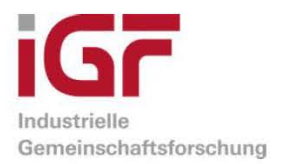

# **Schlussbericht**

zu IGF-Vorhaben Nr. 19508N

### **Thema**

Entwicklung situationsabhängiger Lagerstrategien für Shuttle-Systeme unter Berücksichtigung des Durchsatzes und der Energieeffizienz

### **Berichtszeitraum**

01.05.2017 - 31.07.2019

### **Forschungsvereinigung**

Bundesvereinigung Logistik (BVL) e.V.

## Forschungseinrichtung(en)

Forschungsstelle 1: Institut für Fördertechnik und Logistik, Universität Stuttgart, Holzgartenstraße 15 B, 70174 Stuttgart

Projektbeteiligte Forschungsstelle 1: Franziska Schloz, Robert Schulz, Karl-Heinz Wehking

Forschungsstelle 2: Hochschule Heilbronn, Fakultät für Technische Prozesse, Max-Planck-Straße 39, 74081 Heilbronn

Projektbeteiligte Forschungsstelle 2: Thomas Kriehn, Eno Vangjeli, Markus Fittinghoff

Heilbronn, 15.11.2019

Ort. Datum

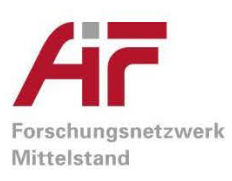

Schloz

Franziska Schloz, Thomas Kriehn

Name und Unterschrift aller Projektleiterinnen und Projektleiter der Gefördert durch: Forschungseinrichtung(en)

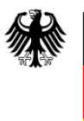

Bundesministerium für Wirtschaft und Energie

aufgrund eines Beschlusses des Deutschen Bundestages

# <span id="page-1-0"></span>Inhaltsverzeichnis

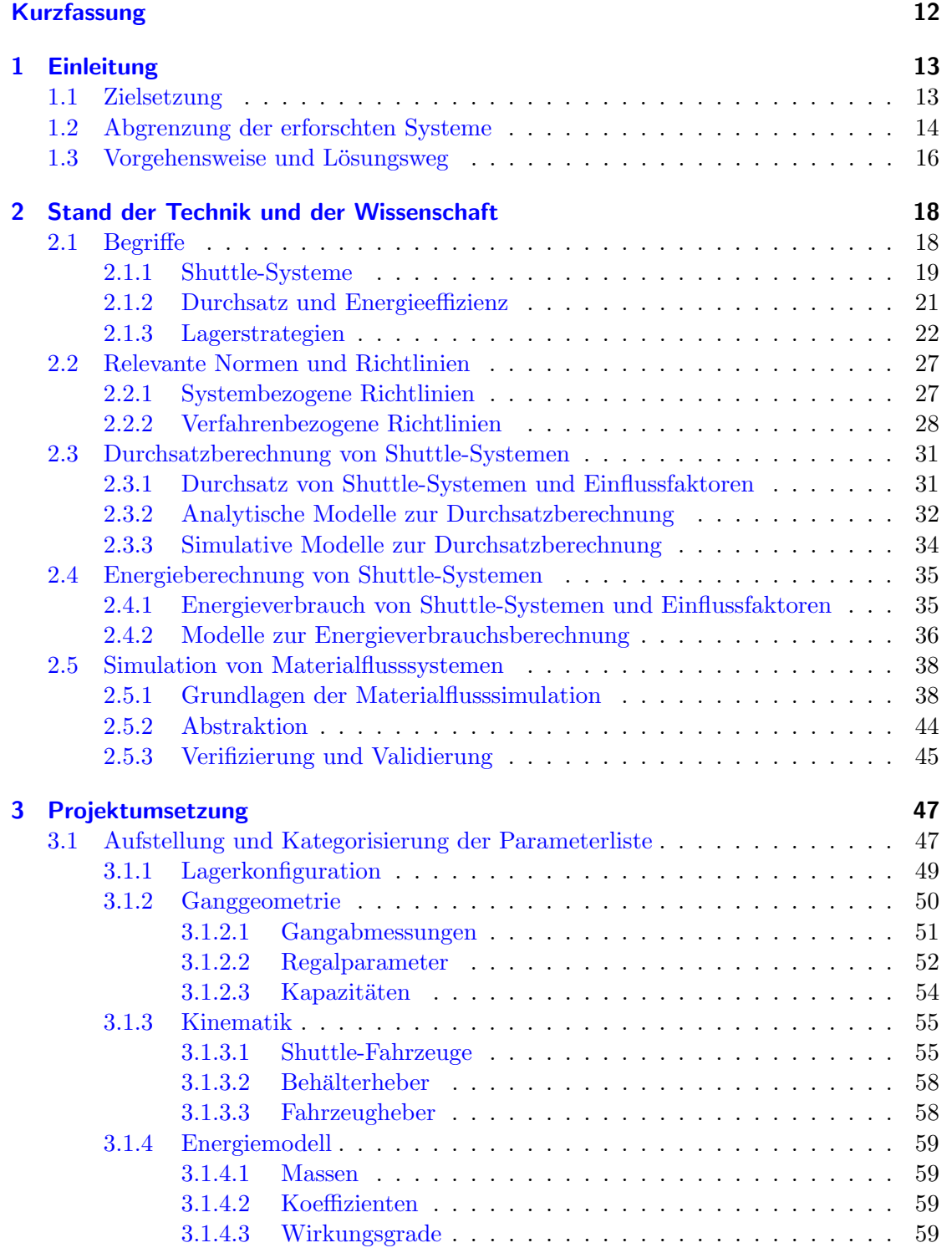

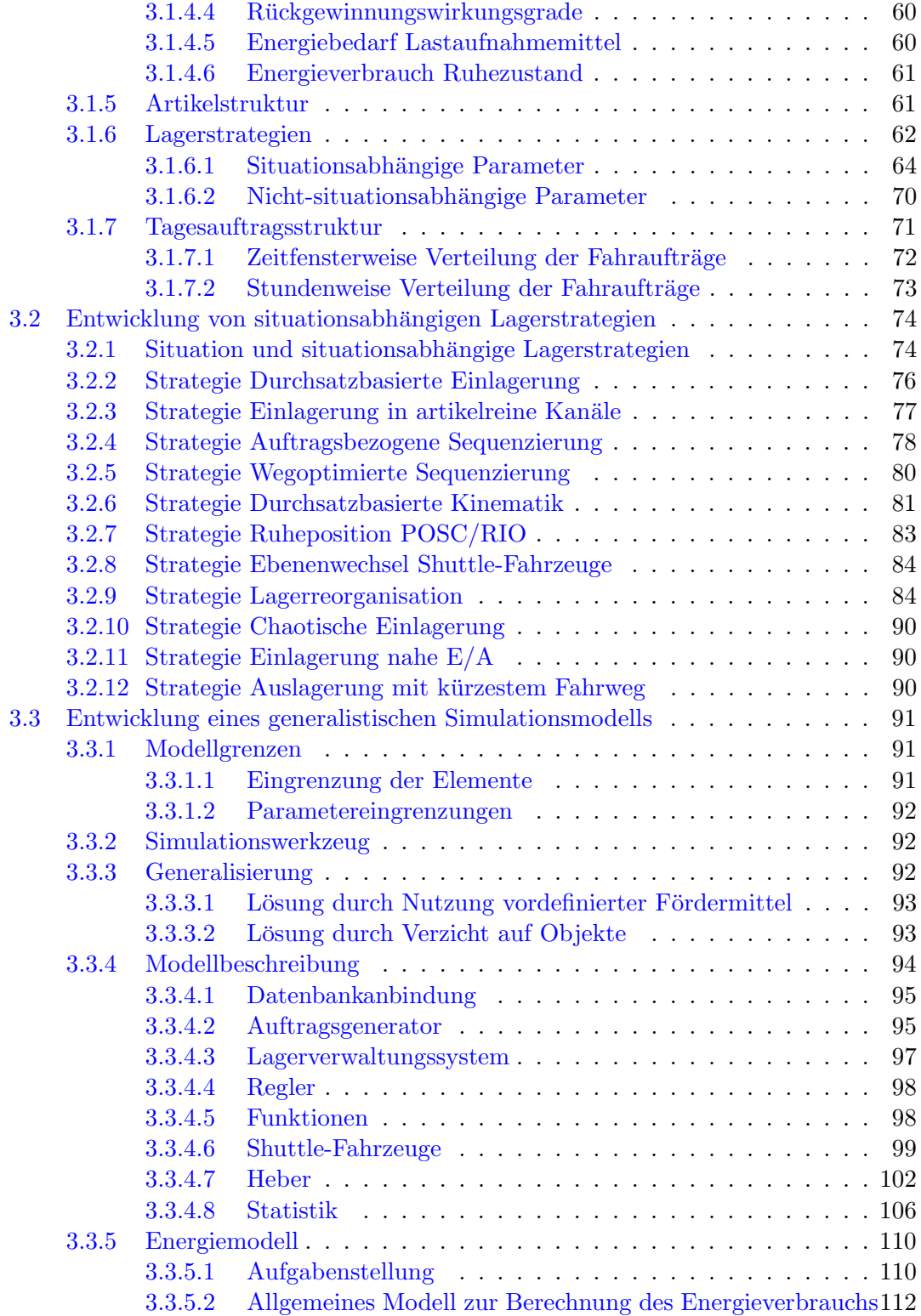

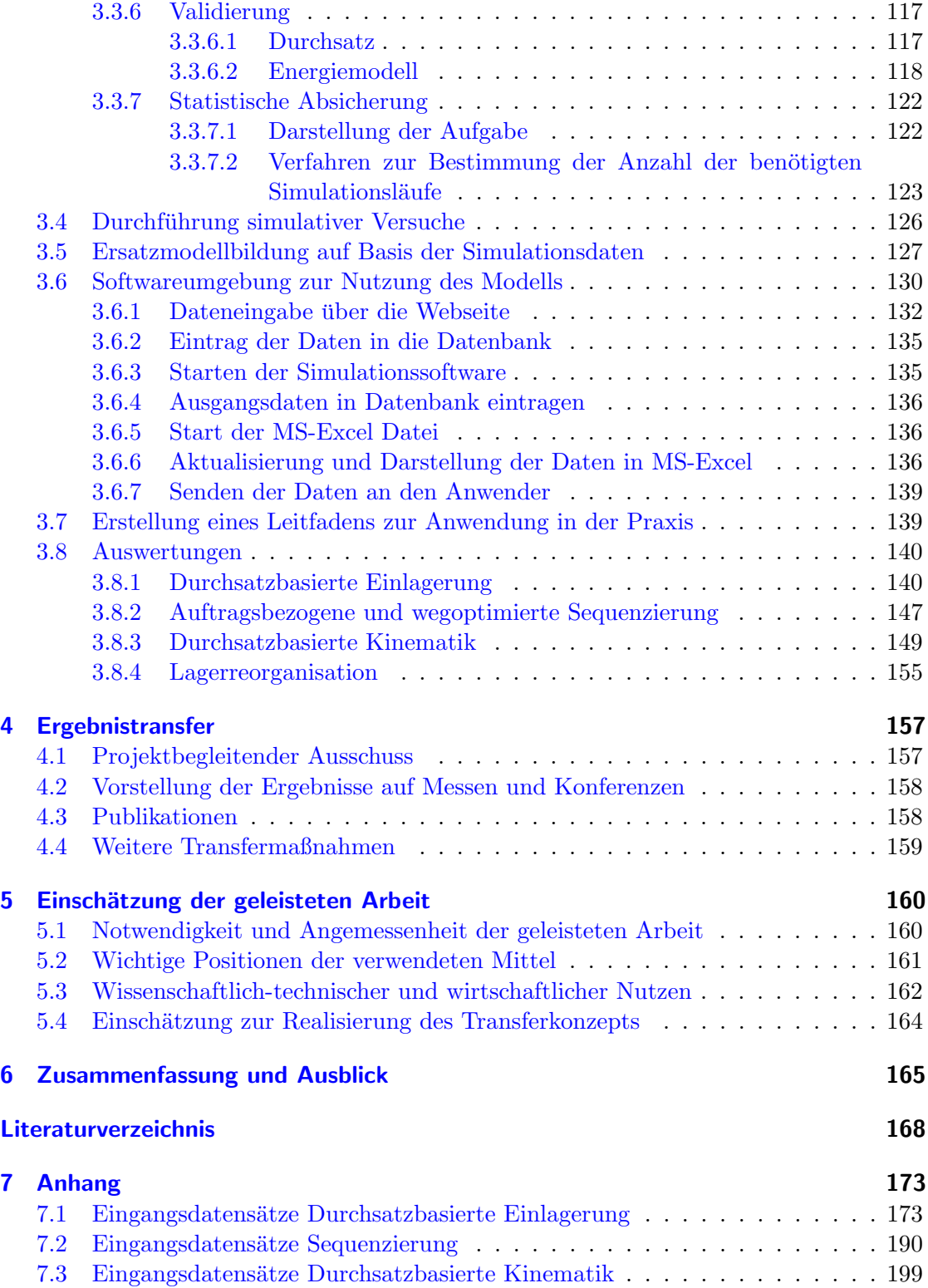

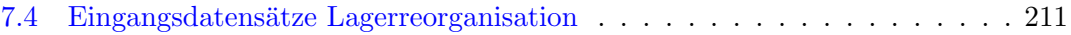

# Tabellenverzeichnis

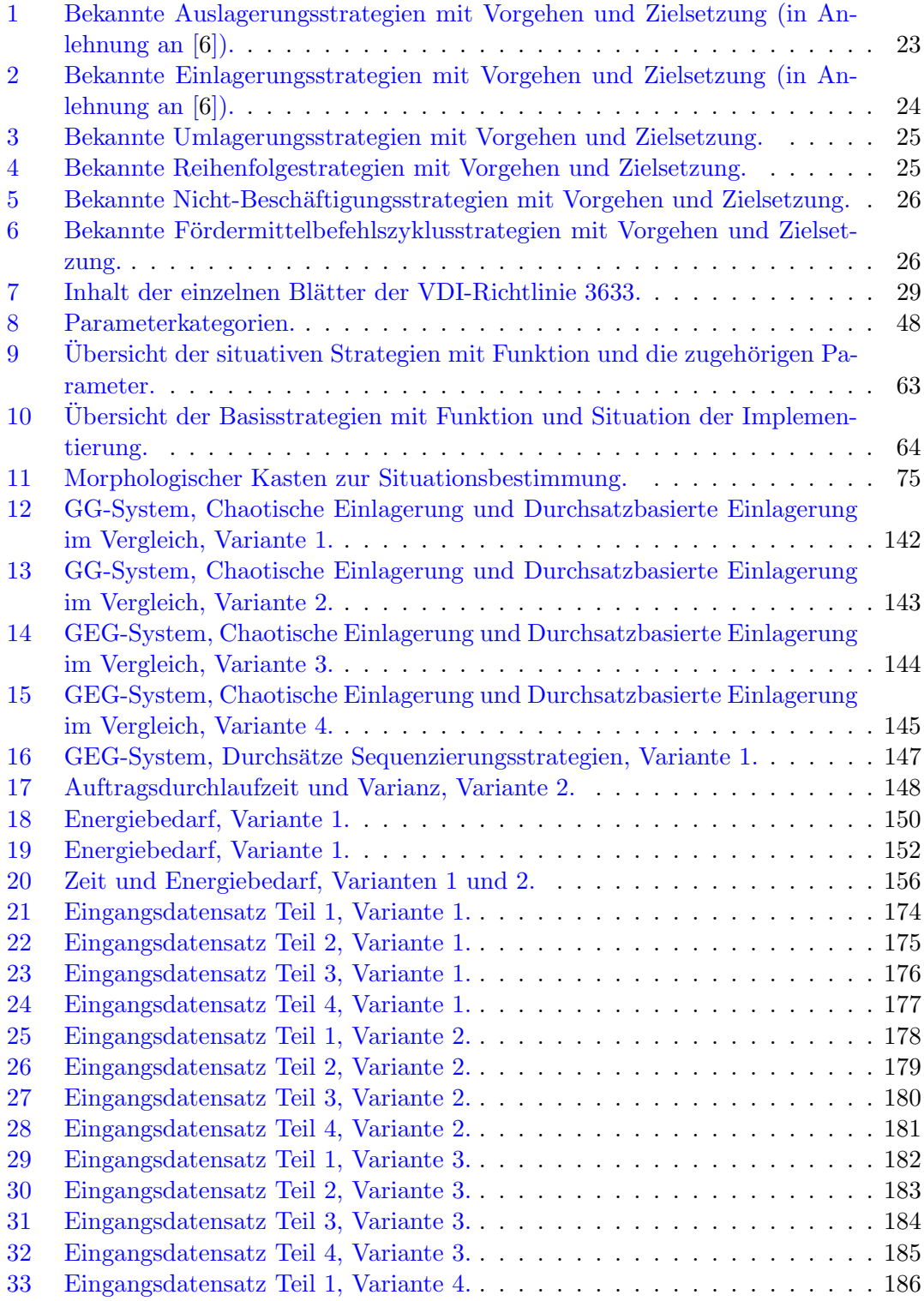

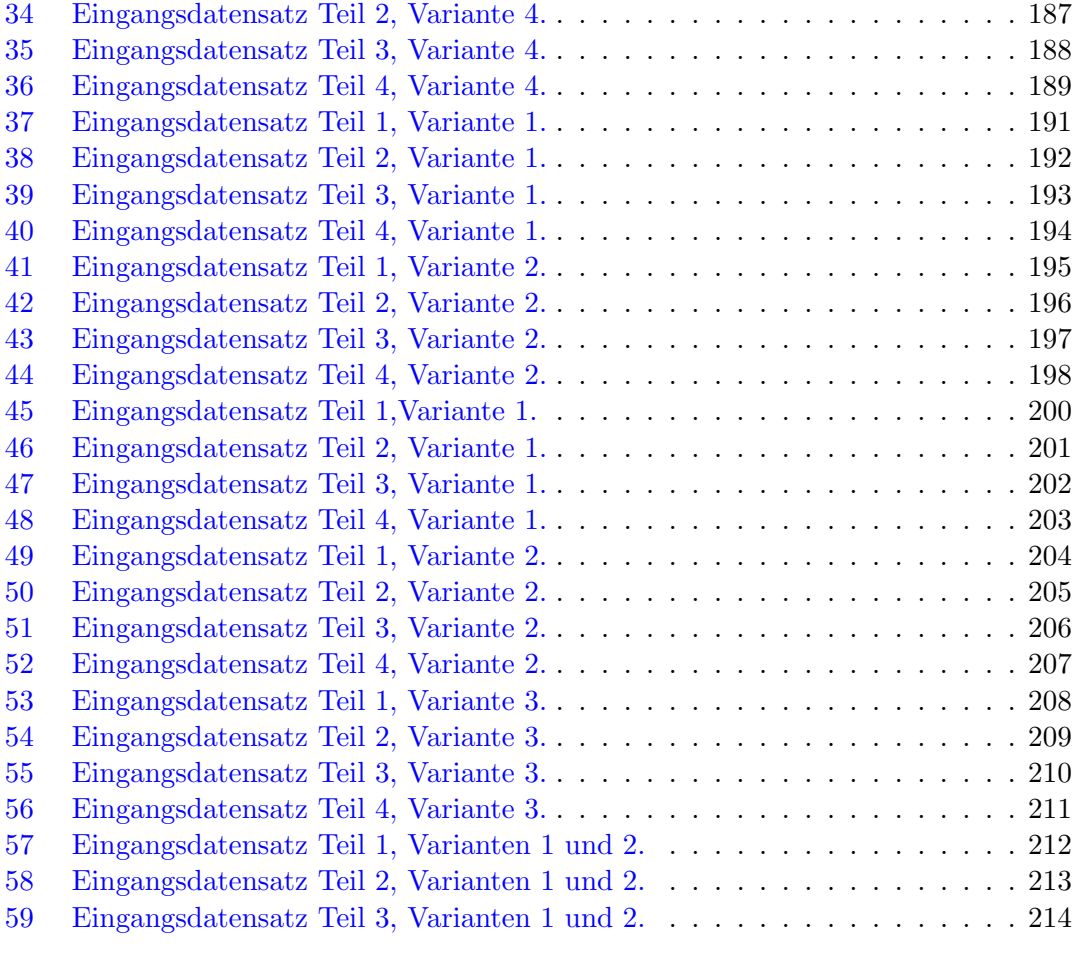

# Abbildungsverzeichnis

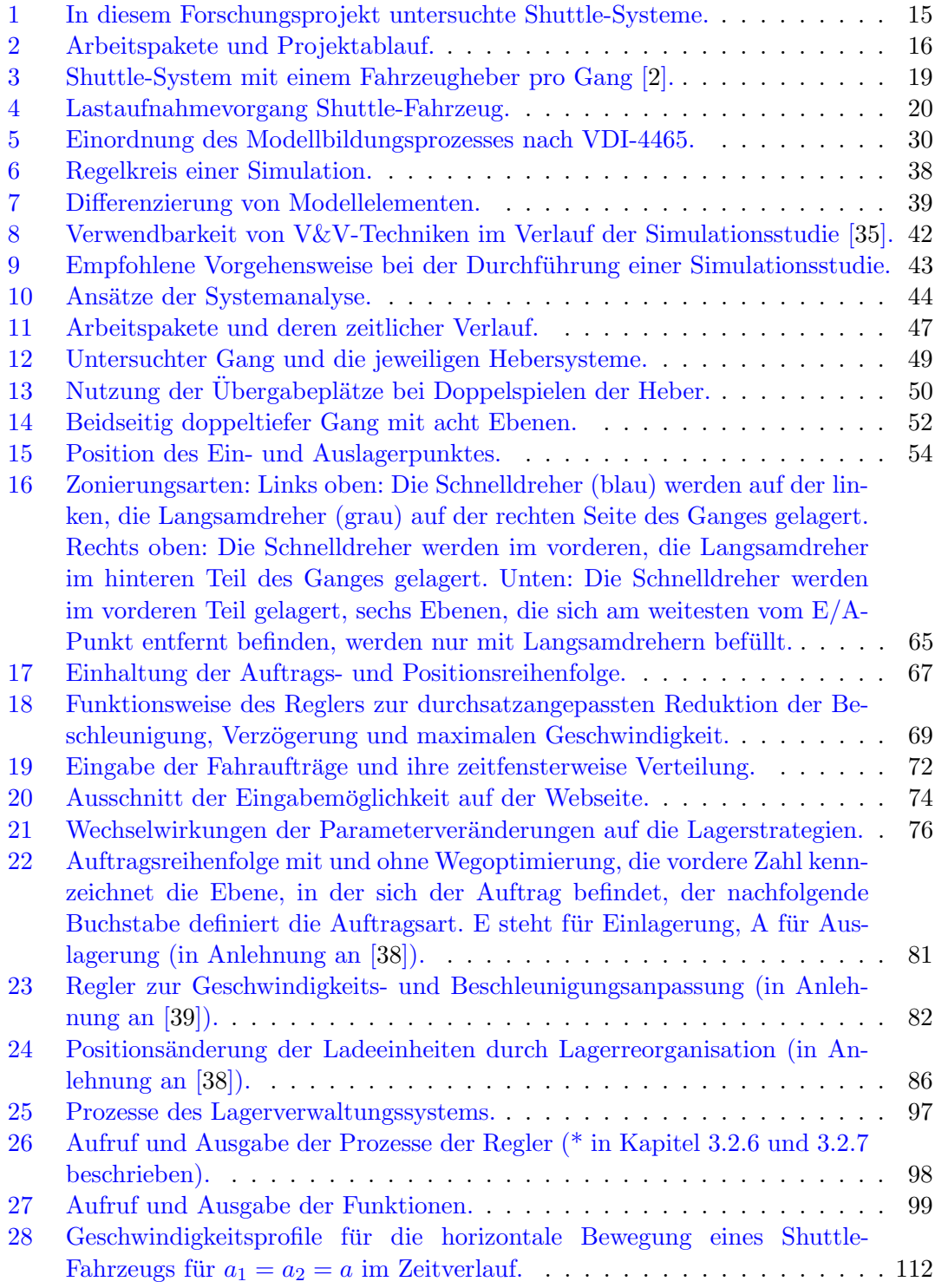

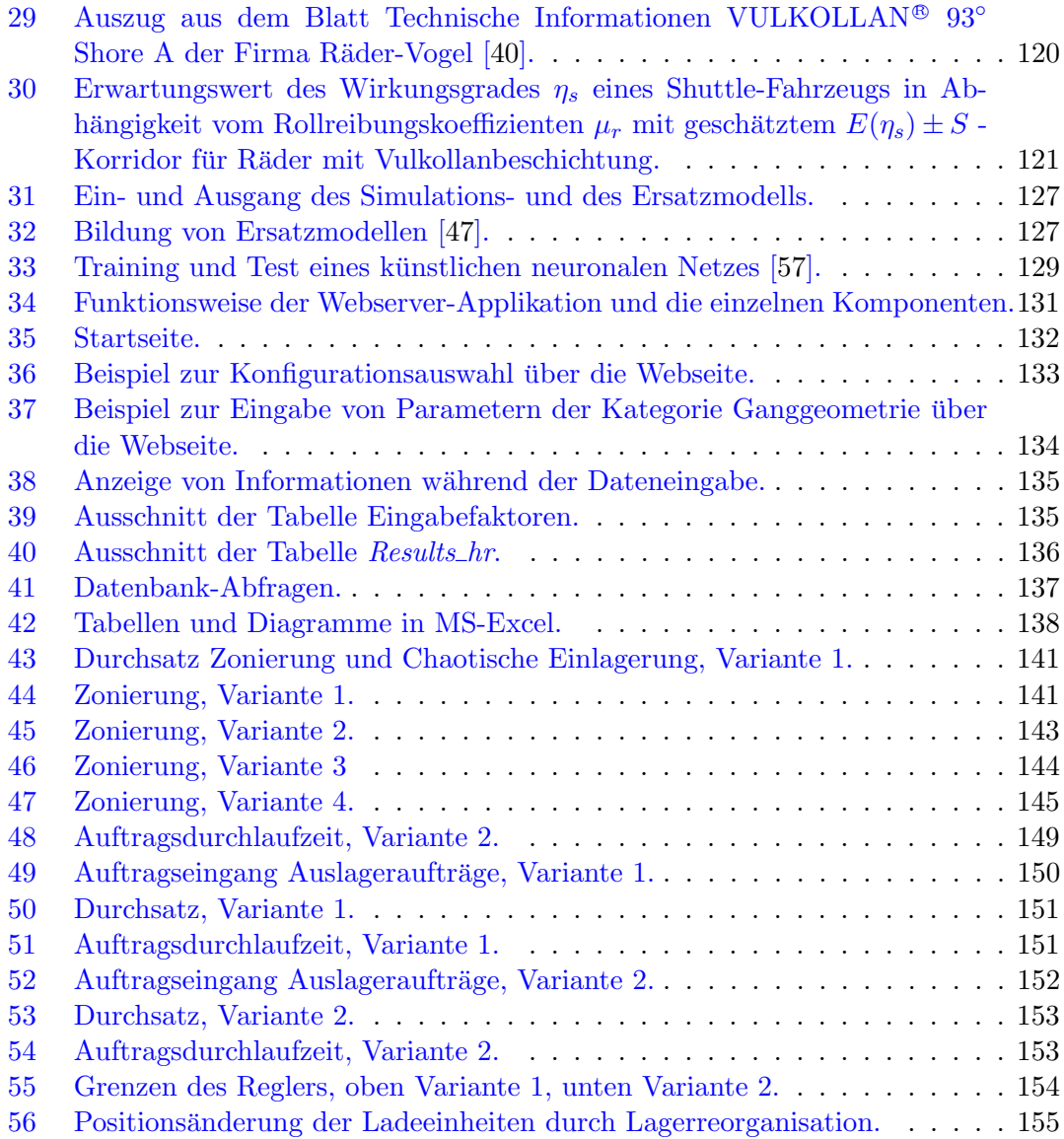

# Abkürzungsverzeichnis

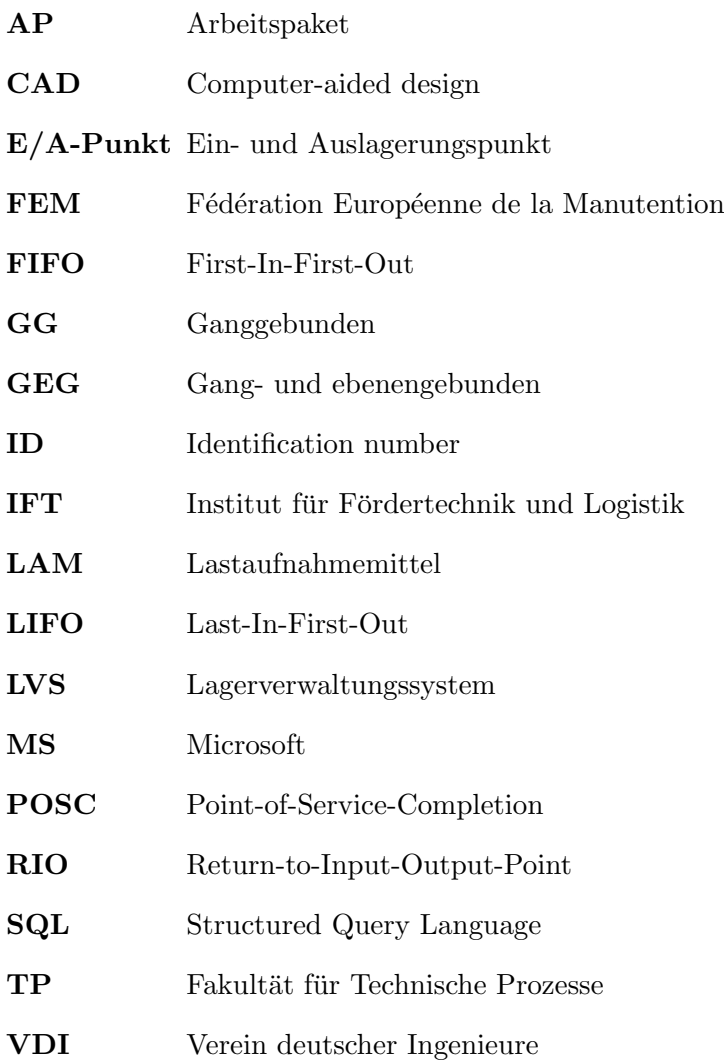

# Formelverzeichnis

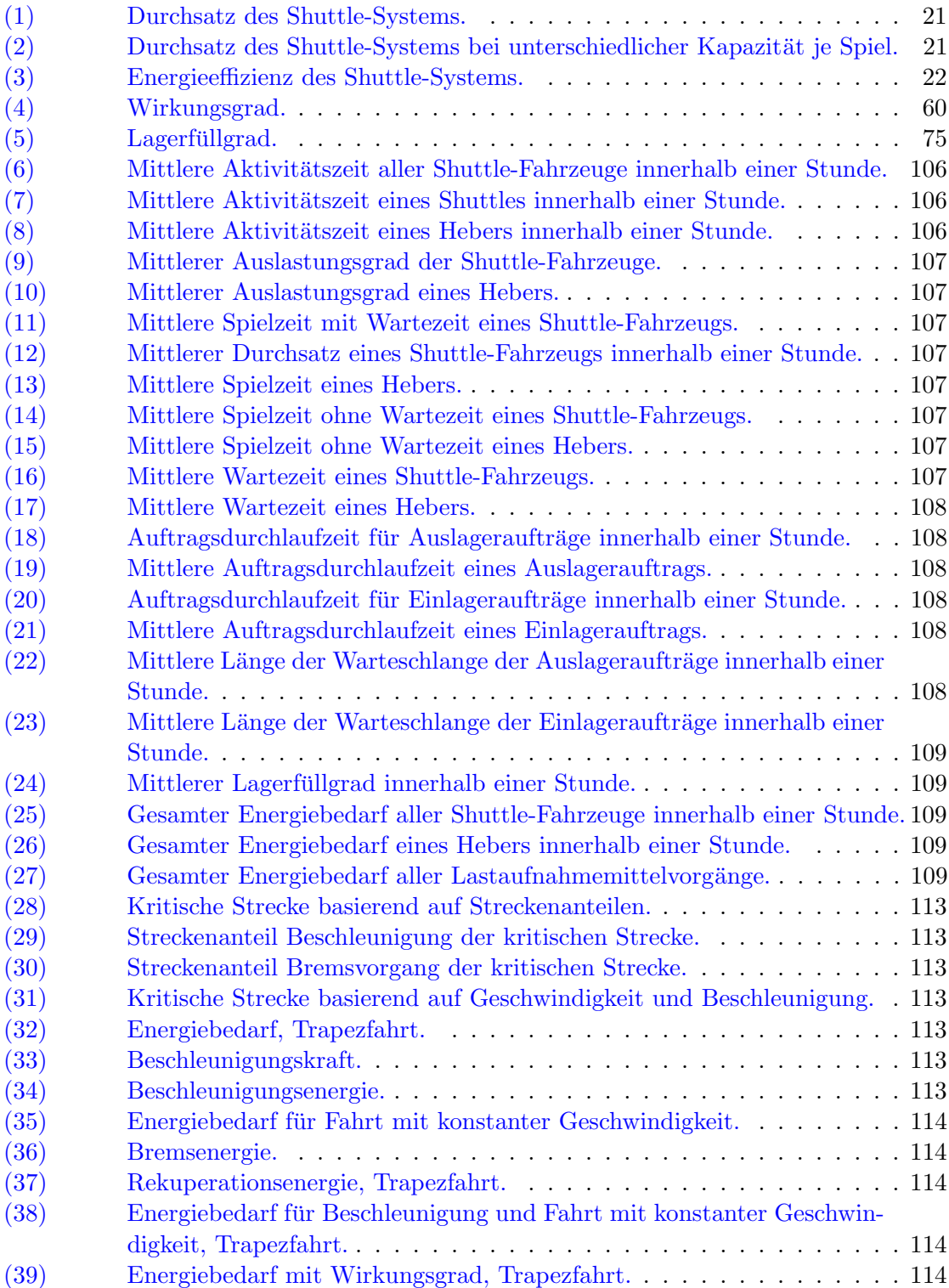

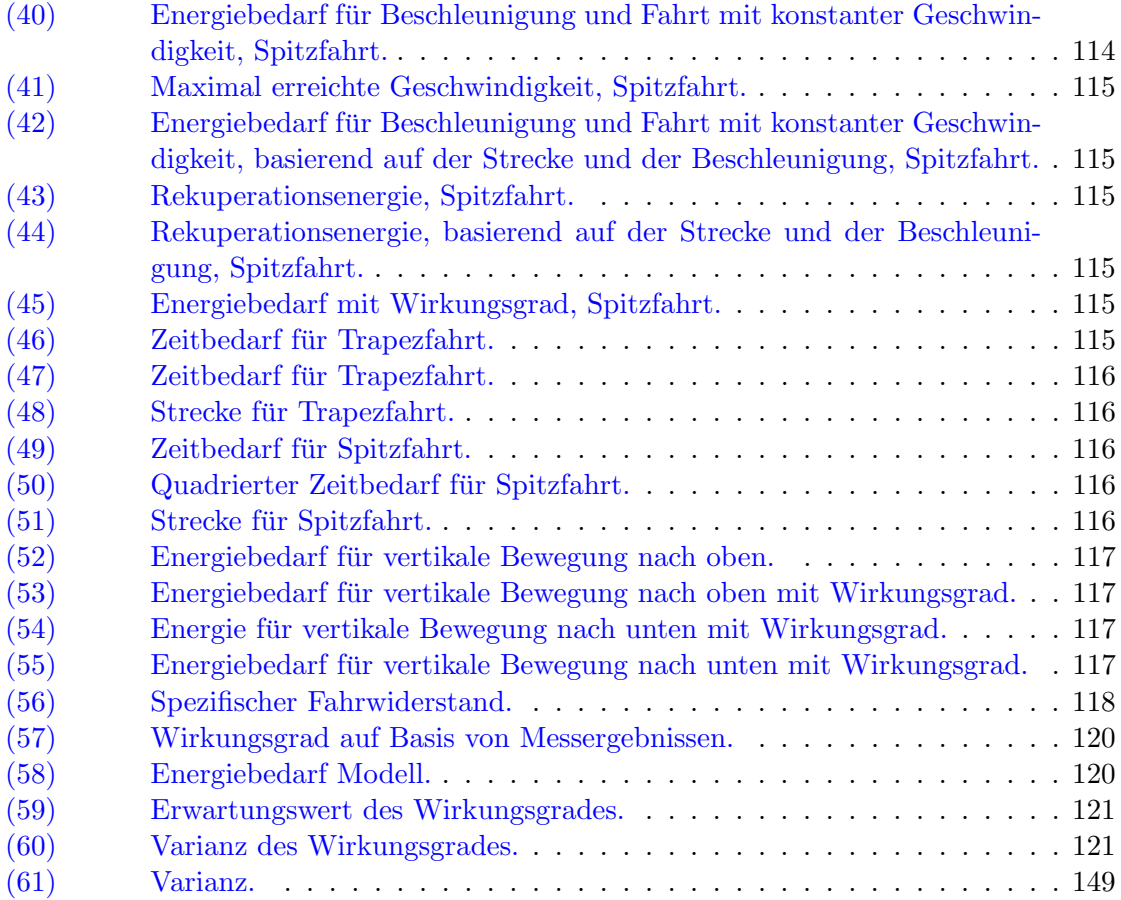

### <span id="page-12-0"></span>Kurzfassung

Im Rahmen des Forschungsprojekts Entwicklung situationsabhängiger Lagerstrategien für Shuttle-Systeme unter Berücksichtigung des Durchsatzes und der Energieeffizienz mit der Kurzbezeichnung SmartShuttle sind ein Simulationsmodell und eine Webseite zur Anwendung für Planer, Anwender und Hersteller von Shuttle-Systemen entstanden. Über die Webseite kann ein individuelles Shuttle-System parametriert werden und mit situationsabhängigen Lagerstrategien simuliert werden. Zur Eingabe der Parameter auf der Webseite sind Beispiele, Erklärungen und Zwischenrechnungen enthalten, um die Eingabe so einfach wie möglich zu gestalten. Der Simulationslauf erzeugt Ausgangsgrößen zum Durchsatz und der Energieeffizienz, diese werden in Tabellen- und Diagrammform dem Anwender über eine automatisiert versandte E-Mail zugänglich gemacht. So können im Planungsprozess oder im laufenden Betrieb eines Shuttle-Systems Optimierungspotentiale ermittelt werden. Die Ergebnisse des Forschungsprojekts tragen zu einem höheren Durchsatz, geringeren Energiekosten, aufwandsreduzierter Planung und einer höheren Anpassungsfähigkeit an wechselnde Anforderungen für Shuttle-Systeme bei.

### <span id="page-13-0"></span>1 Einleitung

Automatische Lagersysteme mit Shuttle-Fahrzeugen für die horizontale und Hebern für die vertikale Förderung von Ladeeinheiten konnten sich in den letzten fünfzehn Jahren stark verbreiten und werden aktuell in vielen Unternehmen eingesetzt. Die Gründe für die schnelle Verbreitung sind insbesondere im hohen Durchsatz, der hohen Flexibilität und dem im Vergleich zu kranbasierten Regalbediengeräten mit Hub- und Fahrwerk geringeren Energiebedarf zu finden (vgl. [\[1,](#page-168-3) [2\]](#page-168-2)).

In vielen Realisierungen besitzen sie eine höhere Fahrzeuganzahl und somit gewünschte Redundanzen, welche sich positiv auf Durchsatz und Verfugbarkeit des Gesamtsystems ¨ auswirken können. Die hohe Flexibilität von Shuttle-Systemen drückt sich durch unterschiedliche Kombinationen der wesentlichen Systemkomponenten Shuttle-Fahrzeuge, Heber und Lagerplätze aus.

Gerade die Kombination aus Durchsatz und Flexibilität gibt Raum für die Analyse verschiedenster Lagerstrategien. Im Vergleich zu Systemen mit kranbasierten Regalbediengeräten ist die Anzahl an Veröffentlichungen hierzu gering. Vor allem im Bereich von auf die Lagersituation angepassten Strategien besteht noch Forschungsbedarf. Da sich die Lagersituation im Sinne veränderter Rahmenbedingungen beziehungsweise Anforderungen an das Lager, in erheblichem Maße w¨ahrend eines Tages oder auch saisonal verändern kann, bietet sich eine Untersuchung, ob eine andere oder eine anpassbare Strategie geeigneter ist, an.

In der Praxis ist den Nutzern von Shuttle-Systemen in der Regel nicht bekannt, welches Potenzial durch Lagerstrategien in ihrem speziellen Shuttle-System vorhanden ist. Für die Fragestellung, wie mit einer Erhöhung des benötigten Durchsatzes umzugehen ist, ist dies allerdings eine notwendige Information, um gegebenenfalls eine konstruktive und damit kostenintensive Erweiterung des Lagers zu verhindern oder hinauszuzögern.

Somit ergeben sich zwei Aufgabenstellungen: Zum einen gilt es, Lagerstrategien auf ihre Flexibilität hinsichtlich einer Situationsveränderung zu untersuchen und gegebenenfalls darauf aufbauend Strategien zu entwickeln. Zum anderen ist diese Information den Nutzern und auch Herstellern von Shuttle-Systemen zugänglich zu machen. Die Informationen müssen für den relevanten Anwenderkreis so zur Verfügung gestellt werden, dass sie auf das individuelle System des Anwenders Rückschlüsse zulassen.

#### <span id="page-13-1"></span>1.1 Zielsetzung

Den Herstellern und Nutzern von Shuttle-Systemen ist das durch die Nutzung von adaptiven Lagerstrategien entstehende Potenzial aufzuzeigen. Hierzu müssen zum einen geeignete Lagerstrategien entwickelt werden, zum anderen muss ein Werkzeug erstellt werden, welches es den Anwendern selbst erlaubt, die individuelle Systemkonfiguration hinsichtlich des Optimierungspotenzials zu untersuchen. Die Ziele des Forschungsvorhabens sind:

• Die Optimierung des Durchsatzes und der Energieeffizienz durch den Einsatz situationsabhängiger Lagerstrategien für Shuttle-Systeme

• Ein Modell für Anwender zur Planungsunterstützung oder Bestimmung der optimalen Lagerstrategie eines bereits bestehendes Shuttle-Systems, bezogen auf die Parameter des Anwenders.

Die Umsetzung dieses Vorhabens erfolgt über die Aufteilung des Primärziels in folgende Unterziele zur Strategiebildung:

- Erstellung einer Parameterliste zur Erfassung möglichst aller relevanten Einflussgrößen auf Durchsatz und Energieeffizienz,
- Entwicklung von situationsabhängigen Lagerstrategien und Algorithmen für den kombinierten Einsatz situationsabhängiger Lagerstrategien,
- Erstellung eines generalistischen Simulationsmodells zur Ermittlung des Durchsatzes und des Energiebedarfs,
- Erstellung einer simulativen Datenbasis und eines Ersatzmodells zur einfachen und schnellen Ausgabe der Ergebnisse und
- Quantifizierung des Durchsatzes und des Energiebedarfs für die jeweilige Parameterkombination.

Es ist also ein Werkzeug zu entwickeln, das mittels identifizierten Parametern und entwickelten situationsabhängigen Lagerstrategien den Durchsatz und den Energiebedarf möglichst vieler Shuttle-Systemarten ermittelt und die Parametersätze mit den dazugehörigen Ergebnissen in einer Datenbank speichert. Dieses Werkzeug muss zur Zielerreichung folgende Kriterien erfüllen:

- Zugänglichkeit: Die Anwendung ist jedem Interessierten jederzeit zugänglich.
- Anwendbarkeit: Die Anwendung ist ohne Vorkenntnisse durchführbar.
- Strategieabbildung: Die entwickelten Lagerstrategien werden durch das Werkzeug berücksichtigt.
- Aussagekraft: Die Anwendung gibt die Analyseergebnisse in geeigneter Weise und nachvollziehbar wieder.

#### <span id="page-14-0"></span>1.2 Abgrenzung der erforschten Systeme

Das Forschungsprojekt orientierte sich an den verbreiteten und in der VDI-Richtlinie 2692 beschriebenen Lagerkonfigurationen

- gang- und ebenengebundene (Heber ausschließlich für Ladeeinheiten) sowie
- ganggebundene (Heber für Shuttle-Fahrzeuge mit oder ohne Ladeeinheiten)

Shuttle-Systeme. Inzwischen werden auch kombinierte Systeme, die Behälterheber und Fahrzeugheber einsetzen, in der Praxis eingesetzt. Diese Lagerkonfiguration wurde im Forschungsprojekt ebenfalls berücksichtigt. Ladeeinheiten in den hier erforschten Shuttle-Systemen werden einfach- oder doppeltief gelagert. Shuttle-Fahrzeuge fördern maximal eine Ladeeinheit, Behälterheber maximal drei. Fahrzeugheber fördern maximal ein Shuttle-Fahrzeug.

Abbildung [1](#page-15-0) zeigt die in diesem Forschungsprojekt abgebildeten Shuttle-Systeme in der Drauf- und Seitenansicht.

<span id="page-15-0"></span>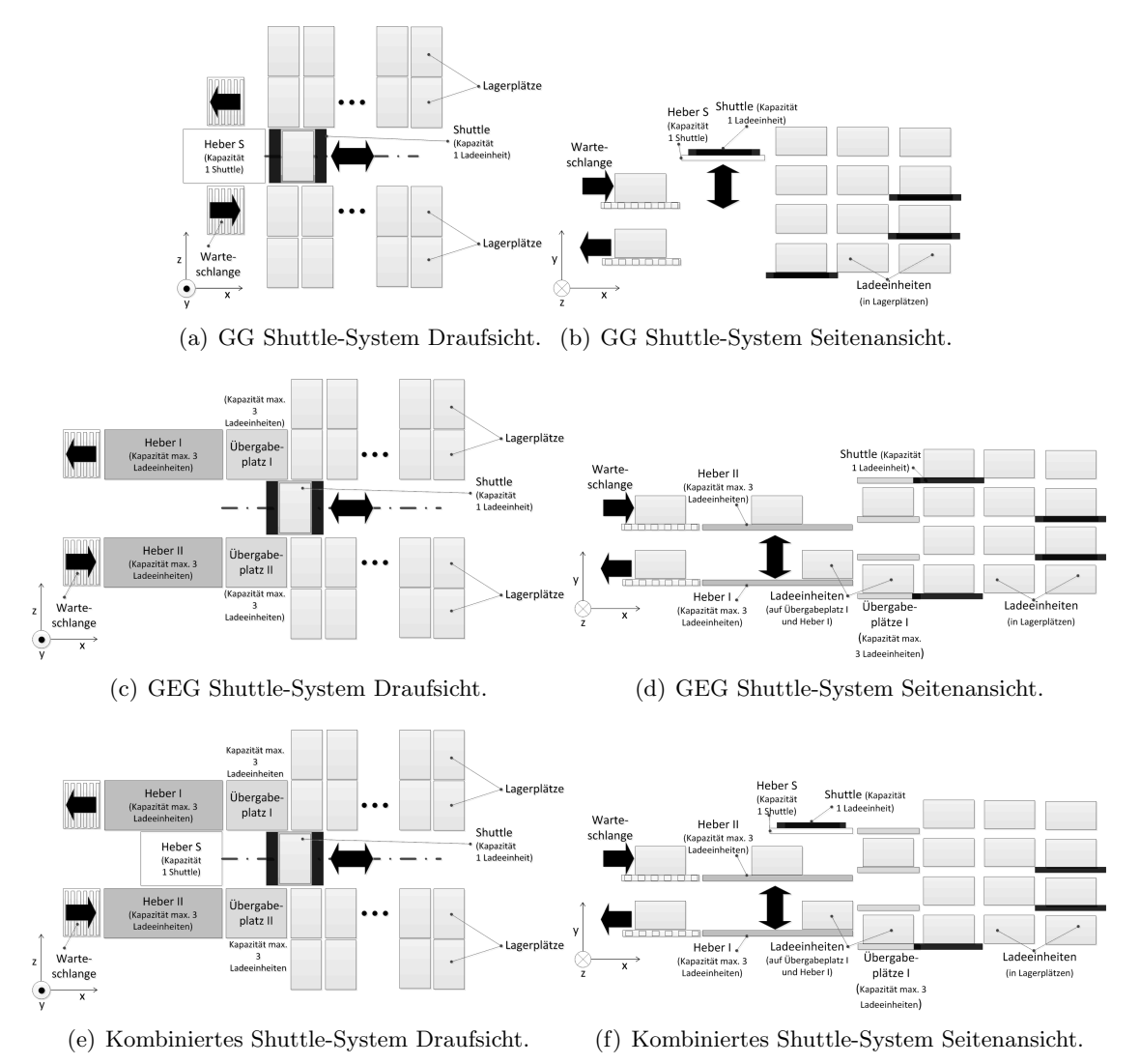

Abbildung 1: In diesem Forschungsprojekt untersuchte Shuttle-Systeme.

#### <span id="page-16-0"></span>1.3 Vorgehensweise und Lösungsweg

Die durchführenden Forschungsstellen sind das Institut für Fördertechnik und Logistik (IFT) der Universität Stuttgart und die Fakultät Technische Prozesse (TP) der Hochschule Heilbronn. Das Forschungsprojekt ist von wissenschaftlichem Personal mit einem Umfang von vierundzwanzig Personenmonaten je Institut bearbeitet worden. Es wurden sieben Arbeitspakete (AP) gebildet. Abbildung [2](#page-16-1) zeigt den schematischen Ablauf des Forschungsvorhabens.

<span id="page-16-1"></span>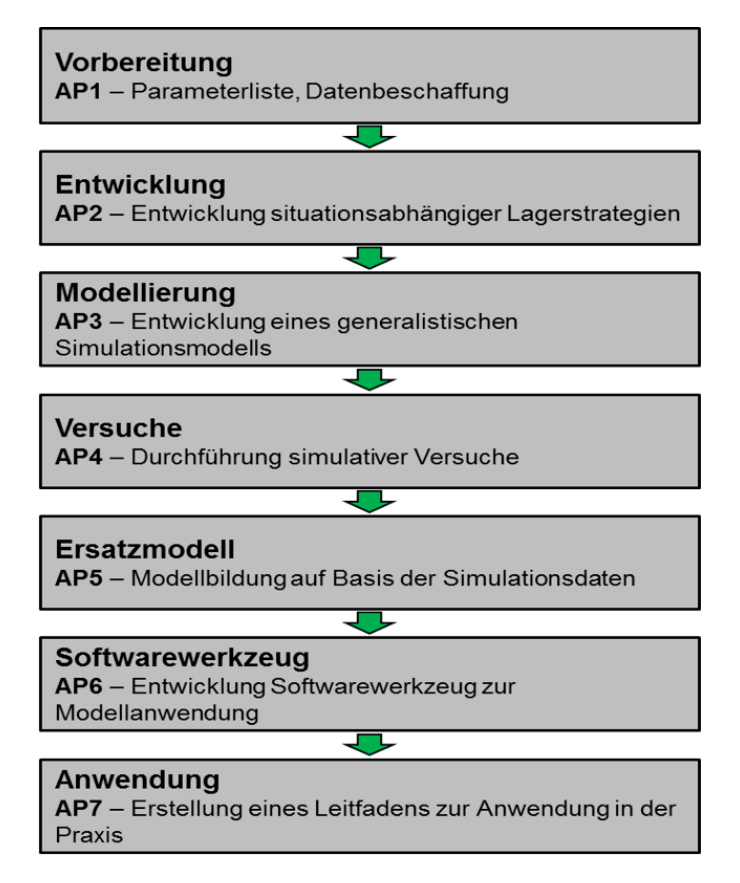

Abbildung 2: Arbeitspakete und Projektablauf.

Zu Beginn sind die Parameterliste aufgestellt und die Daten der Partnerunternehmen ermittelt (AP1) worden. Darauf folgend wurden situationsabhängige Lagerstrategien entwickelt (AP2). Im dritten Arbeitspaket ist ein generalistisches Simulationsmodell modelliert worden, mit dessen Hilfe Versuche durchgefuhrt worden sind (AP4). Durch die ¨ Versuche ist eine Datenbasis entstanden, die fur die Bildung von Ersatzmodellen verwen- ¨ det werden konnte (AP5). Zur Nutzung des Modells (Simulations- und Ersatzmodell) durch externe Anwender ist in AP6 eine Web-basierte Anwendung entwickelt worden. Zum Abschluss des Forschungsvorhabens ist ein Leitfaden zur Anwendung in der Praxis geschrieben worden (AP7). Über die gesamte Projektdauer sind Teilergebnisse veröffentlicht worden, um diese auch über den projektbegleitenden Ausschuss hinaus diskutieren zu können. Des Weiteren sind dem Projektträger Zwischenberichte über die im Forschungsvorhaben erzielten Fortschritte zur Verfügung gestellt worden. Details zu den Arbeitspaketen sowie deren Gliederungen werden in Kapitel $3$ erläutert.

#### <span id="page-18-0"></span>2 Stand der Technik und der Wissenschaft

Zum besseren Verständnis der Ziele dieses Projektes wird in diesem Kapitel der aktuelle Stand der Technik und der Wissenschaft beschrieben. Im Folgenden Abschnitt werden die Begrifflichkeiten definiert und erklärt. Als ein Projekt der angewandten Wissenschaft in der Schnittstelle zwischen Wissenschaft und Wirtschaft gilt es, zum einen die bereits bestehenden wissenschaftlichen Werkzeuge und Forschungsergebnisse zu erklären, anzuwenden und womöglich weiterzuentwickeln. Zum anderen gilt es, die zum Teil entgegenwirkenden wirtschaftlichen Interessen von unterschiedlichen Interessengruppen (Hersteller versus Anwender von Shuttle-Systemen) gleichermaßen zu berucksichtigen. ¨

Im Abschnitt [2.2](#page-27-0) werden die für die Projektumsetzung wesentlichen Normen und Richtlinien zusammengefasst und kurz beschrieben. Andere relevante Ergebnisse sind als wissenschaftliche Beiträge in Fachzeitschriften, Büchern oder Tagungsbändern enthalten. Der Komplexität und dem Umfang der Forschungsergebnisse hierzu wird durch eine Aufteilung in den jeweiligen fachlich bedingten Kategorien Rechnung getragen.

Im Abschnitt [2.3](#page-31-0) werden die bisherigen Forschungsergebnisse zur Leistungsberechnung eines Shuttle-Systems zusammengefasst. Die vorhandenen Forschungsergebnisse zur Berechnung des Energiebedarfs eines Shuttle-Systems werden im Abschnitt [2.4](#page-35-0) beschrieben. Im letzten Abschnitt dieses Kapitels wird das in diesem Projekt verwendete Werkzeug zur Simulation von Shuttle-Systmen erklärt.

#### <span id="page-18-1"></span>2.1 Begriffe

Die primären Aufgaben eines Lagers liegen in der Überbrückung von Zeit durch Puffern und Lagern sowie in der Änderung der Zusammensetzung durch Sammeln und Verteilen. Zur Erfüllung der Aufgaben eines Lagers werden i. d. R. komplexe Lagersysteme verwendet. Ein Lagersystem kann aus folgenden Komponenten bestehen [\[3\]](#page-168-4):

- Bauhülle,
- Lagermittel(z. B. Regal, Block, Boden),
- Ladeeinheiten (z. B. Palette, Behälter, Tablare),
- Fördersystem  $(z, B)$ . Heber oder Shuttle-Fahrzeuge),
- Sicherheitssystem (z. B. Sprinkleranlage),
- Lagerorganisation und Steuerungssystem,
- Ergänzende Mittel zur Bildung von Verpackungseinheiten, Ladeeeinheiten, Handhabung, Kommissionierung oder zum Umschlag.

Zur optimalen Sicherstellung des Materialflusses in einem Lagersystem können Subsysteme oder ihre Komponenten ineinander integriert sein (zum Beispiel die Sprinkleranlage im Regal). Ein Shuttle-System weist i. d. R. die Komponenten Bauhulle, Lagermittel, La- ¨ deeinheiten, Fördersystem, Sicherheitssystem, Lagerorganisation und Steuerungssystem auf.

#### <span id="page-19-0"></span>2.1.1 Shuttle-Systeme

Shuttle-Systeme werden häufig bei der Lagerung kleinvolumiger Einheiten, oft Behälter mit geringem bis mittlerem Gewicht eingesetzt. Seltener erfolgt der Einsatz zur Lagerung von Paletten. Die horizontale Bewegung der Ladeeinheiten wird mittels Shuttle-Fahrzeugen gewährleistet. Die Shuttle-Fahrzeuge fahren auf im Regal eingebauten Schienen. Die in diesem Forschungsprojekt untersuchten Shuttle-Systeme zeigt Abbildung [1](#page-15-0) in der Drauf- und Seitenansicht. Der dreidimensionale schematische Aufbau eines Shuttle-Systems mit Fahrzeugheber ist in Abbildung [3](#page-19-1) dargestellt.

<span id="page-19-1"></span>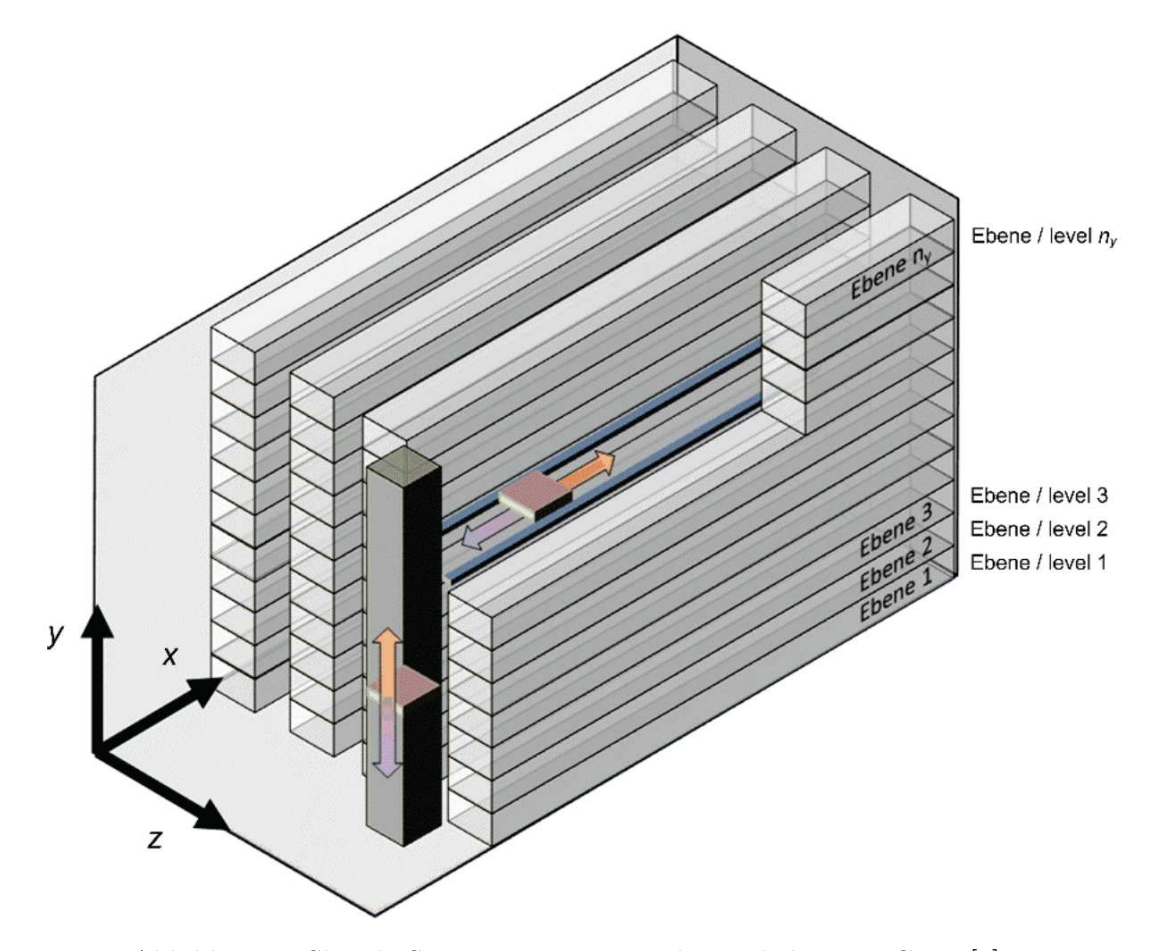

Abbildung 3: Shuttle-System mit einem Fahrzeugheber pro Gang [\[2\]](#page-168-2).

Die Aufnahme und Abgabe der Ladeeinheit erfolgt durch Unterfahren, Ziehen/Schieben oder Greifen mit Teleskopgabeln [\[3\]](#page-168-4) des auf dem Shuttle-Fahrzeug fest verbauten Lastaufnahmemittels. Sehr häufig erfolgt die Methode des Greifens. Abbildung [4](#page-20-0) zeigt den Lastaufnahmevorgang durch Greifen mit Teleskopgabeln.

<span id="page-20-0"></span>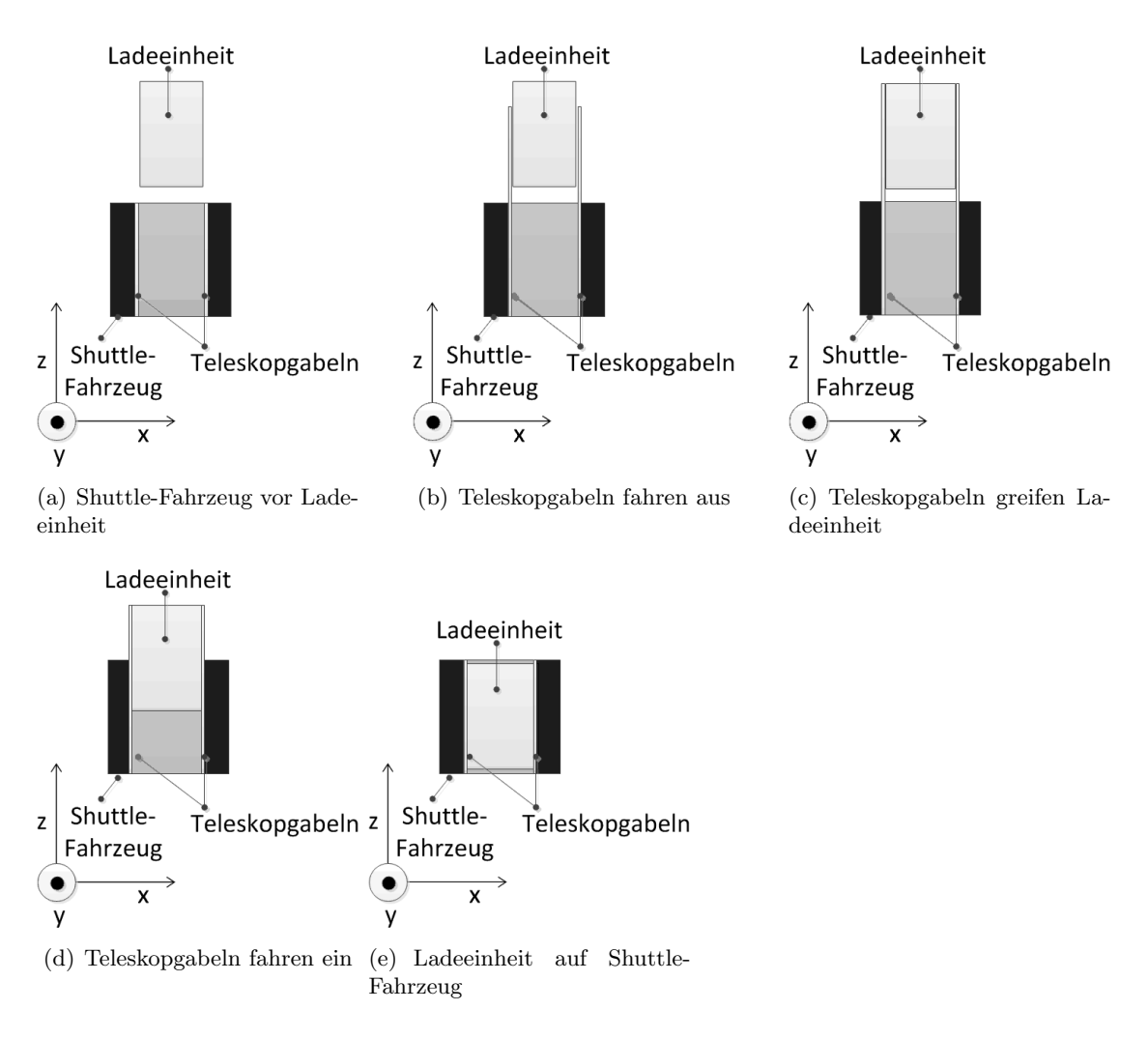

Abbildung 4: Lastaufnahmevorgang Shuttle-Fahrzeug.

Die Vertikalförderung erfolgt über Heber. Anhand der Heber geschieht eine Systemunterteilung in Fahrzeugheber- und Beh¨alterhebersysteme. Bei ersteren wird das Fahrzeug im beladenen oder unbeladenen Zustand, bei letzteren ausschließlich die Ladeeinheit befördert. Bei Fahrzeughebern findet ein Ebenenwechsel des Shuttle-Fahrzeugs statt, bei Behälterhebern ist das Shuttle-Fahrzeug an die jeweilige Ebene gebunden.

Auch ein Heber-System aus der Kombination von einem Fahrzeugheber, der nur unbeladene Shuttle-Fahrzeuge zwecks Ebenenwechsels befördert, und Behälterhebern, die die Beförderung der Ladeeinheiten übernehmen, ist möglich. Bei Behälterheber-Systemen und kombinierten Heber-Systemen sind zur optimalen Gestaltung des Materialflusses Übergabeplätze vorhanden, in denen der Übergabeprozess der Ladeeinheiten von der horizontalen in die vertikale Bewegung und umgekehrt stattfindet. Bei Fahrzeugheber-Systemen ist dies nicht notwendig, da das beladene Shuttle-Fahrzeug zur vertikalen Beförderung vom Fahrzeugheber aufgenommen wird.

Ein weiteres Merkmal zur Differenzierung ist die Möglichkeit des Gangwechsels. Verfügt das Regal über Quergänge und sind die Fördermechanismen dementsprechend ausgelegt, z. B. verstellbare Räder, können die Shuttle-Fahrzeuge den Gang wechseln. Solche gangungebundenen Shuttle-Systeme sind aufgrund der begrenzten Projektzeit und -mittel nicht Gegenstand dieser Untersuchung.

#### <span id="page-21-0"></span>2.1.2 Durchsatz und Energieeffizienz

Die Leistung eines Shuttle-Systems wird hauptsächlich an der Höhe des Durchsatzes festgestellt. Mit Durchsatz ist in Bezug auf das Lager der mittlere Stückgutstrom in das Lager hinein und/oder aus dem Lager heraus definiert. Er wird üblicherweise als die Anzahl der aus- und/oder eingelagerten Lagereinheiten pro Stunde gemessen. Für dieses Projekt wird der Durchsatz des Shuttle-Systems als die Anzahl der ausgelagerten Ladeeinheiten pro Zeiteinheit (Stunde) definiert.

<span id="page-21-1"></span>
$$
D = n_h \cdot \frac{C \cdot 3600}{t_y} \tag{1}
$$

 $C$  ist die Kapazität der Heber.  $t_y$  ist die mittlere Spielzeit der Heber. Die Heber sind die Schnittstelle zu angrenzenden Systemen, daher entspricht der Durchsatz des Shuttle-Systems dem Durchsatz aller Heber *n<sup>h</sup>* des Shuttle-Systems. Bei dieser Formel wird davon ausgegangen, dass die Kapazität mit jedem Spiel genutzt wird. Wenn das nicht der Fall ist, dann setzt sich *D* aus der Spielzeit mit geringerer Nutzung der vorhandenen Kapazität und der Spielzeit mit voller Nutzung der Kapazität zusammen.

<span id="page-21-2"></span>
$$
D = n_h \cdot \sum_{i=1}^{C} \frac{p_i \cdot i \cdot 3600}{t_{i,y}}
$$
 (2)

 $i$  ist die tatsächlich genutzte Kapazität,  $p_i$  gibt das Häufigkeitsverhältnis des so erzeugten Durchsatzes zum insgesamt erzeugten Durchsatz wieder. Beispielsweise bedeutet  $p_1$ 0*.*3, dass dreißig Prozent des Durchsatzes durch eine Spielbildung, bei der immer eine Ladeeinheit gefördert wurde, erfolgte.

Mit dem Begriff Energieeffizienz ist nach der Richtline  $2012/27/EU$  [\[4\]](#page-168-5) das Verhältnis von Ertrag an Leistung, Dienstleistungen, Waren oder Energie zu Energieeinsatz gemeint. Weiterhin wird in der Richtlinie der Begriff der Energieeinsparung als die eingesparte Energiemenge, die durch Messung und/oder Schätzung des Verbrauchs vor und nach der Umsetzung einer Maßnahme zur Energieeffizienzverbesserung und bei gleichzeitiger Normalisierung der den Energieverbrauch beeinflussenden äußeren Bedingungen ermittelt wird, definiert. Auch die Definition des Begriffs der Energieeffizienzverbesserung ist in dieser Richtlinie als die Steigerung der Energieeffizienz als Ergebnis technischer, verhaltensbezogener und/oder wirtschaftlicher Anderungen gegeben.

Auf das Shuttle-System übertragen ist Energieeffizienz das Verhältnis von Durchsatz zu Energieeinsatz.

<span id="page-22-1"></span>
$$
W_{eff} = \frac{D}{W_{max}}\tag{3}
$$

*Wmax* bezeichnet die Energiemenge, die zur Erzeugung des Durchsatzes eingesetzt wurde. Das bedeutet es handelt sich um den gesamten Energiebedarf des Shuttle-Systems für den Zeitabschnitt (Stunde), in der der Durchsatz erzeugt wurde.  $W_{max}$  setzt sich aus dem Energiebedarf der Shuttle-Fahrzeuge, der Heber und der Grundlast zusammen, siehe Kapitel [3.3.4.8](#page-106-0) und [3.3.5.2.](#page-112-0)

Demnach wird die Energieeffizienz gesteigert, wenn nach erfolgten Maßnahmen zur Energieeffizienzverbesserung

- 1. der Durchsatz gesteigert wird bei gleichbleibendem Einsatz an Energie,
- 2. der Durchsatz prozentual höher gesteigert wird als der Einsatz an Energie,
- 3. der Durchsatz gesteigert wird bei gesenktem Einsatz an Energie,
- 4. der Durchsatz gleich bleibt bei gesenktem Einsatz an Energie.

Da technische und wirtschaftliche Maßnahmen zur Energieeffizienzverbesserung eine weitreichende Untersuchung der Hersteller und Betreiber und der Rahmenbedingungen, in denen sie aktiv sind, erfordern, werden in diesem Projekt ausschließlich die steuerungsbezogenen Maßnahmen im Sinne der Strategien fur den Betrieb eines Shuttle-Systems ¨ untersucht.

#### <span id="page-22-0"></span>2.1.3 Lagerstrategien

Lagerstrategien dienen der Optimierung der Erfüllung der logistischen Aufgabe eines Materialflusssystems [\[5\]](#page-168-6). Die Lagerstrategie beschreibt die Steuerung des Lagers. Allgemein formuliert wird hier die Festlegung getroffen, auf Basis welcher Bedingungen welche Bewegungen eines oder mehrerer Fördermittel erfolgen. Es werden in der Fachliteratur zur Organisation und Steuerung von Lagersystemen hinsichtlich der Funktion zwischen Ein- und Auslagerungsstrategien unterschieden [\[6\]](#page-168-1). In diesem Projekt werden zusätzlich Umlagerungsstrategien, Reihenfolgestrategien, Nicht-Beschäftigungsstrategien und Fördermittelbefehlszyklusstrategien unterschieden.

Im Folgenden werden Lagerstrategien hinsichtlich Bezeichnung, Vorgehen und Zielsetzung in den Tabellen [1](#page-23-0) bis [6](#page-26-1) dargestellt.

| Auslagerungsstrategien    |                                                                                                    |                                                                                        |  |
|---------------------------|----------------------------------------------------------------------------------------------------|----------------------------------------------------------------------------------------|--|
| <b>Bezeichnung</b>        | <b>Strategie</b>                                                                                   | <b>Zielsetzung</b>                                                                     |  |
| FIFO (First-In-First-Out) | Auslagerung der zuerst ein-<br>gelagerten Ladeeinheit eines<br>Artikels                            | Vermeidung von Uberalte-<br>rung und Verfall einzelner<br>Ladeeinheiten eines Artikels |  |
| LIFO (Last-In-First-Out)  | Auslagerung der zuletzt ein-<br>gelagerten Ladeeinheit eines<br>Artikels                           | Vermeidung von Umlage-<br>rungen bei bestimmten La-<br>gertechniken (Blocklager)       |  |
| Mengenanpassung           | Auslagerung von vollen und<br>angebrochenen Ladeeinhei-<br>ten entsprechend der Auf-<br>tragsmenge | Erhöhung der Umschlagleis-<br>tung durch Minimierung der<br>Rücklagerungen             |  |
| Anbruchmengenbevorzugung  | Generelle Priorisierung an-<br>gebrochener Ladeeinheiten                                           | Verbesserte<br>Nutzung<br>der<br>Lagerkapazitäten                                      |  |
| Kürzester Fahrweg         | Auslagerung der Ladeeinheit<br>eines Artikels mit dem kür-<br>zesten Anschlussweg                  | Erhöhung der Umschlagleis-<br>tung durch Minimierung der<br>Fahrwege                   |  |
| Terminiert                | Planung des Auslagerzeit-<br>punktes nach dem voraus-<br>sichtlichen Bedarfszeitpunkt              | Reduzierung der Rangier-<br>und Umladearbeiten                                         |  |

<span id="page-23-0"></span>Tabelle 1: Bekannte Auslagerungsstrategien mit Vorgehen und Zielsetzung (in Anlehnung an [\[6\]](#page-168-1)).

<span id="page-24-0"></span>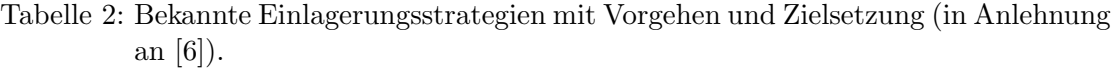

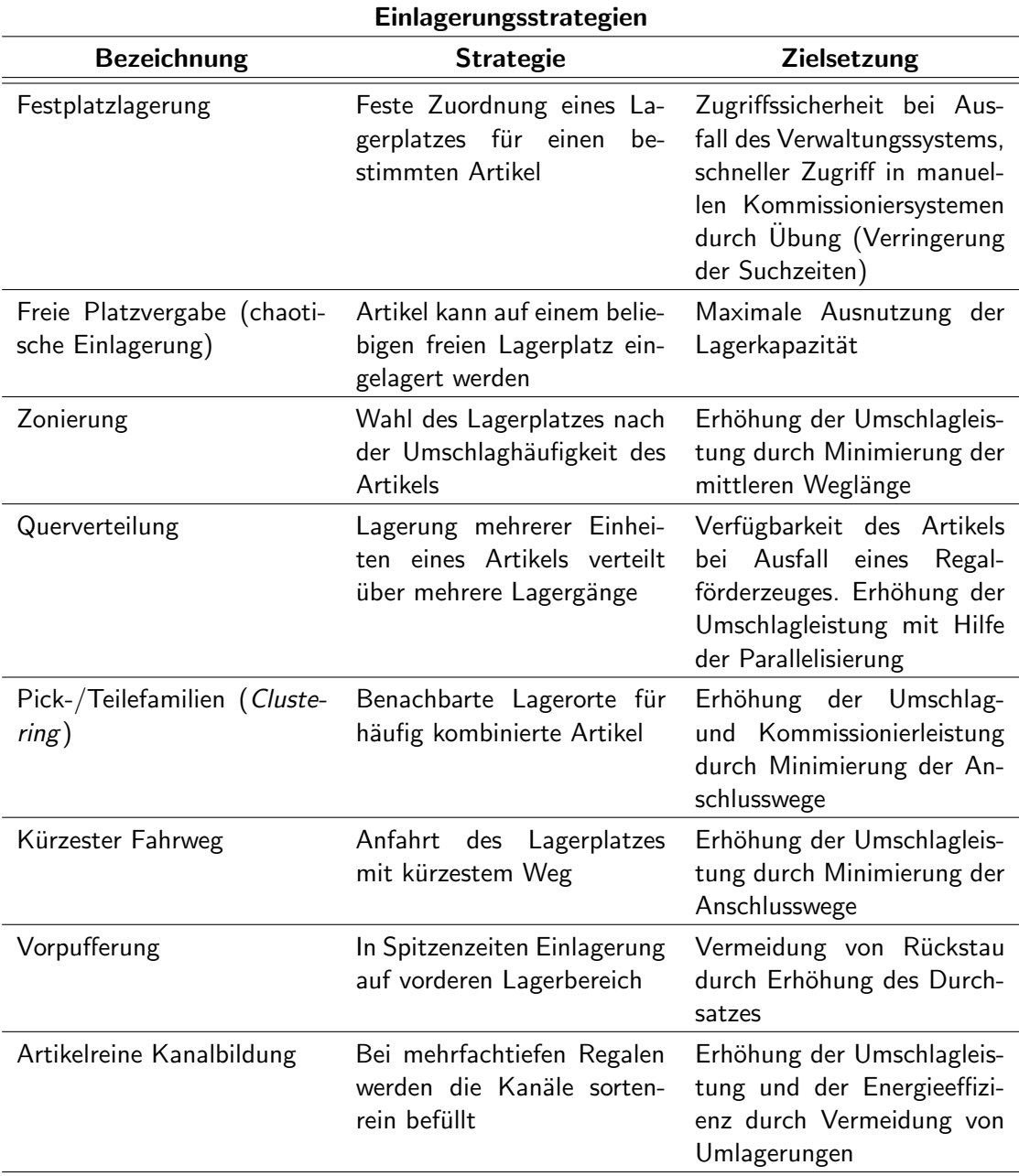

| Umlagerungsstrategien |                                                                                                    |                                                                                         |  |
|-----------------------|----------------------------------------------------------------------------------------------------|-----------------------------------------------------------------------------------------|--|
| <b>Bezeichnung</b>    | <b>Strategie</b>                                                                                                    | <b>Zielsetzung</b>                                                                      |  |
| Nahe Auslagern        | Die umzulagernde Ladeein-<br>heit wird im nächsten freien<br>Lagerplatz umgelagert                                                              | Kurzfristig Reduzierung der<br>Fahrwege und Fahrzeiten                                  |  |
| Auftragsbasiert       | Der umzulagernden Lade-<br>einheit wird ein freier La-<br>gerplatz unter Berücksichti-<br>gung aller vorliegenden In-<br>formationen zugewiesen | Ganzheitliche und langfristi-<br>ge Optimierung der Umlage-<br>rungsfahrten und -zeiten |  |

<span id="page-25-0"></span>Tabelle 3: Bekannte Umlagerungsstrategien mit Vorgehen und Zielsetzung.

<span id="page-25-1"></span>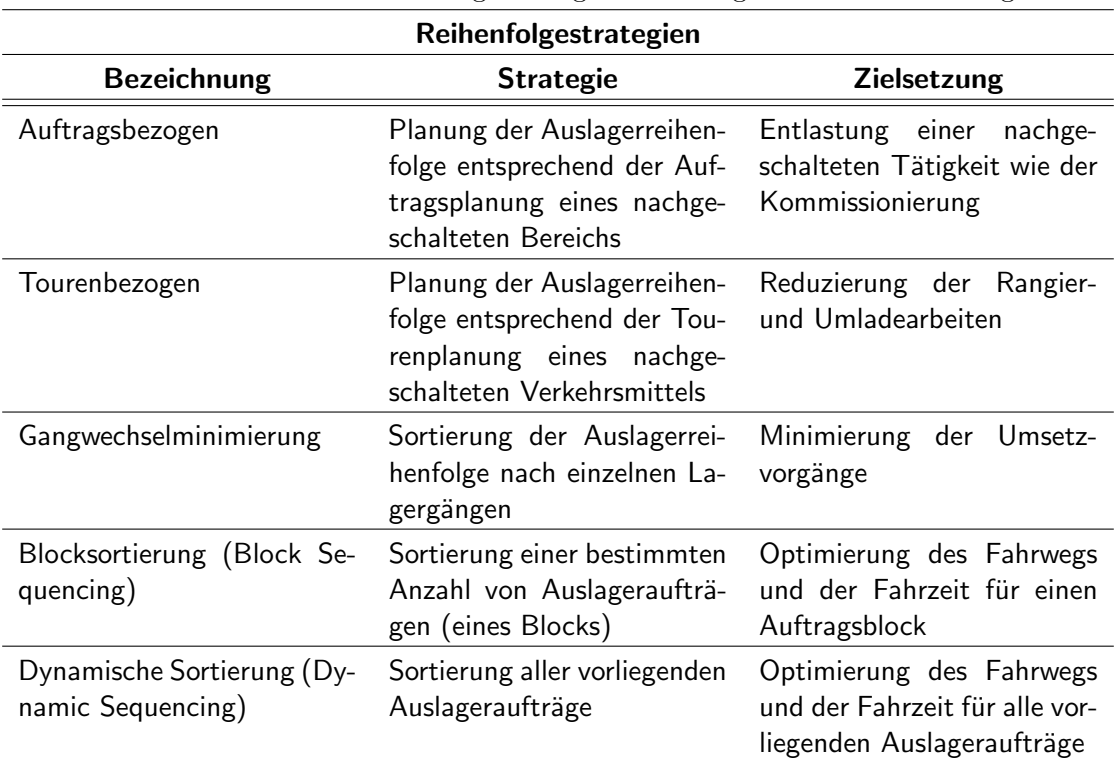

Tabelle 4: Bekannte Reihenfolgestrategien mit Vorgehen und Zielsetzung.

<span id="page-26-0"></span>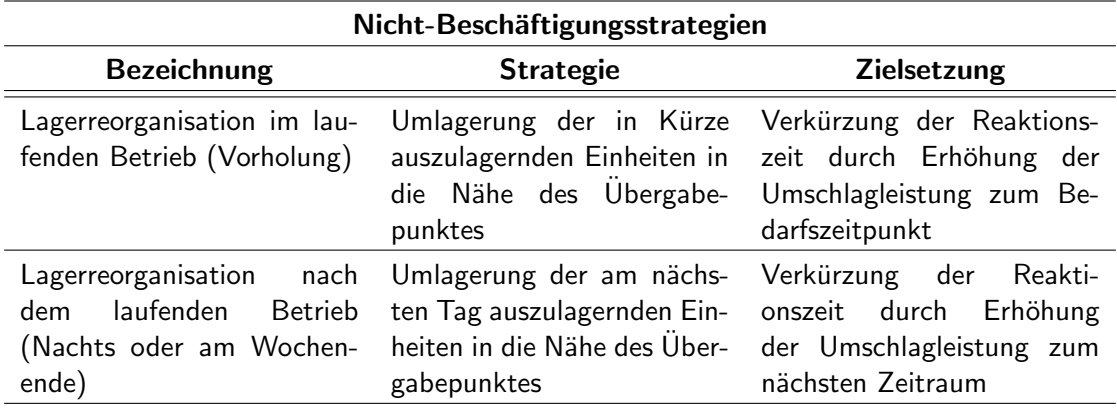

Tabelle 5: Bekannte Nicht-Beschäftigungsstrategien mit Vorgehen und Zielsetzung.

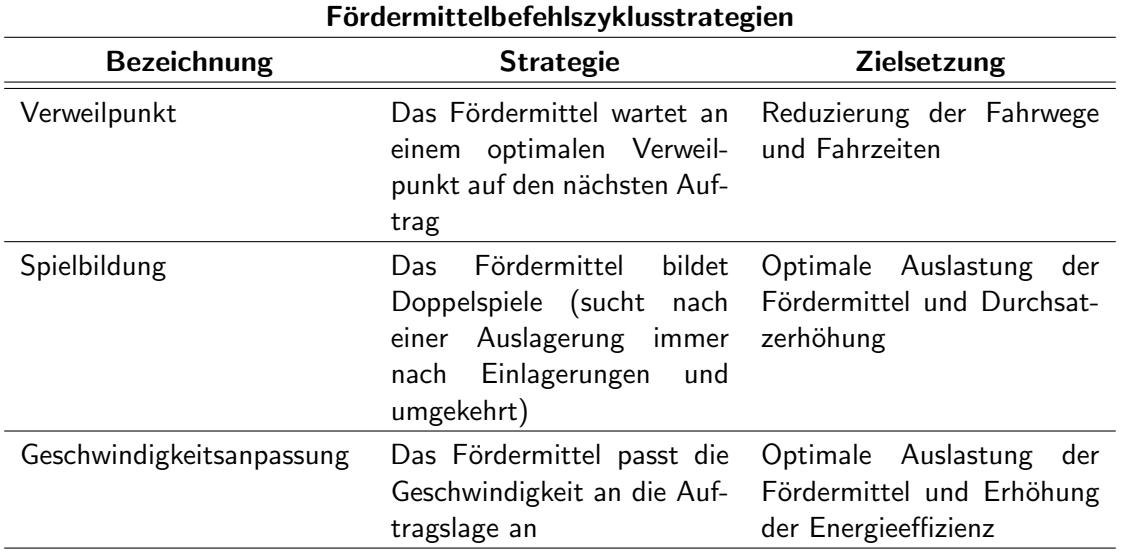

<span id="page-26-1"></span>Tabelle 6: Bekannte Fördermittelbefehlszyklusstrategien mit Vorgehen und Zielsetzung.

Die Lagerstrategien können einzeln oder falls kombinierbar, miteinander integriert werden. Aus den oben angeführten Funktionsgruppen können beispielsweise

- die Auslagerungsstrategie "Kürzester Fahrweg"
- mit der Einlagerungsstrategie "Zonierung",
- mit einer der beiden Umlagerungsstrategien, die sich bei Umlagerungen mit jeder anderen Strategie kombinieren lassen,
- mit der Reihenfolgestrategie "Auftragsbezogen",
- $\bullet\,$ mit der Nicht-Beschäftigungsstrategie "Lagerreorganisation im laufenden Betrieb" und
- $\bullet\,$ mit der Fördermittelbefehlszyklusstrategie "Verweilpunkt"

gleichzeitig integriert sein. Eine passende Kombination von Strategien kann sich in vielen Situationen im Sinne der Maximierung von Durchsatz- und Energieeffizienz als optimal erweisen. Ein Ziel dieses Forschungsprojektes ist es, eine Möglichkeit zur Prüfung der Strategien zu schaffen, unter welchen Rahmenbedingungen welche Strategie vorteilhaft ist, siehe Kapitel [1.1.](#page-13-1)

#### <span id="page-27-0"></span>2.2 Relevante Normen und Richtlinien

Normen und Richtlinien dienen der Wissensverbreitung und beinhalten Empfehlungen zum Stand der Technik. Ihre Anwendung trägt zu einem strukturierten, einheitlichen und nachvollziehbaren Vorgehen bei. Sie sind, soweit sie nicht in Rechtsverordnungen eingebunden sind, gesetzlich nicht bindend. Die im Folgenden relevanten Richtlinien werden vom Verein Deutscher Ingenieure (VDI-Richtlinien) und von der Europäischen Vereinigung der Förder- und Lagertechnik (Fédération Européenne de la Manutention (FEM-Richtlinien)) erstellt. Die systembezogenen Richtlinien beschreiben die Gegebenheiten eines Shuttle-Systems, während die verfahrenbezogenen Richtlinien die Methoden zur Untersuchung von komplexen technischen Systemen im Allgemeinen und der Shuttle-Systeme im Speziellen darstellen.

#### <span id="page-27-1"></span>2.2.1 Systembezogene Richtlinien

Shuttle-Systeme werden ausführlich in der VDI-Richtlinie 2692 "Shuttle-Systeme für shattle-systeme werden ausrunnen in der VB-riteininie 2002 "Shattle-systeme für Shuttle-Fahrzeug, Shuttle-System und Spielzeit. Der Aufbau eines Shuttle-Systems wird anhand der Bewegungsachsen beschrieben und der Prozess einer Ein- beziehungsweise Auslagerung dargestellt. Die Komponenten wie Fahrzeug, Lastaufnahmemittel, Regalsystem, Heber oder auch die Kommunikation werden erläutert. Ein Schwerpunkt liegt auf der Systemauslegung beziehungsweise der Berechnung der Systemleistung mit den Annahmen stirnseitiger Heber, einfachtiefes Regal und einer chaotischen Lagerordnung.

Doppeltiefe Regale mit angenommenen Wahrscheinlichkeiten und Fahrstrecken fur ¨ Umlagerungen werden in der FEM-Richtlinie  $9.860$ , Cycle time calculation for automated vehicle storage and retrieval systems" [\[7\]](#page-168-7) behandelt. Außerdem werden in dieser Richtlinie Doppelspielheber (Kapazität eine oder vier Ladeeinheiten) mit und ohne Reihenfolgeeinhaltung sowie Spezialfälle wie "Heber befinden sich nicht mehr stirnseitig am Anfang des Ganges, sondern versetzt im Gang", oder "es sind mehrere Hebertürme entlang des Ganges vorhanden" behandelt. Darüber hinaus wird im Fall der Fahrzeugheber eine Formel für die Berechnung der optimalen Anzahl der Shuttle-Fahrzeuge gebildet, die ein Fahrzeugheber-System beinhalten sollte. Die fur die Leistungsberechnung rele- ¨ vanten Formeln für die Spielzeiten werden in den beiden Richtlinien jeweils für die Heber (Fahrzeug- und Beh¨alterheber) und die Shuttle-Fahrzeuge aufgestellt. Wartezeiten von Shuttle-Fahrzeugen, Ladeeinheiten oder Hebern werden nicht berucksichtigt. ¨

Zur Berechnung des Energiebedarfs von Intralogistik-Systemen dient die FEM-9.865, [\[8\]](#page-168-8). Intralogistische Systeme werden dabei als Zusammenfassung einzelner Subsysteme, wie beispielsweise Fördersysteme oder Sortiersysteme betrachtet. Durch die Zerlegung der Subsysteme in Module kann der Energiebedarf für die einzelnen Komponenten der Module aufsummiert werden. Shuttle-Systeme werden hierbei als eines der Subsysteme betrachtet, mit den Modulen Shuttle-Fahrzeug und Heber. Die Berechnungen unterliegen der Annahme, dass ein Shuttle-Fahrzeug eine Ladeeinheit und ein Heber ein Fahrzeug beziehungsweise eine Ladeeinheit aufnehmen kann.

#### <span id="page-28-0"></span>2.2.2 Verfahrenbezogene Richtlinien

Die für dieses Projekt relevante Untersuchungsmethode der Shuttle-Systeme ist die Simulation. Diese wird in der VDI-Richtlinienreihe  $3633$  "Simulation von Logistik-, Materialfluss- und Produktionssystemen" [\[9\]](#page-168-9), sowie im VDI-Richtlinienentwurf 4465 " Modellierung und Simulation - Modellbildungsprozess" [\[10\]](#page-168-10) beschrieben.

Die VDI-3633 enthält zwölf Blätter, in denen die Grundlagen zur Simulation und Empfehlungen zu deren Durchführung gegeben werden. In Tabelle [7](#page-29-0) sind die wichtigsten Inhalte der einzelnen Blätter zusammengefasst dargestellt.

<span id="page-29-0"></span>

| Richtlinienblatt                                                                        | <b>Inhalt</b>                                                                                                    |
|-----------------------------------------------------------------------------------------|----------------------------------------------------------------------------------------------------|
| VDI-3633 - Begriffe                                                                     | Definitionen simulationsrelevanter Begriffe                                                                                                 |
| Blatt 1 - Grundlagen                                                                    | Nutzungsmöglichkeiten,<br>Simulationswerk-<br>zeuge, Simulationsstudie                                                                      |
| Blatt 2 - Lasten/Pflichtenheft und Leis-<br>tungsbeschreibung für die Simulationsstudie | Relevante Inhalte des Lasten- beziehungs-<br>weise Pflichtenheftes                                                                          |
| Blatt 3 - Experimentplanung und Experi-<br>mentauswertung                               | Anwendungsvoraussetzungen, Planung, sta-<br>tistische Auswertung und Darstellung der<br>Experimente                                         |
| Blatt 4 - Leistungsumfang und Unterschei-<br>dungskriterien                             | Checkliste zur Simulatorauswahl anhand der<br>Systemumgebung und der Systemleistung                                                         |
| Blatt 5 - Integration der Simulation in die<br>betrieblichen Abläufe                    | zurückgezogen                                                                                                    |
| Blatt 6 - Abbildung des Personals in Simu-<br>lationsmodellen                           | Anforderungen und spezielle Aspekte perso-<br>nalorientierter Simulationsverfahren                                                          |
| Blatt 7 - Kostensimulation                                                              | Nutzungsmöglichkeiten, Beispiele und Rea-<br>lisierung von Kostensimulationen                                                               |
| Blatt 8 - Maschinennahe Simulation                                                      | Kinematiksimulation, Mehrkörpersimulati-<br>on, Steuerungsfunktionstest, Prozesssimu-<br>lation, Maschinennahe Materialflusssimula-<br>tion |
| Blatt 9 - Tabellenkalkulation im Umfeld der<br>Simulation (Entwurf)                     | Anwendungsmöglichkeiten der Tabellenkal-<br>kulation in den Simulationsphasen                                                               |
| Blatt 10 - Geschäftsprozessmodellierung<br>und Simulation (in Bearbeitung)              |                                                                                                    |
| Blatt 11 - Simulation und Visualisierung                                                | Einsatzfelder, Visualisierungsverfahren und<br>deren Auswirkungen, Integrationsaspekte                                                      |
| Blatt 12 - Simulation und Optimierung                                                   | Möglichkeiten der Verknüpfung von Simu-<br>lation und Optimierung                                                                           |

Tabelle 7: Inhalt der einzelnen Blätter der VDI-Richtlinie 3633.

Aufgrund der unterschiedlichen Felder, in denen die Simulation als Untersuchungsmethode vorkommt, und der umfangreichen und vielfältigen Weiterentwicklungen, die Simulationswerkzeuge erfahren, befindet sich die Richtlinie im dauerhaften Wandel.

Im VDI-Richtlinienentwurf " Modellierung und Simulation - Modellbildungsprozess" (VDI-4465) wird eine Vorgehensweise zur Modellgenerierung beschrieben, siehe Abbildung [5.](#page-30-0)

Zum einen wird die gedankliche Struktur des Modellbildungsprozesses dargestellt. Der Modellbildungsprozess besteht aus sieben Phasen, die nicht in einer starren Abfolge

<span id="page-30-0"></span>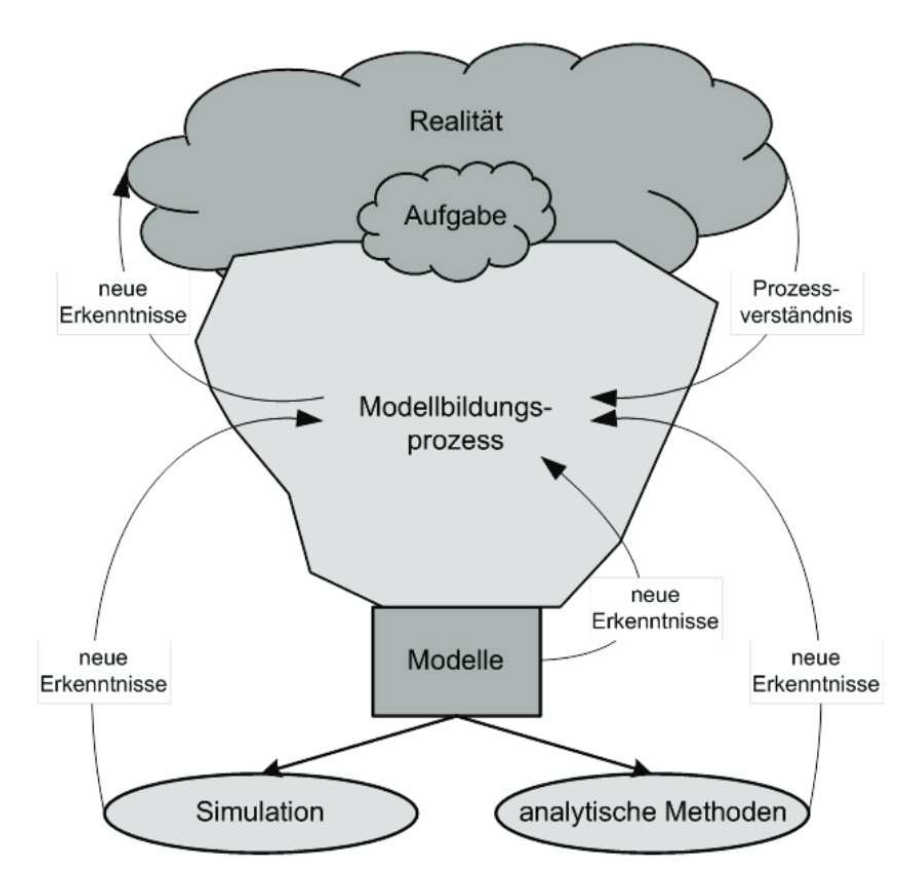

Abbildung 5: Einordnung des Modellbildungsprozesses nach VDI-4465.

durchlaufen werden, da der Prozess durch parallele und iterative Bearbeitung einzelner Aufgaben gekennzeichnet ist. Alle Phasen dieses so entstehenden Modellbildungszykluses durchlaufen eine Verifikation und Validierung beziehungsweise eine Dokumentation und Kommunikation, wobei empfohlene Methoden hierzu aufgeführt werden. Die einzelnen Phasen des Prozesszykluses nach dieser Richtlinie sind:

- Aufgaben und Zielformulierung
- Struktur- und Funktionsanalyse
- Datenerhebung und -analyse
- Bestimmung der relevanten Modellaspekte
- Problemdekomposition
- Bestimmung des Modelltyps
- System- und Prozessbeschreibung

Zum anderen werden die Beschreibungsmittel zur Modellerstellung und die Wechselwirkungen auf die gedankliche Struktur im Laufe der Modellbildung behandelt. Im Anhang dieser Richtlinie werden die Leitfragen zur Bestimmung der relevanten Systemaspekte gestellt und anhand von Beispielen wird zu einer Entscheidungsfindung geführt.

#### <span id="page-31-0"></span>2.3 Durchsatzberechnung von Shuttle-Systemen

Erfullt ein Shuttle-System die Annahmen der VDI-2692, so kann die Durchsatzberech- ¨ nung nach dem in dieser Richtlinie beschriebenen Weg erfolgen. Daneben existieren einige Veröffentlichungen, in denen Spielzeitmodelle zur Berechnung der Leistung entwickelt werden, u. a.  $[11, 12]$  $[11, 12]$  $[11, 12]$ . Zunächst ist hierfür eine Unterscheidung in eine simulative und eine analytische Durchsatzberechnung vorzunehmen. Nachteilig bei simulativen Verfahren ist der hohe Aufwand zur Modellerstellung, allerdings sind sie bei komplexen Systemen genauer als analytische Verfahren. In der Fachliteratur werden beide Verfahren häufig ergänzend genutzt. Analytische Modelle werden zum einen durch Simulationen validiert, zum anderen können aus Simulationsergebnissen analytische Modelle abgeleitet werden.

#### <span id="page-31-1"></span>2.3.1 Durchsatz von Shuttle-Systemen und Einflussfaktoren

Unabhängig von der Modellierungsart spielen bei der Berechnung des Durchsatzes folgende Faktoren eine Rolle:

- Systemart,
- Lagerkonfiguration,
- $\bullet$  Kinematik und Kapazität,
- Lagerstrategie,
- Artikelstruktur.

Durch die Systemart (Beh¨alterheber, Fahrzeugheber, kombiniert sowie gangungebunden) wird der Bewegungsablauf der Ladeeinheiten vorgegeben und dadurch die Ressourcenauslastung und die Wartezeiten beeinflusst.

Durch die Anzahl an Lagergängen, -ebenen und -fächern sowie die räumlichen Dimensionen der Lagerkomponenten ändern sich die Fahrzeiten. Die Anzahl an Hebern und Shuttle-Fahrzeugen ändert die Fahr- und Wartezeiten. Auch die Lagertiefe ist ein Aspekt der Lagerkonfiguration. Eine mehrfachtiefe Lagerung kann zu notwendigen Umlagerungen führen, was sich direkt auf die Art des Lagerspiels und damit den Durchsatz auswirkt.

Weitere Einflusskriterien sind die Eigenschaften der Heber und Shuttle-Fahrzeuge. Durch die Geschwindigkeiten und Beschleunigungen wird die Fahrzeit beeinflusst. Auf die Spielzeit direkt wirkt sich weiterhin die Übergabezeit aus. Die Aufnahmekapazität des Lastaufnahmemittels beziehungsweise die Anzahl der Lastaufnahmemittel pro Heber oder Fahrzeug wirken sich auf die Spielbildung aus.

Eine weitere Einflussgröße stellt die Lagerstrategie dar. Die Lagerstrategien werden im Abschnitt [3.1.6](#page-62-0) dargestellt. Je nach Strategie ergeben sich Auswirkungen auf den Fahrweg, die Spielbildung oder die Wartezeiten.

Ebenfalls übt die Art der zu lagernden Artikel im Sinne der Zugriffshäufigkeiten einen wesentlichen Einfluss auf den Durchsatz aus. Häufig umgeschlagene Artikel werden üblicherweise im vorderen Bereich des Regals gelagert, um kürzere Fahrstrecken und -zeiten zu ermöglichen, siehe Tabelle [2.](#page-24-0)

#### <span id="page-32-0"></span>2.3.2 Analytische Modelle zur Durchsatzberechnung

Erste analytische Modelle für Shuttle-Systeme basieren auf bestehenden Modellen für kranbasierte Regalbediengeräte. Da zunächst nur ungebundene Systeme eingesetzt wur-den, beziehen sich die Veröffentlichungen ausschließlich auf diesen Systemtyp [\[13,](#page-168-13) [14\]](#page-169-0).

In späteren Forschungsarbeiten werden Warteschlangenmodelle zur Berechnung der Wartezeiten und des Durchsatzes genutzt. Das einfachste Warteschlangensystem besteht aus einer Warteschlange und einer Bedienstation. Durch das Hinzufugen von Warte- ¨ schlangen oder Bedienstationen können die Systeme über die Aneinanderkettung und Verschachtelung durch die dadurch entstehenden Abhängigkeiten sehr viel komplexer werden. Bei der Modellierung von Shuttle-Systemen über Warteschlangen werden die Shuttle-Fahrzeuge und/oder Heber als Bedienstationen betrachtet. Die Ladeeinheiten und je nach Systemgestaltung auch die Fahrzeuge fungieren als Benutzer.

Veröffentlichungen, die Warteschlangensysteme beinhalten, lassen sich einteilen in die Nutzung von geschlossenen, offenen und gemischten Warteschlangensystemen. In offenen Warteschlangensystemen treten die Benutzer in das System ein und verlassen anschließend das System wieder. Offene Warteschlangenmodelle zur Systemanalyse wurden beispielsweise von Heragu et al., sowie Zhang et al. eingeführt [[15,](#page-169-1) [16,](#page-169-2) [17\]](#page-169-3).

In geschlossenen Warteschlangenmodellen verbleiben die Benutzer im Sinne eines Kreislaufes nach der Bearbeitung im System. Modelle zu Shuttle-Systemen wurden hierzu unter anderem von Kuo et al., Fukunari und Malmborg oder Epp et al. erstellt [\[11,](#page-168-11) [18,](#page-169-4) [19\]](#page-169-5).

In gemischten Systemen gibt es sowohl Benutzerklassen, die das System verlassen als auch solche, die darin verbleiben. Vor allem aktuellere Untersuchungen nutzen vermehrt gemischte Systeme. Zu nennen sind hier beispielsweise Roy et al. und Ekren et al. [\[20,](#page-169-6) [21,](#page-169-7) [22,](#page-169-8) [23\]](#page-169-9).

Weitere aktuelle Modelle ohne Warteschlangensysteme wurden von Fang und Tang, Tappia et al. sowie Lerher und Lerher et al. gebildet [\[12,](#page-168-12) [24,](#page-169-10) [25,](#page-169-11) [26,](#page-170-1) [27\]](#page-170-2).

Alle diese Modelle setzen genauso wie die VDI-2692 die Lagerstrategie "Chaotische Einlagerung" und eine weitestgehend gleichverteilte Ansteuerung der Ebenen und Lagerplätze voraus. In der VDI-2692 setzt sich die Durchsatzermittlung aus der getrennten Berechnung der durchschnittlichen Spielzeiten von Heber und Shuttle-Fahrzeug zusammen. Durch die Nicht-Berucksichtigung der Wartezeiten werden die Teilsysteme Heber ¨ und Shuttle-Fahrzeug als voneinander unabhängig angesehen. Für beide Teilsysteme wird eine Fallunterscheidung in Trapezfahrt, bei langen Fahrstrecken, und Dreiecksfahrt, bei kurzen Strecken, aufgrund derer die maximale Fahrgeschwindigkeit nicht erreicht wird,

getroffen.

Folgende Formeln werden fur die durchschnittlichen Spielzeiten gebildet: ¨

- Mittlere Spielzeit Behälterheber (Einzelspiel),
- Mittlere Spielzeit Fahrzeugheber (Doppelspiel),
- Mittlere Spielzeit Shuttle-Fahrzeug.

Der Durchsatz wird über den Kehrwert der mittleren Spielzeit berechnet.

Eine Erweiterung der VDI-2692 stellt die FEM-9.860 dar. In der FEM-9.860 werden auch Heber mit Kapazität größer als eine Ladeeinheit berücksichtigt. Das kann zu Mehrfachspielen führen. Die Richtlinie bezeichnet ein Arbeitsspiel als Mehrfachspiel, wenn mehr als eine Ein- oder eine Auslagerung an unterschiedlichen Positionen stattfinden. Es wird zwischen Mehrfachspielen fur die Einlagerung und Auslagerung unterschieden. ¨ Je nachdem, ob eine Reihenfolge der ein- oder auszulagernden Ladeeinheiten eingehalten werden soll, ergibt sich eine weitere Fallunterscheidung. Soll nach einer Ein(Aus)lagerung eine Aus(Ein)lagerung erfolgen, so entsteht ein doppeltes Mehrfachspiel. Daruber hinaus ¨ sind die Spezialfälle

- Heberturm (Ein- und Auslagerungsheber) befindet sich versetzt im Gang,
- Mehrere Hebertürme in einem Gang,
- Doppeltiefes Regal, wenn in Abhängigkeit vom Lagerfüllgrad, die Umlagerungsstrecke und -wahrscheinlichkeit bekannt sind und
- das Shuttle im Shuttle-Modell, wenn für ein mehrfachtiefes Regal ein Shuttle-Fahrzeug als Kanalfahrzeug verwendet wird, das nach Lastaufnahme oder -abgabe im Kanal vom sogenannten "Mutter-Shuttle"für die Horizontalbewegung aufgenommen wird,

berücksichtigt. Das Kanalfahrzeug ist entweder kabelgebunden am Mutter-Shuttle oder unabhängig. Für das Fahrzeugheber-System wird eine Formel zur Berechnung der optimalen Shuttle-Anzahl in Abhängigkeit von den Spielzeiten und Anzahl der Hebertürme gegeben. Folgende Formeln werden zusätzlich zu den in der VDI-2692 enthaltenen für die durchschnittlichen Spielzeiten gebildet:

- Mittlere Spielzeit Behälterheber (Doppelspiel),
- Mittlere Spielzeit Behälterheber (Mehrfachspiel mit Reihenfolgeeinhaltung, Einlagerung),
- Mittlere Spielzeit Behälterheber (Mehrfachspiel mit Reihenfolgeeinhaltung, Auslagerung),
- Mittlere Spielzeit Behälterheber (Mehrfachspiel ohne Reihenfolgeeinhaltung, Einlagerung),
- Mittlere Spielzeit Behälterheber (Mehrfachspiel ohne Reihenfolgeeinhaltung, Auslagerung),
- Mittlere Spielzeit Behälterheber (Doppeltes Mehrfachspiel mit Reihenfolgeeinhaltung),
- Mittlere Spielzeit Behälterheber (Doppeltes Mehrfachspiel ohne Reihenfolgeeinhaltung),
- Mittlere Spielzeit Behälterheber (Einfach und Doppelspiel bei versetztem Heberturm im Gang),
- Mittlere Spielzeit Behälterheber (Einfach und Doppelspiel bei mehreren Hebertürmen im Gang),
- Mittlere Spielzeit Behälterheber (wenn in Abhängigkeit vom Lagerfüllgrad, die Umlagerungsstrecke und -wahrscheinlichkeit bekannt sind),
- Mittlere Spielzeit Behälterheber (Einfachspiel für ein Shuttle im Shuttle-System).

Auch diese Richtlinie berechnet den Durchsatz als Kehrwert der mittleren Spielzeit. Die Wartezeiten der Heber, Shuttle-Fahrzeuge und Ladeeinheiten werden nicht berucksich- ¨ tigt. Bei der Berechnung der mittleren Spielzeit für Behälterheber-Systeme und Mehrfachspielen der Heber werden Bestcase- und Worstcase-Szenarien unterschieden. Die Annahmen der a priori Bekanntheit der Wahrscheinlichkeiten für die Spezialfälle und der Bekanntheit der Umlagerungsstrecke im Fall des doppeltiefen Regals beeinträchtigen die Genauigkeit der analytisch berechneten Durchsatzwerte. Insofern können analytische Modelle als eine Erstschätzung der Leistungsfähigkeit von Shuttle-Systemen dienen. Eine weitaus genauere Abbildung und Bestimmung der Leistungsfähigkeit der Shuttle-Systeme können simulative Studien des entsprechenden Systems liefern. Im Rahmen der Verifikation und Validierung einer simulativen Studie können sich die analytischen Erstschätzungen dennoch als hilfreich erweisen.

#### <span id="page-34-0"></span>2.3.3 Simulative Modelle zur Durchsatzberechnung

Für die simulative Modellierung stehen verschiedene Softwareprogramme zur Verfügung. Für Shuttle-Systeme genutzte Simulationsprogramme in den Veröffentlichungen sind: ARENA [\[28\]](#page-170-3), AutoMod [\[29\]](#page-170-4) und AnyLogic [\[30\]](#page-1-0). Neben diesen bestehenden Simulationsumgebungen werden auch eigene Simulationswerkzeuge erstellt, wie beispielsweise in [\[31\]](#page-170-5). Vorwiegend wird eine ereignisdiskrete Simulation verwendet, dementsprechend ¨andern sich die Variablen des Modells nur, wenn ein Ereignis eintritt.

Während in der analytischen Modellierung in der Regel nur eine chaotische Lagerhaltung berücksichtigt wird und andere Strategiearten aufgrund der Komplexität nicht in die Berechnung eingehen, werden in der simulativen Modellierung mehrere Strategiearten untersucht:

• Verweilstrategie: Fukunari et al. sowie Ekren et al. [\[28,](#page-170-3) [29\]](#page-170-4),

- Reihenfolgebildung: Ekren et al. [\[28\]](#page-170-3),
- Spielbildung: Ekren et al. [\[28\]](#page-170-3),
- Zonierung: Kumar et al. [\[32\]](#page-170-6),
- Heberbelegungsstrategie: Carlo und Vis [\[31\]](#page-170-5),
- Einlagerungstrategie: Kaczmarek et al. [\[33\]](#page-170-7),
- Auslagerungsstrategie: Kaczmarek et al. [\[33\]](#page-170-7),
- Shuttle-Fahrzeugauswahl bei Fahrzeughebersystemen: Kaczmarek et al. [\[33\]](#page-170-7).

Diese Modelle berechnen den Durchsatz fur Shuttle-Systeme mit einfachtiefem Regal. ¨ Für doppeltiefe Regalsysteme und damit verbundene Strategien sind die FEM-9.860 [[7\]](#page-168-7) und Lerher [\[34\]](#page-170-8) bekannt.

Die simulative Berechnung des Durchsatzes lässt die Berücksichtigung vieler Aspekte von Shuttle-Systemen wie Wartezeiten, Ruckstaus, Priorisierungen usw. zu, die sich ¨ analytisch kaum oder ungenau berechnen lassen. Die Verwendung einer Simulationsumgebung zur Entwicklung und Uberprüfung von situationsabhängigen Lagerstrategien ist neben Experimenten an Realsystemen der zielfuhrendste Weg zur Durchsatzbestimmung. ¨

#### <span id="page-35-0"></span>2.4 Energieberechnung von Shuttle-Systemen

Bei der Energieversorgung wird nach der VDI-2692 in eine dezentrale und eine zentrale Versorgung unterschieden. Bei der dezentralen Variante werden Batterien oder Superkondensatoren fur den Antrieb der Shuttle-Fahrzeuge eingesetzt. Bei der zentralen ¨ Energieversorgung sind die Shuttle-Fahrzeuge uber Schleifleitungen mit dem Hauptnetz ¨ verbunden.

Es finden sich mehrere Ans¨atze zur Berechnung des Energieverbrauchs eines Shuttle-Systems. Diese werden im Abschnitt [2.4.2](#page-36-0) kurz beschrieben. Im nächsten Abschnitt werden die Einflussfaktoren auf den Energieverbrauch eines Shuttle-Systems zusammengefasst.

#### <span id="page-35-1"></span>2.4.1 Energieverbrauch von Shuttle-Systemen und Einflussfaktoren

Auf den Energieverbrauch eines Shuttle-Systems wirken zunächst alle im Abschnitt [2.3.1](#page-31-1) zusammengefassten Faktoren, die den Durchsatz maßgebend beeinflussen. Darüber hinaus spielen folgende Faktoren eine Rolle:

- $\bullet$  Massen der zu fördernden Ladeeinheiten und/oder Shuttle-Fahrzeugen,
- Konstruktion und Integration der Fahrzeuge,
- Sofern vorhanden Konstruktion des Rückspeisesystems,
- Konstruktion des Steuerungssystems,
• Verbrauch im Standby-Betrieb.

Je nach Shuttle-Systemart werden Behälter, Shuttle-Fahrzeuge oder beides befördert. Entsprechend wirkt die Masse der zu befördernden Einheit unterschiedlich auf den Verbrauch des Shuttle-Systems ein.

Die Konstruktion der Fahrzeuge (Heber und Shuttles) wirkt uber die Reibwerte oder ¨ Wirkungsgrade auf den Energieverbrauch ein. Auch die Art und Weise, wie die Fahrzeuge im Shuttle-System integriert sind, wirkt auf den Gesamtverbrauch ein. Im Abschnitt [3.3.5](#page-110-0) erfolgt eine Beschreibung der unterschiedlichen Konstruktions- und Integrationsmöglichkeiten der Fahrzeuge in einem Shuttle-System.

Sofern ein Energieruckgewinnungssystem eingebaut worden ist, wird beim Bremsen der ¨ Shuttle-Fahrzeuge oder bei der Fahrt abwärts der Heber Energie zurückgewonnen. Die Konstruktion des Rückgewinnungsmoduls spielt über den Rekuperationswirkungsgrad bei der zurückzugewinnenden Energiemenge eine Rolle und sofern diese Energiemenge im Shuttle-System Verwendung findet, mindert sie den Energieverbrauch des Shuttle-Systems.

Das Steuerungssystem ubernimmt unterschiedliche Aufgaben im Shuttle-System. Es ¨ kann von einfachen Koordinierungsaufgaben zwischen übergeordneten Systemen und dem Shuttle-System bis hin zur komplexen Gesamtsteuerung des Shuttle-Systems bewerkstelligen. Entsprechend fällt der zugehörige Energieverbrauch aus.

Im Standby-Betrieb verrichtet das Shuttle-System keine Arbeit, verbraucht dennoch Energie, um in der Lage zu sein, bei Auftragseingang sofort starten zu können. Je nach Konzeption des Shuttle-Systems sind zu diesem Zweck unterschiedliche Verbräuche fällig.

### 2.4.2 Modelle zur Energieverbrauchsberechnung

Die Fachliteratur stellt verschiedene Veröffentlichungen zur Energieberechnung von Shuttle-Systemen bereit. Alle Ansätze trennen die einzelnen Fahrten der Fördermittel und bestimmen den Energieverbrauch für jede Fahrt. Die Lastaufnahmemittel- oder Standbyverbräuche werden als geringe Größen vernachlässigt. Die Berechnung des Energieverbrauchs für eine Fahrt erfolgt unterschiedlich.

Die FEM-9.865 [\[8\]](#page-168-0) liefert ein Modell zur Energieberechnung von einer Reihe von intralogistischen Systemen, darunter auch Shuttle-Systemen. Darin wird die Energie *E* als die Fähigkeit, mechanische Arbeit zu verrichten, bezeichnet und als Integral der Leistung  $P_{Total}(t)$  über den Zeitraum  $t_0$  bis  $t_1$  in dem die Leistung erbracht wird, gemäß

$$
E = \int_{t_0}^{t_1} P_{Total}(t) dt
$$

berechnet. Für die Leistungsbestimmung werden weiterhin zwei Rechenwege dargestellt.

1. Der einfache Rechenweg geht bei Hebern und Shuttle-Fahrzeugen von einem Gesamtwirkungsgrad von 70 Prozent aus. Das heißt, nur 70 Prozent der aufgebrachten Leistung eines Shuttle-Systems wird in Bewegungsleistung umgesetzt. Die restlichen 30 Prozent gelten als Verluste. Uber die Berechnung der Bewegungsleistung ¨

wird E rückwärts bestimmt. Dieser Rechenweg wird nach einer Validierung des Modells mit Messergebnissen, falls der erweiterte Rechenweg aufgrund der Nicht-Bekanntheit von einzelnen Wirkungsgraden nicht m¨oglich ist, mit einer Genauigkeit von 30 Prozent empfohlen.

2. Beim erweiterten Rechenweg werden die Reibungsverluste und die einzelnen Wirkungsgrade im Antriebsstrang berücksichtigt. Damit ist die Berechnung der aufzubringenden Leistung etwas komplexer, dafur aber genauer. In der Richtlinie ist ¨ die Genauigkeit dieses Rechenweges mit 20 Prozent angegeben.

Auch in [\[12\]](#page-168-1) wird ein analytisches Modell zur Berechnung des Energieverbrauchs eines Shuttle-Systems aufgestellt. Hierbei werden die Fahrt der Heber und der Shuttle-Fahrzeuge in die Phasen Beschleunigung, Fahrt mit konstanter Geschwindigkeit und Bremsen eingeteilt und jeweils die Zugkraft am hinteren Antriebsrad beziehungsweise die benötigte Maschinenleistung berechnet. Es wird weiterhin die Energierückgewinnung über die Nutzung der durch das Bremsen entstehenden Energie berücksichtigt. Der Gesamtwirkungsgrad und die Reibungskoeffizienten werden als konstant und bekannt vorausgesetzt. Daruber hinaus wird ein Erwartungswert des Energieverbrauchs pro Fahrt als ¨ eine quadratische Funktion über die Verbräuche jeder Phase gebildet, wobei die Fahrtlänge immer die Hälfte der Ganglänge beträgt. Dieser normierter Verbrauch wird dann u. a. mit der Anzahl der Fahrten pro Stunde und Fahrzeug, der Anzahl der Fahrzeuge, der Gänge und der Schichtstunden multipliziert, um den erwünschten Zeitraumverbrauch zu bestimmen.

In [\[25\]](#page-169-0) wird untersucht, welchen Einfluss kranbasierte Regalbediengeräte und Shuttle-Systeme auf die Umwelt ausüben. Hierzu wurde auch ein Modell zur Berechnung des Energieverbrauchs aufgestellt und anhand realer Systeme validiert. In diesem Modell wird der Energieverbrauch je Einzelspiel als gewichteter Mittelwert fur jeden Lagerplatz ¨ gebildet und gemäß

$$
E_c^H = \sum_{i=1}^n p_i \cdot E_i^H
$$

berechnet. *p<sup>i</sup>* ist die Wahrscheinlichkeit, dass der Lagerplatz *i* angesteuert wird, *n* ist die Anzahl aller Lagerplätze in einem einfachtiefen Gang und  $E_i^H$  ist der Energieverbrauch für das Einlagern einer Ladeeinheit vom Ein- und Auslagerungspunkt in den Lagerplatz *i* beziehungsweise Auslagern aus dem Lagerplatz *i* zum Ein- und Auslagerungspunkt.  $E_i^H$  beinhaltet den Energieverbrauch sowohl für die vertikale als auch die horizontale Bewegung der Fördermittel. Bei der Berechnung von  $E_i^H$  werden die Lastaufnahmemittelverbräuche, Rückgewinnungswirkungsgrade und der Reibungskoeffizient in der Beschleunigungsphase nicht berücksichtigt. Darüber hinaus werden die Beschleunigungsund Verzögerungswerte je Fördermittel gleichgesetzt. Auch in diesem Modell wird der Wirkungsgrad und der Reibungskoeffizient in der Phase mit konstanter Geschwindigkeit als konstant und bekannt angenommen.

In den in diesem Abschnitt beschriebenen Modellen werden der Standby- und der Steuerungsverbrauch nicht berucksichtigt. Wie auch bei der Durchsatzberechnung wird ¨

ein einfachtiefer Gang untersucht. Doppelspielbildung und Lagerstrategien werden nicht berücksichtigt und die Masse der Ladeeinheiten bleibt konstant.

#### 2.5 Simulation von Materialflusssystemen

Materialflusssysteme sind für jede Organisation im Allgemeinen und jedes Unternehmen im Einzelnen notwendig. Im Folgenden werden die Grundlagen der Materialflusssimulation, die Abstraktionsmethoden und die Verifikation und Validierung beschrieben.

#### 2.5.1 Grundlagen der Materialflusssimulation

Das Erstellen einer Simulation ist die "Nachbildung eines Systems mit seinen dynamischen Prozessen in einem experimentierbaren Modell, um zu Erkenntnissen zu gelangen, die auf die Wirklichkeit übertragbar sind". Ein Modell ist hierbei eine "vereinfachte Nachbildung eines Systems, das erstellt wird, da die Durchführung am realen System nicht praktikabel oder auch nicht m¨oglich ist" [\[9\]](#page-168-2).

Auf Shuttle-Systeme ubertragen, sind die Anwendungsfelder der Simulation die Pla- ¨ nung, die Realisierung und der Betrieb, wobei im Folgenden der Fokus auf dem Betrieb der Shuttle-Systeme liegt. Von einem realen System ausgehend wird ein Modell erstellt, an welchem Experimente durchgeführt werden. Aus den Ergebnissen dieser Experimente lassen sich Schussfolgerungen für das reale System gewinnen, die durch deren Umsetzung das reale System verändern, woraufhin wiederum ein Modell gebildet werden kann, wodurch der Kreislauf erneut beginnt. Dies ist als Regelkreis einer Simulation bekannt, siehe Abbildung [6.](#page-38-0)

<span id="page-38-0"></span>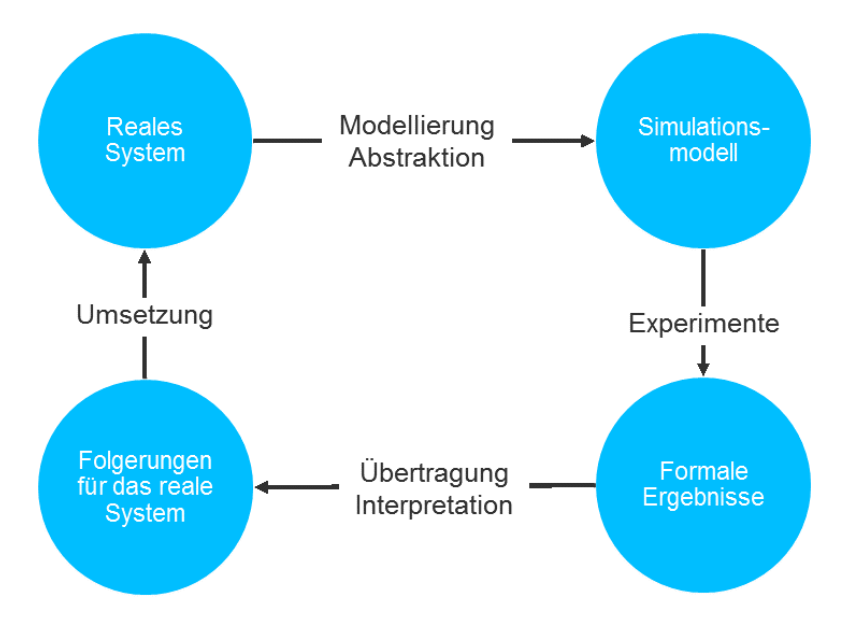

Abbildung 6: Regelkreis einer Simulation.

Eine bew¨ahrte Vorgehensweise zum Aufbau einer Simulationsstudie ist in der VDI-3633

beschrieben. Demnach wird im ersten Schritt das zu lösende Problem gestellt und analysiert.

Falls die Simulation als Lösungsfindungsmethode gewählt wird, erfolgt im nächsten Schritt die Formulierung der Aufgaben und Ziele und die damit verbundene Aufwandsabschätzung. Daraufhin werden als Basisinformationen für die Simulation die notwendigen Daten ermittelt, aufbereitet und abgestimmt.

Um die realen Systeme in einem Modell abzubilden, ist eine differenzierte Betrachtung der Komponenten und Elemente erforderlich. Die Simulatoren unterscheiden zwischen temporären und permanent im Modell bzw. System verweilenden Elementen, siehe Abbildung [7.](#page-39-0)

<span id="page-39-0"></span>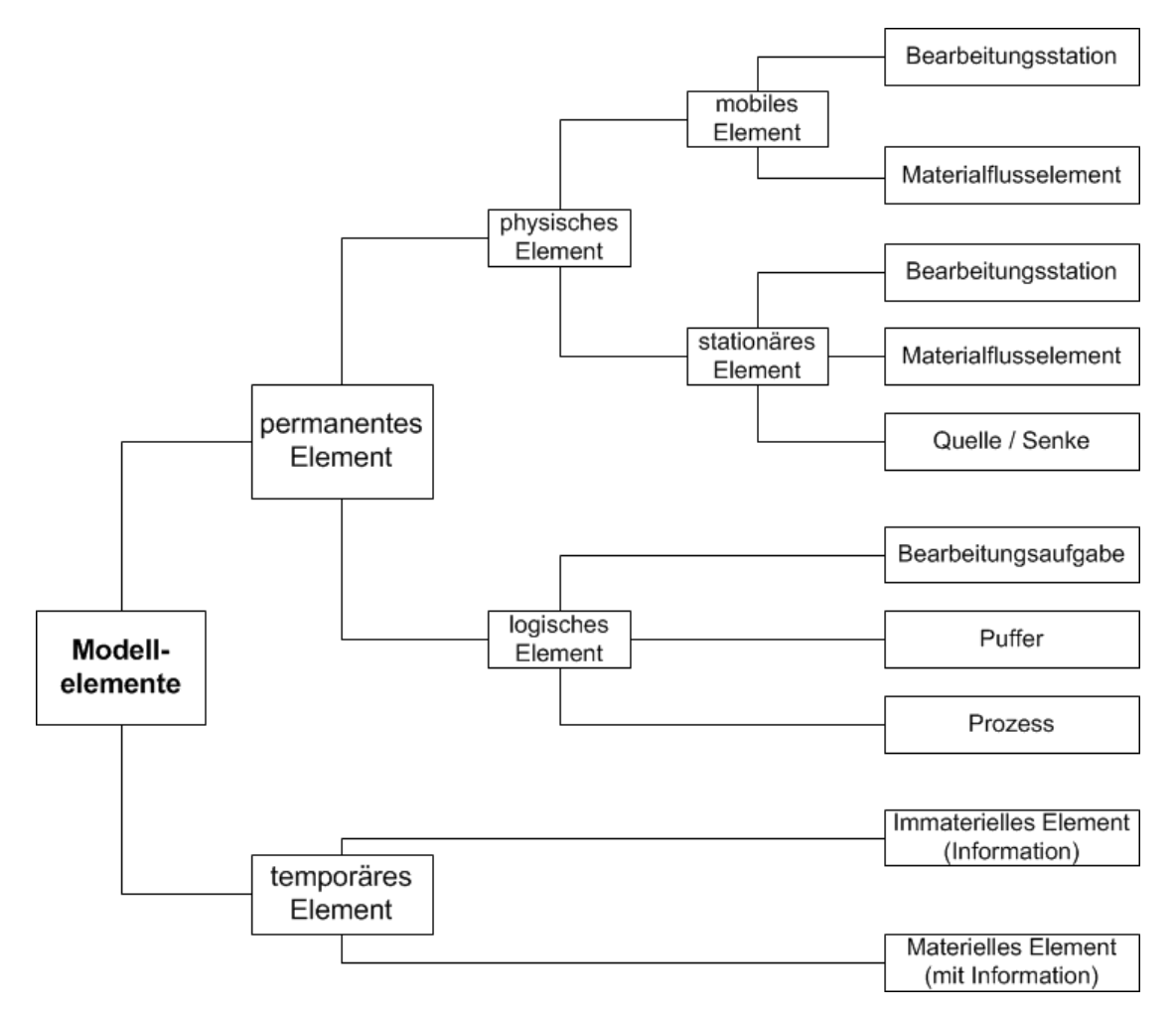

Abbildung 7: Differenzierung von Modellelementen.

Für die Modellierung und das Experimentieren am Modell sind Daten eines realen oder geplanten Logistiksystems relevant:

• Technische Daten:

- Layouts, r¨aumliche Geometrien
- Art, Anzahl und Anordnungen
- $-$  Puffergrößen
- Kinematische Gr¨oßen (Geschwindigkeit, Beschleunigung, Positionier- und Schaltzeiten, Kommunikationszeiten)
- Prozessparameter:
	- $-$  Kapazität, Verfügbarkeit
- Produktions- und Produktdaten:
	- $-$  Aufträge, Artikel, Sortiment
	- Masse, Volumen, Alter, *. . .*
	- $-$  Bearbeitungs- und Rüstzeiten, Stördaten
	- Betriebszeiten und Schichtmodelle
- Betriebsparameter:
	- Dispositionsregeln
	- Steuerungsregeln oder -strategien
	- Lagerplatzvergabestrategien
	- Restriktionen der Produkte (Produktionsreihenfolgen, M¨oglichkeiten zur Stapelbildung, *. . .*)

Anhand dieser Daten wird das Simulationsmodell erstellt, verifiziert und validiert. Abbildung [8](#page-42-0) zeigt Methoden zur Verifikation und Validierung. Detaillierte Beschreibungen zu jeder Methode sind in [\[35\]](#page-170-0) zu finden.

Stimmt das Simulationsmodell mit dem erwünschten Abbild überein, werden anhand von Parameterveränderungen Experimente durchgeführt und deren Ergebnisse analysiert.

Sind die Simulationsergebnisse im Sinne der formulierten Ziele zufriedenstellend, wird in einem nächsten Schritt geprüft, ob die durchgeführte Simulationsstudie zu neuen Fragestellungen beigetragen hat. Sind sie nicht im Sinne der formulierten Ziele zufriedenstellend, wird die Änderung der Aufgabenstellung geprüft. Sollen die gestellten Aufgaben und die gesetzten Ziele geändert werden, erfolgt die erneute Aufgaben- und Zielformulierung mit der dazugehörenden Aufwandsabschätzung, die dann über den bereits beschriebenen Weg simulativ analysiert wird. Falls die gestellten Aufgaben und die gesetzten Ziele nicht geändert werden sollen, wird die Entwicklung von neuen Alternativen angestoßen, die die Ermittlung, das Aufbereiten und das Abstimmen von neuen Daten erforderlich machen. Die Simulationsstudie geht dann mit der Modellkorrektur und -verifizierung den beschriebenen Weg weiter.

Sind durch die Simulationsstudie sämtliche Fragen geklärt, werden die Simulationsergebnisse in Entscheidungsprozessen verwendet. Bei neu entstandenen Fragestellungen wird erneut geprüft, ob die Aufgabenstellung geändert werden soll, womit ein neuer Kreislauf der bereits beschriebenen Schritte erfolgt. Ein Flussdiagramm dieser Vorgehensweise wird in der Abbildung [9](#page-43-0) dargestellt.

Diese Vorgehensweise hat sich in der Praxis als robust und zielfuhrend im Sinne eines ¨ optimierten Einsatzes von Ressourcen erwiesen. Voraussetzung hierfur ist, dass dem ¨ Planer/Planungsgremium die Möglichkeit der Zur-Kenntnis-Nahme aller Fragestellungen eingeräumt wird und dass sein Horizont weit genug ist, um passende Werkzeuge für die Lösung jeder entstandenen Fragestellung zu wählen.

<span id="page-42-0"></span>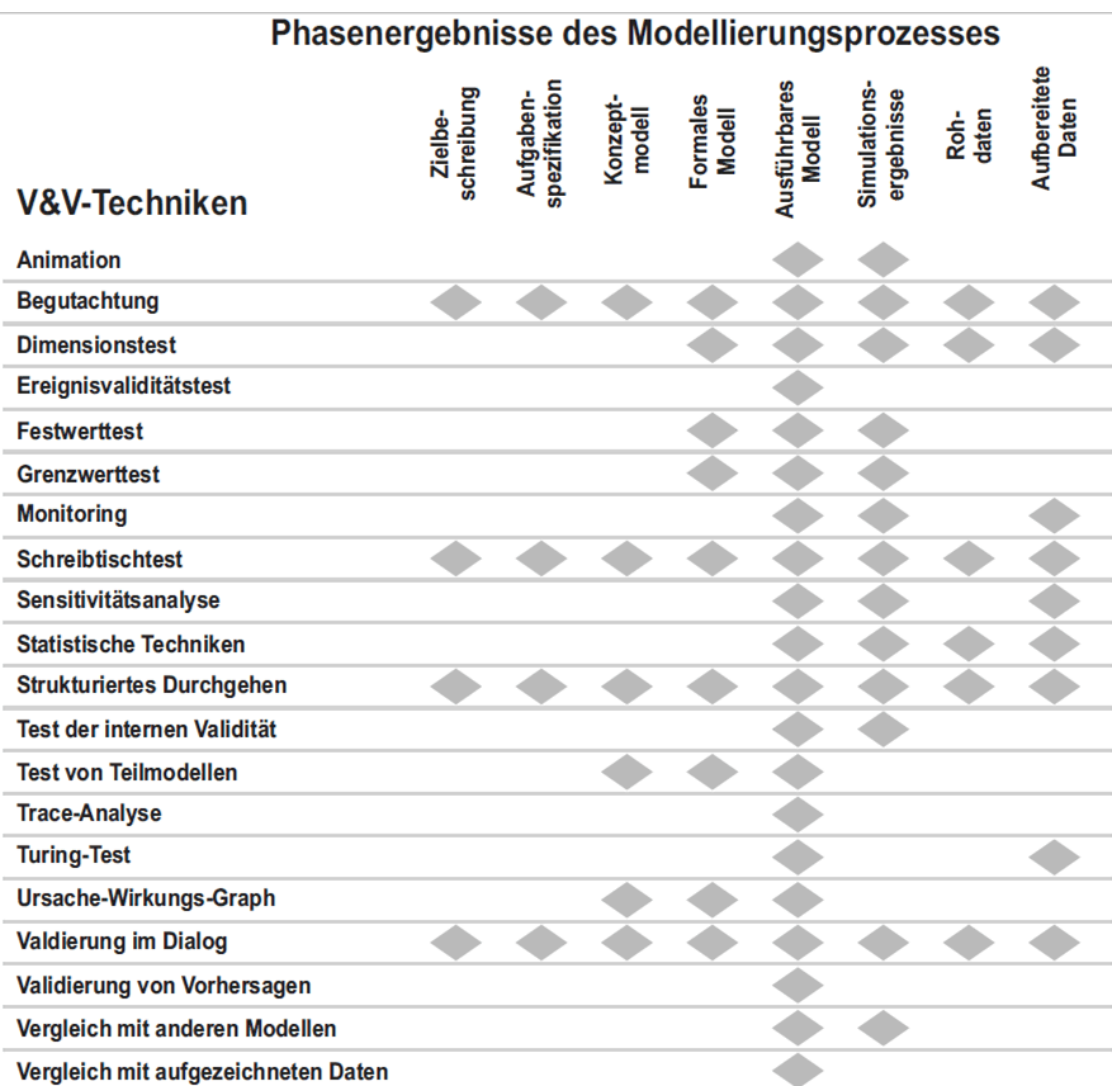

Abbildung 8: Verwendbarkeit von V&V-Techniken im Verlauf der Simulationsstudie [\[35\]](#page-170-0).

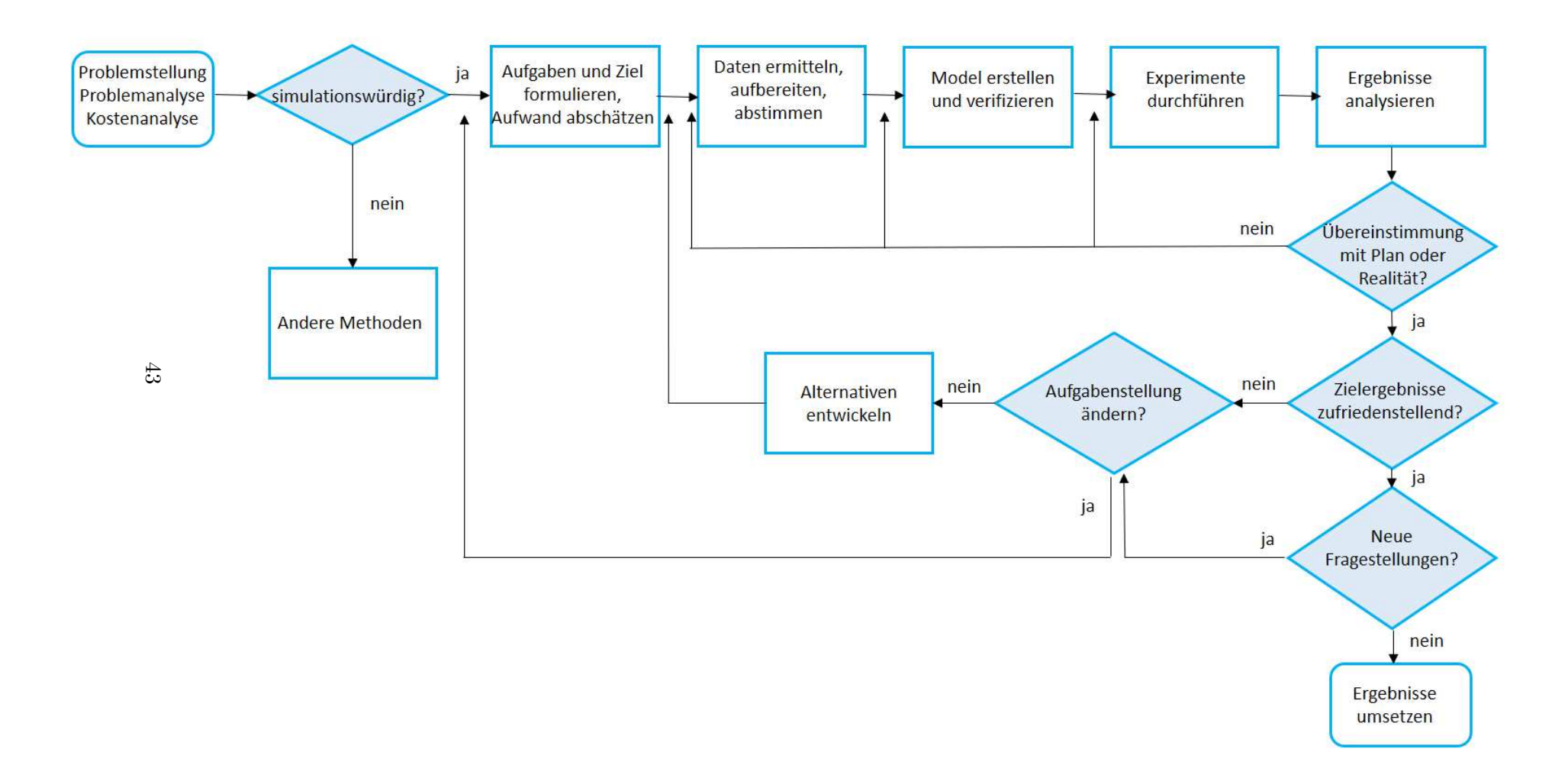

<span id="page-43-0"></span>Abbildung 9: Empfohlene Vorgehensweise bei der Durchfuhrung einer Simulationsstudie. ¨

## 2.5.2 Abstraktion

Die VDI-3633 definiert die Abstraktion als ein Verfahren zur Reduzierung der Komplexität eines Problems durch Trennung der für bestimmte Aspekte der Problemlösung wichtigen und unwichtigen Details des Problems. Im Rahmen einer Simulationsstudie wie in Abbildung [9](#page-43-0) dargestellt, findet die Abstraktion schon in der Problemstellungsphase statt. Zum prinzipiellen Verständnis der Problemstellung werden Entscheidungen darüber getroffen, welche Systemeigenschaften relevant und welche vernachlässigbar sind. Das System wird gedanklich abstrahiert.

Die Umsetzung des Systems in einem Modell umfasst zwei eng miteinander verknupfte ¨ Aktivitäten:

- Analyse (Auflösung, Zergliederung zum Zweck der Klärung, Untersuchung auf einzelne Merkmale hin)
- Abstraktion (Verallgemeinerung, Entnahme des Allgemeinen aus dem Besonderen, Außerachtlassen von Unwesentlichem, Loslösung vom Gegenständlichen, Ableitung des Wesentlichen vom Zufälligen).

Mithilfe der Systemanalyse wird die Komplexität des Systems entsprechend den Untersuchungszielen durch sinnfällige Zergliederung in seine Elemente (Strukturierung) auf-gelöst. Hierbei gibt es zwei Vorgehensweisen (Abbildung [10\)](#page-44-0):

- Top-down-Ansatz (Detaillierung ausgehend vom Ganzen)
- Bottom-up-Ansatz (vom Detail ausgehend das Ganze schrittweise synthetisierend)

<span id="page-44-0"></span>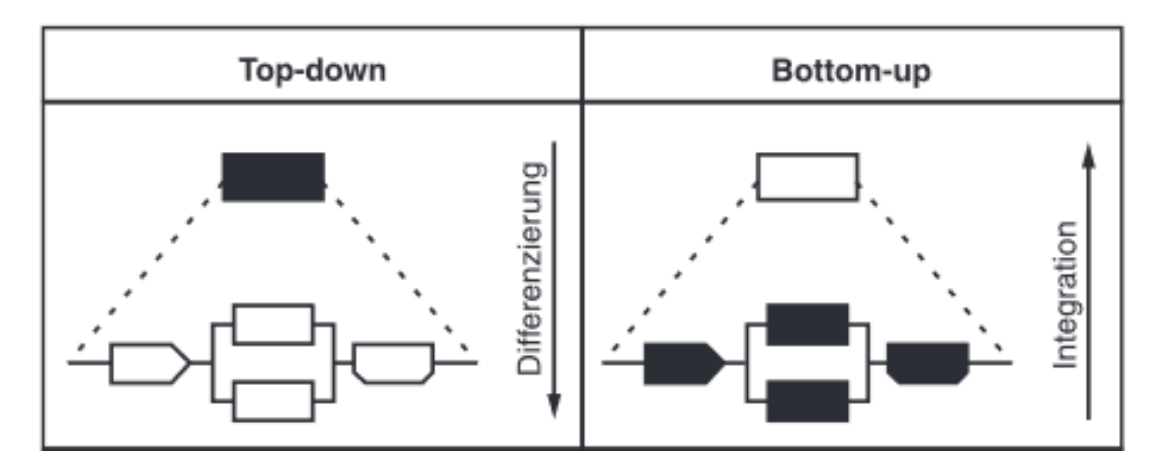

Abbildung 10: Ansätze der Systemanalyse.

Gleichzeitig werden die spezifischen Systemkennzeichen durch Abstraktion so weit vermindert, dass ein auf das Wesentliche beschränktes Abbild des Systems entsteht. Die Abstraktion umfasst zwei elementare Verfahren:

• Reduktion (Verzicht auf unwichtige Einzelheiten),

• Idealisierung (Vereinfachung unverzichtbarer Einzelheiten).

Komplementär zum Abstraktionsgrad stellt der Detaillierungsgrad ein Maß für die Abbildungsgenauigkeit bei der Umsetzung des Systems in einem Modell dar. Mit steigendem Detaillierungsgrad nimmt der Aufwand für ein Simulationsexperiment zu. Ändert sich im Laufe der Simulationsstudie die Problemstellung, erfolgt eine Anpassung des Abstraktionsgrades den aktuellen Gegebenheiten entsprechend. Damit ist die Abstraktion als eine den Gesamtprozess der Simulation kennzeichnende Tätigkeit zu verstehen.

### 2.5.3 Verifizierung und Validierung

Alle Phasen einer Simulationsstudie begleiten ebenfalls die Verifizierung und Validierung. Sie zielen auf die Prüfung der Richtigkeit und Eignung der Phasenergebnisse ab. Die VDI-3633 definiert die Verifizierung als die Durchführung von formalen Prüfungen zur Korrektheit eines Simulationsmodells. Die Validierung ist ebenfalls nach dieser Richtlinie die Überprüfung der hinreichenden Übereinstimmung von Modell und System, die sicherstellen soll, dass das Modell das Verhalten des realen Systems im Hinblick auf die Untersuchungsziele genau genug und fehlerfrei widerspiegelt. Eine umfangreiche Beschreibung der Methoden der Verififizierung und Validierung bietet [\[35\]](#page-170-0), siehe auch die Liste der Methoden in Abbildung [8.](#page-42-0)

Ein Simulationsmodell befindet sich immer im Spannungsfeld zwischen der Komplexität des zu behandelnden Systems und den hohen Anforderungen an die Präzision der Beschreibung dieses Systems. Ein Simulationsmodell wird in mit einer Simulationssoftware erstellt. Der Erstellungsprozess unterliegt einer dauerhaften Überprüfung

- der Syntax, die auch vom in der Simulationssoftware eingebauten Compiler unterstützt wird und
- der formalen Korrektheit des Modells.

Dieser dauerhafte Überprüfungsprozess heißt Verifizierung des Modellaufbaus. Die Validierung stellt sicher, dass die wesentlichen Systemeigenschaften im Modell enthalten sind. Da aufgrund der Abstraktion nicht alle Aspekte und Einflussgrößen berücksichtigt werden können, ist die Übereinstimmung des Modells mit dem System nur innerhalb eines als akzeptierbar vorgegebenen Toleranzrahmens erreichbar.

Die Validierung erfolgt meistens als iterative Überprüfung eines jeden Umsetzungsschrittes der Systemeigenschaften im Modell. Der Einklang mit den gesteckten Zielen und Eckdaten wird problemspezifisch überprüft. Partielle Ergebnisse werden wiederum genutzt, um die Sinnhaftigkeit und Umsetzbarkeit der gesteckten Ziele zu hinterfragen. Werden stochastische Prozesse simuliert, muss vorab geprüft werden, ob die zugrunde gelegte theoretische Verteilungsfunktion der Zufallsvariable der tatsächlichen Verteilung im realen System entspricht. Ist das zu untersuchende System real vorhanden, sollten die simulativ errechneten Ergebnisse mit den IST-Daten verglichen und die Eingangsparameter entsprechend abgestimmt werden. Wird das reale System neu geplant, müssen Erfahrungswerte über vollständige oder partielle Aspekte des neuen Systems herangezogen werden.

Bei der Darstellung von dynamischen Abläufen ist die Visualisierung der Simulationsergebnisse hilfreich. Systemexperten können bei komplexen Sachverhalten im Rahmen der Face-Validation herangezogen werden, was die Erkennung von Struktur- oder Parameterfehlern im Modell erleichtern kann. Die Simulationsdauer der zu untersuchenden Prozesse kann zur besseren Abschätzung über die geplante Dauer hinaus verlängert werden. Werden anfangs Annahmen über das System getroffen, muss ihre Auswirkung auf die zu optimierenden Systemmerkmale durch Annahmenvariation untersucht werden.

Muss im Simulationsmodell Zufall erzeugt werden, ist das Simulationsergebnis eine Zufallsvariable. Zufallszahlengeneratoren funktionieren uber Anfangswerte (Seeds). Startet ¨ ein Simulationsmodell immer an den gleichen Anfangswerten, liefert jeder Lauf das gleiche Ergebnis, das vom realen unbekannten Ergebnis aufgrund der Zufallsgenerierung abweicht. Bei Variation der Anfangswerte streuen die zugehörigen Simulationsergebnisse um das unbekannte wahre Ergebnis. Sollen statistisch abgesicherte Aussagen über das unbekannte wahre Ergebnis anhand der Simulationsergebnisse gemacht werden, muss eine Mindestzahl an Simulationsläufen mit unterschiedlichen Anfangswerten durchgeführt werden.

Grundsätzlich gilt, je höher die Anzahl der Simulationsläufe mit unterschiedlichen Anfangswerten, um so robuster sind die Aussagen der Simulation über das wahre Ergebnis aufgrund der Zufallsgenerierung in der Simulationssoftware. Vergleichende Bewertungen mit Erfahrungswerten und gegebenenfalls gezielte Analysen können die Sicherheit der simulativen Ergebnisse weiter erhärten. Damit wird dem Qualitätssicherungsanspruch von simulativen Studien als zuverlässiges Optimierungsinstrument der Systemanalyse Rechnung getragen.

# 3 Projektumsetzung

Im Folgenden wird die Umsetzung des Projekts auf Basis der einzelnen Arbeitspakete beschrieben. Die Arbeitspakete sind in Abbildung [11](#page-47-0) dargestellt.

<span id="page-47-0"></span>

| Arbeitspakete |                                                                                            |  | Sequenzierung (Laufzeit 24 Monate) |  |  |  |  |  |  |  |  |  |  |  |  |  |  |  |  |  |
|---------------|--------------------------------------------------------------------------------------------|--|------------------------------------|--|--|--|--|--|--|--|--|--|--|--|--|--|--|--|--|--|
| AP1           | Aufstellung einer Parameterliste<br>und Ermittlung der Daten der<br>Partnerunternehmen     |  |                                    |  |  |  |  |  |  |  |  |  |  |  |  |  |  |  |  |  |
| AP2           | Entwicklung situationsabhängiger<br>Lagerstrategien                                        |  |                                    |  |  |  |  |  |  |  |  |  |  |  |  |  |  |  |  |  |
| AP3           | Entwicklung eines generalistischen<br>Simulationsmodells                                   |  |                                    |  |  |  |  |  |  |  |  |  |  |  |  |  |  |  |  |  |
| AP4           | Simulative Durchführung von<br>Versuchen zur<br>Durchsatzoptimierung &<br>Energieeffizienz |  |                                    |  |  |  |  |  |  |  |  |  |  |  |  |  |  |  |  |  |
| AP5           | Modellbildung auf Basis der<br>Simulationsdaten                                            |  |                                    |  |  |  |  |  |  |  |  |  |  |  |  |  |  |  |  |  |
| AP6           | Entwicklung Softwarewerkzeug zur<br>Modellanwendung                                        |  |                                    |  |  |  |  |  |  |  |  |  |  |  |  |  |  |  |  |  |
| AP7           | Erstellung eines Leitfadens zur<br>Anwendung in der Praxis                                 |  |                                    |  |  |  |  |  |  |  |  |  |  |  |  |  |  |  |  |  |

Abbildung 11: Arbeitspakete und deren zeitlicher Verlauf.

Das Ergebnis des Forschungsvorhabens ist eine öffentlich zugängliche Webseite (AP6  $\& 7$ , die es ermöglicht, Eingangsgrößen (AP1) zu einem Shuttle-System einzugeben, diese abzusenden und als Ergebnis eines Simulationslaufes die Ausgangsgrößen (AP3  $\&$  4) in aufbereiteter Form (Tabellen und Diagramme, AP6) per automatisert versandter E-Mail (AP6) zu erhalten. Dadurch können Kenntnisse über das parametrierte Shuttle-System gewonnen und Optimierungspotentiale durch unterschiedliche situationsabhängige Lagerstrategien (AP2) ermittelt werden.

Künstliche neuronale Netze sind in der Lage, Simulationsergebnisse zu approximieren. Für bestimmte Eingangsgrößen ist es dadurch möglich, statt eines Simulationslaufes die Netze die Ausgangsgrößen berechnen zu lassen (AP5).

## 3.1 Aufstellung und Kategorisierung der Parameterliste

Die Parameterliste enthält in strukturierter Form die für die Ermittlung des Durchsatzes und des Energiebedarfs des Shuttle-Systems relevanten Parameter. Zur Ermittlung der benötigten Daten wurde auf CAD-Zeichnungen, Produktbroschüren, Internetveröffentlichungen der Partnerunternehmen und nicht veröffentlichte Daten des jeweiligen Herstellers des Shuttle-Systems oder seiner Komponenten zugegriffen. Bei der Modellierung des Energiebedarfs zur Bestimmung der Koeffizienten zum Reibwiderstand der Räder der Shuttle-Fahrzeuge konnten vorhandene Forschungsergebnisse des IFT genutzt werden. Auftragsdaten zur realitätsnahen Modellierung der Auftragseingänge wurden uber die Lagerverwaltungssysteme der Partnerunternehmen abgefragt. Bei den im Fol- ¨ genden beschriebenen Parametern handelt es sich um alle definierten Eingangsgrößen, die vom Simulationsmodell verarbeitet werden können, um einen Simulationslauf zu starten. In Abhängigkeit des jeweiligen Anwendungsfalles sind nur ein Teil der Parameter für das Simulationsmodell relevant. Die irrelevanten Parameter werden dem Anwender der Webseite dann nicht angezeigt.

Um ein Shuttle-System zu definieren, es in der Simulationssoftware abzubilden, situationsabhängige Veränderungen zu berücksichtigen und die damit verbundenen Folgen auf die interessierenden Kennzahlen und Anpassungsmöglichkeiten des Shuttle-Systems aufzuzeigen, werden sieben Parameterkategorien gebildet. Diese sind in der Tabelle [8](#page-48-0) dargestellt.

Eine ausführliche Erläuterung der in den Kategorien enthaltenen Parameter hinsichtlich ihrer Notwendigkeit, Funktionalität und möglichen Eingrenzungen an annehmbaren Werten erfolgt in den nächsten Abschnitten.

Zusätzlich zu den Einflussgrößen, die ein Shuttle-System kennzeichnen, müssen in diesem Projekt auch Größen berücksichtigt werden, die hauptsächlich den nachgeschalteten Kommissionierungsbereich kennzeichnen, für die Funktionsfähigkeit des Shuttle-Systems aber unabdingbar sind. Solche Größen sind etwa die Bearbeitungszeit einer Ladeeinheit im Kommissionierungsbereich, wonach sie wieder als Einlagerungsfahrauftrag in das Shuttle-System eingeht.

<span id="page-48-0"></span>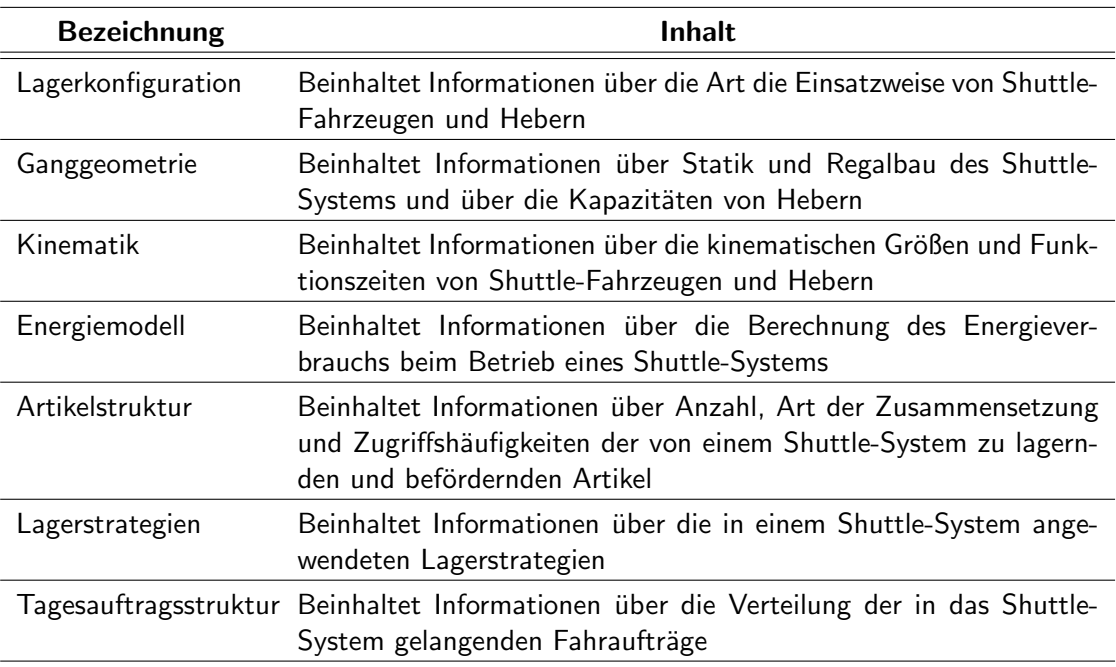

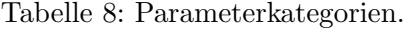

## <span id="page-49-1"></span>3.1.1 Lagerkonfiguration

In diesem Projekt wird ein Shuttle-System, bestehend aus einem Gang, untersucht. Informationen aus vor- und nachgelagerten Systemen werden durch Eingangsparameter berücksichtigt. Die berechneten Ergebnisse können für jeden beliebigen anderen Gang mit der gleichen Parameterkonfiguration analog übertragen werden. Die in diesem Projekt untersuchten Shuttle-Systeme bestehen aus ganggebundenen Fördermitteln, das heißt die Shuttle-Fahrzeuge sind nur in einem Gang aktiv. Ein Shuttle-Fahrzeug fördert maximal eine Ladeeinheit. Ein Behälterheber fördert maximal drei Ladeeinheiten. Ein Fahrzeugheber fördert maximal ein Shuttle-Fahrzeug.

Es werden drei Lagerkonfigurationen von Shuttle-Systemen betrachtet:

- Gang- und ebenengebundene (Behälterheber-Systeme),
- ganggebundene (Fahrzeugheber-Systeme) und
- kombinierte Systeme.

Abbildung [12](#page-49-0) zeigt ein Shuttle-System, das aus zwei Beh¨alterhebern und einem Fahr-zeugheber besteht, siehe auch Abbildung [1.](#page-15-0) In Abhängigkeit von der gewählten Lagerkonfiguration werden nur die Behälterheber (gang- und ebenengebunden), nur der Fahrzeugheber (ganggebunden) oder alle Heber (kombiniert) genutzt. Die Heber sind immer stirnseitig am Ganganfang platziert.

<span id="page-49-0"></span>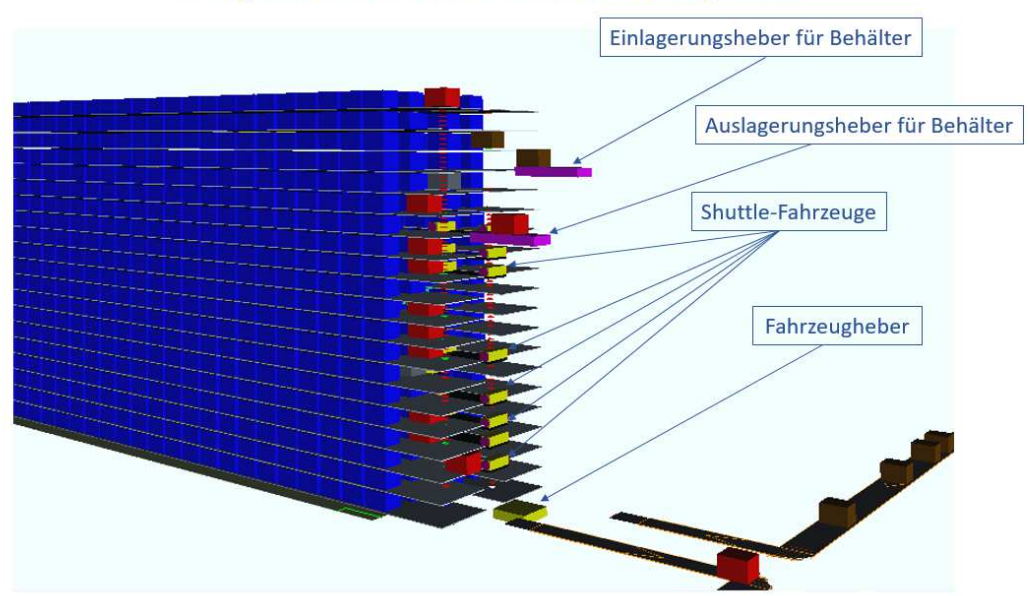

# Gang und Elemente eines Shuttle-Systems

Abbildung 12: Untersuchter Gang und die jeweiligen Hebersysteme.

Shuttle-Systeme, die Behälterheber nutzen, haben auf jeder Ebene Übergabeplätze, in denen die Behälterheber und die Shuttle-Fahrzeuge Ladeeinheiten ein- und auslagern. Die Übergabeplätze sind die Schnittstelle zwischen den Behälterhebern und den Shuttle-Fahrzeugen. Die Übergabeplätze befinden sich zu Beginn des Ganges, die Übergabeplätze auf der linken Seite des Ganges können nur vom linken Behälterheber bedient werden, die Übergabeplätze auf der rechten Seite nur vom rechten Behälterheber. Die Shuttle-Fahrzeuge können beide Übergabeplätze in ihrer Ebene bedienen. Die Behälterheber können Einzel- oder Doppelspiele ausführen. Wenn Doppelspiele ausgeführt werden, so werden die Übergabeplätze jeder Seite abwechselnd als Übergabeplatz zur Einlagerung und zur Auslagerung definiert. So kann jeder Behälterheber ein- und auslagern, und jedes Shuttle-Fahrzeug ebenfalls. Abbildung [13](#page-50-0) zeigt die abwechselnde Nutzung der Uberga- ¨ beplätze für ein- und auszulagernde Ladeeinheiten am Beispiel der Ubergabeplätze der rechten Seite des Ganges.

<span id="page-50-0"></span>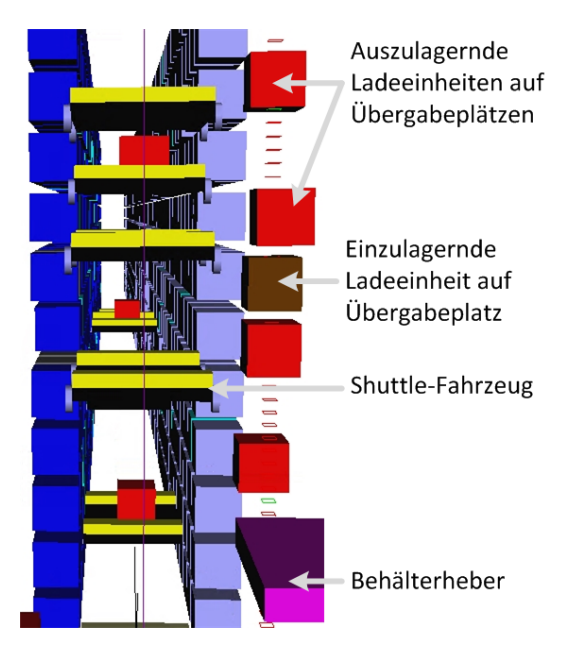

Abbildung 13: Nutzung der Übergabeplätze bei Doppelspielen der Heber.

## 3.1.2 Ganggeometrie

Der Gang als ein räumliches Objekt wird über geometrische Parameter definiert. Die äußeren Konturen des Ganges (Höhe, Länge, Tiefe) werden in der Unterkategorie Gangabmessungen parametriert. Die Innenstruktur des Ganges bildet das Regal. Dieses und die Lage von charakteristischen Punkten, wie Ein- und Auslagerungspunkte, werden in der Unterkategorie Regalparameter zusammengefasst. Die maximale Anzahl der Ladeeinheiten, die Heber und Übergabeplätze aufnehmen können, wird in der Unterkategorie Kapazitäten festgelegt.

## 3.1.2.1 Gangabmessungen

Die Parametrierung der Gangabmessungen erfolgt über die Faktoren

- Ganglänge,
- Lagertiefe links,
- Lagertiefe rechts,
- Anzahl der Ebenen,
- Anzahl der Shuttle-Fahrzeuge und
- Shuttle-Ebenen-Faktor.

Mit Ganglänge wird im Allgemeinen die Länge des Verkehrswegs für die horizontale Bewegung im Gang verstanden. Es erscheint sinnvoll, für diesen Parameter praxisnahe Ober- und Untergrenzen festzulegen und den Parameterwert mit einer Obergrenze in Höhe von 100 m zu beschränken. Die Ganglänge umfasst nur die Länge des Fahrweges innerhalb der Lagerplätze (und keine Übergabeplätze).

Der Parameter Lagertiefe links gibt die Anzahl der Ladeeinheiten an, die auf der linken Seite des Ganges aus Shuttle-Fahrzeugsicht hintereinander gelagert werden können. In diesem Zusammenhang wird in der Fachliteratur von einem Kanallager oder einem mehrfachtiefen Lager gesprochen [\[36\]](#page-170-1). In diesem Projekt werden maximal doppeltiefe Lager untersucht. Damit sind die Parameterwerte auf eins für eine einfachtiefe und auf zwei für eine doppeltiefe Lagerung zu setzen. Analog wird der Parameter Lagertiefe rechts für die Definition der rechten Gangseite verwendet. Diese Art der Parametrierung lässt die Abbildung asymmetrischer Gänge hinsichtlich der Lagertiefe zu: links - einfachtiefe Lagerung, rechts - doppeltiefe Lagerung oder umgekehrt.

Die Parameter Anzahl der Ebenen, Anzahl der Shuttle-Fahrzeuge und Shuttle-Ebenen-Faktor in Stück legen fest, wie viele Ladeeinheiten entlang des Ganges übereinander gelagert werden dürfen. Es wird vorausgesetzt, dass auf einer Ebene nur eine Ladeein-heit in der Höhe gelagert wird. Je nach Lagerkonfiguration (Kapitel [3.1.1\)](#page-49-1) ist die Anzahl der Ebenen nicht immer mit der Anzahl der Shuttle-Fahrzeuge gleich zu setzen. Nur bei Behälterheber-Systemen wird jede Ebene immer von demselben Shuttle-Fahrzeug bedient. In diesem Fall wird die Anzahl der Ebenen über den Parameter Anzahl der Shuttle-Fahrzeuge bestimmt. Bei reinen Fahrzeugheber-Systemen ist die Eingabe sowohl des Parameters Anzahl der Ebenen, als auch des Parameters Anzahl der Shuttle-Fahrzeuge notwendig. In solchen Shuttle-Systemen kann jedes Shuttle-Fahrzeug jede Ebene in Abhängigkeit der Lagerstrategie ansteuern. Die Programmierung des kombinierten Heber-Systems erfolgt über die Festlegung der Anzahl der Ebenen, die ein Shuttle-Fahrzeug über einen Fahrzeugheber ansteuern kann. Der hierfür notwendige Parameter Shuttle-Ebenen-Faktor kann einen maximalen Wert von drei annehmen. Ein Shuttle-Fahrzeug kann damit maximal drei übereinander liegende Ebenen bedienen. In diesem Fall gilt

*Anzahl der Ebenen* = *Anzahl der Shuttle*-*F ahrzeuge* · *Shuttle*-*Ebenen*-*F aktor.*

Der maximal zulässige Wert der Höhe des Ganges beträgt 20 m. Abbildung [14](#page-52-0) zeigt exemplarisch ein sich aus den Parametern ergebendes Regalgerust. ¨

<span id="page-52-0"></span>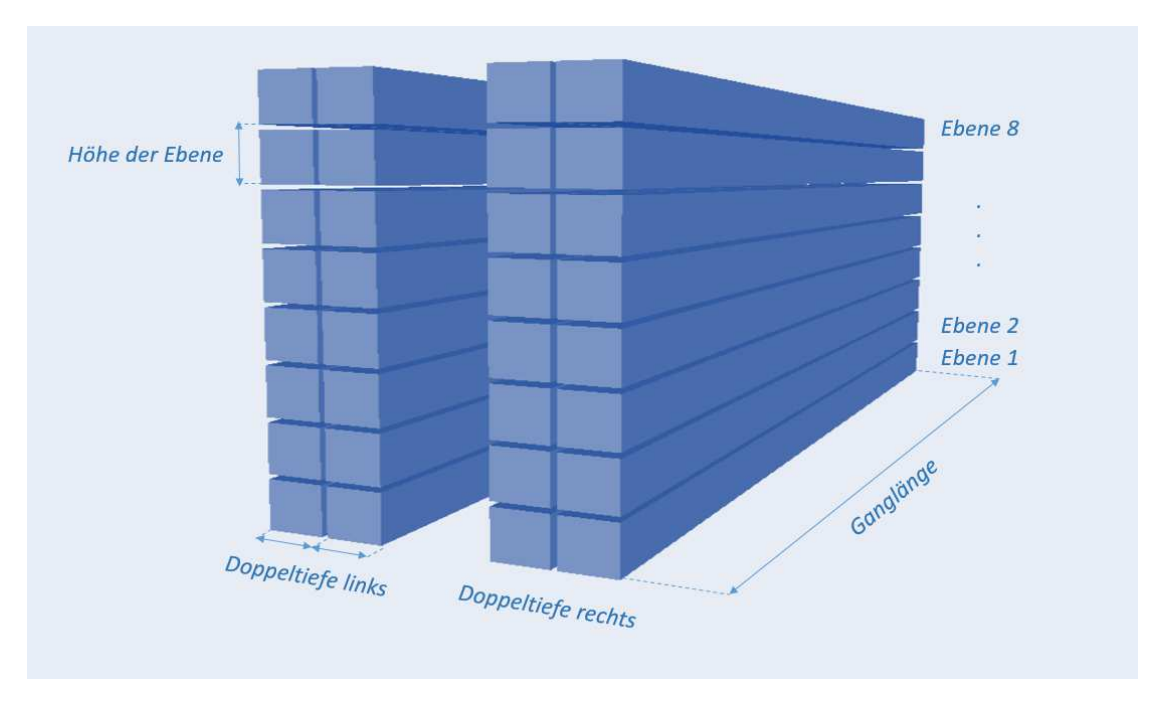

Abbildung 14: Beidseitig doppeltiefer Gang mit acht Ebenen.

# 3.1.2.2 Regalparameter

Das in diesem Projekt betrachtete Regal besteht aus einer Vielzahl von sich auf unterschiedlichen Ebenen befindenden, räumlich gleich großen Lagerplätzen. Die räumliche Größe eines Lagerplatzes ist vom Anwender frei parametrierbar. Sie wird über die räumliche Größe einer Ladeeinheit und aller relevanten räumlichen Abstände zu benachbarten Lagerplätzen bestimmt. Die Parametrierung der räumlichen Größe einer Ladeeinheit erfolgt über die Eingabe der Parameter

- Länge der Ladeeinheit (in Fahrtrichtung des Shuttle-Fahrzeugs) in mm,
- Breite der Ladeeinheit (in Fahrtrichtung des Lastaufnahmemittels) in mm,
- Höhe der Ladeeinheit (in Fahrtrichtung des Hebers) in mm.

Der Parameter Horizontaler Abstand zweier Ladeeinheiten in mm legt den Abstand zwischen zwei Ladeeinheiten in Fahrtrichtung des Shuttle-Fahrzeuges fest. Damit ergibt sich die Länge des Lagerplatzes in Fahrtrichtung des Shuttle-Fahrzeuges als Summe der Länge der Ladeeinheit und des horizontalen Abstandes zweier Ladeeinheiten.

Der Parameter Sicherheitsabstand in der Tiefe in mm legt den Sicherheitsabstand zwischen zwei Ladeeinheiten in Fahrtrichtung des Lastaufnahmemittels fest. Damit ergibt sich die Tiefe eines Lagerplatzes in Fahrtrichtung des Lastaufnahmemittels als Summe der Breite einer Ladeeinheit und des Sicherheitsabstandes zweier Ladeeinheiten in der Tiefe. Zwischen Gang und Ladeeinheit ist ein Sicherheitsabstand in der Tiefe vorhanden.

Der Parameter Vertikaler Abstand zweier Ladeeinheiten in mm legt den Abstand zwischen zwei Ladeeinheiten in Fahrtrichtung des Hebers fest. Darin ist die Höhe von sämtlichen Regalkomponenten zu berücksichtigen, die den vertikalen Abstand zwischen zwei Ladeeinheiten beeinflussen, beispielsweise die Höhe der Traverse, der Sprinklertechnik und des Sicherheitsabstandes. Damit ergibt sich die Höhe des Lagerplatzes (der Ebene) als Summe der Höhe einer Ladeeinheit und des vertikalen Abstandes zweier Ladeeinheiten.

Im Simulationsmodell sind die Abstände zwischen Ladeeinheiten immer identisch. Bei Shuttle-Systemen, die aufgrund von Traversen oder sonstigen baulichen Gegebenheiten zum Teil unterschiedliche Abstände zwischen Ladeeinheiten aufweisen, können mittlere Abstandswerte eingegeben werden. Dann betragen die Lagerhöhe und die Lagerlänge die realen Werte und im Simulationsmodell wird die richtige Anzahl an Lagerplätzen gebildet.

Der Parameter Position Einlagerungspunkt in mm legt die Position fest, an der Ladeeinheiten von angrenzenden Systemen an das Shuttle-System übergeben werden. Bei Shuttle-Systemen mit Behälterhebern nimmt der Heber die Ladeeinheit an dieser Position auf. Bei Shuttle-Systemen mit Fahrzeughebern nimmt das Shuttle-Fahrzeug, das sich auf dem Heber befindet, die Ladeeinheiten an dieser Position auf. Die Eingabe von 1 bedeutet, dass sich der Einlagerungspunkt genau auf der H¨ohe der ersten Ebene des Shuttle-Systems befindet. Alle anderen Eingaben legen den vertikalen Abstand zur ersten Ebene fest. Beispielsweise bedeutet die Eingabe 800 mm, dass der Einlagerungspunkt sich 0.8 m oberhalb der ersten Ebene des Shuttle-Systems befindet. Negative Werte sind damit ausgeschlossen. Abbildung [15](#page-54-0) zeigt ein Beispiel, in dem der Auslagerungspunkt sich auf der Höhe der ersten Ebene und der Einlagerungspunkt sich 0.8 m überhalb davon befindet.

<span id="page-54-0"></span>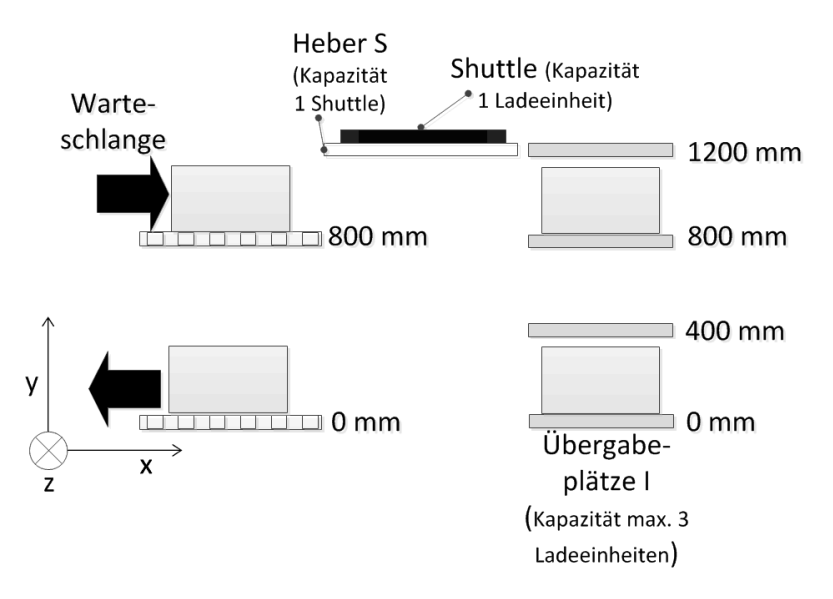

Abbildung 15: Position des Ein- und Auslagerpunktes.

Der Parameter Position Auslagerungspunkt in mm legt die Position fest, an der Ladeeinheiten vom Shuttle-System an angrenzende Systeme übergeben werden. Bei Shuttle-Systemen mit Behälterhebern gibt der Heber die Ladeeinheit an dieser Position ab. Bei Shuttle-Systemen mit Fahrzeughebern gibt das Shuttle-Fahrzeug, das sich auf dem Heber befindet, die Ladeeinheiten an dieser Position ab. Die Positionierung erfolgt wie für den Parameter Position Einlagerungspunkt.

#### 3.1.2.3 Kapazitäten

In einem Shuttle-System mit Behälterhebern (nur Behälterheber oder kombiniert) bilden die Übergabeplätze die Schnittstelle zwischen der vertikalen Bewegungskomponente, die von den Hebern ausgeführt wird, und der von den Shuttle-Fahrzeugen übernommenen horizontalen Bewegungskomponente.

Der Parameter Kapazität der Übergabeplätze Einlagerung in Stück legt die maximale Anzahl an Ladeeinheiten je aktiver Ebene fest, die die Übergabeplätze auf der Einlagerungsseite aufnehmen können. Die Parameterwerte sind zwischen eins und drei Ladeeinheiten eingegrenzt.

Der Parameter Kapazität der Übergabeplätze Auslagerung in Stück legt die maximale Anzahl an Ladeeinheiten je aktiver Ebene, die die Übergabeplätze auf der Auslagerungsseite aufnehmen können, fest. Analog zum vorigen Parameter sind die annehmbaren Werte auch bei diesem Parameter zwischen eins und drei Ladeeinheiten eingegrenzt.

Der Parameter Kapazität des Einlagerungshebers in Stück legt die maximale Anzahl an Ladeeinheiten fest, die von einem Heber aufgenommen und zeitgleich vertikal gefördert werden können. Bei einer Kapazität von zwei oder drei Ladeeinheiten kann ein Heber auch auf unterschiedlichen Ebenen Ladeeinheiten bis zur Grenzkapazität aufnehmen.

Der Parameter Kapazität des Auslagerungshebers in Stück legt die maximale Anzahl

an Ladeeinheiten fest, die von den Übergabeplätzen auf den Ebenen zum Auslagerungspunkt gefördert werden können. Analog zu den Parametern der Übergabeplätze erhalten auch die Parameter zu den Heberkapazitäten Wertspannen von eins bis drei Ladeeinheiten.

## 3.1.3 Kinematik

Die Bewegung der Fahrzeuge und Ladeeinheiten in diesem Projekt erfolgt - den räumlichen Gegebenheiten des Ganges entsprechend - in den bekannten drei Dimensionen. Die Modellierung der horizontalen und vertikalen Bewegung sowie der Bewegung in die Tiefe wird über die Parametrierung von kinematischen Größen wie Geschwindigkeit, Beschleunigung, Verzögerung oder Lastaufnahmezeiten gewährleistet. Die verwendeten Parameter werden nach den Hauptbewegungsdimensionen in die Kategorien Fahrzeuge und Heber eingeteilt. Die Vorgänge der Lastaufnahmemittel (LAM) werden aufgrund der festen Anbindung des Lastaufnahmemittels am jeweiligen Fahrzeug in der entsprechenden Kategorie beschrieben. Zum einen können die zur Beschreibung dieser Vorgänge benötigten Parameter als konstante Zeiten oder Angaben des Herstellers in die Simulation eingehen. Zum anderen werden diese für Anwender ohne Messmöglichkeiten oder ohne Herstellerangaben mittels kinematischen Größen wie Beschleunigung, maximale erreichbare Geschwindigkeit und Schaltzeiten berechnet.

#### 3.1.3.1 Shuttle-Fahrzeuge

Der Parameter Maximale Geschwindigkeit der Shuttle-Fahrzeuge in m/s legt die erreichbare Geschwindigkeit der Shuttle-Fahrzeuge fest. Je höher der technisch umsetzbare Wert dieses Parameters ist, umso größer ist auch der Einfluss auf die Erhöhung der erreichbaren Durchsätze, insbesondere dann, wenn ein nennenswerter Umfang an Fahrten in den hinteren Bereich des Ganges erfolgt. Abbildung [28](#page-112-0) zeigt zwei Geschwindigkeitsprofile im v/t-Diagramm.

Der Parameter Beschleunigung der Shuttle-Fahrzeuge in m/s<sup>2</sup> legt die Beschleunigung der Shuttle-Fahrzeuge fest.

Der Parameter Verzögerung der Shuttle-Fahrzeuge in m/s<sup>2</sup> legt die Verzögerung der Shuttle-Fahrzeuge fest. Die meisten Shuttle-Fahrzeuge sind mit gleichen Werten fur Be- ¨ schleunigung und Verzögerung konstruiert, aber es gibt auch Shuttle-Fahrzeuge mit differenzierten Werten zwischen Beschleunigung und Verzögerung. Beide Werte sind in der jeweils festgelegten Höhe konstant.

Der Parameter Übergabedauer Shuttle-Fahrzeug in s legt die Dauer der Übergabe (Aufnahme oder Abgabe) einer Ladeeinheit am Ubergabeplatz des Gassenanfangs fest. In ¨ vielen Realisierungen läuft die Lastübergabe an den Übergabeplätzen schneller ab als im Regal.

Der Parameter Übergabedauer Ladeeinheit am Ein- oder Auslagerpunkt durch Shuttle-Fahrzeug in s legt die Dauer der Ubergabe der Ladeeinheit vom Shuttle-Fahrzeug an die angrenzenden Systeme oder von den angrenzenden Systemen auf das Shuttle-Fahrzeug fest. Das Shuttle-Fahrzeug befindet sich dabei auf dem Fahrzeugheber. Der Fahrzeugheber befindet sich am Ein- oder Auslagerungspunkt.

Der Parameter Schalt- und Positionierzeit Shuttle-Fahrzeug in s legt die Dauer der Schalt- und Positionierzeit des Shuttle-Fahrzeugs fest. Die Schalt- und Positionierzeit tritt am Ende eines Bremsvorgangs des Shuttle-Fahrzeugs auf. Es ist die Zeit, bis das Shuttle-Fahrzeug die Position ausreichend genau erreicht hat. Anschließend können Lastaufnahmen oder -abgaben erfolgen.

Der Parameter Parametrierung des Lastaufnahmemittels legt die Art der Parametrierung für das Lastaufnahmemittel fest. Mögliche Parameterwerte sind *null* oder *eins*. *Null* bedeutet, dass die Parametrierung des Lastaufnahmemittels über die Eingabe der Beschleunigung, Verzögerung, Geschwindigkeit (jeweils im beladenen und unbeladenen Zustand) sowie einer Zeitdauer für das Aufnehmen oder Absetzen der Ladeeinheit erfolgt. Die Zeit der Lastaufnahme/-abgabe einer Ladeeinheit wird dadurch ermittelt. *Eins* bedeutet, dass die Parametrierung des Lastaufnahmemittels über die Eingaben der benötigten Zeiten bei einfach- und doppeltiefer Lastaufnahme/-abgabe erfolgt.

Wenn der Parameter Parametrierung des Lastaufnahmemittels mit dem Wert *null* belegt wird, so sind die nachfolgend beschriebenen Parameter relevant:

- Der Parameter Maximale Geschwindigkeit des Lastaufnahmemittels nicht beladen in m/s legt die maximale Geschwindigkeit des Lastaufnahmemittels in nicht beladenem Zustand fest.
- Der Parameter Beschleunigung des Lastaufnahmemittels nicht beladen in m/s<sup>2</sup> legt die Beschleunigung des Lastaufnahmemittels in nicht beladenem Zustand fest.
- Der Parameter Verzögerung des Lastaufnahmemittels nicht beladen in m/s<sup>2</sup> legt die Verzögerung des Lastaufnahmemittels in nicht beladenem Zustand fest.
- Der Parameter Maximale Geschwindigkeit des Lastaufnahmemittels beladen in m/s legt die maximale Geschwindigkeit des Lastaufnahmemittels in beladenem Zustand fest.
- Der Parameter Beschleunigung des Lastaufnahmemittels beladen in m/s<sup>2</sup> legt die Beschleunigung des Lastaufnahmemittels in beladenem Zustand fest.
- Der Parameter Verzögerung des Lastaufnahmemittels beladen in m/s<sup>2</sup> legt die Verzögerung des Lastaufnahmemittels in beladenem Zustand fest.
- Der Parameter Dauer für das Absetzen oder Aufnehmen in s legt die Dauer für das Absetzen oder Aufnehmen einer Ladeeinheit durch das Lastaufnahmemittel in oder aus dem Regal fest.
- Die Lastaufnahmezeiten ergeben sich aus der Zeitdauer der Hin- und Ruckfahrt des ¨ Lastaufnahmemittels für den zurückgelegten Weg zum Lagerplatz und der Dauer für das Absetzen und Aufnehmen einer Ladeeinheit. Die Zeitdauer für die Hin- und Ruckfahrt des Lastaufnahmemittels ist von den kinematischen Parametern (Be- ¨ schleunigung und Geschwindigkeit) im jeweiligen Zustand (beladen, nicht beladen) des Lastaufnahmemittels und der zurückgelegten Wegstrecke abhängig. Kinematik

beschreibt die Bewegungen. Dazu gehört z. B. die Parametrisierung einer Bahnkurve, die Beschreibung der Geschwindigkeit und Beschleunigung (Ableitungen), und auch kinematische Beziehungen, die häufig zum Lösen von Problemen gefunden werden mussen, z. B. gibt es beim rollenden Rad eine kinematische Beziehung ¨ zwischen Rollgeschwindigkeit und Winkelgeschwindigkeit. Der zurückgelegte Weg ergibt sich fur den vorderen Lagerplatz des Lagerkanals aus der Breite der Lade- ¨ einheit (in Fahrtrichtung des Lastaufnahmemittels) und des Sicherheitsabstandes in der Tiefe, für den hinteren Lagerplatz als das Doppelte der Wegstrecke für den vorderen Lagerplatz.

Beispiel: Wenn die Breite der Ladeeinheit 500 mm und der Sicherheitsabstand in der Tiefe 100 mm betragen, dann legt das Lastaufnahmemittel fur den vorderen ¨ Lagerplatz eine Weglänge von 600 mm, für den hinteren Lagerplatz eine Weglänge von 1200 mm zurück. Diese Werte gelten jeweils nur für eine Fahrt (Hin- oder Rückfahrt) des Lastaufnahmemittels.

Wenn der Parameter Parametrierung des Lastaufnahmemittels mit dem Wert *eins* belegt wird, so sind die nachfolgend beschriebenen Parameter relevant.

- Der Parameter Zeit einfachtiefe Lastaufnahme in s legt die benötigte Zeit zur einfachtiefen Lastaufnahme/abgabe fest.
- Der Parameter Zeit doppeltiefe Lastaufnahme in s legt die benötigte Zeit zur doppeltiefen Lastaufnahme/abgabe fest.
- Die eingegebene Zeit (einfach- und doppeltief) umfasst folgenden Zyklus: Beginn der Lastaufnahme ist der Moment, ab dem das Shuttle-Fahrzeug auf einer Lagerposition zum Stillstand in Fahrtrichtung des Shuttle-Fahrzeuges gekommen ist. Das Shuttle-Fahrzeug ist ab diesem Moment bereit, eine Ladeeinheit aufzunehmen/abzugeben. Die Ladeeinheit wird vom Laustaufnahmemittel aufgenommen/abgegeben. Das kann je nach verwendeter Technik unterschiedlich erfolgen. Ab dem Moment, an dem das Lastaufnahmemittel seinen Bewegungsvorgang vollständig beendet hat und das Shuttle-Fahrzeug bereit ist, eine neue Lagerposition anzusteuern, endet die Zeit zur Lastaufnahme. Die doppeltiefe Lastaufnahmezeit ist etwas höher als die einfachtiefe, da ein größerer Weg zurückgelegt wird. Der Zyklus ist für beide Zeiten identisch.

Der Parameter Parametrierung Energieverbrauch Lastaufnahmemittel legt fest, ob der Energieverbrauch über die Eingabe von Werten für einen Lastaufnahmevorgang erfolgen soll, oder über die Anwendung des Energiemodells (Kapitel [3.3.5.](#page-110-0) *Null* bedeutet, dass die Anwendung des Energiemodell erfolgt. In diesem Fall sind die bereits beschriebenen Parameter Maximale Geschwindigkeit des Lastaufnahmemittels nicht beladen, Beschleunigung des Lastaufnahmemittels nicht beladen, Verzögerung des Lastaufnahmemittels nicht beladen, Maximale Geschwindigkeit des Lastaufnahmemittels beladen, Beschleunigung des Lastaufnahmemittels beladen, Verzögerung des Lastaufnahmemittels beladen relevant. *Eins* bedeutet, dass die Eingabe von Energieverbrauchswerten für einen Lastauf-

oder Lastabgabevorgang erfolgt. Somit haben Anwender die Möglichkeit systemspezifische Eingaben vorzunehmen.

## 3.1.3.2 Behälterheber

Die Unterteilung der Heber in Behälter- und Fahrzeugheber spiegelt die Unterschiede hinsichtlich Funktion, Beschaffenheit, kinematischer Fähigkeiten und gegebenenfalls weiterer Merkmale wider. Entsprechend ist eine gesonderte Parametrierung sinnvoll. Zur Berücksichtigung möglichst vieler Shuttle-Systemkonfigurationen werden auch die Einund Auslagerungsheber in der Funktion eines Behälterhebers gesondert parametriert. Diese Bezeichnung trifft zu, wenn bei der Lagerkonfiguration für die Heberspielbildung Einzelspiele gew¨ahlt wurde. Bei der Spielbildung Doppelspiele sind beide Heber in der Lage, ein- und auszulagern. Die Bezeichnung ist dann nur noch als Unterscheidungsmerkmal zu sehen, um eine unterschiedliche Parametrierung der Heber zu ermöglichen.

Der Parameter Maximale Geschwindigkeit des Auslagerungshebers in m/s legt die maximale Geschwindigkeit des Auslagerungshebers fest.

Der Parameter Beschleunigung des Auslagerungshebers in m/s<sup>2</sup> legt die Beschleunigung des Auslagerungshebers fest.

Der Parameter *Verzögerung des Auslagerungshebers* in m/s<sup>2</sup> legt die Verzögerung des Auslagerungshebers fest.

Der Parameter Maximale Geschwindigkeit des Einlagerungshebers in m/s legt die maximale Geschwindigkeit des Einlagerungshebers fest.

Der Parameter Beschleunigung des Einlagerungshebers in m/s<sup>2</sup> legt die Beschleunigung des Einlagerungshebers fest.

Der Parameter *Verzögerung des Einlagerungshebers* in m/s<sup>2</sup> legt die Verzögerung des Einlagerungshebers fest.

Der Parameter *Übergabedauer Auslagerungsheber* in s legt die Dauer der Übergabe (Aufnahme oder Abgabe) einer Ladeeinheit vom Auslagerungsheber am Ubergabeplatz ¨ des Ganganfangs oder am Auslagerungspunkt fest.

Der Parameter Übergabedauer Einlagerungsheber in s legt die Dauer der Übergabe (Aufnahme oder Abgabe) einer Ladeeinheit vom Einlagerungsheber am Ubergabeplatz ¨ des Ganganfangs oder am Einlagerungspunkt fest.

#### 3.1.3.3 Fahrzeugheber

Der Parameter Maximale Geschwindigkeit des Fahrzeughebers in m/s legt die maximale Geschwindigkeit des Fahrzeughebers fest.

Der Parameter *Beschleunigung des Fahrzeughebers* in m/s<sup>2</sup> legt die Beschleunigung des Fahrzeughebers fest.

Der Parameter *Verzögerung des Fahrzeughebers* in m/s<sup>2</sup> legt die Verzögerung des Fahrzeughebers fest.

Der Parameter Schalt- und Positionierzeit Fahrzeugheber in s legt die Dauer der Schalt- und Positionierzeit des Hebers fest. Die Schalt- und Positionierzeit tritt am Ende eines Bremsvorgangs des Hebers auf. Es ist die Zeit, bis der Heber die Position ausreichend genau erreicht hat, anschließend können Lastaufnahmen oder -abgaben erfolgen.

## 3.1.4 Energiemodell

Die Entwicklung von situativen Lagerstrategien zur simulativen Optimierung der Energieeffizienz erfordert zunächst die Entwicklung eines allgemeinen Modells zur Berechnung des Energieverbrauchs des Shuttle-Systems. Ein solches Modell sollte in der quantitativen Erfassung des Energieverbrauchs möglichst genau und realistisch, sämtliche bereits entwickelte Shuttle-Systeme möglichst umfassend und in der Simulationssoftware möglichst einfach und Rechenzeit sparend zu implementieren sein. In den folgenden Abschnitten werden die Parameter des entwickelten Modells beschrieben.

#### 3.1.4.1 Massen

Der Parameter Masse der Ladeeinheit in kg legt die Masse der zu fördernden Ladeeinheit fest. In einem realen Shuttle-System haben die Ladeeinheiten unterschiedliche Massen. Die Massen der Ladeeinheiten ändern sich zudem im Zeitverlauf. Der einzugebende Wert sollte daher dem Erwartungswert der Massen der umgeschlagenen Ladeeinheiten im Shuttle-System entsprechen.

Der Parameter Masse des Shuttle-Fahrzeugs in kg legt die Masse eines Shuttle-Fahrzeugs fest. Sofern mehrere Shuttle-Fahrzeuge in einem Modell vorhanden sind, wird von identischen Werten für alle baugleichen Fahrzeuge derselben Kategorie ausgegangenen.

Die Parameter Masse des Einlagerhebers, Masse des Auslagerhebers und Masse des Fahrzeughebers in kg legen die Masse des entsprechenden Hebers fest.

Der Parameter Masse des Lastaufnahmemittels des Shuttle-Fahrzeugs in kg legt die Masse des Lastaufnahmemittels des Shuttle-Fahrzeugs fest.

#### 3.1.4.2 Koeffizienten

Der dimensionslose Parameter Koeffizient Reibwiderstand  $\mu_r$  für die Shuttle-Fahrzeuge legt den spezifischen Koeffizienten des rollenden Widerstandes für die Shuttle-Fahrzeuge fest. Als Vorgabewert ist 0,05 eingetragen, dieser Wert basiert auf einer Validierung mit Messdaten der Partnerunternehmen und bereits vorhandenen Forschungsergebnissen des IFT.

Der Parameter Koeffizient Reibwiderstand  $\mu_{r,l}$  für das Lastaufnahmemittel legt den Koeffizient des Reibwiderstandes für das Lastaufnahmemittel fest. Die Validierung des Energiemodells zeigte, dass ein  $\mu_{r,l}$  von 0,5 (Vorgabewert) eine relativ gute Übereinstimmung erbringt.

Eine Beschreibung zur Validierung der Koeffizienten befindet sich in Kapitel [3.3.6.2.](#page-118-0)

#### 3.1.4.3 Wirkungsgrade

Der Wirkungsgrad ist der Quotient aus der zugeführten und der genutzten Energie. Die genutzte Energie ist diejenige, die für den gewünschten Vorgang umgesetzt werden konnte. In diesem Fall ist die genutzte Energie Bewegungsenergie.

$$
\eta = \frac{W_{Nutz}}{W_{Zugeführt}}\tag{4}
$$

Der Parameter Wirkungsgrad des Shuttle-Fahrzeuges in Prozent legt den Wirkungsgrad des Shuttle-Fahrzeuges fest.

Die Parameter Wirkungsgrad des Einlagerungshebers, Wirkungsgrad des Auslagerungshebers und Wirkungsgrad des Fahrzeughebers in Prozent legen den Wirkungsgrad des jeweiligen Hebers fest.

Der Parameter Wirkungsgrad des Lastaufnahmemittels in Prozent legt den Wirkungsgrad des Lastaufnahmemittels fest.

#### 3.1.4.4 Ruckgewinnungswirkungsgrade ¨

Der Parameter Rückgewinnungswirkungsgrad des Shuttle-Fahrzeugs in Prozent legt den Rückgewinnungswirkungsgrad des Shuttle-Fahrzeugs fest.

Die Parameter Rückgewinnungswirkungsgrad des Einlagerungshebers, Rückgewinnungswirkungsgrad des Auslagerungshebers und Ruckgewinnungswirkungsgrad des Fahr- ¨ zeughebers in Prozent legen den Rückgewinnungswirkungsgrad des jeweiligen Hebers fest. Die Rückgewinnungswirkungsgrade dürften dem Hersteller der eingebauten Energierückgewinnungseinrichtung bekannt sein. Sind einzelne oder alle Rückgewinnungswirkungsgrade unbekannt, so sollte ohne Rückgewinnung für das entsprechende oder alle Fahrzeuge gerechnet werden.

Der Parameter Rückgewinnungswirkungsgrad des Lastaufnahmemittels in Prozent legt den Rückgewinnungswirkungsgrad des Lastaufnahmemittels fest.

## 3.1.4.5 Energiebedarf Lastaufnahmemittel

Der Parameter Energieverbrauch für die einfachtiefe Lastaufnahme/-abgabe aus dem/in das Regal in J legt den Wert des Energieverbrauchs für die einfachtiefe Lastaufnahme/abgabe aus dem/in das Regal zwischen dem Endzeitpunkt des vollständigen Bremsens und dem Startzeitpunkt für die darauffolgende Fahrt fest.

Der Parameter Energieverbrauch für die zweifachtiefe Lastaufnahme/-abgabe aus  $dem/in$  das Regal in J legt den Wert des Energieverbrauchs für die zweifachtiefe Lastaufnahme/-abgabe aus dem/in das Regal zwischen dem Endzeitpunkt des vollständigen Bremsens und dem Startzeitpunkt für die darauffolgende Fahrt des Shuttle-Fahrzeuges fest.

Der Parameter Energieverbrauch des Shuttle-Fahrzeuges für die Lastaufnahme/-abgabe aus dem/in den Übergabeplatz in J legt den Wert des Energieverbrauchs für die Lastaufnahme/-abgabe aus dem/in den Übergabeplatz zwischen dem Endzeitpunkt des vollständigen Bremsens und dem Startzeitpunkt für die darauffolgende Fahrt des Shuttle-Fahrzeuges fest.

Der Parameter Energieverbrauch des Auslagerungshebers für die Lastaufnahme/  $abqabe$  aus dem Ubergabeplatz/auf das Förderband in J legt den Wert des Energieverbrauchs für die Lastaufnahme/-abgabe aus dem Übergabeplatz/auf das Förderband für den Auslagerungsheber fest.

Der Parameter Energieverbrauch des Einlagerungshebers für die Lastaufnahme/ abgabe vom Förderband/in den Übergabeplatz in J legt den Wert des Energieverbrauchs für die Lastaufnahme/-abgabe vom Förderband/in den Übergabeplatz für den Einlagerungsheber fest.

## 3.1.4.6 Energieverbrauch Ruhezustand

Der Parameter Energieverbrauch des Shuttle-Fahrzeugs im Ruhezustand in J legt den Wert des Energieverbrauchs im Ruhezustand des Shuttle-Fahrzeugs fest. Der Parameter Energieverbrauch des Auslagerungshebers im Ruhezustand in J legt den Wert des Energieverbrauchs im Ruhezustand des Auslagerungshebers fest. Der Parameter Energieverbrauch des Einlagerungshebers im Ruhezustand in J legt den Wert des Energieverbrauchs im Ruhezustand des Einlagerungshebers fest. Der Parameter Energieverbrauch des Fahrzeughebers im Ruhezustand in J legt den Wert des Energieverbrauchs im Ruhezustand des Fahrzeughebers fest.

#### 3.1.5 Artikelstruktur

Die Artikelstruktur beinhaltet Informationen über

- die Menge der zu lagernden Artikel,
- die Anzahl der für diese Artikelmenge zur Verfügung stehenden Lagerplätze (Lagerfüllgrad),
- den Anteil von häufiger umzuschlagenden Artikeln (Schnelldreher) an der Gesamtzahl der Artikel,
- den Anteil von Schnelldrehern an der Gesamtzahl der zu generierenden Ladeeinheiten (für einen Artikel können mehrere Ladeeinheiten erzeugt werden) und
- den Anteil der Zugriffe auf die Schnelldreher.

Da in diesem Projekt zwischen Schnell- und Langsamdrehern unterschieden wird, ist der jeweilige Parameterwert für Langsamdreher komplementär zum entsprechenden Parameterwert der Schnelldreher.

Der Parameter Gesamtanzahl der Artikel in Stück legt die Gesamtzahl der Artikel fest, also die Größe des Sortiments.

Der Parameter Lagerfüllgrad in Prozent legt den Anteil der zu belegenden Lagerplätze an der Gesamtzahl der Lagerplätze bei der Initialbefüllung fest. Es werden

$$
\frac{Lagerfillgrad}{100} \cdot Gesamtanzahl der Lagerplätze
$$

Ladeeinheiten initial generiert. Die Gesamtanzahl der Artikel sollte kleiner oder gleich der Anzahl der generierten Ladeeinheiten sein. Ist dies nicht der Fall, so werden die überschüssigen Artikelnummern bei der Generierung der Ladeeinheiten nicht berücksichtigt. Diese können auch im Laufe der Simulation nicht in den Materialfluss gelangen.

Der Parameter Anteil der Schnelldreher an Artikeln in Prozent legt den Anteil der Schnelldreher-Artikel an der Gesamtzahl der Artikel fest. Es werden damit

$$
\frac{Anteil der Schnelldreher an Artikeln}{100} \cdot Gesamtanzahl der Artikel
$$

Artikelnummern für die Schnelldreher reserviert. Komplementär werden für die Langsamdreher

$$
\frac{100 - Anteil der Schnelldreher an Artikeln}{100} \cdot Gesamtanzahl der Artikel
$$

Artikelnummern reserviert.

Der Parameter Anteil der Schnelldreher an Ladeeinheiten in Prozent legt den Anteil der Schnelldreher an den zu generierenden Ladeeinheiten fest. Es werden

$$
\frac{Lagerfillgrad\cdot Anteil \: der Schnellderen en \: LE}{100}\cdot Gesamtanzahl \: der Lagerplätze
$$

Schnelldreher-Ladeeinheiten in der Schnelldreherzone erzeugt. Diese Ladeeinheiten erhalten eine Schnelldreher-Artikelnummer. Ist die Anzahl der Schnelldreher-Artikelnummer kleiner als die Anzahl der Schnelldreher-Ladeeinheiten, so werden pro Artikelnummer zum Teil mehrere Ladeeinheiten erzeugt. Komplementär erhalten die Langsamdreher-Artikel analog zu den Schnelldrehern eine Langsamdreher-Artikelnummer. Auch fur die ¨ Langsamdreher können zum Teil mehrere Ladeeinheiten pro Artikelnummer erzeugt werden.

Der Parameter Anteil der Zugriffe auf Schnelldreher in Prozent legt den Anteil der Zugriffe auf Schnelldreher fest. Gemäß diesem Parameter wird der Anteil der Auslagerungsaufträge für Schnelldreher-Artikelnummern im Auftragsgenerator festgelegt. Die restlichen Auslagerungsaufträge enthalten Langsamdreher-Artikelnummern. Eine Artikelnummer wird zufällig nach einer Gleichverteilung im Auftragsgenerator ausgewählt. Sollte die gewählte Artikelnummer nicht verfügbar sein (bereits ausgelagert), so wird eine alternative Artikelnummer gewählt. Die Langsamdreher-Artikel haben einen Zugriffsanteil von

100 − *Anteil der Zugriffe auf Schnelldreher.*

#### 3.1.6 Lagerstrategien

Zur optimierten Erfüllung der logistischen Aufgabe eines Materialflusssystems kann je nach Optimalitätskriterium eine einzige Lagerstrategie, oder komplexerweise ein Verbund von Lagerstrategien angewendet werden. Mit diesem Projekt wird es dem Anwender möglich, neben dem Durchsatz auch die Energieeffizienz zu optimieren, in dem sämtliche Algorithmen möglichst flexibel implementiert werden.

Als situationsabh¨angige Lagerstrategie wird ein Algorithmus verstanden, der kontinuierlich die aktuelle Situation sowie, falls möglich, Prognosewerte für eine Anpassung der Steuerung nutzt. Tabelle [9](#page-63-0) zeigt die implementierten situationsabhängigen Lagerstrategien.

| Implementierte situationsabhängige Lagerstrategien |                       |                                                |  |  |  |  |  |  |
|----------------------------------------------------|-----------------------|------------------------------------------------|--|--|--|--|--|--|
| <b>Funktion</b><br><b>Strategie</b>                |                       | <b>Parameter</b>                               |  |  |  |  |  |  |
| Einlagerungs-                                      | • Zonierung           | · Zonierung der Schnelldreher links oder vorne |  |  |  |  |  |  |
| strategie                                          | • Artikelreine Kanäle | • Anzahl auszuschließender Ebenen              |  |  |  |  |  |  |
|                                                    |                       | $\bullet$ Anteil artikelreiner Kanäle          |  |  |  |  |  |  |
| Reihenfolge-                                       | • Auftragsbezogene    | · Reihenfolge der Auftragspositionen           |  |  |  |  |  |  |
| strategie                                          | Sequenzierung         | • Mittlere Auftragslänge                       |  |  |  |  |  |  |
|                                                    | • Wegoptimierte       | • Schwankungsbreite mittlere Auftragslänge     |  |  |  |  |  |  |
|                                                    | Sequenzierung         | • Mittlere Auftragslänge                       |  |  |  |  |  |  |
| Fördermittel-                                      | · Durchsatzbasierte   | • Regler zur durchsatzbasierten Kinematik      |  |  |  |  |  |  |
| befehlszyklus-                                     | Kinematik             | • Stufe Null                                   |  |  |  |  |  |  |
| strategie                                          | • Ruheposition        | • Stufe Eins                                   |  |  |  |  |  |  |
|                                                    | POSC/RIO              | • Stufe Zwei                                   |  |  |  |  |  |  |
|                                                    | • Ebenenwechsel       | · Obergrenze Maximum Auslageraufträge          |  |  |  |  |  |  |
|                                                    | Shuttle-Fahrzeuge     | • Obergrenze Minimum Auslageraufträge          |  |  |  |  |  |  |
|                                                    |                       | • Untergrenze Maximum Auslageraufträge         |  |  |  |  |  |  |
|                                                    |                       | • Untergrenze Minimum Auslageraufträge         |  |  |  |  |  |  |
|                                                    |                       | • Obergrenze Einlagerungsaufträge              |  |  |  |  |  |  |
|                                                    |                       | • Regler Ruheposition der Shuttle-Fahrzeuge    |  |  |  |  |  |  |
|                                                    |                       | • Obergrenze Ebenenpriorisierung               |  |  |  |  |  |  |
|                                                    |                       | • Untergrenze Ebenenpriorisierung              |  |  |  |  |  |  |
| Nicht-                                             | • Lagerreorganisation | · Anzahl umzulagernder Ladeeinheiten           |  |  |  |  |  |  |
| beschäftigungs-                                    |                       |                                                |  |  |  |  |  |  |
| strategie                                          |                       |                                                |  |  |  |  |  |  |

<span id="page-63-0"></span>Tabelle 9: Übersicht der situativen Strategien mit Funktion und die zugehörigen Parameter.

Einige der implementierten Lagerstrategien verhalten sich situationsunabhängig immer nach denselben Regeln, d. h. sie sind nicht den situationsabhängigen Lagerstrategien zuzuordnen. Sie werden als Basisstrategien bezeichnet und sind in Tabelle [10](#page-64-0) benannt.

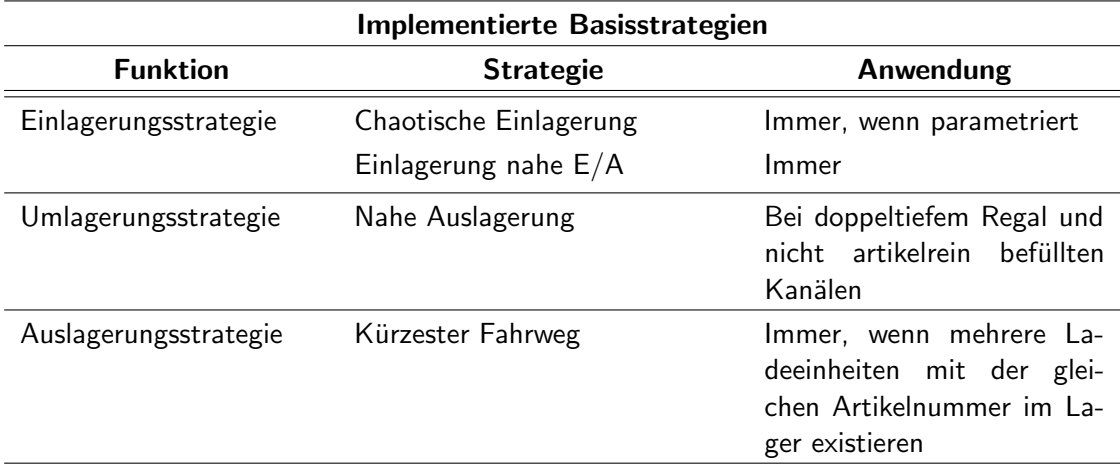

<span id="page-64-0"></span>Tabelle 10: Ubersicht der Basisstrategien mit Funktion und Situation der Implementie- ¨ rung.

Die Festlegung einer Situation hängt auch mit der Variierung von in anderen Abschnitten beschriebenen Parametern zusammen. So wird beispielsweise die situationsabhängige Variierung der Zonengröße anhand der Variierung des im Abschnitt Artikelstruktur beschriebenen Parameters Anteil der Schnelldreher an Ladeeinheiten gewährleistet.

## 3.1.6.1 Situationsabhängige Parameter

Der dimensionslose Parameter Zonierung der Schnelldreher links oder vorne legt fest, ob die Schnelldreher auf der linken Seite des Ganges oder beidseitig im vorderen Teil des Ganges gelagert werden. Wird der Wert dieses Parameters auf *eins* gesetzt, so werden die Schnelldreher auf der linken Seite des Ganges und die Langsamdreher auf der rechten Seite des Ganges gelagert, siehe Abbildung [16,](#page-65-0) oben links. Wird der Wert dieses Parameters auf *zwei* gesetzt, so werden die Schnelldreher beidseitig im vorderen Teil des Ganges, die Langsamdreher beidseitig im hinteren Teil des Ganges gelagert, siehe Abbildung [16,](#page-65-0) oben rechts. Bei der Wahl des Parameterwertes *zwei* wird ein Sicherheitsabstand fur Um- ¨ lagerungen innerhalb der Schnelldreherzone zwischen den beiden Zonen berücksichtigt. Bei einigen Eingangsparameterkonstellationen ist die erste Zonierungsstrategie aufgrund dessen der Zweiten hinsichtlich Durchsatz uberlegen. Wird der Wert dieses Parameters ¨ auf *drei* gesetzt, so kann eine rechteckige Zonierung definiert werden, siehe Abbildung [16,](#page-65-0) unten. Es können obere und untere Ebenen für Schnelldreher ausgeschlossen werden. Dadurch kann die Fahrtzeit des Hebers reduziert werden.

Bei einem Simulationslauf ist die Zonierung festgelegt und kann situativ (innerhalb eines Tages) nicht angepasst werden. Situative Anpassungen können mittelfristig (zum Beispiel tages-, wochen-, monatsweise) anhand der Änderung der Zonierungsart (über den Parameter Zonierung der Schnelldreher links oder vorne), der Zonengröße (über den Parameter Anteil der Schnelldreher an Ladeeinheiten), der Zugriffshäufigkeit je Zone (über den Parameter Anteil der Zugriffe auf Schnelldreher), des Anfangslagerfüllgrades

<span id="page-65-0"></span>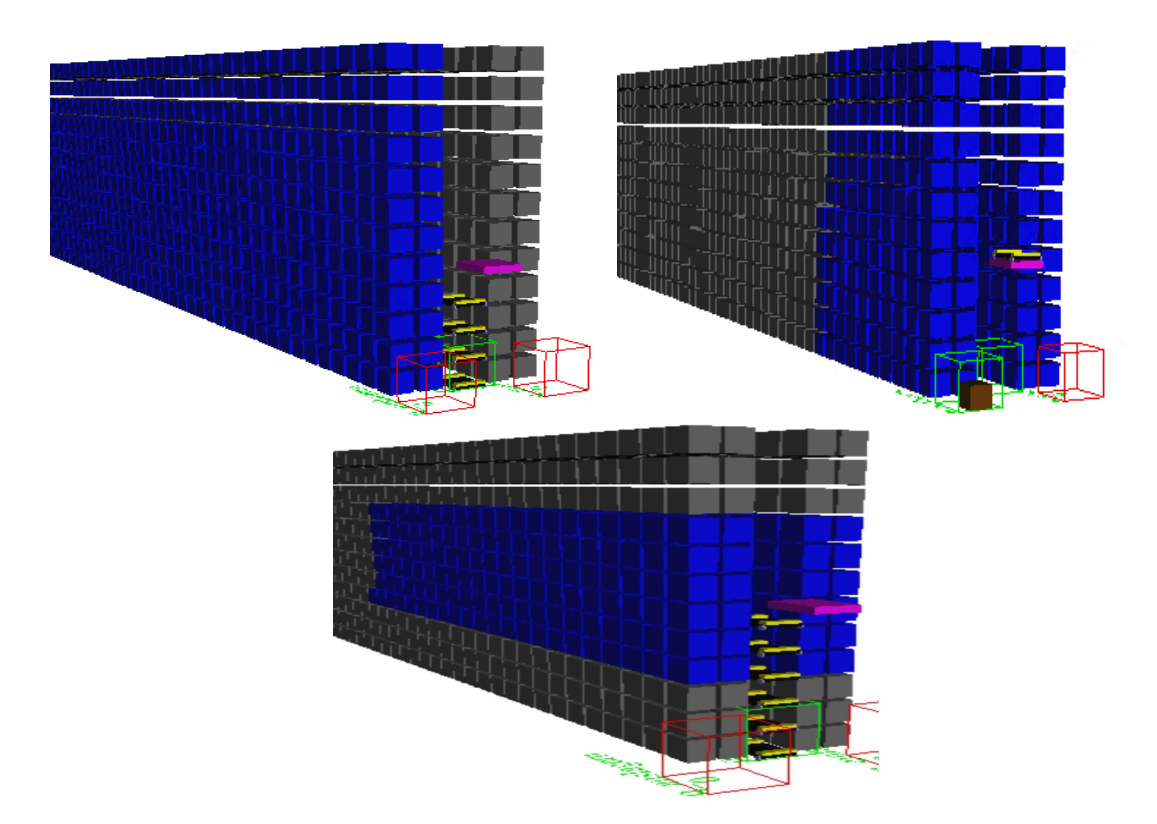

Abbildung 16: Zonierungsarten: Links oben: Die Schnelldreher (blau) werden auf der linken, die Langsamdreher (grau) auf der rechten Seite des Ganges gelagert. Rechts oben: Die Schnelldreher werden im vorderen, die Langsamdreher im hinteren Teil des Ganges gelagert. Unten: Die Schnelldreher werden im vorderen Teil gelagert, sechs Ebenen, die sich am weitesten vom E/A-Punkt entfernt befinden, werden nur mit Langsamdrehern befüllt.

(über den Parameter  $Lagerfulgrad$ ), der Anzahl der Schnelldreherartikel (über den Parameter: Anteil der Schnelldreher an Artikeln), oder einer beliebig gewählten Kombination aus diesen Parametern erfolgen.

Der Parameter Anzahl der auszuschließenden Ebenen für Schnelldreher-Ladeeinheiten legt die Anzahl der Ebenen fest, in denen keine Schnelldreher-Ladeeinheiten eingelagert werden dürfen. Es dürfen nur maximal soviele Ebenen ausgeschlossen werden, dass noch genügend Lagerplätze für die erzeugten Schnelldreher-Ladeeinheiten zur Verfügung stehen.

Der Parameter Anzahl umzulagernder Ladeeinheiten legt die Anzahl der umzulagernden Ladeeinheiten in der Langsamdreher-Zone fest. Der Algorithmus zur Lagerreorganisation lagert solange zufällig gewählte Ladeeinheiten aus der Langsamdreher-Zone in die Schnelldreher-Zone um, bis die Anzahl der umgelagerten Ladeeinheiten dem Eingabewert entspricht.

Der Parameter Artikelreine Kanäle in Prozent legt die Anzahl der Kanäle fest, die für

die Wahl der Strategie "Artikelreine Kanäle" maßgebend sind. Sofern die

## *Artikelanzahl je Lagerbereich < Artikelreine Kanale* ¨ · *Kanalanzahl je Zone*

ist, wird die Lagerstrategie "Artikelreine Kanäle" gewählt. Der Hintergrund für die Notwendigkeit dieses Parameters ist die Behandlung der Spitzen bei einer ungeraden Anzahl von Ladeeinheiten pro Artikelnummer. Diese müssten bei einer zweifachtiefen Lagerung und der Strategie "Artikelreine Kanäle" allein einen Kanal belegen. Die hierfür vorgesehene Anzahl der Kanäle beträgt dann

## (100 − *Artikelreine Kanale* ¨ ) · *Kanalanzahl je Zone.*

Die Strategie "Artikelreine Kanäle" zielt bei mehrfachtiefen Lagern auf Durchsatzerhöhung bei gleichzeitiger Energieeinsparung durch Reduktion von Umlagerungen auf Null ab.

Der dimensionslose Parameter Sequenzierung legt fest, ob eine vorgegebene Reihenfolge der Ladeeinheiten eingehalten werden muss. Die anzunehmenden Parameterwerte sind *null*, falls keine Sequenzierung erwünscht ist und *eins* falls die Sequenzierung berücksichtigt werden soll. Die Einhaltung einer vorgegebenen Reihenfolge bei der Auslagerung wirkt meist durchsatzmindernd, da der Auslagerungsheber häufig auf die der Reihenfolge entsprechende Ladeeinheit warten muss, obwohl in Übergabeplätzen wartende Ladeeinheiten in der Zwischenzeit ausgelagert werden könnten. Die Übernahme der Reihenfolgeeinhaltung durch das Shuttle-System kann dennoch für nachgelagerte Bereiche, wie zum Beispiel das Kommissionierungssystem, vorteilhaft oder erforderlich sein. Da der Sortieraufwand der Ladeeinheiten wird auf das Shuttle-System übertragen wird, kann das vorteilhaft fur nachgelagerte Bereiche sein. Wenn keine nachgelagerte Sor- ¨ tierungsmöglichkeit besteht, dann ist es erforderlich die Ladeeinheiten in vorgegebenen Reihenfolgen auszulagern.

Zur Sequenzierung bestehen die folgenden Auswahlmöglichkeiten:

- Wegoptimierte Sequenzierung,
- Sequenzierung mit Einhaltung der Positionsreihenfolge innerhalb eines Auftrages,
- Sequenzierung ohne Einhaltung der Positionsreihenfolge innerhalb eines Auftrages.

Ist der Wert des Parameters Sequenzierung auf eins gesetzt, so bestehen zwei Optionen der Reihenfolgeeinhaltung der Positionen innerhalb eines Auftrags, die mittels des nachfolgenden Parameters berücksichtigt werden. Ist der Wert des Parameters auf null gesetzt, so erfolgt die wegoptimierte Sequenzierung. Aus den wartenden Auslageraufträgen wird der Auftrag mit der kürzesten Wegstrecke gewählt.

Der dimensionslose Parameter Reihenfolge der Auftragspositionen legt fest, ob bei mehreren Aufträgen mit jeweils mehreren Positionen nur die Auftragsreihenfolge eingehalten werden muss, oder auch die Positionsreihenfolge innerhalb eines Auftrages. Ist der Parameterwert auf null gesetzt, so wird nur die Auftragsreihenfolge eingehalten. Die Reihenfolge der Positionen innerhalb des Auftrags bestimmt sich nach dem Zeitpunkt des Erreichens der Übergabeplätze der jeweiligen Position. Ist der Parameterwert auf eins gesetzt, so wird sowohl die Auftrags- als auch die Positionsreihenfolge eingehalten, siehe Abbildung [17.](#page-67-0) Die Wahl des Parameterwertes null gibt dem Auslagerungsheber mehr Auswahlmöglichkeiten und führt zu höheren Durchsätzen als die Wahl des Parameterwertes eins.

<span id="page-67-0"></span>Reihenfolge der Auftragspositionen =  $1 \Rightarrow$  Einhaltung der Auftragsund Positionsreihenfolge innerhalb eines Auftrages

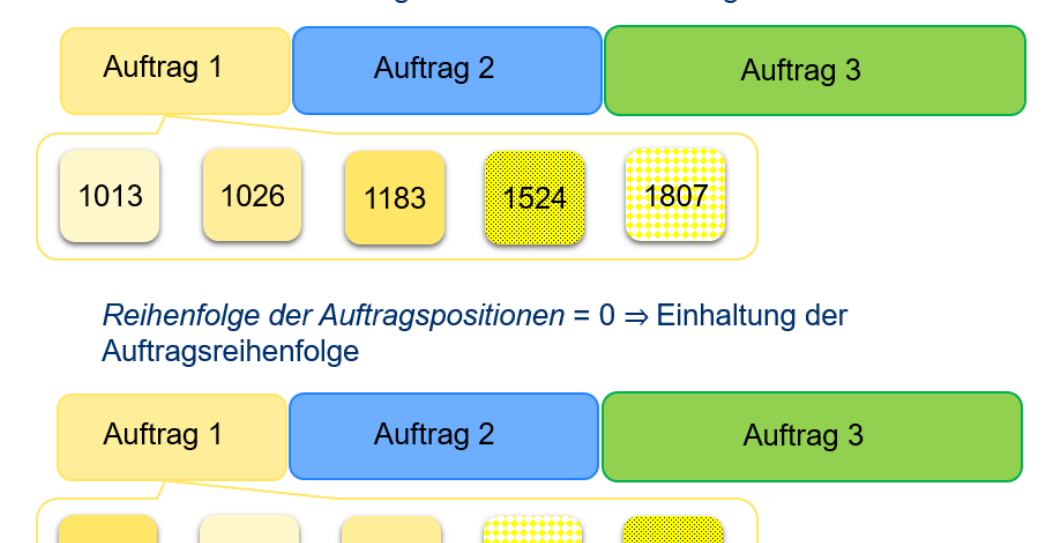

1183

1013

1026

Abbildung 17: Einhaltung der Auftrags- und Positionsreihenfolge.

1524

1807

Ebenfalls nach der Wahl der Sequenzierungsoption werden die nachfolgenden zwei Parameter zwecks Bestimmung und Variierung der Auftragslängen verwendet. Der Parameter Mittlere Auftragslänge in Stück legt den Erwartungswert der Anzahl der Positionen pro Auftrag fest. Theoretisch könnte dieser Parameter jede natürliche Zahl kleiner oder gleich der Anzahl der Fahraufträge innerhalb der jeweiligen Stunde als Wert annehmen. Zur Variierung der Auftragslänge der Realität entsprechend wird als Schwankungsmaß der nachfolgende Parameter definiert.

Der Parameter Schwankungsbreite Mittlere Auftragslänge in Stück legt die maximale Abweichung der Auftragslänge vom definierten Erwartungswert fest. Die anzunehmenden Parameterwerte sind natürliche Zahlen kleiner als der vordefinierte Parameterwert Mittlere Auftragslänge. Damit werden negative Auftragslängen ausgeschlossen. Die Obergrenze der Auftragslängen beträgt damit Mittlere Auftragslänge + Schwankungsbreite Mittlere Auftragslänge, die Untergrenze der Auftragslängen *Mittlere Auftragslänge* − *Schwankungsbreite Mittlere Auftragslänge*. Innerhalb der Unter- und Obergrenze sind die Auftragslängen gleichverteilt.

Ein kombiniertes Heber-System zielt auf die Minimierung von Anfangsinvestitionen in Shuttle-Fahrzeugen ab. Hierfür müssen vorhandene Shuttle-Fahrzeuge mehrere Ebenen bedienen, indem sie mittels eines Fahrzeughebers eine Ebene wechseln können. Das Kriterium für den Ebenenwechsel in diesem Projekt ist die Anzahl der Fahraufträge in der Fahrauftragswarteschlange auf der jeweiligen Ebene. Diese können sowohl Ein- als auch Auslagerungsfahrauftr¨age sein. Ein Shuttle-Fahrzeug kann dabei maximal drei Ebenen bedienen. Für den Ebenenwechsel ist die Parametrierung der folgenden zwei Größen notwendig.

Der Parameter Obere Grenze Ebenenpriorisierung gibt die Anzahl der Oberen Grenze der wartenden Aufträge in einer Ebene an. Eine Ebene, die nicht mit einem Shuttle-Fahrzeug besetzt ist, und mehr Aufträge als die Obere Grenze hat, meldet Bedarf an einem Shuttle-Fahrzeug an.

Der Parameter Untere Grenze Ebenenpriorisierung gibt die Anzahl der Unteren Grenze der wartenden Aufträge in einer Ebene an. Eine Ebene, die mit einem Shuttle-Fahrzeug besetzt ist, und weniger Aufträge als die untere Grenze hat, bekommt die Erlaubnis zum Ebenenwechsel. Wenn eine Bedarfsmeldung einer anderen Ebene vorhanden ist, wird der Wechsel ausgeführt. Je geringer der Parameter Untere Grenze Ebenenpriorisierung eingestellt ist, desto seltener finden Ebenenwechsel statt.

Der dimensionslose Parameter Regler zur Durchsatzangepassten Beschleunigung und Geschwindigkeit legt fest, ob die Option der Anpassung der kinematischen Größen Beschleunigung, Verzögerung und maximale Geschwindigkeit der Shuttle-Fahrzeuge auf Basis der Anzahl der wartenden Aufträge zur Energieeinsparung erwünscht ist. Dieser Parameter wird auf null gesetzt, falls der Regler nicht eingreifen soll und auf eins, falls der Regler eingreifen soll.

Die Funktionsweise des Reglers beruht auf der Einstellung von drei Stufen zur Reduktion der kinematischen Werte, sowie vier Schwellen zur Anzahl der wartenden Auslage-raufträge, bei denen die entsprechenden Wechsel stattfinden, siehe Abbildung [18,](#page-69-0) und einer einzigen Schwelle zur Anzahl der wartenden Einlageraufträge.

Der Parameter Stufe Null in Prozent legt fest, ob die eingegebenen kinematischen Werte beibehalten oder geringfügig geändert werden sollen. Es wird empfohlen, diesen Wert auf 100 Prozent zu setzen und die festgelegten kinematischen Werte wie parametriert beizubehalten. Sollte eine geringfügige Änderung vorgenommen werden, so werden die bereits festgelegten kinematischen Werte überschrieben.

Der Parameter Stufe Eins in Prozent legt fest, auf welchen Anteil der bereits festgelegten Parameterwerte die kinematischen Parameter bei der ersten Stufe reduziert werden. Es wird empfohlen, einen Prozentsatz in mittlerer Höhe (50 - 80 Prozent) festzulegen.

Der Parameter Stufe Zwei in Prozent legt fest, auf welchen Anteil der bereits festgelegten Parameterwerte die kinematischen Parameter bei der zweiten Stufe reduziert werden. Es wird empfohlen, einen Prozentsatz in niedriger Höhe (20-50 Prozent) festzulegen.

Der Parameter Obergrenze Maximum Auslagerungsaufträge in Stück legt fest, ab welcher Anzahl der Auslagerungsaufträge in der Warteschlange die kinematischen Parameter von Stufe Eins der auf Stufe Null erhöht werden.

Der Parameter Obergrenze Minimum Auslagerungsaufträge in Stück legt fest, ab welcher Anzahl der Auslagerungsaufträge in der Warteschlange die kinematischen Parameter

<span id="page-69-0"></span>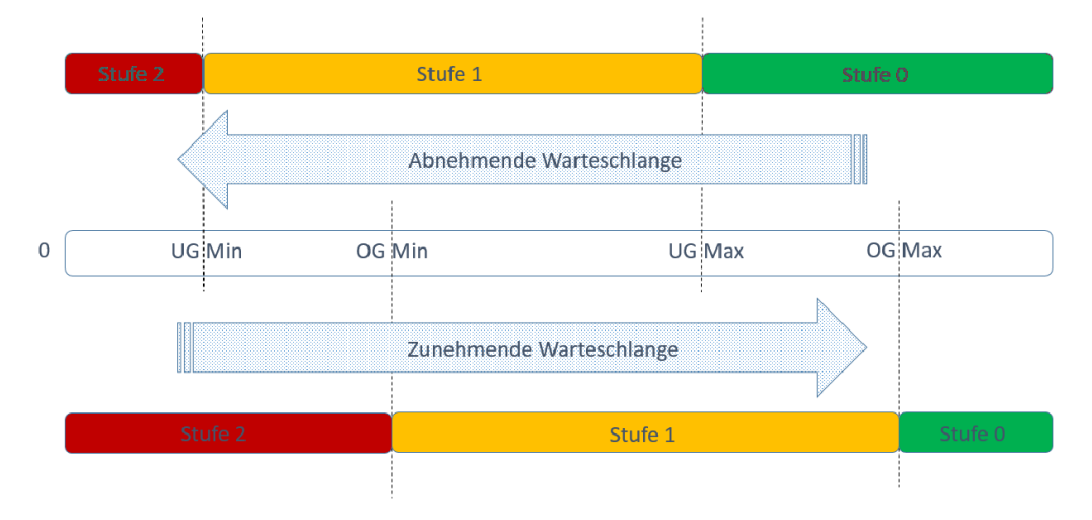

#### Auslagerungswarteschlange und die Kinematikregelung

Abbildung 18: Funktionsweise des Reglers zur durchsatzangepassten Reduktion der Beschleunigung, Verzögerung und maximalen Geschwindigkeit.

von Stufe Zwei auf Stufe Eins erhöht werden.

Der Parameter Untergrenze Maximum Auslagerungsaufträge in Stück legt fest, ab welcher Anzahl der Auslagerungsaufträge in der Warteschlange die kinematischen Parameter von Stufe Null auf Stufe Eins gesenkt werden.

Der Parameter Untergrenze Minimum Auslagerungsaufträge in Stück legt fest, ab welcher Anzahl der Auslagerungsaufträge in der Warteschlange die kinematischen Parameter von Stufe Eins auf Stufe Zwei gesenkt werden.

Die Berücksichtigung von vier Anpassungsschwellen anstelle von zwei an der Auslagerungswarteschlange dient der Vermeidung häufiger Schaltungen. Der Motor des Shuttle-Fahrzeugs wird dadurch weniger beansprucht. Durch die Ober- und Untergrenzen ist eine Hysterese vorhanden, d. h. nach einem Stufenwechsel findet solange kein erneuter Wechsel statt, bis der nächste Schwellenwert erreicht wird. Je weiter Ober- und Untergrenzen auseinanderliegen, desto größer ist die Hysterese und desto seltener finden Stufenwechsel statt.

Der Parameter Obergrenze Einlagerungsaufträge in Stück legt fest, ab welchem Schwellwert in der Einlagerungswarteschlange die Reduktion der kinematischen Parameter über die Regelung an der Auslagerungswarteschlange freigegeben wird. Dieser Parameter ist notwendig, damit auf der Einlagerungsseite kinematisch bedingt eine zu lange Warteschlange vermieden wird. Wird der Wert dieses Parameters in der Einlagerungswarteschlange übertroffen, fahren die Shuttle-Fahrzeuge mit den maximal möglichen kinematischen Parametern.

Der Parameter Regler Ruheposition der Shuttle-Fahrzeuge legt fest, ob die Ruhepo-

sitionsstrategie der Shuttle-Fahrzeuge situativ änderbar ist. Das Ziel dieser Strategie ist die Senkung der Auftragsdurchlaufzeit. Die Eingabe null legt fest, dass die Ruhepositionsstrategie sich nicht ändert. Dann gilt Point-of-Service-Completion(POSC) für alle Fördermittel. Die Eingabe eins führt zu situationsabhängigen Anderungen der Ruhepositionsstrategie. Es wird zwischen POSC und Return-to-Input-Output-Point(RIO) gewechselt. Eingangsgrößen für den Regler sind die Anzahl der Ein- und Auslagerungsaufträge. POSC bedeutet, dass nach einem Einlagerungsauftrag das Shuttle-Fahrzeug an dieser Position verbleibt und auf einen neuen Auftrag wartet (vorteilhaft, wenn der nächste Auftrag ein Auslagerauftrag wird). RIO bedeutet, dass nach einem Einlagerungsauftrag das Shuttle-Fahrzeug zum Übergabeplatz am Ganganfang fährt (vorteilhaft, wenn der nächste Auftrag ein Einlagerungsauftrag wird).

Der Parameter Obere Grenze Auslageraufträge führt zur Ausgabe der Ruhepositionsstrategie POSC, wenn mehr Auslageraufträge als der gewählte Parameterwert und weniger Einlageraufträge als die Untere Grenze Einlageraufträge in der Warteschlange vorhanden sind.

Wenn aktuell weniger Auslageraufträge als der gewählte Parameterwert des Parameters Untere Grenze Auslageraufträge in der Warteschlange vorhanden sind, ist ein Wechsel zur Ruhepositionsstrategie RIO möglich (findet statt, wenn mehr Einlageraufträge als die Obere Grenze Einlageraufträge vorhanden sind).

Wenn mehr Einlageraufträge als der gewählte Parameterwert des Parameters Obere Grenze Einlageraufträge und weniger Auslageraufträge als die Untere Grenze Auslageraufträge in der Warteschlange vorhanden sind, wird die Ruhepositionsstrategie RIO ausgegeben.

Wenn weniger Einlageraufträge als der gewählte Parameterwert des Parameters  $Un$ tere Grenze Einlageraufträge in der Warteschlange vorhanden sind, ist ein Wechsel zur Ruhepositionsstrategie POSC möglich (findet statt, wenn mehr Auslageraufträge als die Obere Grenze Auslageraufträge vorhanden sind).

#### 3.1.6.2 Nicht-situationsabhängige Parameter

In einem Großteil der Shuttle-Systeme uben die in diesem Projekt verwendeten Lade- ¨ einheiten die Sammelfunktion von mehreren Packstücken der gleichen Artikel aus. Ein Packstück (Verkaufs- oder Weiterverarbeitungseinheit) muss im diesem Projekt zugrunde liegenden Materialfluss folgende Schritte durchlaufen:

- 1. Das in einer Ladeeinheit artikelrein gelagerte Packstuck muss bestellt und die La- ¨ deeinheit als Auslagerungsauftrag im Shuttle-System registriert werden.
- 2. Das für die Ebene der Ladeeinheit mit dem bestellten Packstück zuständige Shuttle-Fahrzeug nimmt diese Ladeeinheit auf und befördert sie zur Stirnseite des Ganges
	- a) Falls das Shuttle-System mit Behälterhebern ausgestattet ist, wird die Ladeeinheit mit dem bestellten Packstück auf einem Übergabeplatz abgestellt, wo sie vom Behälterheber aufgenommen und zum Auslagerungspunkt befördert wird.
- b) Falls das Shuttle-System mit Fahrzeughebern ausgestattet ist, fährt das Shuttle-Fahrzeug mit der Ladeeinheit und dem bestellten Packstück auf den Fahrzeugheber und wird von diesem zum Auslagerungspunkt befördert.
- 3. Am Auslagerungspunkt wird die Ladeeinheit entweder vom Shuttle-Fahrzeug oder vom Heber auf einem Förderband abgegeben, der sie zu einer Senke befördert.
- 4. An der Senke wird die Ladeeinheit nach einer bestimmten Dauer wieder zu einer Einlagerung.

Der Parameter Mittlere Wartezeit in s legt fest, wie lange im Mittel eine Ladeeinheit nach der Auslagerung für die Bearbeitung im Kommissionierungsbereich benötigt, bis sie wieder als Einlagerungsauftrag im Shuttle-System aufgenommen wird (Schritte 6- 7). Dieser Parameter nimmt reelle Zahlen als Werte an und dient gemeinsam mit dem nachfolgenden Parameter zur realitätsnahen Abbildung von schwankenden Wartezeiten für die Bearbeitung einer Ladeeinheit im Kommissionierungsbereich.

Der Parameter Schwankungsbreite Mittlere Wartezeit in s legt die maximale Abweichung der Wartezeit einer Ladeeinheit fur die Bearbeitung im Kommissionierungsbe- ¨ reich vom definierten Mittelwert fest. Als Werte dieses Parameters sind reelle Zahlen kleiner als der vordefinierte Parameterwert Mittlere Wartezeit. Damit werden negative Wartezeiten ausgeschlossen. Die Obergrenze der Wartezeiten beträgt Mittlere Wartezeit + Schwankungsbreite Mittlere Wartezeit, die Untergrenze *M ittlere W artezeit* − *Schwankungsbreite M ittlere W artezeit*. Die Wartezeiten sind innerhalb der Unterund Obergrenze gleichverteilt. Negative Wartezeiten können nicht auftreten. Die Parametereingabe wird auf der Webseite dahingehend überprüft und falsche Eingaben werden dem Anwender angezeigt. Ein Absenden der Daten ist nur möglich, wenn alle Werte den Vorgaben entsprechen.

#### 3.1.7 Tagesauftragsstruktur

Zur Modellierung von Auftragsschwankungen innerhalb eines Tages und der damit verbundenen Anpassungsreaktion des Shuttle-Systems ist die realitätsnahe Bildung einer Tagesauftragsstruktur sinnvoll. In diesem Projekt werden dem Anwender zu diesem Zweck zwei Auswahlmöglichkeiten bereitgestellt:

- 1. Die Eingabe der Fahraufträge pro Tag. Die eingegebene Anzahl der Fahraufträge pro Tag wird über drei Zeitfenster gemäß einem noch hinsichtlich Länge der Zeitfenster und prozentualer Gewichtung der Fahraufträge pro Zeitfenster näher zu definierendem Muster verteilt.
- 2. Die Eingabe der Fahraufträge pro Stunde. Für jede Stunde eines Tages steht ein Eingabefeld zur Verfügung.

Ein Fahrauftrag ist ein Auslagerungsauftrag fur eine Ladeeinheit. Wird keine Sequen- ¨ zierung gewünscht, werden die Auslagerungsaufträge im Kommissionierungsbereich als Positionen eines übergeordneten Auftrags zusammengeführt. Wird eine Sequenzierung
gewünscht, bildet ein Auslagerungsauftrag bereits im Shuttle-System eine Position eines übergeordneten Auftrags. Dann bestimmen die Parameter *Mittlere Auftragslänge* und Schwankungsbreite Mittlere Auftragslänge die Grenzen der Anzahl der Positionen in einem Auftrag. Jede Auftragslänge wird zufällig innerhalb dieser Grenzen bestimmt. Die eingetragenen Fahraufträge gelangen sowohl bei gewünschter, als auch bei nicht gewünschter Sequenzierung gleichverteilt über die jeweilige Stunde in das Simulationsmodell.

# 3.1.7.1 Zeitfensterweise Verteilung der Fahraufträge

Bei dieser Art der Eingabe der Anzahl der Tagesaufträge stehen dem Anwender ein Feld zur Eingabe der Gesamtanzahl der Fahraufträge pro Tag, gefolgt von drei Feldern, in denen die jeweiligen Zeitfenster festgelegt werden, zur Verfügung. Hinter jedem Zeitfensterfeld ist ein Feld zur Eingabe der Gewichtung in Prozent von der Gesamtanzahl der Fahraufträge. Zur Berücksichtigung von Auf- und Abrundungen innerhalb des Verteilungsprozesses wird zur Information an den Anwender das Feld mit der genauen Anzahl der generierten Fahraufträge bereitgestellt. Ausgehend von Abbildung [19](#page-72-0) wird die Prozedur der Fahrauftragseingabe und -verteilung anhand eines Beispiels verdeutlicht. Im

<span id="page-72-0"></span>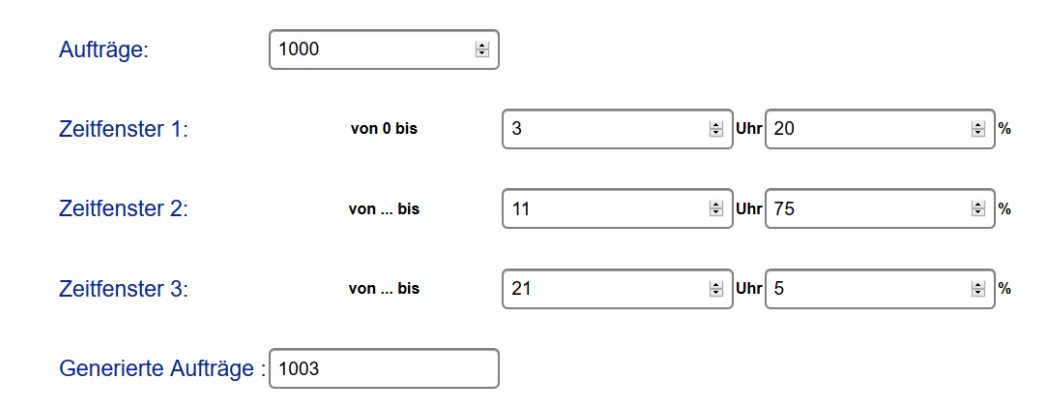

Abbildung 19: Eingabe der Fahraufträge und ihre zeitfensterweise Verteilung.

Feld Aufträge wird die Gesamtzahl der Auslagerungsaufträge für einen Tag eingegeben, in diesem Beispiel 1000 Fahraufträge. Im Feld Zeitfenster 1 wird die Länge des ersten Zeitfensters eingetragen, in diesem Beispiel drei für die ersten drei Stunden oder von 0:00 - 03:00 Uhr. In das Feld dahinter wird der prozentuale Anteil der Tagesaufträge für dieses Zeitfenster festgelegt, in diesem Beispiel zwanzig fur zwanzig Prozent der Tages- ¨ aufträge, die innerhalb der ersten drei Stunden anfallen. Die Anzahl dieser Fahraufträge ist  $1000 \cdot 0.2 = 200$ . Jede Stunde erhält die gleiche Anzahl an Fahraufträgen. Entstehen bei der Division Nachkommastellen, wird auf- oder abgerundet (aufrunden bei ≥ *,* 5). In diesem Fall wird aufgerundet. Es werden jeweils siebenundsechzig Auslagerungsaufträge für die ersten drei Stunden und insgesamt  $67 \cdot 3 = 201$  Auslagerungsaufträge in den ersten drei Stunden erzeugt.

Im Zeitfenster 2 wird die Obergrenze für die Länge des zweiten Zeitfensters festgelegt, in diesem Beispiel elf fur die Stunden vier bis elf oder von 03:00 - 11:00 Uhr. Im ¨ Feld dahinter wird der prozentuale Anteil der Tagesfahraufträge für dieses Zeitfenster eingetragen, in diesem Beispiel fünfundsiebzig für fünfundsiebzig Prozent der Tagesfahraufträge, die in diesem Zeitfenster anfallen. Analog zu Zeitfenster 1 entspricht dies vierundneunzig Auslagerungsaufträgen pro Stunde oder gesamt  $94 \cdot 8 = 752$  erzeugten Auslagerungsaufträgen für das zweite Zeitfenster.

Im dritten Zeitfenster wird die Obergrenze für die Länge des dritten Zeitfensters festgelegt, in diesem Beispiel einundzwanzig für die Stunden zwölf bis einundzwanzig von 11:00 - 21:00 Uhr. In diesem Zeitfenster wird der restliche prozentuale Anteil der Gesamtzahl der Fahraufträge gleichmäßig verteilt. Es sind fünf Prozent, d. h. fünfzig Auslagerungsaufträge, die fünf Auslagerungsaufträgen pro Stunde entsprechen. Insgesamt sind so 1003 Auslagerungsaufträge entstanden, die automatisch im Feld Generierte Aufträge eingetragen werden. Durch Auf- und/oder Abrunden der Anzahl der Auslagerungsaufträge pro Stunde kann eine geringfugige Abweichung der Gesamtzahl der erzeugten Auslagerungs- ¨ aufträge von der zuvor eingegebenen Gesamtzahl der gewünschten Auslagerungsaufträge entstehen. Hierdurch wird eine gleichmäßige Verteilung der Auslagerungsaufträge über das Zeitfenster gewährleistet. Für den Rest des Tages, also die Stunden einundzwanzig bis vierundzwanzig oder von 21:00 - 24:00 Uhr fallen in diesem Beispiel keine Fahraufträge an.

Durch Einteilung von vierundzwanzig Stunden in drei solcher Zeitfenster kann auf einfache Weise ein Schichtbetrieb parametrisiert werden.

# 3.1.7.2 Stundenweise Verteilung der Fahraufträge

Bei dieser Art der Fahrauftragsverteilung stehen dem Anwender vierundzwanzig Einzelfelder zur Verfügung, auf denen die jeweilige Anzahl der Fahraufträge pro Stunde eingetragen wird. Sollen die Fahraufträge in jeder Stunde des Tages denselben Wert annehmen, so besteht die Möglichkeit auf einem vorgelagerten Feld diesen Wert einzutragen und über eine Funktion den anderen vierundzwanzig Feldern zuzuweisen. Abbildung [20](#page-74-0) zeigt eine Ausschnitt der Eingabemöglichkeit auf der Webseite.

<span id="page-74-0"></span>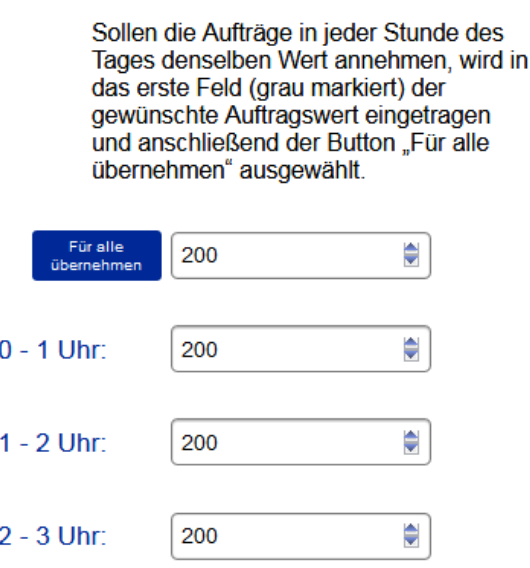

Abbildung 20: Ausschnitt der Eingabem¨oglichkeit auf der Webseite.

# <span id="page-74-1"></span>3.2 Entwicklung von situationsabhängigen Lagerstrategien

In Folgenden werden die situationsabhängigen Lagerstrategien erläutert. Einige sind bereits in Kapitel 3.1 zum besseren Verständnis des jeweiligen Parameters erläutert worden. Sämtliche Strategien werden nun inklusive der Algorithmen beschrieben.

#### 3.2.1 Situation und situationsabhängige Lagerstrategien

Eine Lagersituation wird durch den Zustand oder Wert der als relevant betrachteten Beschreibungsgrößen oder Parameter zu einem bestimmten Zeitpunkt in einem Lager verstanden. Eine Lagersituation kann sich im Laufe der Zeit durch Veränderungen der Gegebenheiten oder Umstände entsprechend ändern. In [\[37\]](#page-170-0) werden zur Definition einer Lagersituation fünf relevante Lagerparameter unterschieden:

- Der Lagerfüllgrad als das Verhältnis von belegten Lagerplätzen zur Gesamtzahl an Lagerplätzen.
- Der Vorschauhorizont, der angibt, wieweit im Voraus die Aufträge bekannt sind und somit die mögliche Flexibilität beziehungsweise das Sicherheitslevel der Auftragslage des Systems bestimmt.
- Die Warteschlangenbeschaffenheit, die angibt, wie viele und welche Aufträge vorliegen.
- Der Auslastungsgrad, der angibt, in welchem Maß das Shuttle-System ausgelastet ist.

• Prioritäten, die bestimmen, welche Aufträge, (bis) zu welchem Zeitpunkt zu bearbeiten sind.

Der Lagerfüllgrad wird wie folgt definiert:

$$
\eta_F = \frac{n_{LE}}{n_x \cdot n_y \cdot n_z} \tag{5}
$$

*nx*, *n<sup>y</sup>* und *n<sup>z</sup>* sind die Anzahl vorhandener Positionen in *x*, *y* und *z*-Richtung, daraus ergibt sich die Anzahl der Lagerplätze.  $n_{LE}$  ist die Anzahl der eingelagerten Ladeeinheiten. In Kapitel [3.3.4.8](#page-106-0) wird die simulationsspezifische Berechnung des Lagerfullgrades ¨ erläutert.

<span id="page-75-0"></span>Diese fünf Lagerparameter können unterschiedliche Ausprägungen annehmen. Tabelle [11](#page-75-0) zeigt eine exemplarische Festlegung der Ausprägungen. Durch die Kombination der

| <b>Parameter</b>             | Ausprägungen |                                |                       |                    |  |                                            |  |  |
|------------------------------|--------------|--------------------------------|-----------------------|--------------------|--|--------------------------------------------|--|--|
| Lagerfüllgrad in Prozent     | 60-80        |                                | 80-95                 |                    |  | > 95                                       |  |  |
| Vorschauhorizont in Stunden  | keiner       | $0$ bis $2$                    |                       | $2 \text{ bis } 4$ |  | $4 \text{ bis } 8$<br>> 8                  |  |  |
| Warteschlangenbeschaffenheit |              | Einlagerungen<br>Auslagerungen |                       | gemischt           |  | unbekannt                                  |  |  |
| Beschäftigungslevel          | null         |                                | unterdurchschnittlich |                    |  | überdurchschnittlich                       |  |  |
| <b>Prioritäten</b>           | keine        | Einzelauslagerung              |                       | Einzeleinlagerung  |  | Alle<br>Auslagerungen<br>vor Einlagerungen |  |  |

Tabelle 11: Morphologischer Kasten zur Situationsbestimmung.

jeweiligen Ausprägungen ergeben sich 720 unterschiedliche Lagersituationen.

Sollen für jede Ausprägung wertmäßige Grenzen festgelegt werden, die auch die Lagersituation bestimmen, können hinsichtlich Durchsatz und Energieeffizienz situationsabhängige, optimale Lagerstrategien entworfen werden. Die Fülle der so definierten, unterschiedlichen Lagersituationen und die begrenzten Projektressourcen machen diese Vorgehensweise jedoch unmöglich.

Stattdessen empfiehlt es sich, solche Lagerstrategien zu nutzen, die in möglichst vielen Situationen Verwendung finden, das heißt eine hohe Anpassungsfähigkeit an veränderte Gegebenheiten, an Kombinationen mit anderen Lagerstrategien oder an beidem aufweisen. Dabei sind die situationsabhängigen Wechselwirkungen zwischen den angewendeten Lagerstrategien auf die Lagerparameter und der Veränderung der Lagerparameter auf die angewendeten Strategien im Sinne der Optimierung der Messparameter zu beruck- ¨ sichtigen, gemäß Abbildung [21.](#page-76-0) Auch kann dem Anwender des entwickelten Werkzeugs anhand der im Werkzeug implementierten flexiblen Strategien die adaptive Optimierung eines Shuttle-Systems durch Mehrfachläufe bei veränderten Parametereinstellungen situationsabhängig ermöglicht werden.

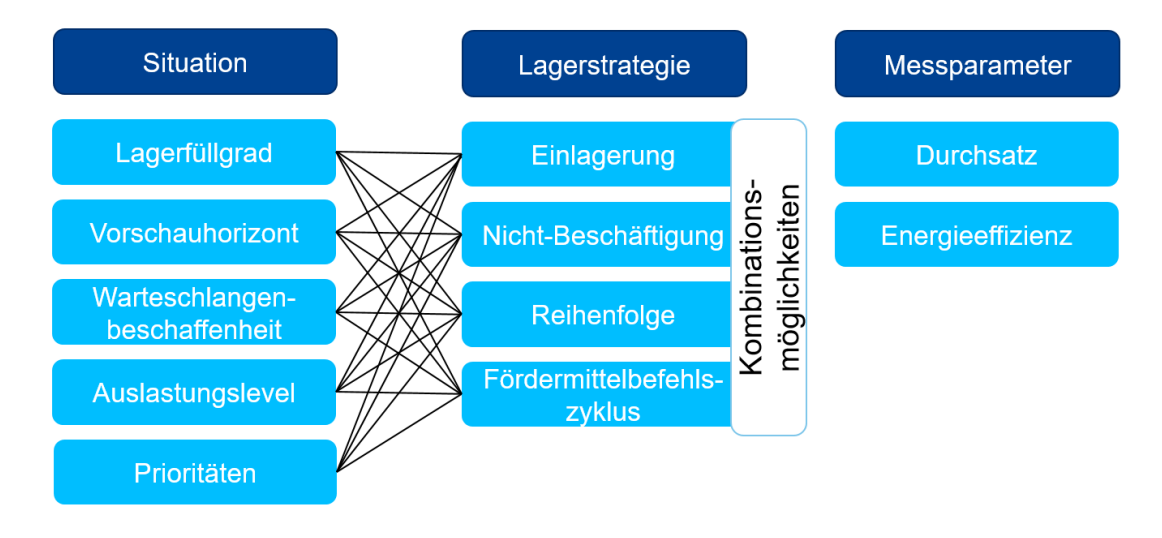

# <span id="page-76-0"></span>Situationsabhängigkeit der Lagerstrategien

Abbildung 21: Wechselwirkungen der Parameterveränderungen auf die Lagerstrategien.

# 3.2.2 Strategie Durchsatzbasierte Einlagerung

Die Lagerstrategie "Durchsatzbasierte Einlagerung" ordnet anhand der Zugriffshäufigkeiten der Artikel diese Zonen zu. Deshalb wird diese Lagerstrategie auch als Zonierung bezeichnet. Zonierung ist allerdings der allgemeinere Begriff, denn eine Zonierung muss nicht zwingend anhand der Zugriffshäufigkeiten erfolgen, es können auch andere Kriterien für die Zuordnung maßgeblich sein, z. B. die Masse der Ladeeinheit. Der Begriff Durchsatzbasierte Einlagerung ist also eine Art der Zonierung, die nur die Zugriffshäufigkeit als Maßstab zur Zuordnung nimmt. Die Anzahl der Zonen kann theoretisch so groß sein wie  $min(Anzahl Lagerplätze, Anzahl Artikel)$ , vorausgesetzt die in diesem Forschungsvorhaben getroffene Annahme zur Modellierung ein Artikel = eine Ladeeinheit trifft zu. Aus der Sicht der Betreiber von Shuttle-Systemen wird insbesondere ein Zwei-Zonen Lager favorisiert, das Ladeeinheiten in Schnell- und Langsamdreher unterteilt. Diese werden im Simulationsmodell abgebildet. Mit steigender Zonenanzahl steigt auch die Komplexität im laufenden Betrieb, sowie die Wechsel der Zuordnung von Artikeln zu Zonen und die Leerplätze in vorderen Lagerbereichen, wenn die der Zone zugeordneten Lagerplätze nicht vollständig befüllt sind und es keine Ausnahmeregeln zur Befüllung gibt.

Der entwickelte Algorithmus arbeitet wie folgt. Die Darstellung bezieht sich nur auf die Belegung der Lagerplätze. Die Lagerplätze werden spaltenweise mit Ladeeinheiten belegt, von der ersten Spalte am Ganganfang bis zur letzten Spalte am Gangende.

#### Algorithmus Initialeinlagerung:

1. Setze zaehler auf 1.

- $2.$  Während zaehler <= Anzahl Lagerplätze
	- a) Ordne Lagerplatz zaehler eine Zone entsprechend der Parametrierung zu.
	- b) Erhöhe zaehler um 1.
- 3. Erzeuge die parametrierte Anzahl an Ladeeinheiten.
- 4. Setze zaehler auf 1.
- $5.$  Während zaehler  $\leq$  Anzahl Ladeeinheiten
	- a) Bestimme zufällig mit den parametrierten Wahrscheinlichkeiten den Artikelnummerbereich (Schnell- oder Langsamdreher).
	- b) Erzeuge gleichverteilt eine Zufallszahl aus Artikelnummerbereich.
	- c) Ordne Ladeeinheit die Zufallszahl als Artikelnummer zu.
- 6. Setze zaehler auf 1.
- 7. Während zaehler <= Anzahl Schnelldreher-Ladeeinheiten.
	- a) Befülle Lagerplatz zaehler mit Schnelldreher-Ladeeinheit.
	- b) Erhöhe zaehler um 1.
- 8. Während zaehler Anzahl Schnelldreher-Ladeeinheiten <= Anzahl Langsamdreher-Ladeeinheiten
	- a) Befülle Lagerplatz zaehler mit Langsamdreher-Ladeeinheiten.
	- b) Erhöhe zaehler um 1.

Algorithmus Einlagerung im laufenden Betrieb:

- 1. Ordne die einzulagernde Ladeeinheit aufgrund ihrer Artikelnummer einer Zone zu.
- 2. Ordne der Ladeeinheit einen Lagerplatz entsprechend der Zone zu.

Welcher Lagerplatz innerhalb der Zone ausgewählt wird, liegt an weiteren Lagerstrate-gien, wie z. B. "Artikelreine Kanäle", siehe Kapitel [3.2.3,](#page-77-0) oder *Einlagerung nahe E/A*, siehe Kapitel [3.2.11.](#page-90-0)

### <span id="page-77-0"></span>3.2.3 Strategie Einlagerung in artikelreine Kanäle

Die Lagerstrategie "Artikelreine Kanäle" belegt einen parametrierbaren Anteil der Kanäle in einem doppeltiefen Shuttle-System mit sortenreinen Artikelnummern. Der Algorithmus arbeitet wie folgt.

Algorithmus Initialentscheidung Artikelreine Kanäle ja/nein:

- 1. Ermittle die Anzahl der parametrierten Kanäle, die für eine artikelreine Einlagerung zur Verfügung stehen.
- 2. Ermittle die niedrigste einzulagernde Artikelnummer.
- 3. Während Artikelnummer <= höchste einzulagernde Artikelnummer
	- a) Ermittle die Anzahl der einzulagernden Ladeeinheiten der Artikelnummer.
	- b) Erhöhe die Artikelnummer bis zur nächsten einzulagernden Artikelnummer.
	- c) Erhöhe die Anzahl benötigter Kanäle um die Hälfte der Anzahl der einzulagernden Ladeeinheiten (Aufrunden zu Ganzzahl bei Anzahl benötigter Kanäle = Dezimalzahl).
- 4. Wenn Anzahl benötigter Kanäle <= Anzahl verfügbarer Kanäle
	- a) Führe Lagerstrategie Artikelreine Kanäle aus.
- 5. Sonst:
	- a) Ordne einer einzulagernden Ladeeinheit einen zufälligen Kanal zu.

Algorithmus Artikelreine Kanäle im laufenden Betrieb:

- 1. Suche einen Kanal, der mit einer Ladeeinheit belegt ist, und diese die Artikelnummer der einzulagernden Ladeeinheit enthält.
- 2. Wenn Anzahl gefundene Kanäle > 0
	- a) Bestimmte Kanal nach Kriterium kürzeste Wegstrecke.
	- b) Freigabe zur Einlagerung der Ladeeinheit in den vorderen Lagerplatz des Kanals.
- 3. Sonst:
	- a) Suche einen nicht belegten Kanal nach dem Kriterium kürzeste Wegstrecke (weitere Kriterien wie z. B. richtige Zonenzuordnung sind zu beachten).
	- b) Freigabe zur Einlagerung der Ladeeinheit in den Kanal.

# 3.2.4 Strategie Auftragsbezogene Sequenzierung

Die Lagerstrategie "Auftragsbasierte Sequenzierung" wurde in Kapitel [3.1.6.1](#page-64-0) erläutert und die zwei Arten Einhaltung Auftragsreihenfolge sowie Einhaltung Auftragsreihenfolge und Positionsreihenfolge in Abbildung [17](#page-67-0) beispielhaft gezeigt. In diesem Kapitel werden die Algorithmen für Heber und Shuttle-Fahrzeuge ergänzt.

Algorithmus Heber, Einhaltung Auftragsreihenfolge:

- 1. Während  $1 = 1$ 
	- a) Durchsuche alle erreichbaren auszulagernden Ladeeinheiten nach der zu bearbeitenden Auftragsnummer.
	- b) Wenn Anzahl auszulagernde Ladeeinheiten = 0
		- i. Warte auf Triggerereignis (neue erreichbare Ladeeinheit vorhanden oder Erhöhung der Auftragsnummer).
	- c) Sonst:
		- i. Freigabe zur Auslagerung der Ladeeinheit (bei mehreren erreichbaren Ladeeinheiten: Freigabe zur Auslagerung einer nach weiteren Kriterien wie z. B. kürzester Fahrweg ausgewählten Ladeeinheit).
	- d) Reduziere die Anzahl auszulagernder Ladeeinheiten dieser Auftragsnummer.
	- e) Wenn Anzahl auszulagernder Ladeeinheiten dieser Auftragsnummer  $= 0$ 
		- i. Erhöhe Auftragsnummer um 1.
		- ii. Setze die Anzahl der auszulagernden Ladeeinheiten auf die Anzahl der Positionen des Auftrags.

Algorithmus Shuttle-Fahrzeug, Einhaltung Auftragsreihenfolge:

- 1. Während  $1 = 1$ 
	- a) Durchsuche alle erreichbaren Ladeeinheiten nach der zu bearbeitenden Auftragsnummer.
	- b) Wenn Anzahl auszulagernde Ladeeinheiten = 0
		- i. Warte auf Triggerereignis (Erhöhung der Auftragsnummer).
	- c) Sonst:
		- i. Freigabe zur Aufnahme der Ladeeinheit und Abgabe am Übergabeplatz (bei mehreren erreichbaren Ladeeinheiten: Freigabe für eine nach weiteren Kriterien, wie z. B. kürzester Fahrweg, ausgewählten Ladeeinheit).

Algorithmus Heber, Einhaltung Auftragsreihenfolge und Positionsreihenfolge:

- 1. Während  $1 = 1$ 
	- a) Durchsuche alle erreichbaren auszulagernden Ladeeinheiten nach der zu bearbeitenden Auftragsnummer und Positionsnummer.
	- b) Wenn Anzahl auszulagernde Ladeinheiten = 0
- i. Warte auf Triggerereignis (neue erreichbare Ladeeinheit vorhanden oder Erhöhung der Auftragsnummer/Positionsnummer).
- c) Sonst:
	- i. Freigabe zur Auslagerung der Ladeeinheit.
- d) Erhöhe die zu bearbeitende Positionsnummer um 1.
- e) Wenn Positionsnummer > Anzahl Positionen des Auftrags dieser Auftragsnummer
	- i. Erhöhe Auftragsnummer um 1.
	- ii. Setze Positionsnummer auf 1.

Algorithmus Shuttle-Fahrzeug, Einhaltung Auftragsreihenfolge und Positionsreihenfolge:

- 1. Während  $1 = 1$ 
	- a) Durchsuche alle erreichbaren auszulagernden Ladeeinheiten nach der zu bearbeitenden Auftragsnummer und Positionsnummer.
	- b) Wenn Anzahl auszulagernde Ladeinheiten = 0
		- i. Warte auf Triggerereignis (Erhöhung der Auftragsnummer/Positionsnummer).
	- c) Sonst:
		- i. Freigabe zur Aufnahme der Ladeeinheit und Abgabe am Übergabeplatz (bei mehreren erreichbaren Ladeeinheiten: Freigabe für eine nach weiteren Kriterien, wie z. B. kürzester Fahrweg, ausgewählten Ladeeinheit).
	- d) Erhöhe die zu bearbeitende Positionsnummer um 1.
	- e) Wenn Positionsnummer > Anzahl Positionen des Auftrags dieser Auftragsnummer
		- i. Erhöhe Auftragsnummer um 1.
		- ii. Setze Positionsnummer auf 1.

Zu beachten ist, dass alle Variablen separat für Heber und Shuttle-Fahrzeuge vorhanden sind. Beispielsweise kann ein Shuttle-Fahrzeug bereits eine Ladeeinheit zum Ubergabe- ¨ platz gefördert und daher die Positionsnummer erhöht haben. Der nachfolgende Heber hat die Positionsnummer aber zeitgleich noch nicht erhöht, da er die Ladeeinheit noch nicht ausgelagert hat.

# 3.2.5 Strategie Wegoptimierte Sequenzierung

Die Lagerstrategie "Wegoptimierte Sequenzierung" wird im Folgenden für ganggebundene und gang- und ebenengebundene Shuttle-Fahrzeuge beschrieben.

Wenn ein Fahrzeugheber ein Shuttle-Fahrzeug mit einer Ladeeinheit zur Einlagerung in einer Ebene abgegeben hat, ist eine hohe Wahrscheinlichkeit vorhanden, dass in mehreren Ebenen beladene Shuttle-Fahrzeuge auf die Auslagerung warten. Der Fahrzeugheber wendet dann die Sortierregel Wähle Auftrag mit der kürzesten Wegstrecke zur Auswahl des nächsten Auftrages an. Dementsprechend ist die gebildete Auftragsreihenfolge nach dem Kriterium der Wegoptimierung entstanden. Das erhöht meist den Durchsatz, kann aber für einzelne Aufträge zu einer Erhöhung der Auftragsdurchlaufzeit führen, da sie ggf. länger als bei einer auftragsbezogenen Sequenzierung warten müssen.

Für Behälterheber, die Doppelspiele ausführen, wird dieselbe Sortierregel angewandt. Die Regel bezieht sich dabei auf Aufträge, die in erreichbaren Pufferplätzen auf die Auslagerung warten.

<span id="page-81-0"></span>Abbildung [22](#page-81-0) zeigt die Anderung der Auftragsreihenfolge durch die Lagerstrategie ¨ "Wegoptimierte Sequenzierung" anhand eines Beispiels.

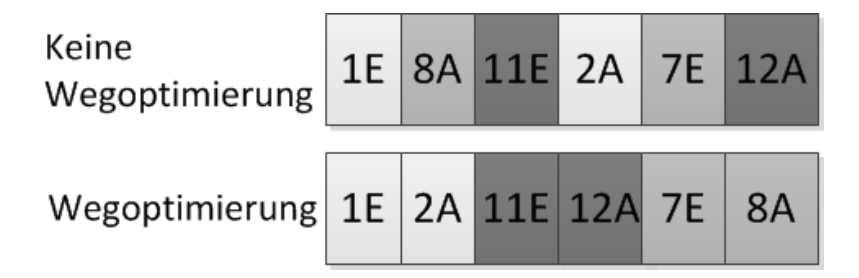

Abbildung 22: Auftragsreihenfolge mit und ohne Wegoptimierung, die vordere Zahl kennzeichnet die Ebene, in der sich der Auftrag befindet, der nachfolgende Buchstabe definiert die Auftragsart. E steht für Einlagerung, A für Auslagerung (in Anlehnung an [\[38\]](#page-171-0)).

# <span id="page-81-1"></span>3.2.6 Strategie Durchsatzbasierte Kinematik

Die Lagerstrategie "Durchsatzbasierte Kinematik" wurde in Kapitel [3.1.6.1](#page-64-0) beschrieben und die Arbeitsweise des Reglers zur Beschleunigungs und Geschwindigkeitsanpassung in Abbildung [18](#page-69-0) gezeigt. Ergänzend wird in diesem Kapitel der Algorithmus beschrieben. Abbildung [23](#page-82-0) zeigt den Drei-Punkt-Regler mit Ein- und Ausgangsgrößen.

<span id="page-82-0"></span>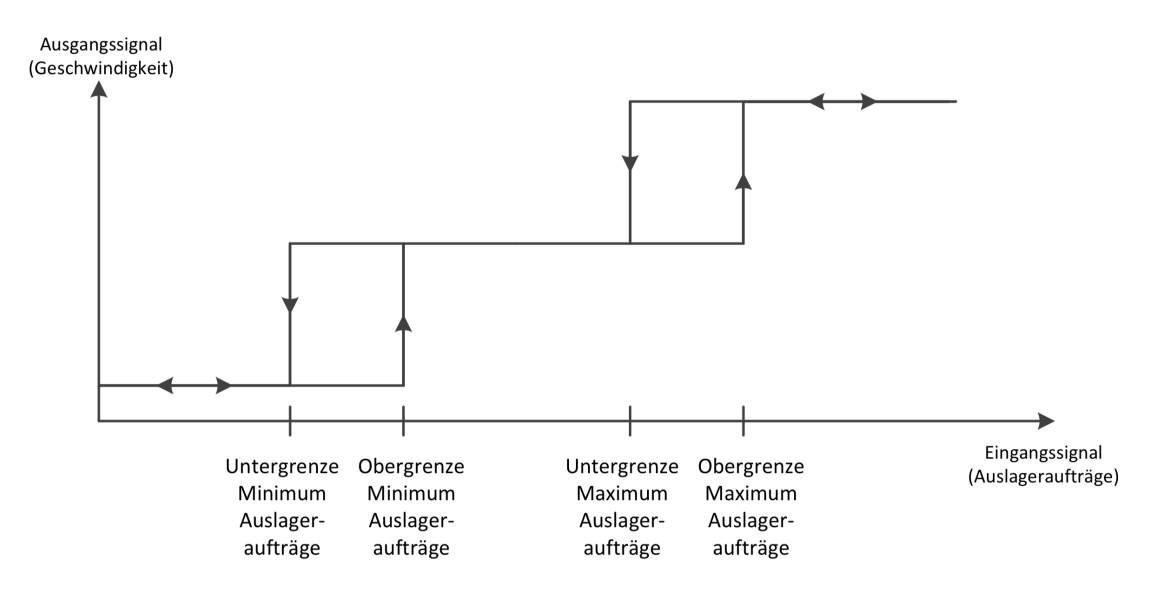

Abbildung 23: Regler zur Geschwindigkeits- und Beschleunigungsanpassung (in Anlehnung an [\[39\]](#page-171-1)).

Der Algorithmus des Reglers wird wie folgt beschrieben.

# Algorithmus Durchsatzbasierte Kinematik:

- 1. Wenn Anzahl Auslageraufträge >= Obergrenze Maximum Auslageraufträge oder Anzahl Einlageraufträge >= Grenze Einlageraufträge
	- a) Setze Beschleunigung, Geschwindigkeit und Verzögerung auf Stufe Null (maximaler Wert).
- 2. Sonst:
	- a) Wenn (Anzahl Auslageraufträge <= Untergrenze Maximum Auslageraufträge und Stufe Null = Wahr) oder (Anzahl Auslageraufträge > = Obergrenze Minimum Auslageraufträge)
		- i. Setze Beschleunigung, Geschwindigkeit und Verzögerung auf Stufe Eins (mittlerer Wert).
	- b) Sonst:
		- i. Wenn Anzahl Auslageraufträge <= Untergrenze Minimum Auslageraufträge
			- A. Setze Beschleunigung, Geschwindigkeit und Verzögerung auf Stufe Zwei (minimaler Wert)

# <span id="page-83-0"></span>3.2.7 Strategie Ruheposition POSC/RIO

Die Lagerstrategie "Ruheposition POSC/RIO" ist eine Ruhepositionsstrategie (übergeordnet eine Fördermittelbefehlszyklusstrategie). Es wird festgelegt, an welcher Position ein Fördermittel auf den nächsten Auftrag wartet. In Kapitel [3.1.6.1](#page-64-0) erfolgte über die Definition der Parameter eine kurze Beschreibung der Lagerstrategie, die im Folgenden ergänzt wird. Die Wahl des Verweilpunkts kann sich auf die Auftragsdurchlaufzeit auswirken. Folgende Beispiele dienen der Verdeutlichung des Zusammenhangs.

- Wenn ein Shuttle-Fahrzeug nach einem Einlagerauftrag auf den nächsten Auftrag an der zuletzt befindlichen Position wartet (POSC), und der nächste Auftrag ein Einlagerauftrag ist, muss das Shuttle-Fahrzeug zunächst den Weg bis zum Ubergabeplatz zurucklegen. Wenn das Shuttle-Fahrzeug aber in der gleichen Situation ¨ nach Beendigung des ersten Einlagerauftrages an den Ganganfang zuruckkehrt und ¨ dort auf den nächsten Auftrag wartet (RIO), kann der nächste Einlagerauftrag bei seinem Eintritt in den Ubergabeplatz sofort bearbeitet werden. Das kann sich auch ¨ auf die Auftragsdurchlaufzeit der nachfolgenden Aufträge auswirken, falls sich während der Bearbeitung des zweiten Einlagerauftrages bereits eine Warteschlange an Aufträgen bildet.
- Für einen Heber gilt das in ähnlicher Form. Wenn ein Heber nach einem Einlagerauftrag an der zuletzt befindlichen Position wartet (POSC), und der nächste Auftrag ein Einlagerauftrag ist, muss der Heber zunächst den Weg bis zum Einlagerpunkt zurücklegen. Wenn der Heber aber in der gleichen Situation nach Beendigung des ersten Einlagerauftrages an den Einlagerpunkt zurückkehrt und dort auf den nächsten Auftrag wartet (RIO), kann der nächste Einlagerauftrag bei seinem Eintritt in den Einlagerpunkt sofort bearbeitet werden.
- POSC ist dagegen dann häufig vorteilhaft, wenn nach einer Einlagerung der zweite Auftrag ein Auslagerauftrag ist. In vielen F¨allen ist die Wegstrecke von der zuletzt befindlichen Position zur neuen Auslagerposition kurzer, als die Wegstrecke vom ¨ Ganganfang oder Einlagerpunkt.

Der entwickelte Zwei-Punkt-Regler mit Hysterese (durch Ober- und Untergrenze) zur Realisierung eines situationsabhängigen POSC/RIO-Wechsels orientiert sich daher an den wartenden Einlager- und Auslageraufträgen. Der Algorithmus wird wie folgt beschrieben.

Algorithmus Ruheposition POSC/RIO:

- 1. Wenn Anzahl Auslageraufträge >= Obergrenze Auslageraufträge und Anzahl Einlageraufträge <= Untergrenze Einlageraufträge
	- a) Wende POSC an.
- 2. Wenn Anzahl Auslageraufträge <= Untergrenze Auslageraufträge und Anzahl Einlageraufträge >= Obergrenze Einlageraufträge

a) Wende RIO an.

Der Algorithmus berücksichtigt, dass bei vielen Aus- und wenig Einlageraufträgen die Wahrscheinlichkeit höher ist, nach einer Einlagerung einen Auslagerauftrag zu erhalten und wendet dann POSC an. Im umgekehrten Fall mit wenig Auslageraufträgen und vielen Einlageraufträgen ist die Wahrscheinlichkeit höher, dass auf einen Einlagerauftrag erneut ein Einlagerauftrag folgt. Es wird daher die Strategie RIO angewandt.

# <span id="page-84-0"></span>3.2.8 Strategie Ebenenwechsel Shuttle-Fahrzeuge

Die Lagerstrategie "Ebenenwechsel Shuttle-Fahrzeuge" ist in Kapitel [3.1.6.1](#page-64-0) beschrieben und wird hier um die Beschreibung des Algorithmus ergänzt. Der Algorithmus bildet einen Zwei-Punkt-Regler mit Hysterese ab.

#### Algorithmus Ebenenwechsel Shuttle-Fahrzeuge

- 1. Wenn Anzahl Aufträge aktive Ebene <= Unterer Grenze Aufträge und Aufträge andere Ebene >= Oberer Grenze Aufträge
	- a) Wechsle Ebene.
- 2. Sonst:
	- a) Wenn Anzahl Aufträge aktive Ebene > 0 i. In Ebene bleiben.
		-
	- b) Sonst:
		- i. Wenn Aufträge andere Ebene > 0
			- A. Wechsle Ebene.
		- ii. Sonst:
			- A. In Ebene bleiben.

#### 3.2.9 Strategie Lagerreorganisation

Die Lagerstrategie "Lagerreorganisation" führt dazu, dass Ladeeinheiten innerhalb des " Shuttle-Systems auf Basis von Kriterien umgelagert werden. Die in diesem Projekt entwickelte Lagerreorganisation kann zur Anpassung einer geänderten Zonierung oder zur vorbereitenden Umlagerung auf Basis zukünftig bekannter Auslageraufträge eingesetzt werden.

Bei einer geänderten Zonierung ist die Aufgabe der Lagerreorganisation, die Ladeeinheiten, die sich nicht mehr in der zugeordneten Zone befinden, in die zugeordnete Zone umzulagern.

Bei der vorbereitenden Umlagerung auf Basis zukünftig bekannter Auslageraufträge ist die Aufgabe der Lagerreorganisation Ladeeinheiten, die zum nächsten Arbeitszyklus des Shuttle-Systems benötigt werden, an günstige Positionen umzulagern, um dadurch den Durchsatz zu erhöhen und die Auftragsdurchlaufzeit zu senken.

Im Folgenden werden Gemeinsamkeiten jeder Lagerreorganisation beschrieben. Dabei werden die Prozesse identifiziert, die stets bei einer Lagerreorganisation benötigt werden. Prozesse jeder Lagerreorganisation sind:

- Festlegung der umzulagernden Ladeeinheiten.
- Bestimmung der optimalen Lagerplätze für die umzulagernden Ladeeinheiten. Optimal i. S. der schnellstmöglichen Bearbeitungszeit, oder der Einhaltung einer definierten Bearbeitungszeit.
- Durchfuhren der Umlagerungen mit minimaler Spielzeit oder einer definierten ¨ Spielzeit.

Für jeden der genannten Prozesse sind Algorithmen erforderlich. Diese können auf einfachen Regeln basieren oder komplex und rechenintensiv sein. Zur Festlegung der umzulagernden Ladeeinheiten sollte bekannt sein, welche Aufträge wann erwartet werden und in welcher Zeit diese abgearbeitet sein sollten. Wenn nicht genau bekannt ist, welche Aufträge erwartet werden, da diese beispielsweise sehr kurzfristig eingehen, so ist eine Prognose über die erwarteten Aufträge erforderlich. Diese kann auf Basis von Daten aus vergangenen Auftragseingängen generiert werden.

Zu beachten ist, dass durch die Lagerreorganisation die Energiekosten und die Wartungskosten des Shuttle-Systems steigen, da Heber und Shuttle-Fahrzeuge mehr Fahrten zurücklegen. Die Vorteile der Lagerreorganisation sind u. a. kürzere Auftragsdurchlaufzeiten, geringere Arbeitskosten (im Fall einer schnelleren Abarbeitung und dadurch geringerem Personalbedarf pro Zeit) sowie eine höhere Liefertreue.

Abbildung [24](#page-86-0) zeigt ein Beispiel der vorbereitenden Umlagerung auf Basis bekannter Auslageraufträge.

<span id="page-86-0"></span>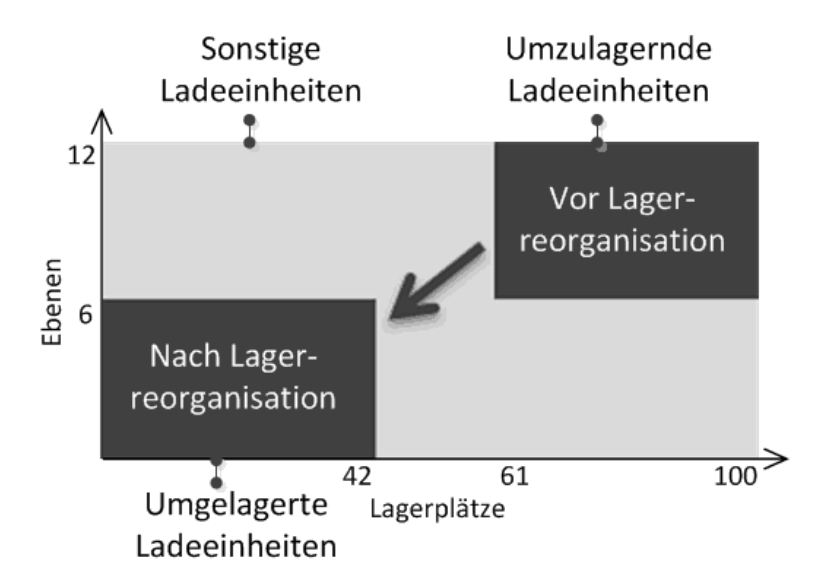

Abbildung 24: Positionsänderung der Ladeeinheiten durch Lagerreorganisation (in Anlehnung an [\[38\]](#page-171-0)).

Durch die Parametrierung wird festgelegt, wie viele Langsamdreher-Ladeeinheiten in die Schnelldreher-Zone umgelagert werden sollen. Die tatsächlich umzulagernden Ladeeinheiten werden per Zufallsgenerator bestimmt. Der Algorithmus wird für Heber und Shuttle-Fahrzeuge im Folgenden in stark gekürzter Form dargestellt. Eine Ausnahme bildet die Beschreibung des Shuttle-Fahrzeugs in einem ganggebundenen Shuttle-System. Hier wird weniger gekurzt und geringer abstrahiert, um die sich ¨ ergebende Komplexität aufzuzeigen.

Algorithmus Lagerreorganisation, Heber, GEG-System:

- 1. Während  $1 = 1$ 
	- a) Warte auf Triggerereignis (erreichbare Ladeeinheit auf Übergabeplatz vorhanden).
	- b) Prüfe Ladeeinheit(en) und bestimme Umlagerebene nach Kriterien (freier Lagerplatz in Ebene vorhanden, Zonenzuordnung, Übergabeplatz frei zur Aufnahme).
	- c) Lagere die ausgewählte Ladeeinheit in die ausgewählte Ebene um.

Algorithmus Lagerreorganisation, Shuttle-Fahrzeug, GEG-System:

- 1. Während  $1 = 1$ 
	- a) Warte auf Triggerereignis (erreichbare Ladeeinheit auf Übergabeplatz vorhanden, umzulagernde Ladeeinheit in der Ebene vorhanden).
- b) Wenn Ladeeinheit zu Übergabeplatz ausgelagert werden kann i. Lagere Ladeeinheit zu Übergabeplatz aus.
- c) Sonst:
	- i. Wenn Ladeeinheit von einem Übergabeplatz eingelagert werden kann
		- A. Nimm Ladeeinheit von Übergabeplatz auf und lagere sie ein.
	- ii. Sonst:
		- A. Wenn Ladeeinheit innerhalb der Ebene umgelagert werden kann
			- Lagere Ladeeinheit innerhalb der Ebene um.

Algorithmus Lagerreorganisation, Heber, GG-System:

- 1. Während  $1 = 1$ 
	- a) Warte auf Triggerereignis (wartendes Shuttle-Fahrzeug in Ebene).
	- b) Lese Information zur Zielebene ein.
	- c) Fahre zur Ebene des wartenden Shuttle-Fahrzeugs.
	- d) Nimm Shuttle-Fahrzeug auf.
	- e) Fahre zur Zielebene.
	- f) Gib Shuttle-Fahrzeug ab.

Algorithmus Lagerreorganisation, Shuttle-Fahrzeug, GG-System:

- 1. Während  $1 = 1$ 
	- a) Warte auf Triggerereignis.
	- b) Durchsuche die nicht verdeckten Ladeeinheiten in der Ebenen nach umzulagernden Langsamdreher-Ladeeinheiten.
	- c) Wenn umzulagernde Langsamdreher-Ladeeinheiten = 0
		- i. Durchsuche die verdeckten Langsamdreher-Ladeeinheiten in der Ebene nach umzulagernden Langsamdreher-Ladeeinheiten.
	- d) Wenn nicht verdeckte umzulagernde Langsamdreher-Ladeeinheiten > 0 und freie Lagerplätze in Schnelldreher-Zone > 0 und keine Schnelldreher-Ladeeinheit in der Schnelldreher-Zone durch die Umlagerung verdeckt wird
		- i. Bestimmte umzulagernde Langsamdreher-Ladeeinheit nahe Beginn Langsamdreher-Zone.
		- ii. Bestimmte Ziellagerplatz nahe Ganganfang.
- iii. Fahre zu umzulagernder Langsamdreher-Ladeeinheit.
- iv. Nimm umzulagernde Langsamdreher-Ladeeinheit auf.
- v. Fahre zum Ziellagerplatz.
- vi. Gib Langsamdreher-Ladeeinheit ab.
- e) Wenn nicht verdeckte umzulagernde Langsamdreher-Ladeeinheiten > 0 und (eine Schnelldreher-Ladeeinheit in der Schnelldreher-Zone verdeckt würde oder freie Lagerplätze in Schnelldreher-Zone = 0)
	- i. Bestimme umzulagernde Schnelldreher-Ladeeinheit nahe Ganganfang, mit Priorität auf Kanäle, die nur eine Ladeeinheit enthalten.
	- ii. Bestimme Ziellagerplatz in Langsamdreher-Zone mit Priorität auf Nicht-Verdeckung einer umzulagernden Langsamdreher-Ladeeinheit.
	- iii. Fahre zu umzulagernder Schnelldreher-Ladeeinheit.
	- iv. Nimm umzulagernde Schnelldreher-Ladeeinheit auf.
	- v. Fahre zum Ziellagerplatz.
	- vi. Gib Schnelldreher-Ladeeinheit ab.
- f) Wenn verdeckte umzulagernde Langsamdreher-Ladeeinheiten > 0
	- i. Bestimme umzulagernde vordere (Ladeeinheit wird zur Befreiung der hinteren Ladeeinheit umgelagert) Ladeeinheit nahe Anfang der Langsamdreher-Zone.
	- ii. Bestimmte Ziellagerplatz in Langsamdreher-Zone mit Priorität auf Nicht-Verdeckung einer umzulagernden Langsamdreher-Ladeeinheit.
	- iii. Fahre zu umzulagernder Langsamdreher-Ladeeinheit.
	- iv. Nimm umzulagernde Langsamdreher-Ladeeinheit auf.
	- v. Fahre zum Ziellagerplatz.
	- vi. Gib Schnelldreher-Ladeeinheit ab.
- g) Wenn nicht verdeckte umzulagernde Langsamdreher-Ladeeinheiten > 0 und Schnelldreher-Zone in Ebene nicht vorhanden
	- i. Bestimme umzulagernde Langsamdreher-Ladeeinheit nahe Beginn Langsamdreher-Zone.
	- ii. Bestimme Ziellagerplatz in der Schnelldreher-Zone einer anderen Ebene, nahe Beginn Schnelldreher-Zone.
	- iii. Fahre zu umzulagernder Langsamdreher-Ladeeinheit.
	- iv. Nimm umzulagernde Langsamdreher-Ladeeinheit auf.
- v. Fahre zum Ganganfang.
- vi. Warte auf Triggerereignis (Heber ist zur Aufnahme des Shuttle-Fahrzeugs bereit).
- vii. Fahre auf die Aufnahmevorrichtung des Hebers.
- viii. Warte auf Triggerereignis (Heber hat Shuttle-Fahrzeug zu Zielebene gefördert und ist bereit zur Abgabe).
- ix. Fahre in Zielebene.
- x. Fahre zum Ziellagerplatz.
- xi. Gib Schnelldreher-Ladeeinheit ab.
- h) Wenn verdeckte und nicht verdeckte Anzahl umzulagernder Langsamdreher-Ladeeinheiten = 0
	- i. Durchsuche andere Ebenen mit Schnelldreher-Zone nach umzulagernden Ladeeinheiten.
	- ii. Wenn andere Ebene mit Schnelldreher-Zone und Anzahl umzulagernde Ladeeinheiten in anderer Ebene > 0
		- A. Bestimme Zielebene nach dem Kriterium kürzeste Wegstrecke.
		- B. Fahre zum Ganganfang.
		- C. Warte auf Triggerereignis (Heber ist zur Aufnahme des Shuttle-Fahrzeugs bereit).
		- D. Fahre auf die Aufnahmevorrichtung des Hebers.
		- E. Warte auf Triggerereignis (Heber hat Shuttle-Fahrzeug zu Zielebene gefördert und ist bereit zur Abgabe).
		- F. Fahre in Zielebene.
	- iii. Wenn andere Ebene ohne Schnelldreher-Zone und Anzahl umzulagernde Ladeeinheiten in anderer Ebene > 0
		- A. Wenn Anzahl freier Lagerplätze in aktueller Ebene  $\leq 4$ 
			- Bestimmte umzulagernde Schnelldreher-Ladeeinheit nahe Beginn Schnelldreher-Zone.
			- Bestimme Ziellagerplatz einer anderen Ebene ohne Schnelldreher-Zone, mit Priorität auf Nicht-Verdeckung einer umzulagernden Langsamdreher-Ladeeinheit, nahe Ganganfang.
			- Fahre zu umzulagernder Langsamdreher-Ladeeinheit.
			- Nimm umzulagernde Langsamdreher-Ladeeinheit auf.
			- Fahre zum Ganganfang.
- Warte auf Triggerereignis (Heber ist zur Aufnahme des Shuttle-Fahrzeugs bereit).
- Fahre auf die Aufnahmevorrichtung des Hebers.
- Warte auf Triggerereignis (Heber hat Shuttle-Fahrzeug zu Zielebene gefördert und ist bereit zur Abgabe).
- Fahre in Zielebene.
- Fahre zum Ziellagerplatz.
- Gib Schnelldreher-Ladeeinheit ab.
- B. Sonst:
	- Bestimme Zielebene nach dem Kriterium kürzeste Wegstrecke.
	- Fahre zum Ganganfang.
	- Warte auf Triggerereignis (Heber ist zur Aufnahme des Shuttle-Fahrzeugs bereit).
	- Fahre auf die Aufnahmevorrichtung des Hebers.
	- Warte auf Triggerereignis (Heber hat Shuttle-Fahrzeug zu Zielebene gefördert und ist bereit zur Abgabe).
	- Fahre in Zielebene.

# 3.2.10 Strategie Chaotische Einlagerung

Die Lagerstrategie " Chaotische Einlagerung" belegt jeden Lagerplatz im Shuttle-System mit der gleichen Wahrscheinlichkeit. Alle Ladeeinheiten, die im Shuttle-System eingelagert sind, werden mit der derselben Wahrscheinlichkeit bei einem Auslagerauftrag gewählt. Die Chaotische Einlagerung kann als Referenz dienen, um aufzuzeigen, in welchem Maße durch andere Lagerstrategien der Durchsatz erhöht und der Energiebedarf gesenkt werden kann.

# <span id="page-90-0"></span>3.2.11 Strategie Einlagerung nahe E/A

Die Lagerstrategie "Einlagerung nahe  $E/A^{\alpha}$  führt dazu, dass die Heber eine Ebene zur Einlagerung nach dem Kriterium der kürzesten Wegstrecke und die Shuttle-Fahrzeuge eine Einlagerung nahe Ganganfang wählen. Berücksichtigt werden Kriterien weiterer Strategien, z. B. die Zonenzuordnung der einzulagernden Ladeeinheit. Das bedeutet, es wird im Rahmen der durch andere Kriterien zu erfüllende Vorgaben nach der kürzesten Wegstrecke gesucht.

# 3.2.12 Strategie Auslagerung mit kürzestem Fahrweg

Wenn mehrere Ladeeinheiten mit derselben Artikelnummer erreichbar sind, so wählt das Fördermittel die Ladeeinheit mit der kürzesten Distanz zum Fördermittel aus. Diese Lagerstrategie wird immer angewandt.

# 3.3 Entwicklung eines generalistischen Simulationsmodells

Materialflusssimulationen bilden Systeme mit ihren dynamischen Prozessen in einem Modell nach. Dadurch sollen realitätsnahe Ergebnisse erzielt werden. Das generalistische Simulationsmodell soll die Erforschung des Durchsatzes und des Energiebedarfs mit den entwickelten situationsabhängigen Lagerstrategien ermöglichen. Zunächst ist ein konzeptuelles Modell gebildet worden, in welchem die zu berucksichtigenden Parameter (in AP1 ¨ definiert) analysiert und festgelegt sind. Ein wesentliches Ziel dieses Arbeitsschrittes ist die Bestimmung des Abstraktionsgrades insbesondere bezüglich sämtlicher Parameter. Anschließend wird das konzeptuelle Modell in ein ablauffähiges Modell umgesetzt (Implementierung). Dabei werden die entwickelten situationsabh¨angigen Lagerstrategien in die Programmiersprache des Simulationswerkzeugs überführt.

Die Verifikation ist die Überprüfung der Logik des Modells und stellt die Frage nach der formalen Richtigkeit des Modells. Diese erfolgt w¨ahrend der Implementierung, um syntaktische und funktionale Richtigkeit mit entsprechenden Softwarehilfsmitteln (Debugging, virtuelle Simulationsumgebung) sicherstellen zu können. Die Validierung dient der Feststellung, ob das Modell hinreichend in der Lage ist, das reale System abzubilden und ob die Fragestellungen an das Modell hinreichend beantwortet werden können. Dazu gibt es verschiedene Methoden, z. B. Expertenanalyse, Vergleich mit realen Systemen und Extremwertuntersuchungen. Die Validierung des Modells erfolgt im Forschungsvorhaben u. a. anhand von Daten zu realen Anlagen (Daten der Partnerunternehmen zu den Shuttle-Systemen).

Eine realitätsnahe Modellierung beinhaltet auch die Generierung von Zufallszahlen, ausgehend von statistischen Verteilungsfunktionen. Jede Zufall abbildende Simulation sollte hinsichtlich der darin erzeugten Wahrscheinlichkeiten statistisch abgesichert werden.

Im Folgenden wird das entwickelte generalistische Simulationsmodell beschrieben. Dabei wird auf die Modellgrenzen, das verwendete Softwarewerkzeug, die Möglichkeiten zur Generalisierung, die Modellbeschreibung, die Entwicklung eines Energiemodells und dessen Implementierung im Simulationsmodell, die Validierung und die statistische Absicherung eingegangen.

#### 3.3.1 Modellgrenzen

Die Modellgrenzen ergeben sich durch Auswahl der abzubildenden Sachverhalte und die Art und Weise der Abbildung in der Simulationssoftware im Einklang mit dem Hauptziel des Projektes: Die Entwicklung von situativen Lagerstrategien für gängige und in der Praxis weit verbreitete Shuttle-Systeme. Die in diesem Projekt angewendete Abstraktion betrifft im Wesentlichen zwei Aspekte der Vereinfachung:

- 1. die Eingrenzung der Elemente und
- 2. die Eingrenzung der identifizierten Parameter.

### 3.3.1.1 Eingrenzung der Elemente

Ein Shuttle-System besteht im Wesentlichen aus den Elementen Shuttle-Fahrzeuge, Heber und Regal. Das Element Regal kann durch den Anwender frei parametriert werden. Die hieraus erfolgten Modellgrenzen werden im Abschnitt [3.3.1.2](#page-92-0) dargestellt. Die Elemente Shuttle-Fahrzeuge und Heber bedürfen hinsichtlich Anzahl, Beschaffenheit, Kapazität und Eigenschaften einer gesonderten Behandlung.

Die Konfiguration eines Shuttle-Systems stellt eine komplexe Optimierungsaufgabe dar, die den Gegebenheiten und Anforderungen des Lagerbetreibers entsprechend vorgenommen wird.

Weit verbreitete Lagerkonfigurationen sind einfach- und doppeltiefe gang- und ebe-nengebundene, ganggebundene und kombinierte Shuttle-Systeme gemäß Kapitel [3.1.1.](#page-49-0) Zusätzlich sind die Kapazitäten der Heber und der Pufferplätze auf einen Wert größer eins zugelassen. Derzeit beträgt die Kapazität in vielen Fällen in der praktischen Anwendung (noch) eins. Größere Kapazitäten der Heber und Übergabeplätze bis hin zu drei Ladeeinheiten sind vielversprechende Parameter der Lagerkonfiguration zur Optimierung der Systeme.

#### <span id="page-92-0"></span>3.3.1.2 Parametereingrenzungen

Wesentliche Parameter zur Lagerkonfiguration sind die Ganglänge und die Systemhöhe. Praxisrelevante Werte begrenzen die Ganglänge auf maximal 100 m Länge. Die Systemhöhe kann einen theoretischen Wert von maximal 20 m erhalten.

Die Webseite zur Parametrierung ist so programmiert, dass von dem Simulationsmodell nicht akzeptierte Werte angezeigt werden und vom Anwender vor Ubertragung des ¨ Parametersatzes korrigiert werden müssen.

### 3.3.2 Simulationswerkzeug

Als Simulationswerkzeug wird die Simulationsentwicklungsumgebung AutoMod<sup>®</sup> eingesetzt. Die Software bietet die Möglichkeit der Programmierung von Prozessen und deren Verknüpfung mit Objekten. Es wird ein Katalog von vordefinierten Fördermitteln angeboten. Alle Prozesse können dreidimensional visualisiert werden. Die Abstraktionsstufe kann nahezu beliebig gewählt werden. Es ist möglich vom abstrakten Puffermodell bis hin zu sehr detailreichen Fördersystemen abzubilden. Eine Visualisierung kann, muss aber nicht erfolgen. Shuttle-Systeme sind in den vordefinierten Katalogen nicht enthalten. Die erforderlichen Fördermittel Heber und Shuttle-Fahrzeuge sind speziell aus elementaren Komponenten entwickelt worden.

# 3.3.3 Generalisierung

Simulationsmodelle werden häufig für ein genau definiertes Lagersystem entwickelt. Das bedeutet, es ist z. B. erforderlich den zu simulierenden Objekten genaue Maße zuzuweisen (wie die Geometrie einer Ladeeinheit). Dementsprechend ist die Umsetzung schwierig, wenn diese Daten variabel sein sollen. In AutoMod können über Schnittstellen zu Datenbanken variable Daten komfortabel eingelesen und somit sehr flexible Modelle aufgebaut werden.

# 3.3.3.1 Lösung durch Nutzung vordefinierter Fördermittel

Die im Folgenden beschriebene Lösung bezieht sich auf die Modellierung gang- und ebenengebundener sowie kombinierter Shuttle-Systeme basierend auf dem AutoMod-Modul ", automated storage and retrievar system". Zur variablen Gestattung sind 200 Ebenem<br>mit in Summe zwanzig Metern Höhe und hundert Metern Länge definiert worden. Jeder automated storage and retrieval system". Zur variablen Gestaltung sind 200 Ebenen Lagerplatz kann in einem Rastermaß von zehn Zentimetern Genauigkeit parametriert werden. Das System hat 1000 Lagerpositionen pro Gang. Bei einem beidseitig doppeltiefen Shuttle-System sind somit 4000 Lagerplätze pro Ebene parametrierbar. Die einzelnen Ebenen haben mindestens zehn Zentimeter Abstand zueinander. Jedes Shuttle-Fahrzeug kann nur horizontale Fahrten durchführen.

Bei Parametrierung des Modells durch den Anwender werden nur die erforderlichen Ebenen bzw. Fahrzeuge aktiviert. Wenn beispielsweise ein Ebenenabstand von funfzig ¨ Zentimetern und zehn Ebenen parametriert werden, sind im Modell die Ebenen eins, fünf, ..., fünfzig aktiviert. Entsprechend ist die Umsetzung bzgl. der anzusteuernden Lagerposition erfolgt.

Sämtliche Heber sind auf Basis des AutoMod-Moduls path mover modelliert worden. Dabei ist eine vertikale Strecke mit der Höhe zwanzig Meter festgelegt worden. Die jeweilige Strecke ist mit sogenannten Kontrollpunkten im Abstand von zehn Zentimetern versehen. Kontrollpunkte ermöglichen den Hebern das Anhalten auf einer Ebene. Entsprechend der zuvor beschriebenen Vorgehensweise fahren Heber nur solche Ebenen an, die vom Anwender aufgrund seiner Parametrisierung vorgegeben bzw. aktiviert werden. Wie zuvor führt ein gewählter Ebenenabstand von fünfzig Zentimetern bei zehn Ebenen zur Nutzung der Kontrollpunkte eins, fünf, ..., fünfzig.

Die maximalen Geschwindigkeiten und Beschleunigungen bzw. Verzögerungen sämtlicher Fahrzeuge können durch den Anwender frei vorgegeben werden. Ladeeinheiten werden im Modell maßstäblich in drei Dimensionen skaliert. Die Modellierung ermöglicht bei allen Fahrzeugen die Auf- und Abgabe von Ladeeinheiten innerhalb von variablen Zeiten (Berechnung der Zeit des Lastaufnahmevorgangs mit den Parameterwerten) zu variablen Positionen (Berechnung der Position der Lastabgabe mit den Parameterwerten). Dadurch werden bei einem Simulationslauf die Ladeeinheiten in die entsprechenden Lagerplätze visuell eingelagert. Die dreidimensionale Darstellung hat erheblich bei der Verifizierung des implementierten Lagerverwaltungssystems geholfen (vgl. Kapitel [3.3.4.3\)](#page-97-0).

#### 3.3.3.2 Lösung durch Verzicht auf Objekte

Die im Folgenden beschriebene Lösung bezieht sich auf das Simulationsmodell für ganggebundene Shuttle-Systeme. Hierbei werden nur Ladeeinheiten abgebildet, weitere Objekte werden nicht genutzt. Dementsprechend ist eine variable Parametrierung möglich und es können beliebige Shuttle-Systeme abgebildet werden.

Um dennoch eine Visualisierung zu ermöglichen, werden für alle Objekte Ladeeinheiten verwendet, die entsprechend der vorzugebenden Parameterwerte in ihren Abmessungen angepasst sind. Für jede Bewegung eines Fördermittels wird die zugeordnete Ladeeinheit bewegt. Die Programmierumgebung nutzt zur Berechnung der benötigten Zeit der Bewegung eine Berechnungsfunktion, die einen der beiden Fälle Beschleunigung und Bremsen und Beschleunigung, Konstante Geschwindigkeit, Bremsen ermittelt und das Ergebnis ausgibt. Mit Hilfe der Visualisierung und tabellarischen Ausgabe von Fahrzeiten sind auch hier die Verifikation und Validierungen vorgenommen worden.

Letztlich handelt es sich um eine Programmierung mit Variablen, dem Zugriff auf die Systemzeit und der Nutzung der Ladeeinheiten mit der Möglichkeit, diesen Attributen zuzuordnen und sie in Listen zu speichern und abzurufen. Die Visualisierung ist aufgrund der Komplexität äußerst hilfreich während der Entwicklung.

# 3.3.4 Modellbeschreibung

Die während eines Simulationslaufs ausgeführten Prozesse können in Kategorien eingeteilt werden:

- 1. Datenbankanbindung (Verarbeitung der Eingabegrößen)
- 2. Auftragsgenerator
- 3. Lagerverwaltungssystem
- 4. Regler
- 5. Funktion
- 6. Shuttle-Fahrzeuge
- 7. Heber
- 8. Statistik (Berechnung und Verarbeitung der Ausgabegrößen)

Die Prozesse zur Datenbankanbindung sorgen dafür, dass die vom Anwender über eine Webseite in eine MS-Access Datenbank eingegebenen Parameter vom Simulationsprogramm eingelesen werden. Ein Datensatz enthält alle Eingabedaten des Anwenders für einen durchzuführenden Simulationslauf und wird über SQL-Befehle eingelesen. Die Umgebung ist so entwickelt, dass ein Anwender auch mehrere Datensätze eingeben kann. Neu in die Datenbank eingegebene Datensätze werden in der Reihenfolge ihrer Eingabe nacheinander in Simulationsläufen abgearbeitet.

Die Prozesse des Auftragsgenerators bestimmen zufällig Artikelnummern zur Auslagerung. Entsprechend der parametrierten Zugriffshäufigkeit werden Artikelnummern für Schnelldreher- und Langsamdreher generiert. Die Prozesse des Lagerverwaltungssystems sorgen dafür, dass für eine einzulagernde Ladeeinheit ein Lagerplatz vergeben wird. Die auszulagernden Ladeeinheiten werden ebenfalls uber das Lagerverwaltungs- ¨ system freigegeben. Die Prozesse in der Kategorie Regler werten bei ihrem Aufruf die aktuelle Auftragslage aus und legen anschließend die Ausgangsgrößen (Beschleunigungen, Geschwindigkeiten der Fahrzeuge oder Wahl POSC/RIO) bis zum nächsten Aufruf fest. Die Prozesse zu den Shuttle-Fahrzeugen sorgen dafür, dass das richtige Shuttle-Fahrzeug für den jeweiligen Transportauftrag ausgewählt wird, und steuern alle Bewegungen der Shuttle-Fahrzeuge inkl. ihrer Lastaufnahmemittel. Die Prozesse des Hebers

steuern alle Bewegungen des Hebers inkl. dessen Lastaufnahmemittel. Die Prozesse zur Kategorie Statistik dienen der Erfassung und Aufbereitung von Kennzahlen. Die Kennzahlen (Ausgabegrößen) werden über SQL-Befehle (Structured Query Language) zurück in die Datenbank geschrieben und dem entsprechenden Eingabe-Datensatz zugeordnet.

Im Folgenden werden die Prozesse und deren Algorithmen näher beschrieben.

## 3.3.4.1 Datenbankanbindung

Nach Eingabe mindestens eines neuen Datensatzes in die Datenbank wird das kompilierte Simulationsmodell (Simulationsprogramm) automatisiert gestartet. Das Simulationsprogramm greift zunächst auf die Tabelle Lauffertig der Datenbank zu und liest in der Zeile mit dem höchsten Index (ID; zuletzt erfolgter Eintrag) die Nummer des zuletzt abgeschlossenen Simulationslaufs ein. Diese Nummer des Simulationslaufs wird um eins erhöht und entspricht dem Index des neuen Simulationslaufs, der noch nicht begonnen wurde. Dessen Eingangdaten sind in der Zeile mit diesem Index in der Tabelle Eingabefaktoren gespeichert. Das Simulationsmodell liest die Eingangsdaten (Parameter des Anwenders) spaltenweise ein und vergibt jedem eingelesenen Wert einen zugehörigen Variablennamen.

Im Folgenden wird der Algorithmus zur Datenbankanbindung beschrieben.

#### Algorithmus Datenbankanbindung:

- 1. Öffne Datenbank.
- 2. Öffne Tabelle Lauffertig.
- 3. Lese Simulationslaufnummer mit max(ID).
- 4. Erhöhe Simulationslaufnummer um 1.
- 5. Lese die Zeile mit der ID = Simulationslaufnummer der Tabelle Eingabefaktoren.
- 6. Setze zaehler auf 1.
- 7. Während zaehler <= Anzahl Spalten
	- a) Übertrage den Wert der Spalte zaehler zur zugeordneten Variable.
	- b) Erhöhe zaehler um 1.

### 3.3.4.2 Auftragsgenerator

Der Auftragsgenerator erzeugt zufällige Artikel- und Positionsnummern und fügt diese einer Auftragsnummer zu. Die Auftragsnummer wird fortlaufend gezählt. Die Aufträge werden gleichverteilt über die jeweilige Stunde ins System eingebracht. Wenn die Auftragslänge sehr hoch parametriert ist, das bedeutet ein Auftrag enthält viele Positionen,

kommen viele Positionen zu einem Zeitpunkt in das Shuttle-System und warten auf Bearbeitung. Jede einzelne Position eines Auftrags enthält eine Artikelnummer. Daher ist eine Position eines Auftrags fur das Shuttle-Fahrzeug ein Fahrauftrag zur Aus- oder ¨ Einlagerung genau einer Ladeeinheit. Alle generierten Aufträge sind Auslageraufträge. Diese kehren nach der Bearbeitung durch das Shuttle-System nach einem parametrierten Zeitbereich wieder als Einlageraufträge in das Shuttle-System zurück.

Im Folgenden wird der Algorithmus des Auftragsgenerators beschrieben.

#### Algorithmus Auftragsgenerator:

- 1. Setze zaehler auf 1.
- 2. Setze Auftragsnummer auf 1.
- 3. Setze Positionsnummer auf 1.
- 4. Während zaehler <= 24
	- a) Setze Fahrauftragsnummer auf 1.
	- b) Während Anzahl parametrierte Fahraufträge der Stunde zaehler <= Fahrauftragsnummer
		- i. Wenn Positionsnummer = 1
			- A. Bestimme gleichverteilt Wartezeit im Bereich 1 3600 sec für Auftragsnummer.
			- B. Bestimme gleichverteilt die Auftragslänge im Bereich Mittlere Auftragslänge +- Schwankungsbreite Auftragslänge.
		- ii. Bestimme anhand der parametrierten Wahrscheinlichkeitsvorgabe, ob der Position eine Schnelldreher- oder Langsamdreher-Artikelnummer zugeordnet wird.
		- iii. Wenn Schnelldreher-Artikelnummer = Wahr
			- A. Bestimme gleichverteilt eine Schnelldreher-Artikelnummer.
			- B. Während Anzahl eingelagerte Ladeeinheiten Schnelldreher-Artikelnummer = 0
				- Bestimme gleichverteilt eine Schnelldreher-Artikelnummer.
		- iv. Sonst:
			- A. Bestimme gleichverteilt eine Langsamdreher-Artikelnummer.
			- B. Während Anzahl eingelagerte Ladeeinheiten Langsamdreher-Artikelnummer = 0
				- Bestimme gleichverteilt eine Langsamdreher-Artikelnummer.
- v. Sende Fahrauftrag mit zugeordneten Informationen (Auftragsnummer, Positionsnummer, Artikelnummer, Wartezeit) in Warteprozess (Erläuterung: Nach Ablauf der Wartezeit wird der Fahrauftrag vom Warteprozess in die Warteschlange Auslageraufträge gesendet; erst ab diesem Moment wartet der Fahrauftrag auf Bearbeitung durch das Shuttle-System).
- vi. Erhöhe Fahrauftragsnummer um 1.
- vii. Erhöhe Positionsnummer um 1.
- viii. Wenn Positionsnummer > Auftragslänge
	- A. Erhöhe Auftragsnummer um 1.
	- B. Setze Positionsnummer auf 1.
- c) Erhöhe zaehler um 1.
- d) Erhöhe Auftragsnummer um 1.
- e) Setze Positionsnummer auf 1.

# <span id="page-97-0"></span>3.3.4.3 Lagerverwaltungssystem

Das Lagerverwaltungssystem (LVS) spiegelt den aktuellen Zustand des Lagers (Lagerplätze und Ladeeinheiten) wider, gibt Lagerplätze zur Einlagerung frei und sperrt sie, wenn sie zu einem Zeitpunkt bereits durch einen Auftrag reserviert sind oder in diesem Bereich kein Fördermittel aus einem anderen Grund aktiv werden darf. Die Lagerplätze zur Ein- oder Auslagerung werden nach unterschiedlichen Kriterien ausgewählt, je nach erfolgter Parametrierung der auszuführenden Lagerstrategien. Diese sind in Kapitel [3.2](#page-74-1) beschrieben. Die Abbildung [25](#page-97-1) zeigt stark vereinfacht die Prozesse des Lagerverwaltungssystems.

<span id="page-97-1"></span>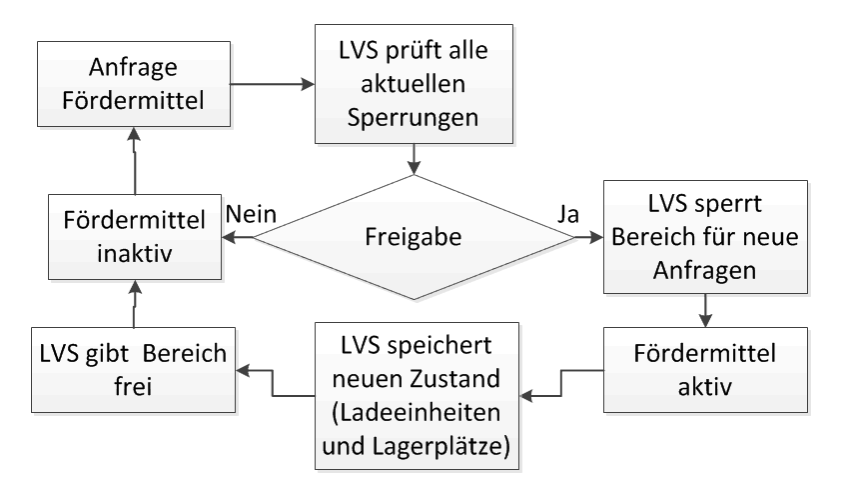

Abbildung 25: Prozesse des Lagerverwaltungssystems.

## 3.3.4.4 Regler

Die Prozesse der Regler werden aufgerufen, sobald ein Fahrzeug einen Auftrag ausgeführt hat. Dann werden neue Werte für die Beschleunigung, Geschwindigkeit und Verzögerung ausgegeben. Die Fördermittel fragen vor jedem Fahrtantritt, auch innerhalb eines auftrags, die gerade gültigen Werte ab und wenden sie bei der kommenden Fahrt an.

<span id="page-98-0"></span>Abbildung [26](#page-98-0) zeigt den Aufruf und die Ausgabe der Prozesse der Regler.

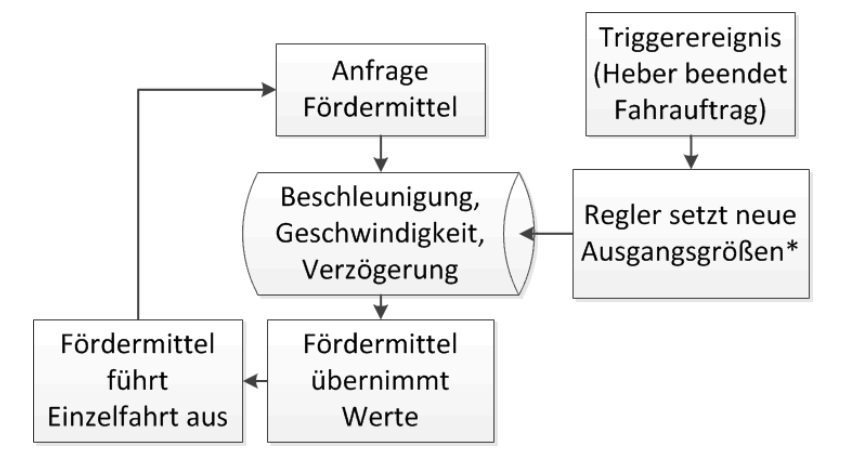

Abbildung 26: Aufruf und Ausgabe der Prozesse der Regler (\* in Kapitel [3.2.6](#page-81-1) und [3.2.7](#page-83-0) beschrieben).

#### 3.3.4.5 Funktionen

In der Kategorie "Funktionen" sind alle analytischen Berechnungen enthalten, auf die das Modell w¨ahrend eines Simulationslaufs zugreift. Hierunter fallen Berechnungen zu den Fahrtzeiten der Förder- und Lastaufnahmemittel und des Energiebedarfs. Die implementierten Funktionen zur Berechnung der Fahrtzeiten und der Energie sind im Kapitel [3.3.5](#page-110-0) beschrieben. Abbildung [27](#page-99-0) zeigt den Aufruf und die Ausgabe der Funktionen während eines Simulationslaufs.

<span id="page-99-0"></span>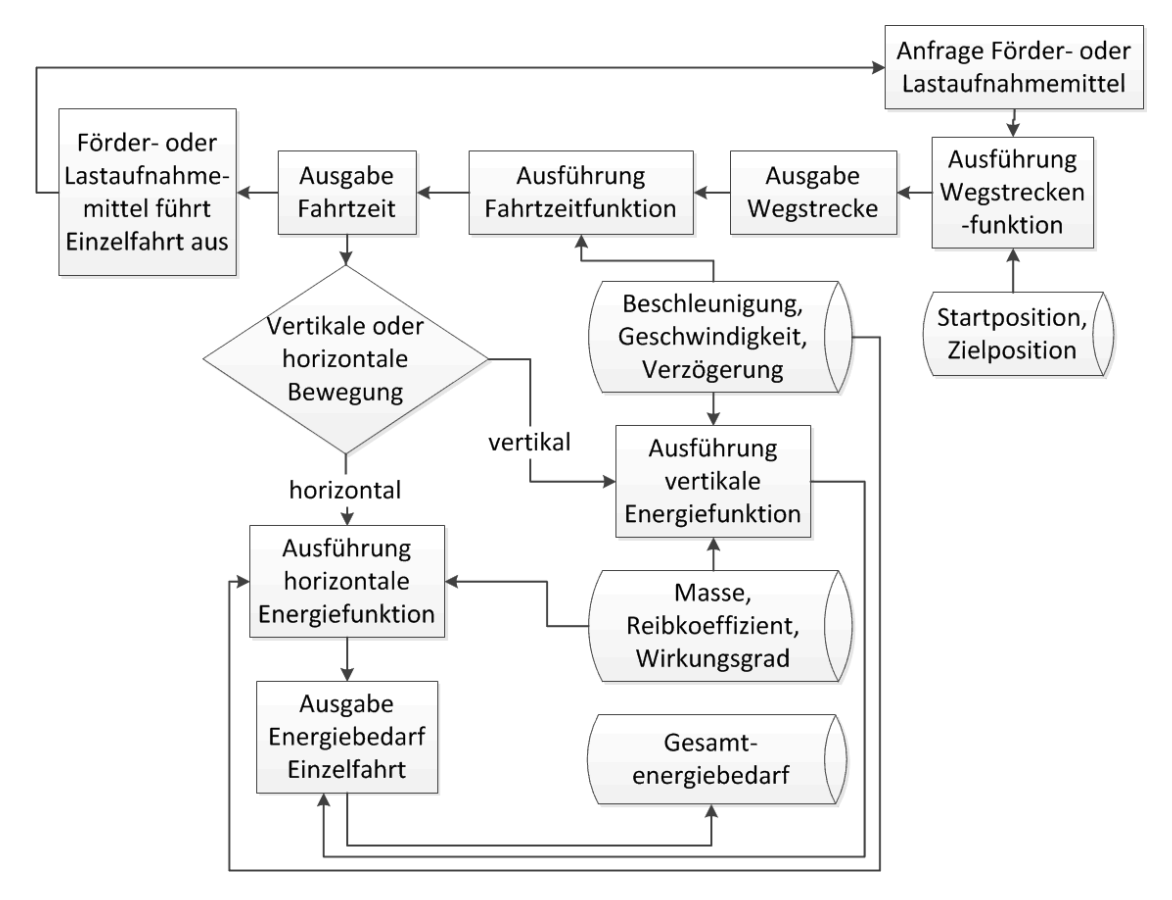

Abbildung 27: Aufruf und Ausgabe der Funktionen.

# 3.3.4.6 Shuttle-Fahrzeuge

Die Shuttle-Fahrzeuge fuhren je nach parametrierter Konfiguration des Shuttle-Systems ¨ teilweise unterschiedliche Prozesse durch. Einige der Algorithmen der Shuttle-Fahrzeuge sind bereits bei der Beschreibung der Lagerstrategien in Kapitel [3.2](#page-74-1) beschrieben.

Im Folgenden wird der vereinfachte Algorithmus fur Shuttle-Fahrzeuge beschrieben. ¨

Algorithmus Shuttle-Fahrzeug, Auslagerung, GG-System:

- 1. Während  $1 = 1$ 
	- a) Durchsuche Ladeeinheiten in zugeordneter Ebene mit Übereinstimmung aktueller Auslageraufträge.
	- b) Wenn Übereinstimmung = Wahr
		- i. Bestimme auszulagernde Ladeeinheit nach parametrierten Lagerstrategien.
		- ii. Fahre zu auszulagernder Ladeeinheit.
		- iii. Prüfe, ob Ladeeinheit verdeckt ist.
- iv. Wenn Ladeeinheit verdeckt = Wahr
	- A. Nimm vordere Ladeeinheit auf.
	- B. Speichere Position.
	- C. Bestimme Ziellagerplatz, nahe aktueller Position.
	- D. Fahre zum Ziellagerplatz.
	- E. Gib Ladeeinheit ab.
	- F. Fahre zu gespeicherter Position.
- v. Nimm Ladeeinheit auf.
- vi. Fahre zum Ganganfang.
- vii. Warte auf Triggerereignis (Heber ist bereit zur Aufnahme des Shuttle-Fahrzeugs).
- viii. Fahre auf die Aufnahmevorrichtung des Hebers.
- ix. Warte auf Triggerereignis (Heber hat Shuttle-Fahrzeug zum Auslagerpunkt gefördert).
- x. Gib Ladeeinheit am Auslagerpunkt ab.
- xi. Warte auf Triggerereignis.
- xii. Wenn Triggerereignis = Heber hat Shuttle-Fahrzeug unbeladen zu neuer Ebene gefördert und ist bereit zur Abgabe.
	- A. Fahre in Ebene.
- xiii. Sonst:
	- A. Breche Prozessschleife ab und wechsle in den zugeordneten Prozess (z. B. Einlagerung).

Algorithmus Shuttle-Fahrzeug, Einlagerung, GG-System:

- 1. Während  $1 = 1$ 
	- a) Warte auf Triggerereignis (Heber hat Shuttle-Fahrzeug zum Einlagerpunkt gefördert).
	- b) Nimm Ladeeinheit am Einlagerpunkt auf.
	- c) Warte auf Triggerereignis (Heber hat Shuttle-Fahrzeug zur Zielebene gefördert und ist bereit zur Abgabe).
	- d) Fahre in Zielebene.
	- e) Lese Ziellagerplatz ein.
	- f) Fahre zum Ziellagerplatz.
	- g) Gib Ladeeinheit ab.
	- h) Warte auf Triggerereignis.
- i) Wenn Triggerereignis = Neuer Einlagerauftrag zugeordnet
	- i. Fahre zum Ganganfang.
	- ii. Warte auf Triggerereignis (Heber ist zur Aufnahme des Shuttle-Fahrzeugs bereit).
- j) Sonst:
	- i. Breche Prozessschleife ab und wechsle in den zugeordneten Prozess (z. B. Auslagerung).

Algorithmus Shuttle-Fahrzeug, Auslagerung, GEG- und kombiniertes System:

- 1. Während  $1 = 1$ 
	- a) Warte auf Triggerereignis (LVS hat den Auftrag mit Ziellagerplatz zugewiesen und den Kanal für Einlagerungen und für andere Auslageraufträge gesperrt).
	- b) Prüfe, ob Ladeeinheit verdeckt ist.
	- c) Wenn Ladeeinheit verdeckt = Wahr
		- i. Nimm vordere Ladeeinheit auf.
		- ii. Fahre zum Ziellagerplatz
		- iii. Gib Ladeeinheit ab.
		- iv. Fahre zu vorheriger Position.
	- d) Nimm Ladeeinheit auf.
	- e) Warte auf Triggerereignis (LVS gibt Kanal frei).
	- f) Fahre zum Ganganfang.
	- g) Gib Ladeeinheit auf Übergabe- bzw. Pufferplatz ab.

Algorithmus Shuttle-Fahrzeug, Einlagerung, GEG- und kombiniertes System:

- 1. Während  $1 = 1$ 
	- a) Warte auf Triggerereignis (Ladeeinheit befindet sich auf Pufferplatz, LVS hat den Auftrag mit Ziellagerplatz zugewiesen und den Kanal für Auslagerungen und andere Einlageraufträge gesperrt).
	- b) Nimm Ladeeinheit vom Pufferplatz auf.
	- c) Fahre zum Ziellagerplatz.
	- d) Gib Ladeeinheit ab.

### 3.3.4.7 Heber

Im Folgenden werden die Algorithmen der Heber beschrieben.

Algorithmus Fahrzeugheber, Auftragsannahme, GG-System:

- 1. Wenn Anzahl Anzahl Einlageraufträge > 0 Shuttle-Fahrzeug auf Heber = Wahr
	- a) Wechsle zu Einlagerprozess.
- 2. Sonst:
	- a) Wenn Anzahl Auslageraufträge = 0 und Anzahl Einlageraufträge > 0 und Shuttle-Fahrzeug auf Heber = Falsch und Anzahl freie Shuttle-Fahrzeuge > 0
		- i. Wechsle zu Prozess zur Abholung eines Shuttle-Fahrzeuges.
	- b) Sonst:
		- i. Wenn Anzahl Auslageraufträge > 0 und Anzahl Einlageraufträge = 0 und Shuttle-Fahrzeug auf Heber = Falsch
			- A. Wechsle zu Auslagerprozess.
		- ii. Sonst:
			- A. Wenn Shuttle-Fahrzeug auf Heber = Wahr
				- Wechsle zu Prozess zur Rückgabe eines Shuttle-Fahrzeuges in eine freie Ebene.
			- B. Sonst:
				- Warte auf Triggerereignis (Neuer Auftragseingang, Shuttle-Fahrzeug frei).

Algorithmus Fahrzeugheber, Auslagerung, GG-System:

- 1. Durchsuche Ebenen nach wartenden Shuttle-Fahrzeugen am Ganganfang.
- 2. Durchsuche Ebenen nach Auslageraufträgen.
- 3. Wenn Anzahl wartender Shuttle-Fahrzeuge am Ganganfang = 0 und Anzahl Auslageraufträge in Ebenen ohne Shuttle-Fahrzeug > 0
	- a) Wechsle zu Prozess Shuttle-Fahrzeug in Ebene mit Auftrag umsetzen.
- 4. Sonst:
	- a) Bestimme abzuholendes Shuttle-Fahrzeug nach Kriterien der parametrierten Lagerstrategien.
	- b) Fahre zu Ebene mit Shuttle-Fahrzeug.
- c) Nimm Shuttle-Fahrzeug auf.
- d) Fahre zu Auslagerpunkt.
- e) Warte auf Triggerereignis (Shuttle-Fahrzeug hat Ladeeinheit am Auslagerpunkt an Fördertechnik abgegeben).
- f) Wechsle zu Prozess Auftragsannahme.

Algorithmus Fahrzeugheber, Rückgabe eines Shuttle-Fahrzeuges in eine freie Ebene, GG-System:

- 1. Suche nach nicht mit Shuttle-Fahrzeug besetzten Ebenen.
- 2. Durchsuche gefundene Ebenen nach Auslageraufträgen.
- 3. Wenn Anzahl Auslageraufträge in gefundenen Ebenen = 0
	- a) Bestimme Zielebene mit Kriterium kürzeste Wegstrecke.
- 4. Sonst:
	- a) Bestimme Zielebene nach Kriterien der parametrierten Lagerstrategien.
- 5. Fahre zu Zielebene.
- 6. Gib Shuttle-Fahrzeug ab.
- 7. Wechsle zu Prozess Auftragsannahme.

Algorithmus Fahrzeugheber, Einlagerung, GG-System:

- 1. Fahre zum Einlagerpunkt.
- 2. Warte auf Triggerereignis (Shuttle-Fahrzeug hat Ladeeinheit am Einlagerpunkt aufgenommen).
- 3. Suche nach nicht mit Shuttle-Fahrzeug besetzten Ebenen.
- 4. Bestimme Zielebene und Ziellagerplatz nach Kriterien der parametrierten Lagerstrategien.
- 5. Fahre zu Zielebene.
- 6. Gib Shuttle-Fahrzeug ab.
- 7. Wechsle zu Prozess Auftragsannahme.

Algorithmus Fahrzeugheber, Abholung eines Shuttle-Fahrzeuges, GG-System:

1. Durchsuche Ebenen nach freien Shuttle-Fahrzeugen.

- 2. Wenn Anzahl freier Shuttle-Fahrzeuge am Ganganfang = 0
	- a) Bestimme Zielebene nach dem Kriterium Shuttle-Fahrzeug mit kürzester Wegstrecke zum Ganganfang.
- 3. Sonst:
	- a) Bestimme Zielebene nach dem Kriterium kürzeste Wegstrecke zu Shuttle-Fahrzeug am Ganganfang.
- 4. Fahre zu Zielebene.
- 5. Warte auf Triggerereignis (Shuttle-Fahrzeug befindet sich am Ganganfang und ist bereit zur Aufnahme).
- 6. Nimm Shuttle-Fahrzeug auf.
- 7. Wechsle zu Prozess Einlagerung.

Algorithmus Fahrzeugheber, Shuttle-Fahrzeug in Ebene mit Auftrag umsetzen, GG-System:

- 1. Durchsuche Ebenen nach freien Shuttle-Fahrzeugen.
- 2. Durchsuche Ebenen ohne Shuttle-Fahrzeug nach Auslageraufträgen.
- 3. Bestimme Zielebene für Auftragsbearbeitung nach Kriterien der parametrierten Lagerstrategien.
- 4. Bestimme Zielebene für Abholung Shuttle-Fahrzeug nach Kriterium kürzeste Wegstrecke zu Zielebene für Auftragsbearbeitung.
- 5. Fahre zu Zielebene für Abholung Shuttle-Fahrzeug.
- 6. Warte auf Triggerereignis (Shuttle-Fahrzeug befindet sich am Ganganfang und ist bereit zur Aufnahme).
- 7. Nimm Shuttle-Fahrzeug auf.
- 8. Fahre zu Zielebene für Auftragsbearbeitung.
- 9. Gib Shuttle-Fahrzeug ab.
- 10. Wechsle zu Prozess Auftragsannahme.

Algorithmus Behälterheber, Auslagerung, GEG- und kombiniertes System:

- 1. Während  $1 = 1$ 
	- a) Warte auf Triggerereignis (LVS hat den Auftrag zugewiesen, mind. eine Ladeeinheit befindet sich auf Pufferplatz).
- b) Fahre zu Zielebene.
- c) Nimm Ladeeinheit(en) von Pufferplatz auf.
- d) Während Anzahl freie Plätze auf Heber > 0
	- i. Warte auf Triggerereignis.
	- ii. Wenn Triggerereignis = LVS weist erreichbare Ladeeinheiten auf Pufferplätzen zu
		- A. Fahre zu Zielebene.
		- B. Nimm Ladeeinheit(en) von Pufferplatz auf.
	- iii. Wenn Doppelspiel parametriert und Triggerereignis = LVS weist Auftrag zu einzulagernder Ladeeinheit zu.
		- A. Wechsle zu Prozess Einlagerung.
	- iv. Wenn Triggerereignis = LVS gibt Auslagerung frei.
		- A. Fahre zu Auslagerpunkt.
		- B. Gib Ladeeinheit am Auslagerpunkt auf Fördertechnik ab.

Algorithmus Behälterheber, Einlagerung, GEG- und kombiniertes System:

- 1. Während  $1 = 1$ 
	- a) Warte auf Triggerereignis (LVS hat den Auftrag zugewiesen, mind. eine Ladeeinheit befindet sich auf der Fördertechnik am Einlagerpunkt).
	- b) Fahre zu Einlagerpunkt.
	- c) Nimm Ladeeinheit(en) von Einlagerpunkt auf.
	- d) Während Anzahl freie Plätze auf Heber > 0
		- i. Warte auf Triggerereignis.
		- ii. Wenn Triggerereignis = LVS weist Zielebene zur Einlagerung zu
			- A. Fahre zu Zielebene.
			- B. Gib Ladeeinheit(en)auf Pufferplatz ab.
		- iii. Wenn Doppelspiel parametriert und Triggerereignis = LVS weist Auftrag zu auszulagernder Ladeeinheit zu
			- A. Wechsle zu Prozess Auslagerung.

Algorithmus Fahrzeugheber, Shuttle-Fahrzeug umsetzen, Kombiniertes System:

1. Während  $1 = 1$ 

- a) Warte auf Triggerereignis (LVS weist umzulagerndes Shuttle-Fahrzeug und Zielebene zu, gemäß Lagerstrategie, siehe Kapitel [3.2.8\)](#page-84-0).
- b) Fahre zu Ebene mit umzulagerndem Shuttle-Fahrzeug.
- c) Warte auf Triggerereignis (Shuttle-Fahrzeug befindet sich am Ganganfang und ist bereit zur Aufnahme).
- d) Nimme Shuttle-Fahrzeug auf.
- e) Fahre zu Zielebene.
- f) Gib Shuttle-Fahrzeug ab.
- $g$ ) Wenn neues Triggerereignis für anderen Prozess vorhanden = Wahr
	- i. Wechsle in zugeordneten Prozess.

### <span id="page-106-0"></span>3.3.4.8 Statistik

Die Prozesse der Statistik verarbeiten die während des Simulationslaufes gemessenen Ausgangsgrößen für das standardisierte Ausgabeformat der Datenbank. Alle Zeiten werden in Sekunden berechnet. Die Berechnungen werden jede Stunde innerhalb eines Simulationslaufes durchgeführt. Das führt zu einer Ausgabe von mittleren Werten, die sich jeweils auf die vergangene Stunde beziehen.

Die mittlere Aktivitätszeit aller Shuttle-Fahrzeuge innerhalb einer Stunde wird wie folgt berechnet:

$$
t_{x,max} = t_{x,gesamt,max} - t_{x,vor,max}
$$
\n
$$
(6)
$$

Dabei ist  $t_{x,gesamt,max}$  die gesamte Aktivitätszeit aller Shuttle-Fahrzeuge innerhalb des gemessenen Zeitraums.  $t_{x,vor,max}$  ist die gesamte Aktivitätszeit aller Shuttle-Fahrzeuge eine Stunde vor dem gemessenen Zeitraum. Die Prozesse der Statistik lesen jede Stunde die aktuellen (Gesamt-)Messwerte ein, und speichern diese bis zur nächsten Stunde. Als Aktivitätszeit wird jede Dauer erfasst, in der das Shuttle-Fahrzeug mit einer Auftragsbearbeitung oder mit einer Umsetzung in eine andere Ebene beschäftigt ist. Zeiten, in denen das Shuttle-Fahrzeug auf Aufträge wartet, werden als Inaktivitätszeiten erfasst.

Die mittlere Aktivitätszeit eines Shuttles innerhalb einer Stunde wird wie folgt berechnet:

$$
t_x = \frac{t_{x,max}}{n_{sh}}\tag{7}
$$

*nsh* bezeichnet die Anzahl der Shuttle-Fahrzeuge im Gang.

Die Berechnung für die mittlere Aktivitätszeit wird auch für die Heber durchgeführt; statt *x* wird *y* verwendet. Jeder Heber wird separat während des Simulationslaufs gemessen.

$$
t_y = t_{y,gesamt,max} - t_{y,vor,max}
$$
\n
$$
\tag{8}
$$

Der mittlere Auslastungsgrad der Shuttle-Fahrzeuge in Prozent wird wie folgt berechnet:

$$
\eta_x = \frac{t_x}{3600} \cdot 100 \tag{9}
$$

Für den mittleren Auslastungsgrad eines Hebers gilt die folgende Berechnung.

$$
\eta_y = \frac{t_y}{3600} \cdot 100 \tag{10}
$$

Die Spielzeit der Fördermittel wird im Folgenden bezogen auf eine Ladeeinheit berechnet. Da je nach Parametrierung Einzel- und Doppelspiele gemischt durchgeführt werden, erfolgt der Bezug auf eine Ladeeinheit. Die Spielzeit, die sich auf eine Ladeeinheit bezieht, ist die mittlere Zeit, die das Fördermittel zur Ein- oder Auslagerung einer Ladeeinheit benötigt. Die Anzahl der ein- oder ausgelagerten Ladeeinheiten werden während des Simulationslaufs erfasst und jede Stunde wird die in dieser Stunde gemessene Anzahl an die Prozesse der Statistik übertragen.

Die mittlere Spielzeit mit Wartezeit eines Shuttle-Fahrzeugs wird wie folgt berechnet:

$$
t_{x,mw,LE} = \frac{3600}{D_x} \tag{11}
$$

 $D_x$  ist der mittlere Durchsatz eines Shuttle-Fahrzeugs innerhalb einer Stunde.  $D_x$  wird wie folgt berechnet:

$$
D_x = \frac{D}{n_s h} \tag{12}
$$

*D* ist der vom Simulationsmodell erfasste Durchsatz eines Ganges des Shuttle-Systems innerhalb einer Stunde.

Die mittlere Spielzeit eines Hebers wird wie folgt berechnet, der Durchsatz *D<sup>y</sup>* jedes Hebers wird separat erfasst:

$$
t_{y,mw,LE} = \frac{3600}{D_y} \tag{13}
$$

Die mittlere Spielzeit ohne Wartezeit eines Shuttle-Fahrzeugs wird wie folgt berechnet:

$$
t_{x,LE} = \frac{t_x}{D_x} \tag{14}
$$

Die mittlere Spielzeit ohne Wartezeit eines Hebers wird wie folgt berechnet:

$$
t_{y,LE} = \frac{t_y}{D_y} \tag{15}
$$

Die mittlere Wartezeit der Fördermittel wird im Folgenden bezogen auf eine Ladeeinheit berechnet. Das ist die Wartezeit, die bei Förderung einer Ladeeinheit auftritt.

Die mittlere Wartezeit eines Shuttle-Fahrzeugs wird wie folgt berechnet:

$$
t_{x,w,LE} = \frac{3600 - t_x}{D_x} \tag{16}
$$

Die mittlere Wartezeit eines Hebers wird wie folgt berechnet:
$$
t_{y,w,LE} = \frac{3600 - t_y}{D_y} \tag{17}
$$

Die Auftragsdurchlaufzeit für Auslageraufträge innerhalb einer Stunde wird wie folgt berechnet:

$$
t_{a,max} = t_{a,gesamt,max} - t_{a,vor,max}
$$
\n
$$
(18)
$$

Dabei ist  $t_{a,gesamt,max}$  die gesamte Auftragsdurchlaufzeit aller Auslageraufträge innerhalb des gemessenen Zeitraums. Die Auftragsdurchlaufzeit bezieht sich auf Fahraufträge, d. h. auf einzelne Auftragspositionen. Jeder Fahrauftrag beinhaltet genau eine Ladeeinheit.  $t_{a,vor,max}$  ist die gesamte Auftragsdurchlaufzeit eine Stunde vor dem gemessenen Zeitraum. Als Auftragsdurchlaufzeit eines Auslagerauftrags wird die Zeit erfasst, die der Auftrag vom Eintritt in die Warteschlange für Auslageraufträge bis zur Abgabe der dem Auftrag zugeordneten Ladeeinheit auf die anschließende Fördertechnik verbringt. Als Auftragsdurchlaufzeit eines Einlagerauftrags wird die Zeit erfasst, die der Auftrag vom Eintritt in die Warteschlange für Einlageraufträge bis zur Einlagerung der dem Auftrag zugeordneten Ladeeinheit verbringt.

Die mittlere Auftragsdurchlaufzeit eines Auslagerauftrags wird wie folgt berechnet:

$$
t_a = \frac{t_{a,max}}{D_a} \tag{19}
$$

Die Auftragsdurchlaufzeit für Einlageraufträge innerhalb einer Stunde wird wie folgt berechnet:

$$
t_{e,max} = t_{e,gesamt,max} - t_{e,vor,max}
$$
\n
$$
(20)
$$

Dabei ist  $t_{e,gesamt,max}$  die gesamte Auftragsdurchlaufzeit aller Einlageraufträge innerhalb des gemessenen Zeitraums. *te,vor,max* ist die gesamte Auftragsdurchlaufzeit eine Stunde vor dem gemessenen Zeitraum.

Die mittlere Auftragsdurchlaufzeit eines Einlagerauftrags wird wie folgt berechnet:

$$
t_e = \frac{t_{e,max}}{D_e} \tag{21}
$$

Die Warteschlangenlänge der Aus- und Einlageraufträge wird vom Simulationsmodell durch einen jede Sekunde gemessenen aktuellen Wert ermittelt. Die Länge ist die Anzahl der wartenden Aufträge. Diese Werte werden addiert und stündlich an die Prozesse der Statistik übergeben.

Die mittlere Länge der Warteschlange der Auslageraufträge innerhalb einer Stunde wird wie folgt berechnet:

$$
n_{w,a} = \frac{n_{w,a,gesamt,max} - n_{w,a,vor,max}}{3600}
$$
\n
$$
(22)
$$

Dabei ist  $n_{w,a,gesamt,max}$  die Summe der jede Sekunde gemessenen Werte der Länge der Warteschlange der Auslageraufträge innerhalb des gemessenen Zeitraums.  $n_{w,a,vor,max}$ 

ist die Summe der jede Sekunde gemessenen Werte der Länge der Warteschlange eine Stunde vor dem gemessenen Zeitraum.

Die mittlere Länge der Warteschlange der Einlageraufträge innerhalb einer Stunde wird wie folgt berechnet:

$$
n_{w,e} = \frac{n_{w,e,gesamt,max} - n_{w,e,vor,max}}{3600}
$$
\n
$$
(23)
$$

Dabei ist  $n_{w,e,gesamt,max}$  die Summe der jede Sekunde gemessenen Werte der Länge der Warteschlange der Einlageraufträge innerhalb des gemessenen Zeitraums.  $n_{w,e,vor,max}$ ist die Summe der jede Sekunde gemessenen Werte der Länge der Warteschlange eine Stunde vor dem gemessenen Zeitraum.

Der Lagerfullgrad wird vom Simulationsmodell durch einen jede Sekunde gemessenen ¨ aktuellen Wert ermittelt. Der mittlere Lagerfullgrad in Prozent, innerhalb einer Stunde, ¨ wird wie folgt berechnet:

$$
\eta_f = \frac{n_{LE,gesamt, max} - n_{LE, vor, max}}{3600 \cdot n_x \cdot n_y \cdot n_z} \cdot 100
$$
\n(24)

Dabei ist *ηLE,gesamt,max* die Summe des jede Sekunde gemessenen Wertes der Anzahl der Ladeeinheiten im Lager. *ηLE,vor,max* ist die Summe des jede Sekunde gemessenen Wertes der Anzahl der Ladeeinheiten im Lager eine Stunde vor dem gemessenen Zeitraum. *n<sup>x</sup>* bezeichnet die Anzahl der Positionen im Gang in x-Richtung (horizontal, Fahrtrichtung Shuttle-Fahrzeug), *n<sup>y</sup>* bezeichnet die Anzahl der Positionen (Ebenen) in y-Richtung (vertikal),  $n_z$  bezeichnet die Anzahl Positionen (Lagerplätze) in z-Richtung (horizontal, Fahrrichtung Lastaufnahmemittel) eines Ganges, siehe Abbildung [1.](#page-15-0)

Alle Energiebedarfe werden in *J* berechnet (und nach der Übertragung in MS Excel zusätzlich in *kWh* umgerechnet, siehe Kapitel [3.6.6\)](#page-136-0). Der gesamte Energiebedarf aller Shuttle-Fahrzeuge innerhalb einer Stunde wird wie folgt berechnet:

$$
W_{s,max} = W_{s,gesamt,max} - W_{s,vor,max}
$$
\n
$$
(25)
$$

Dabei ist *Ws,gesamt,max* der gesamte Energiebedarf aller Shuttle-Fahrzeuge innerhalb des gemessenen Zeitraums. *Ws,vor,max* ist der gesamte Energiebedarf aller Shuttle-Fahrzeuge eine Stunde vor dem gemessenen Zeitraum.

Der gesamte Energiebedarf eines Hebers innerhalb einer Stunde wird wie folgt berechnet:

$$
W_{h,max} = W_{h,gesamt,max} - W_{h,vor,max}
$$
\n
$$
(26)
$$

Dabei ist *Wh,gesamt,max* der gesamte Energiebedarf eines Hebers innerhalb des gemessenen Zeitraums. *Wh,vor,max* ist der gesamte Energiebedarf eines Hebers eine Stunde vor dem gemessenen Zeitraum.

Der gesamte Energiebedarf aller Lastaufnahmemittelvorgänge (Heber und Shuttle-Fahrzeuge) innerhalb einer Stunde wird wie folgt berechnet:

$$
W_{l,max} = W_{l,gesamt,max} - W_{l,vor,max}
$$
\n
$$
(27)
$$

Dabei ist  $W_{l,gesamt,max}$  der gesamte Energiebedarf aller Lastaufnahmemittelvorgänge innerhalb des gemessenen Zeitraums. *Wl,vor,max* ist der gesamte Energiebedarf aller Lastaufnahmemittelvorgänge eine Stunde vor dem gemessenen Zeitraum.

Jede Stunde werden die verarbeiteten Werte in die Tabelle Results hr in der zugeordneten Spalte eingetragen. Der folgende Algorithmus wird ausgeführt.

Algorithmus Statistik:

- 1. Öffne Datenbank.
- 2. Offne Tabelle Results\_hr.
- 3. Wähle neue Zeile zum Beschreiben aus.
- 4. Während zaehler <= Anzahl Spalten
	- a) Setze zaehler auf 1.
	- b) Schreibe zugeordneten Variablenwert (z. B. Stunde, Einlagerungen, Auslagerungen, Auftragsdurchlaufzeit, Energiebedarf, usw.) in Spalte zaehler.
	- c) Erhöhe Zähler um 1.

## 3.3.5 Energiemodell

Die Entwicklung von situativen Lagerstrategien zur Verbesserung der Energieeffizienz erfordert zunächst die Entwicklung eines allgemeinen Modells zur Berechnung des Energieverbrauchs eines Shuttle-Systems. Ein solches Modell sollte in der quantitativen Erfassung des Energieverbrauchs möglichst genau und realistisch, sämtliche bereits entwickelten Shuttle-Systeme möglichst umfassend und in der Simulationssoftware möglichst einfach und Rechenzeit sparend zu implementieren sein. Die Darstellung der Zusammenhänge für diese Anforderungen an ein Berechnungsmodell des Energieverbrauchs erfolgt im nächsten Abschnitt. Im Abschnitt [3.3.5.2](#page-112-0) erfolgt die Darstellung des entwickelten Modells.

## 3.3.5.1 Aufgabenstellung

Wird die Vielzahl der auf dem Weltmarkt angebotenen Shuttle-Systeme betrachtet, so fällt sofort ihre Verschiedenartigkeit auf. Unterschiedliche Hersteller bieten unterschiedliche Systemkonstruktionen mit unterschiedlichen Energieverbräuchen an. Einige Hersteller setzen Schleifleitungen zur Energieversorgung der Shuttle-Fahrzeuge ein, andere verwenden hierzu im Shuttle-Fahrzeug eingebaute Superkondensatoren. Selbst unter Schleifleitungslösungen lassen sich hinsichtlich verwendetem Material, benötigter Leitungslänge und Konstruktionen unterschiedliche Lösungsansätze mit unterschiedlichen Parametern und Verbräuchen feststellen. Zudem ist davon auszugehen, dass unterschiedliche Hersteller unterschiedliche Motoren mit unterschiedlichen Wirkungsgraden und Motorkennlinien in Shuttle-Fahrzeugen einsetzen. Auch das Lastaufnahmemittel ist bei den

verschiedenen Herstellern unterschiedlich konstruiert. Die in den sehr kritischen Linearfuhrungen der Lastaufnahmemittel eingesetzten Toleranzen (Klemmen versus zu viel ¨ Spiel und damit Störungen durch Kontakt mit benachbarten Ladeeinheiten) sind unterschiedlich. Einige Hersteller führen das Lastaufnahmemittel in einer Führungsschiene im Regal, was Energieverluste bei Berührungen erzeugt, aber ein leichtgängiges Lastaufnahmemittel ermöglicht. Auch in der Wahl der Rad-Schiene-Kombination sind hinsichtlich Radgröße weitreichende herstellerspezifische Unterschiede erkennbar. Einige Hersteller verwenden gleich große Räder in einem Shuttle-Fahrzeug, andere kleinere Laufräder und größere Antriebsräder. Obwohl die üblicherweise beobachtete Materialpaarung in Vulkollanrädern auf Stahlschienen besteht, können andere Materialpaarungen nicht ausgeschlossen werden.

Zudem fuhren viele Hersteller unterschiedliche Shuttle-Fahrzeuge hinsichtlich Kon- ¨ struktion, Größe, Fahrleistung und Alter in ihrem Angebotsportfolio. Entsprechend ist der davon abhängige Energieverbrauch auch für unterschiedliche Shuttle-Fahrzeuge des gleichen Herstellers unterschiedlich. Auch innerhalb der gleichen Baureihe sind aufgrund von beispielsweise unterschiedlicher Montagepräzision zum Teil erheblich unterschiedliche Energieverbräuche zwischen zwei Shuttle-Fahrzeugen bei den gleichen Bewegungsabläufen die Regel. Es ist mit an Sicherheit grenzender Wahrscheinlichkeit davon auszugehen, dass es hinsichtlich Energieverbrauch keine zwei dauerhaft gleich verbrauchenden Shuttle-Fahrzeuge fur den gleichen Bewegungsablauf gibt. Selbst das gleiche Shuttle- ¨ Fahrzeug benötigt aufgrund von veränderten äußeren Umweltbedingungen oder verändertem innerem Zustand auf zwei aufeinander folgenden gleichen Bewegungsabläufen eine unterschiedlich hohe Menge an Energie.

Ahnlich, teilweise sogar noch diversifizierter als bei der Konstruktion der Shuttle- ¨ Fahrzeuge erscheint die Vielfalt der Lösungen für die Heber, Ubergabeplätze oder die zentrale Steuerung eines Shuttle-Systems. Die damit zusammenhängenden Shuttle-System-Verbräuche, ob im Betrieb oder im Ruhezustand, fallen entsprechend sehr unterschiedlich aus.

Vor diesem Hintergrund ist eine exakte Bestimmung des Energieverbrauchs eines jeden Shuttle-Systems über einen festgelegten Zeitraum nicht möglich. Eine Annäherung an die Realität ist aber möglich. Insbesondere ist es möglich, mit dem Modell Optimierungspotentiale zur Energieeinsparung aufzuzeigen. Dadurch, dass diese Werte relativ sind (beispielsweise fünf Prozent), weisen sie eine ggf. deutlich höhere Genauigkeit als die Absolutwerte des Energiebedarfs auf. Es bleibt fur die Implementierung im Gesamt- ¨ modell die Entwicklung eines Energieverbrauchsberechnungsmodells, das

- 1. möglichst allgemein und realitätsnah ein Ergebnis berechnet,
- 2. möglichst herstellerspezifische Einzelheiten in der Berechnung berücksichtigt und sich
- 3. möglichst einfach und Rechenzeit sparend im Gesamtmodell integrieren lässt.

Ein solches Modell wird im nächsten Abschnitt beschrieben.

## <span id="page-112-0"></span>3.3.5.2 Allgemeines Modell zur Berechnung des Energieverbrauchs

Das für die Berechnung des Energieverbrauchs eines beliebigen Shuttle-Systems entwickelte Modell beruht auf der Berechnung der Energieverbräuche der einzelnen Shuttle-System-Komponenten. Unterschieden werden die Komponenten sowohl anhand der Bewegungsabläufe, die ursächlich für den jeweiligen Energieverbrauch sind, als auch anhand der Ruhezustandsverbräuche, also der Verbräuche, die dadurch entstehen, dass einzelne Fördermittel des Shuttle-Systems funktionsbereit sind, aber auf Aufträge warten. Es handelt sich im zweiten Fall um den bewegungsunabhängigen Energiebedarf. Dieser ist annähernd konstant. Weiterer (zusätzlicher) Energiebedarf entsteht immer dann, wenn Fördermittel sich bewegen (bewegungsabhängiger Energiebedarf). Die in einem Shuttle-System integrierten Bewegungsabläufe bestehen aus

- 1. der horizontalen Bewegung eines Shuttle-Fahrzeugs,
- 2. der vertikalen Bewegung der Heber und
- 3. die senkrecht zu den beiden genannten Bewegungsabläufen verlaufenden Bewegungen der Lastaufnahmemittel.

Für die Beschreibung der Bewegung eines Fördermittels wird von einem bis zu drei Phasen umfassenden Geschwindigkeitsprofil ausgegangen. Bei vorgegebenem, konstantem Beschleunigungswert  $a_1$  und Verzögerungswert  $a_2$  sowie konstanter maximaler Geschwindigkeit  $v_{max}$  entstehen je nach Weglänge *s* zwei unterschiedliche Geschwindigkeitsprofile, siehe Abbildung [28.](#page-112-1)

<span id="page-112-1"></span>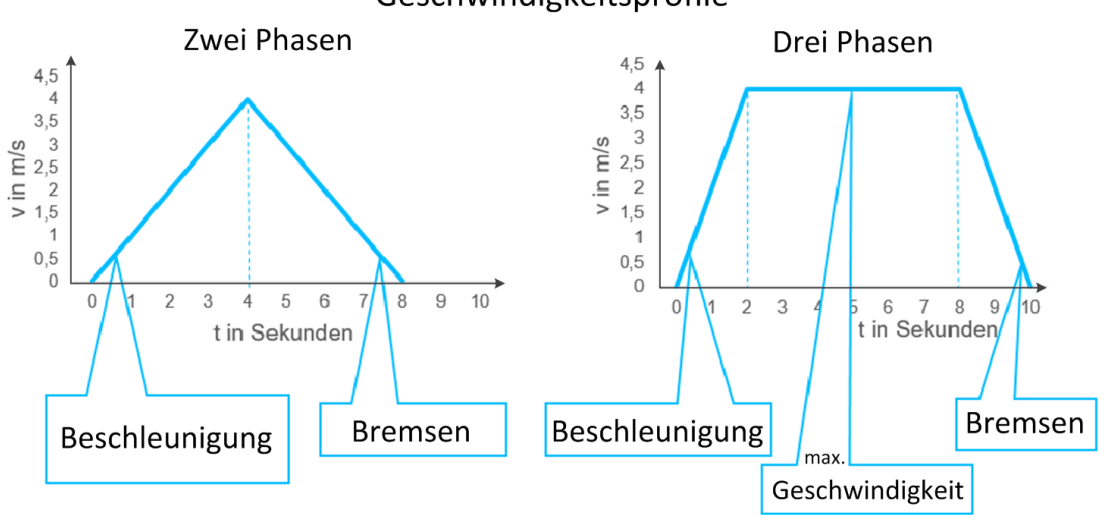

Geschwindigkeitsprofile

Abbildung 28: Geschwindigkeitsprofile fur die horizontale Bewegung eines Shuttle- ¨ Fahrzeugs für  $a_1 = a_2 = a$  im Zeitverlauf.

Das abgebildete Zweiphasenprofil (Dreiecksprofil oder Spitzfahrt) und das Dreiphasenprofil (Trapezprofil oder Trapezfahrt) gehen von gleichen Werten  $a_1 = a_2 = a$  für Be-

schleunigung und Verzögerung aus, womit der symmetrische Verlauf der Geschwindigkeitszunahme bei der Beschleunigungsphase und der Geschwindigkeitsabnahme bei der Bremsphase (Verzögerungsphase) erklärt wird. Für  $a_1 \neq a_2$  ist der Verlauf der Geschwindigkeitszunahme und Geschwindigkeitsabnahme bei den jeweiligen Phasen asymmetrisch. Es lassen sich in Abhängigkeit von der zurückzulegenden Strecke s zwei Fälle unterscheiden:

Die zurückzulegende Fahrt ist eine  $(1)$  Trapezfahrt falls  $s > s_{schwell}$ (2) Spitzfahrt sonst

Die Berechnung des Schwellwertes *sschwell* wird im Folgenden beschrieben. Bei einer Spitzfahrt ist die zurückzulegende Strecke  $s = s_1 + s_3$ , wobei  $s_1$  die Beschleunigungsstrecke und *s*<sup>3</sup> die Bremsstrecke darstellen. Die kritische Strecke *sschwell* ist dann gegeben, wenn am Ende der Beschleunigungsphase die vorgegebene Geschwindigkeit *vmax* gerade noch erreicht wird. Sodann beginnt die Bremsphase. In diesem Fall gilt:

<span id="page-113-0"></span>
$$
s_{schwell} = s_1^{schwell} + s_3^{schwell}.
$$
\n
$$
(28)
$$

 $s_1^{schwell}$  und  $s_3^{schwell}$  sind gegeben gemäß

<span id="page-113-1"></span>
$$
s_1^{schwell} = \frac{a_1 \cdot t_1^2}{2} = \frac{v_{max}^2}{2 \cdot a_1},\tag{29}
$$

<span id="page-113-2"></span>
$$
s_3^{schwell} = v_{max} \cdot t_3 - \frac{a_2 \cdot t_3^2}{2} = \frac{v_{max}^2}{a_2} - \frac{v_{max}^2}{2 \cdot a_2} = \frac{v_{max}^2}{2 \cdot a_2},\tag{30}
$$

mit  $t_1 = \frac{v_{max}}{a}$  $\frac{max}{a_1}$  und  $t_3 = \frac{v_{max}}{a_2}$  $\frac{max}{a_2}$  für die jeweiligen Zeiten der Beschleunigungs- und Bremsphase. Mit  $(28)$ ,  $(29)$  und  $(30)$  gilt

<span id="page-113-3"></span>
$$
s_{schwell} = \frac{v_{max}^2}{2} \left(\frac{1}{a_1} + \frac{1}{a_2}\right). \tag{31}
$$

Je nach Geschwindigkeitsprofil erfolgt auch die Berechnung der für die Fahrt benötigten Energiemenge.

Für eine Trapezfahrt gilt:

$$
W_{fahrt} = W_{beschl} + W_{const} + W_{brems}.
$$
\n(32)

Die Beschleunigungsenergie *Wbeschl* ist gegeben als Produkt der Beschleunigungskraft  $F_{\text{besch}}$  mit der zurückgelegten Beschleunigungsstrecke  $s_1$ , wobei gilt:

$$
F_{\text{besch}} = F_R + F_M,\tag{33}
$$

mit der Rollreibungskraft  $F_R = \mu_r \cdot m \cdot g$  und der Massenträgheit  $F_M = m \cdot a_1$  mit der Masse *m* = *ms*+*mnutz*. *g* ist die Erdbeschleunigung, *m<sup>s</sup>* die Masse des Shuttle-Fahrzeugs und *mnutz* die Masse der Nutzlast. Die Beschleunigungsenergie *Wbeschl* ist damit gegeben gemäß

$$
W_{\text{besch}} = \mu_r \cdot (m_s + m_{\text{nutz}}) \cdot g \cdot s_1 + (m_s + m_{\text{nutz}}) \cdot a_1 \cdot s_1. \tag{34}
$$

Um dem Shuttle-Fahrzeug die Überwindung der Strecke  $s_2$  bei konstanter Geschwindigkeit  $v_{max}$  zu ermöglichen, muss für das Wirken gegen die Rollreibung die Energiemenge

$$
W_{const} = \mu_r \cdot (m_s + m_{nutz}) \cdot g \cdot s_2 \tag{35}
$$

aufgebracht werden. Die Massenträgheit ist in diesem Fall  $F_M = 0$ . Während der Bremsphase wird keine Energie verbraucht. Bei Shuttle-Systemen mit einer Rekuperationseinrichtung wird vielmehr im Laufe des Bremsvorgangs auf der Strecke  $s_3$  Energie zurückgewonnen. Die maximal zurückzugewinnende Energiemenge ist gegeben gemäß

$$
W_{brems} = (m_s + m_{nutz}) \cdot a_1 \cdot s_1 - \mu_r \cdot (m_s + m_{nutz}) \cdot g \cdot s_3, \tag{36}
$$

da ein Teil der verfugbaren kinetischen Energie beim Bremsen durch die Rollreibung ¨ in Wärme umgesetzt wird. Die tatsächlich zurückgewonnene Energiemenge $\mathcal{W}_{rek}^s$ hängt vom Wirkungsgrad $\eta_{rek}^s$ der Rekuperationseinrichtung ab. Sie beträgt

<span id="page-114-0"></span>
$$
W_{rek}^s = \eta_{rek}^s \cdot W_{brems} = \eta_{rek}^s \cdot [(m_s + m_{nutz}) \cdot a_1 \cdot s_1 - \mu_r \cdot (m_s + m_{nutz}) \cdot g \cdot s_3]. \tag{37}
$$

Analog zur Rekuperation muss auch für die Phasen der Beschleunigung und der konstanten Geschwindigkeit zur Berechnung der für die Bewegung benötigten Energiemenge  $W_B^s$ eines Shuttle-Fahrzeugs der Wirkungsgrad $\eta_s$ berücksichtigt werden.  $W_B^s$ ist gegeben gemäß

<span id="page-114-1"></span>
$$
W_B^s = \frac{1}{\eta_s} \cdot (W_{beschl} + W_{const})
$$
  
=  $\frac{1}{\eta_s} \cdot [\mu_r \cdot (m_s + m_{nutz}) \cdot g \cdot (s_1 + s_2) + (m_s + m_{nutz}) \cdot a_1 \cdot s_1]$  (38)  
=  $\frac{1}{\eta_s} \cdot \left[ \mu_r \cdot (m_s + m_{nutz}) \cdot g \cdot (s - s_3) + (m_s + m_{nutz}) \cdot \frac{v_{max}^2}{2} \right],$ 

da  $s = s_1 + s_2 + s_3$  und  $a_1 \cdot s_1 = a_1 \cdot \frac{a_1 \cdot t_1^2}{2}$  $\frac{1}{2} = a_1$ .  $a_1 \cdot \frac{v_{max}^2}{a_1^2}$  $a_1^2$  $\sqrt{\frac{a_1^2}{2}} = \frac{v_{max}^2}{2}$  $\frac{v_{max}^2}{2}$  gilt. Wird  $s_3 = \frac{v_{max}^2}{2 \cdot a_2}$  $2 \cdot a_2$ in  $(37)$  und  $(38)$  eingesetzt, so ergibt sich für die verbrauchte Energiemenge  $W_s$  folgende Formel

<span id="page-114-3"></span>
$$
W_s = (W_B - W_{rek}^s)
$$
  
=  $\frac{v_{max}^2}{2} (m_s + m_{nutz}) \left\{ \frac{1}{\eta_s} \left[ g \mu_r \left( \frac{2s}{v_{max}^2} - \frac{1}{a_2} \right) + 1 \right] - \eta_{rek}^s \left( 1 - \frac{g \mu_r}{a_2} \right) \right\}$  (39)

<span id="page-114-2"></span>Für eine Spitzfahrt gilt:

$$
W_B^s = \frac{W_{beschl}}{\eta_s}
$$
  
=  $\frac{1}{\eta_s} \cdot [\mu_r \cdot (m_s + m_{nutz}) \cdot g \cdot s_1 + (m_s + m_{nutz}) \cdot a_1 \cdot s_1]$   
=  $\frac{(m_s + m_{nutz})}{\eta_s} \cdot \frac{v_{danning}}{2} \left(\frac{\mu_r \cdot g}{a_1} + 1\right).$  (40)

 $v_{dannmax} < v_{max}$  ist die maximal erreichte Geschwindigkeit, für die analog zu  $(31)$  $(31)$  gezeigt werden kann:

<span id="page-115-0"></span>
$$
v_{dannmax}^2 = \frac{2 s}{\left(\frac{1}{a_1} + \frac{1}{a_2}\right)} = \frac{2 s a_1 a_2}{a_1 + a_2}.
$$
\n(41)

Wird [\(41\)](#page-115-0) in [\(40\)](#page-114-2) eingesetzt, so gilt

<span id="page-115-2"></span>
$$
W_B^s = \frac{(m_s + m_{nutz})}{\eta_s} \cdot \frac{s \, a_1 \, a_2}{a_1 + a_2} \left(\frac{\mu_r \cdot g}{a_1} + 1\right). \tag{42}
$$

<span id="page-115-1"></span>Die zurückzugewinnende Energiemenge $W^s_{rek}$ ist in diesem Fall gegeben gemäß

$$
W_{rek}^{s} = \eta_{rek}^{s} \cdot (m_s + m_{nutz}) \cdot (a_1 \cdot s_1 - \mu_r \cdot g \cdot s_3)
$$
  
= 
$$
\eta_{rek}^{s} \cdot (m_s + m_{nutz}) \cdot \left(\frac{v_{dannmax}^{2}}{2} - \mu_r \cdot g \cdot \frac{v_{dannmax}^{2}}{2a_2}\right)
$$
  
= 
$$
\eta_{rek}^{s} \cdot (m_s + m_{nutz}) \cdot \frac{v_{dannmax}^{2}}{2} \left(1 - \frac{\mu_r \cdot g}{a_2}\right).
$$
 (43)

Mit  $(41)$  in  $(43)$  ergibt sich

<span id="page-115-3"></span>
$$
W_{rek}^{s} = \eta_{rek}^{s} \cdot (m_s + m_{nutz}) \cdot \frac{s \, a_1 \, a_2}{a_1 + a_2} \left( 1 - \frac{\mu_r \cdot g}{a_2} \right). \tag{44}
$$

<span id="page-115-4"></span>Für die verbrauchte Energiemenge  $W_s$  ergibt sich mit  $(42)$  und  $(44)$ 

$$
W_s = (W_B - W_{rek}^s)
$$
  
=  $(m_s + m_{nutz}) \cdot \frac{s a_1 a_2}{a_1 + a_2} \left[ \frac{1}{\eta_s} \left( \frac{\mu_r \cdot g}{a_1} + 1 \right) - \eta_{rek}^s \left( 1 - \frac{\mu_r \cdot g}{a_2} \right) \right]$ 

Zusammenfassend kann für die Berechnung der benötigten Energiemenge  $W_s$  eines Shuttle-Fahrzeuges für eine beliebige Fahrt folgende Formel

$$
W_s = \begin{cases} (39) & \text{falls } s > \frac{v_{max}^2}{2} \left( \frac{1}{a_1} + \frac{1}{a_2} \right) \\ (45) & \text{sonst} \end{cases}
$$
 (45)

verwendet werden.

In der Fachliteratur wird häufig anstelle der gefahrenen Strecke  $s_i$  die für jeden Fahrtabschnitt gebrauchte Zeit $t_i$  verwendet. Dies erfolgt meistens aus Programmierungsgrün den, da Zeiten, wenn nicht analytisch darstellbar, in der Simulationssoftware messbar sind. In diesem Modell kann die Energieverbrauchsberechnung für die horizontale Bewegung auch anhand der analytisch zu berechnenden Zeiten erfolgen.

Für eine Trapezfahrt gilt:

<span id="page-115-5"></span>
$$
t = t_1 + t_2 + t_3 = \frac{v_{max}}{a_1} + \frac{s - s_{schwell}}{v_{max}} + \frac{v_{max}}{a_2},
$$
\n(46)

wobei  $t_2 = \frac{s_2}{v_{\text{max}}}$  $\frac{s_2}{v_{max}} = \frac{s-(s_1+s_3)}{v_{max}}$  $\frac{(s_1 + s_3)}{v_{max}} = \frac{s - s_{schwell}}{v_{max}}$ *vmax* die Dauer fur die Fahrt mit der konstanten ¨ Geschwindigkeit *vmax* darstellt. Mit [\(46\)](#page-115-5) und [\(31\)](#page-113-3) gilt

$$
t = \frac{v_{max}}{a_1} + \frac{s - \frac{v_{max}^2}{2} \left(\frac{1}{a_1} + \frac{1}{a_2}\right)}{v_{max}} + \frac{v_{max}}{a_2}
$$
  
=  $v_{max} \left(\frac{1}{a_1} + \frac{1}{a_2}\right) + \frac{s}{v_{max}} - \frac{v_{max}}{2} \left(\frac{1}{a_1} + \frac{1}{a_2}\right)$   
=  $\frac{v_{max}}{2} \left(\frac{1}{a_1} + \frac{1}{a_2}\right) + \frac{s}{v_{max}},$  (47)

woraus sich

<span id="page-116-0"></span>
$$
s = t v_{max} - \frac{v_{max}^2}{2} \left(\frac{1}{a_1} + \frac{1}{a_2}\right)
$$
 (48)

ergibt. Mit  $(48)$  in  $(39)$  eingesetzt erfolgt die Berechnung der für eine Trapezfahrt verbrauchten Energiemenge  $W_s$  in Abhängigkeit von der für diese Fahrt benötigten Zeitt.

Für eine Spitzfahrt gilt:

<span id="page-116-1"></span>
$$
t = t_1 + t_3 = \frac{v_{dannmax}}{a_1} + \frac{v_{dannmax}}{a_2} = \frac{v_{dannmax}(a_1 + a_2)}{a_1 a_2}.
$$
 (49)

Mit [\(41\)](#page-115-0) in [\(49\)](#page-116-1) eingesetzt gilt

$$
t^{2} = \frac{v_{dannmax}^{2}(a_{1} + a_{2})^{2}}{(a_{1} a_{2})^{2}} = \frac{2 s (a_{1} + a_{2})}{a_{1} a_{2}},
$$
\n(50)

woraus sich

<span id="page-116-2"></span>
$$
s = \frac{t^2 a_1 a_2}{2 (a_1 + a_2)}\tag{51}
$$

ergibt. Mit  $(51)$  in  $(45)$  eingesetzt erfolgt die Berechnung der für eine Spitzfahrt verbrauchten Energiemenge  $W_s$  in Abhängigkeit von der für diese Fahrt benötigten Zeitt. Damit ist ein Modell zur simulativen Bestimmung der benötigten Energiemenge für eine beliebige Fahrt der Shuttle-Fahrzeuge anhand von bekannten und parametrierbaren Größen gegeben.

In diesem Modell ist nur die Rollreibung als die Hauptkomponente der Reibung beruck- ¨ sichtigt. Der Wert des Rollreibungskoeffizienten ist häufig den Angaben der Radhersteller zu in Shuttle-Fahrzeugen eingebauten Rädern zu entnehmen, siehe z. B. [\[40\]](#page-171-0). Für weitergehende Untersuchungen bezüglich der Berücksichtigung von anderen Reibungsarten wird auf [\[41\]](#page-171-1) verwiesen. Auch wird der Luftwiderstand aufgrund der vergleichsweise niedrigen Geschwindigkeiten und geringen Querschnittsflächen von Shuttle-Fahrzeugen vernachlässigt. Darüber hinaus werden die einzelnen Komponenten des Antriebswirkungsgrades als unbekannt und die Wirkungsgrade anhand von empirischen Untersuchungen und aktuellen Validierungen als bekannt vorausgesetzt. Ebenfalls sollten bei eingebauten Rekuperationseinrichtungen die Wirkungsgrade bei der Rückgewinnung für die Hersteller bekannt sein. Anderenfalls kann konservativ mit einem *ηrek* = 0 gerechnet werden.

Die Beschreibung der vertikalen Bewegung eines Hebers ist wesentlich einfacher und erfolgt anhand der Energieformel für einen vertikal beschleunigten Körper. Für die vertikale Bewegung der Masse *m* in die Ruheposition in Höhe *h* muss die Energiemenge

$$
W_{vert} = m \cdot g \cdot h \tag{52}
$$

aufgebracht werden. Auf einen aufw¨arts fahrenden Heber mit Masse *m<sup>h</sup>* und Nutzlastmasse  $m_{nutz}$  übertragen, gilt dann für den Energieverbrauch

$$
W_h = \frac{(m_h + m_{nutz}) \cdot g \cdot s}{\eta_h}.\tag{53}
$$

 $s$  und  $\eta_h$  bezeichnen jeweils die aufwärts zurückgelegte Strecke und den Wirkungsgrad des Hebers. Für die Abwärtsbewegung benötigt der Heber keine Energie. Ist am Heber eine Rekuperationseinrichtung mit Rückgewinnungswirkungsgrad  $\eta^h_{rek}$  eingebaut, so wird bei der Fahrt abwärts die Energiemenge

$$
W_{rek}^h = \eta_{rek}^h \cdot (m_h + m_{nutz}) \cdot g \cdot s \tag{54}
$$

zurückgewonnen. Für den Energieverbrauch bei einer Fahrt abwärts gilt

$$
W_h = \begin{cases} -\eta_{rek}^h \cdot (m_h + m_{nutz}) \cdot g \cdot s & \text{falls } \eta_{rek}^h > 0\\ 0 & \text{sonst.} \end{cases}
$$
(55)

Die Modellierung eines Bewegungsablaufs eines Lastaufnahmemittels erfolgt nach demselben Modell. Statt *m<sup>s</sup>* wird *m<sup>l</sup>* (beweglicher Anteil der Masse des Lastaufnahmemittels) und statt  $\mu_r$  wird  $\mu_{r,l}$  (Reibungskoeffizient Lastaufnahmemittel) verwendet. Die Formeln sind ansonsten identisch und werden daher nicht erneut dargestellt.

Die Modellierung des Energiebedarfs eines Lastaufnahmemittels erfolgt alternativ zu einer Berechnung durch eine Konstante, die fur einen einfach- oder doppeltiefen Lastauf- ¨ nahmevorgang definiert wird, siehe Kapitel [3.1.4.5.](#page-60-0) Wenn dem Anwender Messwerte zu Lastaufnahmevorgängen vorliegen, so ist das eine einfache Möglichkeit der Parametrisierung. Das Simulationsmodell erhöht den Energiebedarf dann bei jedem Lastaufnahmevorgang um die eingegebene Konstante.

## 3.3.6 Validierung

Im Folgenden wird die Validierung des Simulationsmodells beschrieben. Dabei werden die Kennzahlen zum Durchsatz und Energiebedarf validiert.

# 3.3.6.1 Durchsatz

Die Validierung des Simulationsmodells bzgl. des Durchsatzes und damit zusammenhängender Kennzahlen erfolgte anhand mehrerer Methoden:

- 1. Expertenanalyse (intern und extern, Projektbegleitender Ausschuss)
- 2. Vergleich mit Ergebnissen der Literatur (VDI-2692 [\[2\]](#page-168-0))

3. Vergleich mit Ergebnissen der Partnerunternehmen

Die Expertenanalyse umfasste mehrere Simulationsexperten, die intern (aus den Forschungsstellen) und extern (aus den Partnerunternehmen) die Entwicklung des Simulationsmodells über die Projektdauer begleiteten. Insbesondere die richtige Wahl der Eingangsgrößen wurde ausführlich diskutiert. Weiterhin war die detaillierte Visualisierung der Prozesse zum schnellen Verständnis und zur einfachen Fehlererkennung hilfreich.

Der Vergleich mit Ergebnissen der Literatur ist anhand der VDI-Richtlinie 2692 [\[2\]](#page-168-0) durchgeführt worden. Unter denselben Annahmen, wie sie in der Richtlinie beschrieben werden, erzielt das Simulationsmodell vergleichbare Ausgangswerte.

Der Vergleich mit Ergebnissen aus den Partnerunternehmen zeigte, dass die Ausgangswerte der Simulationsmodelle ebenfalls weitgehend übereinstimmten. Weitere Details können in diesem öffentlichen Schlussbericht nicht genannt werden, da die Daten der Partnerunternehmen nicht für die Offentlichkeit freigegeben sind. Durch die öffentliche Zugänglichkeit der Webseite können auch zukünftig weitere Validierungen in einfacher Weise mit Echtdaten erfolgen.

## 3.3.6.2 Energiemodell

Vorgabewerte fur den Wirkungsgrad und den Reibungskoeffizient sind durch Validie- ¨ rungen mit realen Shuttle-Systemen bestimmt worden. Weiterhin sind durch fruhere ¨ Forschungsprojekte des IFT relativ genaue Reibungskoeffizienten für Vulkollanräder auf Schienen bekannt. Für Anwender, die keine Kenntnis des Wirkungsgrades oder der Reibungskoeffizienten haben, wurden Vorschlagswerte definiert, die eine gute Näherung zu den Messwerten der realen Shuttle-Systeme aufweisen.

Die Fachliteratur stellt diverse Verfahren zur Berechnung des Rollreibungskoeffizienten  $\mu_r$  bereit. In [\[42\]](#page-171-2) wird neben der rollenden Reibung auch die Lagerreibung berücksichtigt. Nach dieser Methode wird der spezifische Fahrwiderstand $\mu_r^s$ gemäß

$$
\mu_r^s = \frac{2}{D} \cdot \left(\mu_L \cdot \frac{d}{2} + f\right)
$$

mit *D* = Raddurchmesser,  $\mu_L$  = Lagerreibwert, *d* = Nabendurchmesser und *f* = Hebelarm der rollenden Reibung berechnet. Für Shuttle-Fahrzeuge kann die Lagerreibwertkomponente  $\mu_L \cdot \frac{d}{2}$  $\frac{2}{2}$  aufgrund des sehr geringen Einflusses vernachlässigt werden, so dass sich der spezifische Fahrwiderstand nur als Rollreibungskomponente

<span id="page-118-0"></span>
$$
\mu_r^s = \frac{f}{r} \tag{56}
$$

mit dem Radradius  $r = \frac{D}{2}$  $\frac{D}{2}$  ergibt. Der Wert des Hebelarms der rollenden Reibung *f* hängt von der Materialbeschaffenheit der Shuttle-Fahrzeugräder und den verwendeten Schienen ab. Für verschiedene Materialpaarungen sind die Werte tabelliert. Bei der i. d. R. anzutreffenden Kombination Vulkollan-Räder auf Stahlschienen beträgt dieser Wert nach Siegel et al.  $f = 0.0045$  [\[43\]](#page-171-3). Die zweite Einflussgröße zur Ermittlung dieses Parameters, der Radius der eingebauten R¨ader *r*, ist herstellerspezifisch. Bei Einsatz gleich großer R¨ader wird der Wert des Rollreibungskoeffizienten nach Formel [\(56\)](#page-118-0) bestimmt. Sind am Shuttle-Fahrzeug unterschiedlich große Räder verbaut, beispielsweise Laufräder mit Radius  $r_1$ , die kleiner als die Antriebsräder mit Radius  $r_2$  sind, so kann der nach der folgenden Formel berechnete Mittelwert

$$
\mu_r^s = \frac{1}{2} \left( \mu_r^{(1)} + \mu_r^{(2)} \right) = \frac{f}{2} \cdot \left( \frac{1}{r_1} + \frac{1}{r_2} \right)
$$

verwendet werden.

Da in diesem Modell der Wert des Rollreibungskoeffizienten vor allem zur empirischen Abschätzung eines anderen, sich dauernd verändernden Parameters herangezogen wird, wird zu seiner Berechnung folgende Vorgehensweise gewählt. Die Radhersteller geben häufig die radspezifischen technischen Informationen bekannt, siehe Abbildung [29.](#page-120-0) Wie dem Datenblatt zu entnehmen, gilt für den Rollreibungskoeffizienten die Spanne 0.8 -0.9 Prozent bei 20◦C. Das Datenblatt berucksichtigt in dieser Betrachtung zwei wichtige ¨ Komponenten beim Betrieb eines Shuttle-Systems nicht. Erstens weisen angetriebene Räder eine deutlich höhere Verformung in der Aufstandsfläche auf als frei rollende auf. Zweitens werden im laufenden Betrieb eines Shuttle-Fahrzeugs deutlich höhere Temperaturen in der Radbandage erreicht als die im Datenblatt des Herstellers vorgegebenen 20<sup>°</sup>C. Elastomere wie der üblicherweise für die Herstellung der in Shuttle-Fahrzeugen eingesetzten Radbandagen verwendete Vulkollan weisen bei steigender Temperatur eine geringere Festigkeit auf. Dadurch erhöht sich die Verformung, sodass der Rollwiderstand auch stark mit der Temperatur korreliert. Aus diesen zwei Gründen sollte mit weit höheren Werten gerechnet werden. Die jahrelange Forschungserfahrung im IFT zeigte, dass die Spanne 1 - 1.5 Prozent pro Vulkollanrad realitätsnähere Werte liefert. Eine genaue, unabhängige Messung dieses Parameters für jeden Anwender von Shuttle-Systemen kann in diesem Institut durchgeführt werden. In diesem Projekt wird unter Berücksichtigung aller vier Räder die Spanne vier bis sechs Prozent für ein Shuttle-Fahrzeug untersucht.

Der Wirkungsgrad eines Shuttle-Systems ist wie bei jedem anderen mechanischen System, ob im Betriebs- oder Ruhezustand, eine sich dauerhaft verändernde und im Zeitverlauf abnehmende Größe. Um so schwieriger ist ihre exakte Bestimmung zu einem gegebenen Zeitpunkt. Es muss generell davon ausgegangen werden, dass der Wirkungsgrad eines Shuttle-Systems unbekannt ist. Es finden sich jedoch Untersuchungen, die für die Berechnung des Energieverbrauchs eines Shuttle-Systems den Wirkungsgrad basierend auf Messungen quantifizieren. In [\[8\]](#page-168-1) wird im Fall eines unbekannten Wirkungsgrades im Antriebsstrang die Verwendung der Schätzung siebzig Prozent mit einer Genauigkeit von dreißig Prozent empfohlen. Das heißt, bei der Verwendung des Wirkungsgrades in Höhe von siebzig Prozent schwankt der damit berechnete Energieverbrauch mit dreißig Prozent um den tatsächlichen Verbrauch.

Für die Festlegung des Wirkungsgrades des Shuttle-Fahrzeugs sind in diesem Projekt bei realen Shuttle-Systemen der Projektpartner Messungen des Energieverbrauchs durchgeführt worden. Für zweiunddreißig unterschiedlich lange Fahrten, bei denen das Shuttle-Fahrzeug keine oder unterschiedlich schwere Ladung befördert hat, sind für jede

<span id="page-120-0"></span>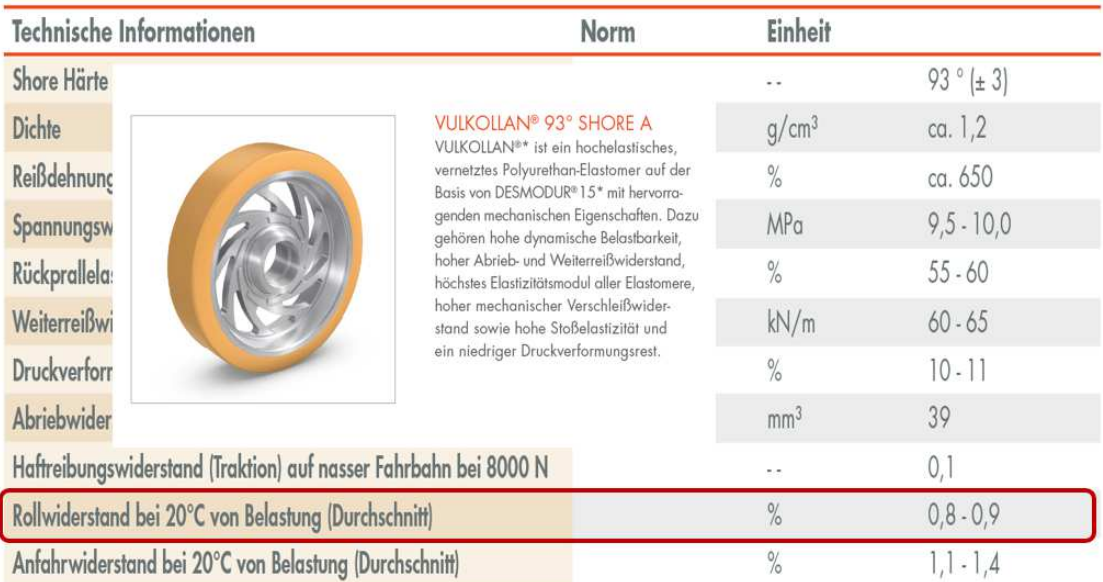

Bei den Angaben in der Tabelle handelt es sich um ca. Werte aus eigenen Testergebnissen und Informationen unserer Rohstofflieferanten.

# Abbildung 29: Auszug aus dem Blatt Technische Informationen VULKOLLAN<sup>®</sup> 93<sup>°</sup> Shore A der Firma Räder-Vogel [\[40\]](#page-171-0).

Fahrt *i* der Wirkungsgrad

$$
\eta_s^i = \frac{W_{model}^s}{W_{messung}^s} \tag{57}
$$

mit

<span id="page-120-1"></span>
$$
W_{modell}^{s} = \begin{cases} (m_s + m_{nutz}) \left[ \mu_r \cdot g(s - s_3) + \frac{v_{max}^2}{2} \right] \text{falls} & s > \frac{v_{max}^2}{2} \left( \frac{1}{a_1} + \frac{1}{a_2} \right) \\ (m_s + m_{nutz}) \cdot \frac{v_{dammax}^2}{2} \left( \frac{\mu_r \cdot g}{a_1} + 1 \right) & \text{sonst} \end{cases} \tag{58}
$$

berechnet worden. Bei diesem Shuttle-System war der Rekuperationswirkungsgrad $\eta^s_{rek}$ unbekannt, weshalb keine  $W_{rek}^s$  berücksichtigt und  $W_{modell}^s = W_{best} + W_{const}$  gesetzt worden sind.

Wie aus [\(58\)](#page-120-1) zu sehen, hängt der Wert von  $W_{model}^s$  von  $\mu_r$  ab. Je höher  $\mu_r$ , umso höher  $W_{model}^s$  und um so höher der Wirkungsgrad  $\eta_s$ , falls  $W_{messung}^s$  für jede Fahrt mit gleicher Länge, Beladung und kinetischen Parametern konstant bleibt. Für einen festgelegten Wert von  $\mu_r = \mu_r$  sind für alle untersuchten Fahrten die zugehörigen  $\eta_s^i$ 

berechnet und der Erwartungswert

$$
E_{\mu_r}(\eta_s) = \overline{\eta}_s = \frac{1}{32} \sum_{i=1}^{32} \eta_s^i
$$
 (59)

und die Varianz

$$
Var_{\hat{\mu}_r}(\eta_s) = S^2 = \frac{1}{31} \sum_{i=1}^{32} (\eta_s^i - \overline{\eta}_s)^2
$$
\n(60)

geschätzt worden. Abbildung [30](#page-121-0) zeigt die Abhängigkeit zwischen  $E(\eta_s)$  und  $\mu_r$  für verschiedene Werte von *µ<sup>r</sup>* im zum Zeitraum der Messungen aktuellen Zustand des Shuttle-Fahrzeugs. Diese Werte sind nur für das bei den Messungen verwendeten Shuttle-

<span id="page-121-0"></span>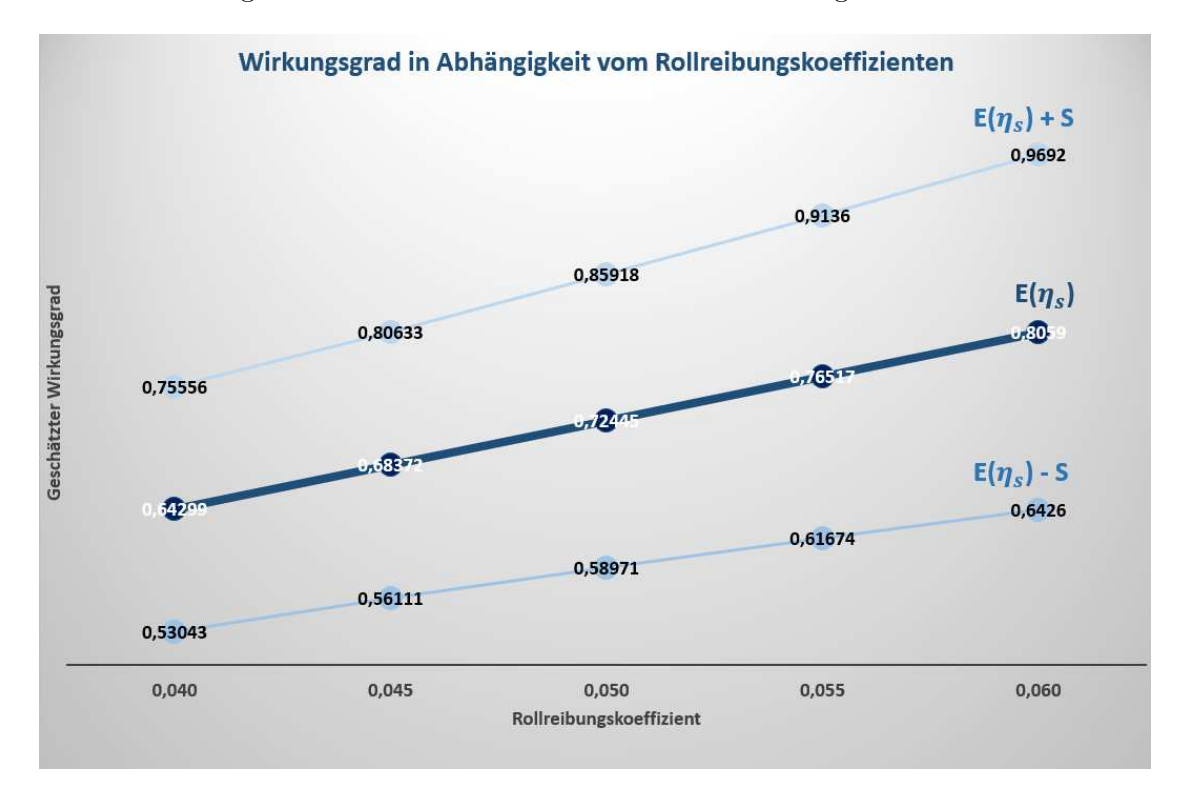

Abbildung 30: Erwartungswert des Wirkungsgrades *η<sup>s</sup>* eines Shuttle-Fahrzeugs in Abhängigkeit vom Rollreibungskoeffizienten  $\mu_r$  mit geschätztem  $E(\eta_s) \pm S$  -Korridor für Räder mit Vulkollanbeschichtung.

Fahrzeug im zum Zeitpunkt der Messungen befindlichen Zustand mit hoher Genauigkeit anzuwenden. Dennoch bieten diese dem Anwender dieses Modells eine vernünftige Hilfeleistung zur Abschätzung des Wirkungsgrades für die eingesetzten Shuttle-Fahrzeuge bei festgelegtem Rollreibungskoeffizienten.

# 3.3.7 Statistische Absicherung

Ein Simulationslauf stellt aufgrund der zufälligen Erzeugung von vorgegebenen Wahrscheinlichkeiten immer nur eine Version der Wirklichkeitsabbildung dar. Vergleichbar mit einem Messgerät entspricht das Ergebnis eines Simulationslaufes nur einer Messung der zu untersuchenden Kennzahlen. Weitere Simulationsläufe bei gleichen Modellparameterwerten, aber anderen Anfangswerten (Seeds) der internen Wahrscheinlichkeitserzeugung in der Simulationssoftware, liefern normalerweise unterschiedliche Messwerte für die zu messenden Kennzahlen. Damit stellt sich die statistisch zu beantwortende Frage: Wie viele Simulationsläufe mit unterschiedlichen internen Anfangswerten sind notwendig, damit verlässliche Aussagen über die Lage der simulativ zu messenden Größen (beispielsweise Tagesdurchsatz oder Tagesenergieverbrauch) getroffen werden können?

## 3.3.7.1 Darstellung der Aufgabe

Verlässliche Aussagen über die Lage einer Messgröße sind in der Statistik alle Aussagen über die Lage der die Verteilung dieser Messgröße definierenden Verteilungsparameter. Solche Aussagen halten ein oder mehrere vorab als vernunftig festgelegten Fehlerwahr- ¨ scheinlichkeitsniveau(s) ein. Die Allgemeine Schätz- und Testtheorie liefert zwei statistische Werkzeuge, die solche Aussagen gewährleisten:

- Konfidenzintervalle und
- parametrische Hypothesentests.

Die Wahl des geeigneten statistischen Werkzeugs hängt von dem bekannten Informationsstand zum Simulationsmodell und der Konfiguration der Aufgabe ab. Zuerst muss gepruft werden, ob die Verteilung des interessierenden Merkmals bekannt ist. Dies ist in ¨ der Regel der Fall bei einfachen Modellen, bei denen sich die Verteilung des gemessenen Ergebnisses als Folge weniger, bekannter Zufallsgrößen eindeutig definieren lässt. Bei komplexen Modellen, wie das Vorliegende, muss jedoch von einer unbekannten Verteilung des gemessenen Ergebnisses ausgegangen werden. Da der (mittlere) Durchsatz und der Energieverbrauch reelle Werte annehmen, wird von einer stetigen Verteilung dieser Größen ausgegangen. Stetige Verteilungen sind über einen oder mehrere Verteilungsparameter definiert. Zwei von diesen Verteilungsparametern abhängige und aussagekräftige Verteilungsgrößen sind der Erwartungswert  $\mu$  und die Varianz  $\sigma^2$  der zu messenden Kenngröße. Für die Normalverteilung beispielsweise sind diese Verteilungsgrößen gleichzeitig auch die Verteilungsparameter. Bei einer unbekannten Verteilung einer stetigen Messgrö- $\beta$ e sind auch die Verteilungsgrößen  $\mu$  und  $\sigma^2$  in der Regel unbekannt. Es muss jedoch bei gleichbleibenden Modellparameterwerten geprüft werden, ob Informationen über diese Verteilungsgrößen in irgendeiner Form bekannt sind oder vorausgesetzt werden können. Auch das ist im Fall der Modellierung von Shuttle-Systemen eindeutig zu verneinen. Für die Konstruktion von parametrischen Hypothesentests ist zusätzlich hierzu die Bekanntheit einer oder zwei Toleranzgrenzen zu prüfen. Für den mittleren Durchsatz oder den Energieverbrauch ist zu prufen, ob bereits bekannte Grenzwerte existieren, die nicht ¨ über- und/oder unterschritten werden dürfen. Auch die Existenz solcher Grenzen ist bei einem komplexen Simulationsmodell vorab nicht bekannt. Lediglich von einer gewissen Unveränderbarkeit der Rahmenbedingungen kann bei verschiedenen Simulationsläufen ausgegangen werden.

Die Fachliteratur zur statistischen Absicherung von Simulationsmodellen (vgl. bei-spielsweise [\[44\]](#page-171-4)) empfiehlt, auch vor dem Hintergrund der Komplexität parametrischer Hypothesentests, eindeutig den Einsatz von Konfidenzintervallen zur Bestimmung der benötigten Anzahl an Simulationsläufen. Die benötigte Anzahl der Simulationsläufe entspricht in der allgemeinen Schätz- und Testtheorie der Stichprobenlänge eines statistischen Experiments. Dennoch kann in bestimmten Fällen und bei Vorliegen bestimmter Voraussetzungen der Einsatz der parametrischen Hypothesentests nicht ausgeschlossen werden.

Ein Konfidenzintervall zum Wahrscheinlichkeitsniveau  $1 - \alpha$  für den Erwartungswert *µ* einer stetigen Verteilung ist unter allen Wertintervallen um den unbekannten Wert *µ* dasjenige, das die Wahrscheinlichkeit 1 − *α* gerade noch einh¨alt. *α* ist dabei die zugelassene Fehlerwahrscheinlichkeit. Mit dieser Wahrscheinlichkeit liegt der unbekannte Erwartungswert *μ* außerhalb des definierten Konfidenzintervalls. Es gilt: Je größer α, umso enger das Konfidenzintervall, da es wahrscheinlicher ist, dass der unbekannte Erwartungswert *µ* außerhalb des berechneten Konfidenzintervalls liegt. Ein Konfidenzintervall zum Niveau  $1 - \alpha$  für einen beliebigen Verteilungsparameter wird auch Intervallschätzer zum Niveau  $1 - \alpha$  für diesen Verteilungsparameter genannt. Die Art und Weise der Konstruktion von Konfidenzintervallen hängt immer von den Gegebenheiten des zu un-tersuchenden Sachverhalts ab [\[45\]](#page-171-5). Im nächsten Abschnitt wird ein für die Untersuchung von Simulationsstudien entwickeltes Verfahren vorgestellt.

## 3.3.7.2 Verfahren zur Bestimmung der Anzahl der benötigten Simulationsläufe

Die statistische Fachliteratur liefert für die Berechnung der Stichprobenlänge mittels Konfidenzintervallen unterschiedliche Konstrukte. So sind in [\[45\]](#page-171-5) mehrere im Laufe der Zeit entwickelte Verfahren hierzu dargestellt. Das für dieses Projekt entwickelte Verfahren verwendet diese als Basis.

Die unbekannte stetige Verteilung der zu untersuchenden Messgrößen führt in diesem Fall zur Anwendung des zentralen Grenzwertsatzes der Statistik. Dieser besagt, dass die Stichprobenverteilung der Mittelwerte asymptotisch normalverteilt sein wird, unabhängig von der Form der zugrunde liegenden Verteilung der Daten, vorausgesetzt die Daten sind unabhängig und identisch verteilt. Es wird also angenommen, dass die Mittelwerte der Stichprobe sowohl des mittleren Durchsatzes als auch des mittleren Energieverbrauchs eines Shuttle-Systems bei steigender Stichprobenanzahl sich einer Normalverteilung annähern, mit unbekanntem Erwartungswert  $\mu$  und ebenfalls unbekannter Varianz  $\sigma^2$ . Mit mittlerem Durchsatz und Energieverbrauch wird in diesem Projekt der über einen beliebigen Zeitraum normierte Durchsatz und Energieverbrauch bezeichnet.

Für den Erwartungswert  $\mu$  einer normal verteilten Zufallsvariablen  $X$  mit unbekannter Varianz σ<sup>2</sup> lässt sich die benötigte Stichprobenlänge *n* zur Einhaltung der Wahrscheinlichkeitsniveaus  $1 - \alpha$  anhand einer vorgegebenen Intervalllänge *d* berechnen. Das heißt, wenn der unbekannte Erwartungswert der normal verteilten Zufallsvariablen *X* mit einer Wahrscheinlichkeit  $1 - \alpha$  innerhalb eines Intervalls der Länge d um einen Punktschätzer (in der Regel  $\overline{X}$ ) liegen soll, muss eine Stichprobe der Länge *n* gezogen werden.

Ein in [\[45\]](#page-171-5) dargestelltes Verfahren zur Bestimmung von *n* lautet:

- Ziehe eine kleine Stichprobe *n*<sup>0</sup> und ermittle anhand der Realisationen dieser Stichprobe die Punktschätzer  $\overline{X}_{n_0} = \frac{1}{n_0}$ *n*0  $\sum_{n=1}^{\infty}$  $\sum_{i=1} X_i$  des Erwartungswertes und  $S_{n_0}^2 = \frac{1}{n_0}$ *n*<sup>0</sup> − 1  $\sum_{n=1}^{\infty}$  $\sum_{i=1}^{\infty} (X_i - \overline{X}_{n_0})^2$  der Varianz.
- Prüfe, ob die Bedingung  $n_0 \geq$  $\int 2 \cdot t_{n_0-1;1-\frac{\alpha}{2}} \cdot S_{n_0}$ *d*  $\setminus^2$ erfüllt ist.  $t_{n_0-1;1-\frac{\alpha}{2}}$  bezeichnet hierbei das  $\left(1 - \frac{\alpha}{2}\right)$ 2 -Quantil der zentralen t-Verteilung mit *n*<sup>0</sup> − 1 Freiheitsgraden. Die Herleitung dieser Bedingung kann beispielsweise in [\[45\]](#page-171-5) nachvollzogen werden.
- Da diese Bedingung für kleine Stichproben nicht erfüllt sein kann, finde anhand der tabellierten Werte der Quantile der zentralen t-Verteilung, oder aber durch eine Programmroutine iterativ durch Erhöhung von  $n_0$  um 1, den kleinsten Wert  $n_1 > n_0$ , für den  $n_1 \geq$  $\int_0^1 \frac{2 \cdot t_{n_1-1;1-\frac{\alpha}{2}} \cdot S_{n_0}}{2}$ *d*  $\setminus^2$ gilt.
- Ziehe eine Stichrobe der Länge  $n_1 n_0$ , ermittle anhand der Realisationen 1 bis  $n_1$ der beiden Stichproben die Punktschätzer  $\overline{X}_{n_1} = \frac{1}{n_1}$ *n*1  $\sum_{n=1}^{\infty}$  $\sum_{i=1} X_i$  des Erwartungswertes und  $S_{n_1}^2 = \frac{1}{n_1 - 1}$ *n*<sup>1</sup> − 1  $\sum_{n=1}^{\infty}$  $\sum_{i=1}^{n} (X_i - \overline{X}_{n_1})^2$  der Varianz und prüfe, ob die Bedingung  $n_1 ≥$  $\int 2 \cdot t_{n_1-1;1-\frac{\alpha}{2}} \cdot S_{n_1}$ *d*  $\setminus^2$ erfüllt ist. Falls ja, ist die gesuchte Stichprobenlänge  $n = n_1$ bereits gefunden. Falls nein, gehe zum nächsten Schritt.
- Erhöhe  $n_1$  um 1 solange, bis eine Zahl  $n_2 > n_1$  gefunden ist, für die  $n_2 \geq$  $\int 2 \cdot t_{n_2-1;1-\frac{\alpha}{2}} \cdot S_{n_1}$ *d*  $\setminus^2$ gilt. Führe  $n_2 - n_1$  Messungen durch und ermittle  $S_{n_2}$ . Prüfe, ob die Bedingung  $n_2 \geq$  $\int_1^2$  ·  $t_{n_2-1;1-\frac{\alpha}{2}}$  ·  $S_{n_2}$ *d*  $\setminus^2$ erfüllt ist. Falls ja, ist nun  $n = n_2$ gefunden. Falls nein, gehe zum nächsten Schritt.

Dieses Verfahren wird solange wiederholt, bis ein  $n = n_j$  gefunden wird, für das

$$
n_j \ge \left(\frac{2 \cdot t_{n_j-1; 1-\frac{\alpha}{2}} \cdot S_{n_j}}{d}\right)^2
$$

gilt.

Grundvoraussetzung für die Anwendung dieses Verfahrens ist die Unveränderbarkeit der Rahmenbedingungen beim Ziehen der Stichproben. Dies ist bei der Durchfuhrung ¨ von Simulationsläufen unter normalen Arbeitsbedingungen der Fall, es sei denn, es treten völlig unerwartete Ereignisse, etwa Strom- und Arbeitsunterbrechungen infolge äußerer Umweltveränderungen auf. Die einzige Störvariable hierbei ist die vernünftige Abschätzung der Intervalllänge *d* bei völlig unbekannten Informationen bezüglich der Höhe des unbekannten Erwartungswertes  $\mu$ . Für die Fehlerwahrscheinlichkeit  $\alpha$  ist hingegen eine Schranke in Höhe von fünf Prozent üblich. Ist eine gute Abschätzung  $\overline{X}$  des Erwartungwertes  $\mu$  bekannt, so kann eine relative Intervalllänge

$$
d = \gamma \cdot \overline{X}
$$

mit  $\gamma$  als Prozentsatz dieser guten Abschätzung eine vernünftige Intervallbreite darstellen, in der der unbekannte  $\mu$  mit der Wahrscheinlichkeit von fünfundneunzig Prozent gefordert wird. Die Konstante γ ist eine subjektive Größe, die von Anwender zu Anwender variieren kann. Subjektive Erfahrungen mit der statistischen Absicherung der Anzahl der Simulationsläufe haben dazu geführt,  $\gamma = 2.5\%$  als hinnehmbar zu betrachten. Stattdessen kann je nach persönlicher Risikoempfindung jeder anderer Wert für die Festlegung der Intervallbreite d gewählt werden.

Für dieses Projekt erscheint folgende Vorgehensweise sinnvoll:

- Führe  $n_0 = 10$  Simulationsläufe durch und ermittle anhand der gemessenen Ergebnisse des jeweiligen Simulationslaufs  $\overline{X}_{10}$  und  $S_{10}^2$ . Setze  $d = 0.025 \cdot \overline{X}_{10}$ .
- Prufe, ob die Bedingung  $10 \geq \left(\frac{2 \cdot t_{9,0.975} \cdot S_{10}}{8.005 \cdot \overline{X}}\right)$  $0.025\cdot \overline{X}_{10}$  $\Big)^2$  =  $\Big(\frac{2 \cdot 2.262 \cdot S_{10}}{2.282 \cdot \overline{S_{10}}}$  $0.025 \cdot \overline{X}_{10}$  $\Big)^2$  =  $(180.96 \cdot S_{10})$ *X*<sup>10</sup> <sup>2</sup> erfüllt ist. Falls ja, ist die notwendige Anzahl der Simulationen  $n = 10$  ermittelt.
- Falls nein, prüfe ob

1. 
$$
11 \ge \left(\frac{2 \cdot t_{10;0.975} \cdot S_{10}}{0.025 \cdot \overline{X}_{10}}\right)^2 = \left(\frac{2 \cdot 2.228 \cdot S_{10}}{0.025 \cdot \overline{X}_{10}}\right)^2 = \left(\frac{178.24 \cdot S_{10}}{\overline{X}_{10}}\right)^2
$$
  
\n2.  $12 \ge \left(\frac{2 \cdot t_{11;0.975} \cdot S_{10}}{0.025 \cdot \overline{X}_{10}}\right)^2 = \left(\frac{2 \cdot 2.201 \cdot S_{10}}{0.025 \cdot \overline{X}_{10}}\right)^2 = \left(\frac{176.08 \cdot S_{10}}{\overline{X}_{10}}\right)^2$   
\n3.  $13 \ge \left(\frac{2 \cdot t_{12;0.975} \cdot S_{10}}{0.025 \cdot \overline{X}_{10}}\right)^2 = \left(\frac{2 \cdot 2.179 \cdot S_{10}}{0.025 \cdot \overline{X}_{10}}\right)^2 = \left(\frac{174.32 \cdot S_{10}}{\overline{X}_{10}}\right)^2$   
\n4.  $14 \ge \left(\frac{2 \cdot t_{13;0.975} \cdot S_{10}}{0.025 \cdot \overline{X}_{10}}\right)^2 = \left(\frac{2 \cdot 2.16 \cdot S_{10}}{0.025 \cdot \overline{X}_{10}}\right)^2 = \left(\frac{172.8 \cdot S_{10}}{\overline{X}_{10}}\right)^2$ 

... und so weiter bis zum ersten Mal eine Übereinstimmung gefunden wird.

Angenommen zum ersten Mal ist  $20 \geq \left(\frac{2 \cdot t_{19}}{2 \cdot 0.975} \cdot \frac{S_{10}}{S_{10}}\right)$  $0.025\cdot \overline{X}_{10}$  $\bigg)^2 = \bigg(\frac{2 \cdot 2.093 \cdot S_{10}}{2.005 \cdot \overline{S_{20}}}$  $0.025 \cdot \overline{X}_{10}$  $\Big)^2 =$  $(167.44 \cdot S_{10})$  $\overline{X}_{10}$  $\big)^2$  erfüllt.

• Führe 20 – 10 = 10 weitere Simulationsläufe durch und ermittle  $\overline{X}_{20}$  und  $S_{20}^2$ . Prüfe nun, ob auch  $20 \geq \left(\frac{167.44 \cdot S_{20}}{\overline{S}}\right)$  $\overline{X}_{20}$  $\bigg\}^2$  gilt. Falls ja, ist  $n = 20$  gefunden. Falls nein, muss ausgehend von  $n = 20$  und den Werten von  $\overline{X}_{20}$  und  $S_{20}^2$  ein weiterer Überprüfungsschritt erfolgen.

Die Berechnung der Anzahl der benötigten Simulationsläufe ist ein von den Ergebnissen eines jeden Simulationslaufs abhängiger Prozess. Beim oben angeführten Beispiel sind die Werte der Quantile *t*9−19 ; 0*.*<sup>975</sup> aus den Tabellen der zentralen t-Verteilung in [\[45\]](#page-171-5) abgelesen. Dieser Prozess kann automatisiert ablaufen, wenn eine Routine zur Berechnung der Quantile der zentralen t-Verteilung in der Simulationssoftware eingebaut werden kann. Da gängige Simulationsprogramme lediglich Zufallszahlen einer vorgegebenen Verteilung erzeugen, jedoch keine Quantile für eine bestimmte Verteilung bereit stellen, würde es sich anbieten, Routinen aus der Fachliteratur beispielsweise eine in [\[46\]](#page-171-6) befindliche zu verwenden. Alternativ kann die Verwendung der in MS Excel implementierten Quantile der zentralen t-Verteilung empfohlen werden. Damit werden die zur statistischen Absicherung benötigten Nebenrechnungen in der MS Excel-Umgebung durchgeführt und die Simulationssoftware wird nicht zusätzlich mit Nebenrechnungen belastet. Diese Vorgehensweise ermöglicht auch die Auswahl von beliebigen α-Werten. Sie ist nicht auf die Anwendung von nur den in den meisten Statistik-Buchern tabellierten ¨ *α*-Quantilen der zentralen t-Verteilung angewiesen.

Denkbar ist auch die Parametrierung der Vorgehensweise uber das Webfrontend, so ¨ dass die Anzahl der benötigten Simulationsläufe in Abhängigkeit von der persönlichen Risikoeinschätzung eines jeden Anwenders erfolgen kann. Dafür müssten  $n_0$ ,  $\alpha$  und *d* oder die für dessen Bestimmung notwendige Konstante  $\gamma$  als vom Anwender einzugebenden Werte parametriert werden und ein Verfahren für die Steuerung der alternierenden Durchführung der Simulationsläufe und der in diesem Abschnitt dargestellten notwendigen Nebenberechnungen implementiert werden.

## 3.4 Durchführung simulativer Versuche

Mit dem entwickelten generalistischen Simulationsmodell wurden Versuche (Experimente) durchgeführt. Dabei wurden die Parameter variiert, das Systemverhalten analysiert sowie Durchsatz und Energiebedarf quantifiziert. Anhand der Daten der Partnerunternehmen und zu definierender Szenarien wurden die situationsabhängigen Lagerstrategien bzgl. ihres Einflusses auf den Durchsatz und den Energiebedarf erforscht. Im Forschungsvorhaben sind Versuchsläufe zu einzelnen situationsabhängigen Lagerstrategien und zum kombinierten Einsatz durchgeführt worden. Dadurch können Durchsatz und Energiebedarf für einzelne situationsabhängige Lagerstrategien sowie für den kombinierten Einsatz quantifiziert werden. Die durchgeführten Versuche dienen auch als Basis für die Bildung von Ersatzmodellen, die im folgenden Kapitel [3.5](#page-127-0) beschrieben werden. In Kapitel [3.8](#page-140-0) werden die Ergebnisse der simulativen Versuche anhand von Beispielen beschrieben.

## <span id="page-127-0"></span>3.5 Ersatzmodellbildung auf Basis der Simulationsdaten

Mit der erzeugten simulativen Datenbasis erfolgt die Bildung eines Ersatzmodells, das die Ergebnisse der Simulation mit geringem Fehlermaß abbildet. Ersatzmodelle können durch mathematische Methoden Ergebnisse deutlich schneller angeben als ein Simulationsmodell. Bei der Bildung von Ersatzmodellen im Forschungsvorhaben werden aus Daten, die durch simulative Versuche gewonnen wurden, eine Abbildung des Einflusses der Parameter (Lagerabmessungen, Lagerfüllgrad, Aufträge u. v. m.) auf die Ausgabegrößen (Durchsatz, Energiebedarf) bestimmt. Diese Abbildungen sind auch für nicht simulierte Parameterkombinationen gültig.

Die Bildung von Ersatzmodellen basiert auf mathematischen Methoden, mit denen aus einzelnen Parameterkombinationen, deren Ergebnisse bekannt sind, Interpolationsund/oder Approximationsfunktionen gebildet werden, die für nicht bekannte Parameterkombinationen Ergebnisse ermitteln. Damit das Ersatzmodell Gultigkeit besitzt und ¨ angewandt werden kann, mussen diese Werte nahe den simulierten Werten liegen. Dies ¨ wird mit Testdatensätzen und Ermittlung des Fehlermaßes überprüft. Abbildung [31](#page-127-1) zeigt den Ein- und Ausgang des Simulations- und des Ersatzmodells. Abbildung [32](#page-127-2) zeigt die Vorgehensweise bei der Bildung von Ersatzmodellen.

<span id="page-127-1"></span>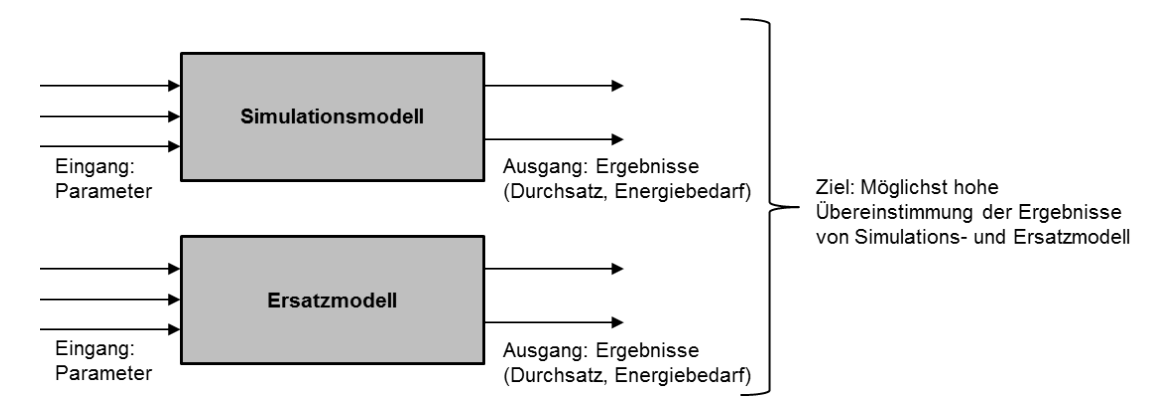

Abbildung 31: Ein- und Ausgang des Simulations- und des Ersatzmodells.

<span id="page-127-2"></span>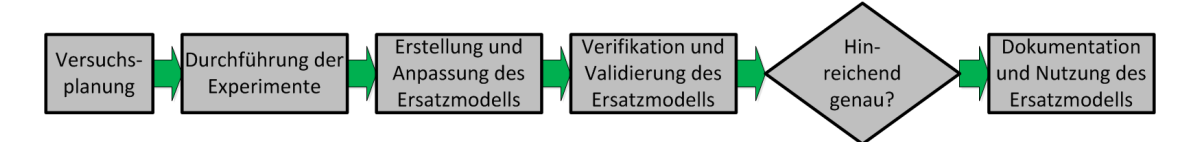

Abbildung 32: Bildung von Ersatzmodellen [\[47\]](#page-171-7).

Die Versuchsplanung hat das Ziel, Stützpunkte für das Ersatzmodell zu generieren. Die Versuche des Versuchsplans sind durchgefuhrt worden und anhand der erzeugten Trai- ¨ ningsdatensätze konnte das Ersatzmodell gebildet werden.

Im Forschungsprojekt ist der Einsatz künstlicher neuronaler Netze zur Bildung des Ersatzmodells angewendet worden, da es hierbei Veröffentlichungen zur erfolgreichen Modellbildung im Bereich automatischer Lagersysteme mit Regalbediengeräten gibt, u. a. [\[47,](#page-171-7) [48,](#page-171-8) [49,](#page-171-9) [50\]](#page-171-10). Künstliche neuronale Netze können nichtlineare Funktionen abbilden, was auf die parametrierten Shuttle-Systeme zutrifft. Sie werden in diesem Forschungsbericht nicht detailliert erläutert. Der interessierte Leser sei z. B. auf das umfangreiche Werk von Zell [\[51\]](#page-171-11) verwiesen. Zusätzlich setzt ein Partnerunternehmen des Forschungsprojekts künstliche neuronale Netze für Ersatzmodelle im Bereich automatischer Lagersysteme mit Regalbediengeräten in der Praxis ein und konnte somit sein Wissen einbringen.

Das Ersatzmodell ist im Forschungsvorhaben dahingehend untersucht worden, ob es möglich ist, die Optimierung der Shuttle-Systeme bzgl. Durchsatz und Energiebedarf für die Anwender ohne oder mit geringerer Anzahl an simulativen Versuchsläufen durchzuführen. Für Parameterkombinationen, die mit dem Ersatzmodell abgebildet werden können, ist kein Simulationsmodell und damit auch keine Simulationssoftware erforderlich. Durch das Ersatzmodell werden simulativ ermittelte Ergebnisse in eine analytische Berechnungsgrundlage überführt.

Ein direkter Zugriff auf das Simulationsmodell sollte fur die Parameterkombinationen ¨ erfolgen, die durch das Ersatzmodell nicht adäquat abbildbar sind. Wenn auf das Simulationsmodell zugegriffen wird, so ist mit ggf. längeren Antwortzeiten (abhängig von der Rechenleistung) zu rechnen. Bei Zugriff auf die Ersatzmodelle wird das Ergebnis direkt ausgegeben.

Es zeigte sich im Verlauf der Bildung der Ersatzmodelle, dass sehr viele Simulationsläufe mit variierten Parametern aufgrund des großen Parameterraums notwendig sind, um diesen abzubilden. Es war daher erforderlich, diesen Parameterraum zu reduzieren, d. h. es wurden nur bestimmte Parameterkombinationen zugelassen. Dadurch konnte die Anzahl durchzuführender Simulationsläufe auf ein zeitlich erreichbares Maß reduziert werden.

Die Reduzierung bezieht sich auf die Auftragslage. Es ist die Annahme Grenzdurchsatz gewählt worden, d. h. es waren immer Aufträge verfügbar. Weiterhin sind die Zonierungsmöglichkeiten eingeschränkt worden. Weitere Lagerstrategien, wie z. B. die durchsatzbasierte Kinematik, sind nicht mit einem neuronalen Netz abgebildet worden.

Zur Erstellung der künstlichen neuronalen Netze wird die Programmiersprache Python (Version 3.5) mit folgenden Bibliotheken verwendet:

- Scikit-Learn (für das Aufbereiten der Daten),
- Keras (Version 2.0) mit Tensorflow und Theano als Machine-Learning-Framework.

Scikit-learn ist eine Software-Bibliothek zum maschinellen Lernen fur die Programmier- ¨ sprache Python [\[52\]](#page-172-0). Keras ist eine mit Phyton programmierte Open Source Deep-Learning-Bibliothek [\[53\]](#page-172-1). TensorFlow ist ein Programmiergerüst (engl. Framework) für Programmierungen, die Datenströme beinhalten. Es wird über Python-Programme genutzt und ist in Python und  $C++$  vorhanden [\[54\]](#page-172-2). The ano ist eine Bibliothek für Python, mit der sich mathematische Ausdrücke auf Prozessoren in hoher Geschwindigkeit be-rechnen lassen [\[55\]](#page-172-3). Eine Einführung in die Programmierung von künstlichen neuronalen Netzen enthält z. B. [\[56\]](#page-172-4).

Aus den generierten Stützpunkten soll durch das Ersatzmodell eine vollständige Antwortfläche generiert werden. Die Verifikation und Validierung besteht im Wesentlichen in der Bestimmung der Genauigkeit des Ersatzmodells im Vergleich zum Simulationsmodell. Dabei sind fur Parameterkombinationen, die nicht zur Erzeugung des Ersatzmodells ¨ eingesetzt wurden (Testdatensätze, keine Stützpunkte), Werte vom Ersatzmodell ermittelt und mit den Werten des Simulationsmodells verglichen worden. Anhand der Abweichungen der Werte des Ersatzmodells zu den Werten des Simulationsmodells konnten Aussagen zur Genauigkeit des Ersatzmodells getroffen werden. Abbildung [33](#page-129-0) zeigt die Vorgehensweise des Trainings und des Testens von kunstlichen neuronalen Netzen. ¨

<span id="page-129-0"></span>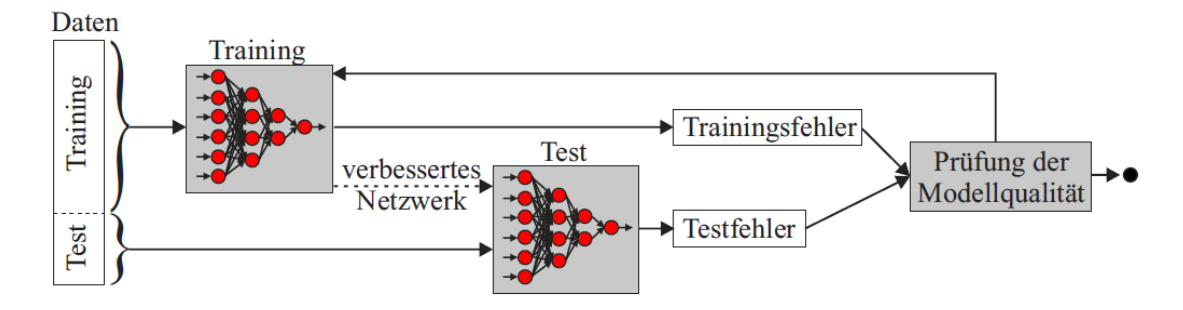

Abbildung 33: Training und Test eines künstlichen neuronalen Netzes [[57\]](#page-172-5).

Es ist ein mehrschichtiges Netz (engl. multi layer perceptron) mit einer verdeckten Schicht verwendet worden. Die Eingabeschicht ist so gewählt, dass die Anzahl der Neuronen der Anzahl der Eingangswerte entspricht. Die verdeckte Schicht enthält fünfzig Neuronen. Die Ausgabeschicht ist so gewählt worden, dass die Anzahl der Neuronen der Anzahl der Ausgangswerte entspricht. Als Aktivierungsfunktion ist eine lineare Aktivierungsfunktion (rectified linear unit(ReLU)) eingesetzt worden. Als Lernverfahren ist  $Adam$  (adaptive moment estimation) eingesetzt worden. Um eine Überanpassung des Netzes während des Trainings zu verhindern (engl. overfitting, damit wird der Verlust der Generalisierungsfähigkeit des Netzes bezeichnet), ist das Early-Stopping-Verfahren eingesetzt worden. Zum Training der Netze sind 1500 Simulationsläufe mit zufällig bestimmten Parameteterwerten durchgeführt worden. Bei der zufälligen Bestimmung der Parameterwerte sind diese mit sinnvollen Grenzen nach oben und unten versehen worden, z. B. der Abstand zwischen zwei Lagerplätzen zwischen zwanzig und hundert *cm*. Dieselben Grenzen gelten auch für die Eingabe der Parameterwerte auf der Webseite.

Das Fehlermaß der Netze wird mithilfe des mittleren absoluten Fehlers (MAE) bestimmt, der mit dem Vorhersagewert y und dem tatsächlichen Wert t für n Beispiele wie folgt berechnet wird.

$$
MAE = \frac{1}{n} \sum_{i=1}^{n} |y_i - t_i|
$$

Der Durchsatz konnte nach Abschluss des Trainings durch das gewählte Netz mit Abweichungen von  $5 - 10$  Prozent bestimmt werden. An den Rändern des Parameterraums (z. B. ein sehr hohes oder sehr langes Shuttle-System) ist die Abweichung größer, in mittleren (praxisnahen) Bereichen niedriger.

Abschließend kann festgehalten werden, dass kunstliche neuronale Netze zur Bestim- ¨ mung von Kennzahlen für Shuttle-Systeme einsetzbar sind, allerdings ist der Aufwand zur Abbildung eines großen Parameterraums sehr hoch. Durch Reduzierung der Komplexit¨at und somit des Parameterraums k¨onnen erste wichtige Kennzahlen zur Analyse eines Shuttle-Systems bestimmt werden (Grenzdurchsatz, Spielzeit). Über die öffentlich zugängliche Webseite werden aber alle Parameter frei belegbar zugelassen, so dass dann in jedem Falls auf das generalistische Simulationsmodell zugegriffen wird.

Künftige Forschungsprojekte können die in diesem Projekt erzielten Erkenntnisse und Ergebnisse als Ausgangspunkt für die weitere Erforschung von Methoden der künstlichen Intelligenz zur Anwendung im Bereich Shuttle-Systeme verwenden.

# 3.6 Softwareumgebung zur Nutzung des Modells

Um das Simulations- und Ersatzmodell schnell und einfach für die Planungsunterstützung oder zur Optimierung eines bestehenden Shuttle-Systems einsetzen zu können, ist eine Softwareumgebung aufgebaut worden. Diese bietet uber eine Eingabemaske einer ¨ Webseite die Möglichkeit der Parametereingabe und deren Weiterleitung in eine Datenbank. Die Softwareumgebung besteht aus einer Webseite, einem Server, einer Datenbank, MS-Excel-Dateien und einem Programm zum automatisierten Starten von Simulationssläufen sowie dem Austausch von Daten. Die Schnittstelle zwischen Anwender und Softwarewerkzeug ist die Webseite. Jeder Anwender kann sein geplantes oder bestehendes Shuttle-System dadurch schnell und einfach parametrisieren, analysieren und optimieren. Der Zugriff auf das Softwarewerkzeug erfolgt uber die Webseite der Hoch- ¨ schule Heilbronn. Abbildung [34](#page-131-0) zeigt die Zusammenhänge der einzelnen Komponenten des Softwareumgebung.

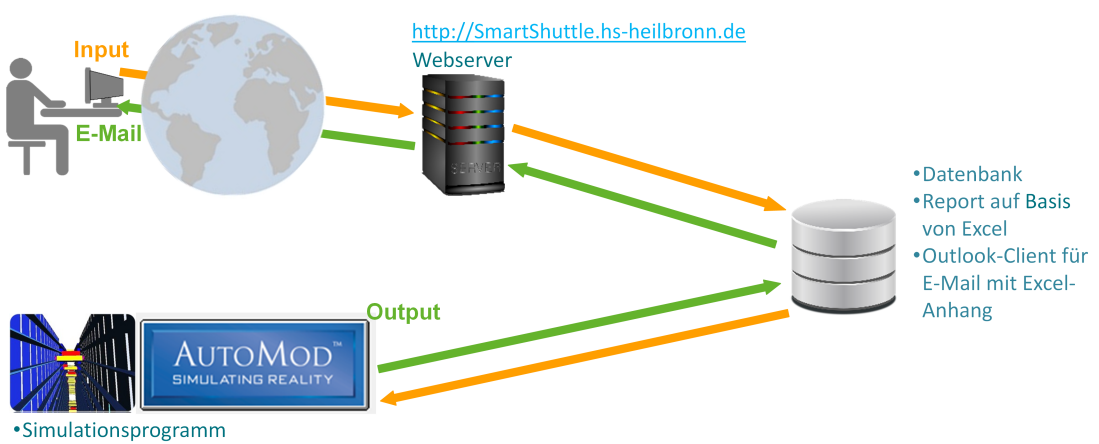

## <span id="page-131-0"></span>FUNKTIONSWEISE DER WEBSERVER-APPLIKATION

Abbildung 34: Funktionsweise der Webserver-Applikation und die einzelnen Komponenten.

Der Ablauf von der Dateneingabe bis zum Erhalt der Ausgangsdaten wird im Folgenden beschrieben.

- 1. Die Dateneingabe des Anwenders erfolgt über die Webseite [http:](http://smartshuttle.hs-heilbronn.de) [//smartshuttle.hs-heilbronn.de](http://smartshuttle.hs-heilbronn.de).
- 2. Sobald der Anwender die Daten abgesendet hat, werden sie von der Webseite in die MS-Access Datenbank eingetragen.
- 3. Das Programm zur Automatisierung erkennt den neuen Datensatz in der Datenbank und startet daraufhin die Simulationssoftware.
- 4. Sobald der Simulationslauf abgeschlossen ist, werden die ermittelten Ausgangsdaten in die MS-Access Datenbank eingetragen.
- 5. Das Programm zur Automatisierung erkennt den Abschluss des Simulationslaufs und startet die zugeordnete MS-Excel Datei zur Verarbeitung der Ausgabedaten.
- 6. MS-Excel liest die Ausgabedaten ein und aktualisiert die mit den Daten verknupf- ¨ ten Diagramme. Alle Kennzahlen werden in Tabellenform mit Zahlen sowie als Diagramme (Liniendiagramme) dargestellt.
- 7. Das Programm zur Automatisierung speichert die aktualisierte MS-Excel Datei und versendet sie an die E-Mail-Adresse des Anwenders.

Der beschriebene Vorgang dauert ab dem Senden der Eingabedaten in den meisten Fällen unter fünf Minuten. D. h. nach spätestens fünf Minuten erhält der Anwender eine E-Mail mit den Ausgangsdaten. Im Folgenden werden die einzelnen Prozesse beschrieben.

<sup>•</sup> Statistische Absicherung der Simulationsergebnisse

<span id="page-132-0"></span>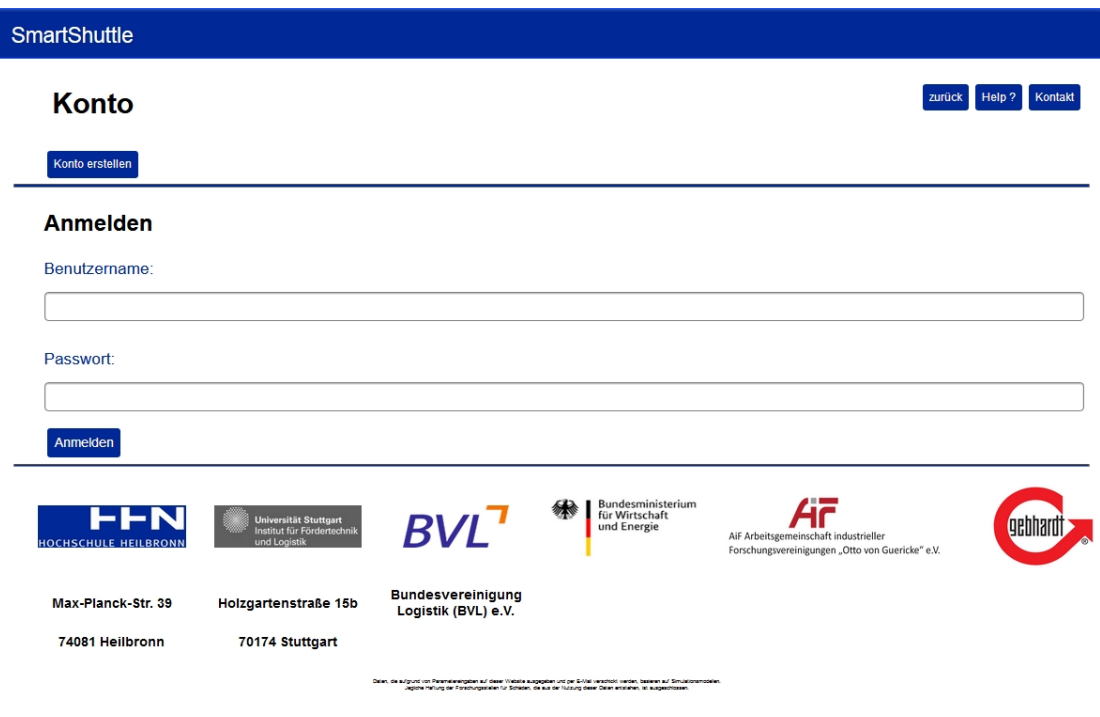

Abbildung 35: Startseite.

# 3.6.1 Dateneingabe über die Webseite

Die Webseite ist in der Sprache Hypertext Markup Language (HTML) und Hypertext Preprocessor (PHP) geschrieben bzw. programmiert. HTML ist die Sprache, die zur Darstellung von Webseiten verwendet wird. Mit PHP können dynamische Vorgänge, wie das Einlesen von Daten aus Eingabefeldern und deren Weiterversendung an einen Server durchgeführt werden [[58\]](#page-172-6). Als Webserver-Software wird der Apache HTTP Server [\[59\]](#page-172-7) eingesetzt. Die Webserver-Software überträgt die Inhalte der Webseite an alle über das Internet anfragende Webbrowser. Die Webseite ist auf einer Subdomain der Hochschule Heilbronn veröffentlicht. Alle Anfragen auf diese Subdomain werden von der Webserver-Software verarbeitet. Der Server, der die Webserver-Software, das Programm zur Automatisierung, die Datenbank, die MS-Excel Datei und die Simulationssoftware enthält, ist ein virtueller Rechner mit dem Betriebssystem MS Windows Server 2016. Abbildung [35](#page-132-0) zeigt die Startseite der Webseite. Um mit einer Dateneingabe zu beginnen, ist die Anmeldung mit den Benutzerdaten erforderlich. Um ein Benutzerkonto zu erstellen, ist eine Registrierung erforderlich. Es werden die Daten Anrede, Titel, Vorname, Name, Firma, Straße, Hausnummer, Postleitzahl, Ort, Land, E-Mail-Adresse, Telefonnummer, Passwort abgefragt.

Nach erfolgreicher Anmeldung können Daten eingegeben werden. Die Webseite enthält alle Parameter, die in Kapitel [3.1](#page-47-0) beschrieben sind. Zunächst erfolgt die Konfigurationsauswahl, anschließend werden die Parameter nachfolgend entsprechend der sechs Kategorien Ganggeometrie, Kinematik, Energiemodell, Artikelstruktur, Lagerstrategien und

<span id="page-133-0"></span>Tagesauftragsstrkutr eingegeben (Kapitel [3.1\)](#page-47-0). Abbildung [36](#page-133-0) zeigt als Beispiel die Konfigurationsauswahl Gang- und ebenengebundenes Shuttle-System. Abbildung [37](#page-134-0) zeigt einige Parameter der Kategorie Ganggeometrie.

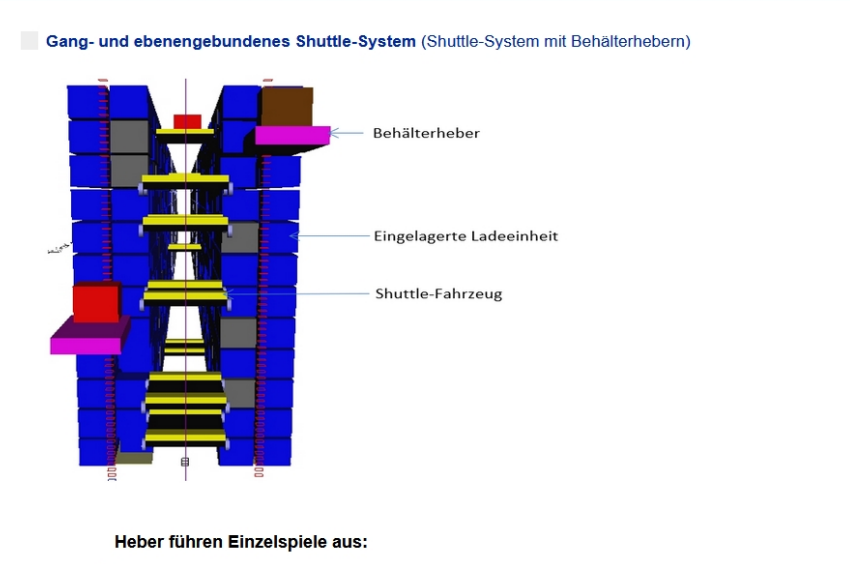

# Konfigurationsauswahl

Der linksseitige Heber ist der Auslagerungsheber, der rechtsseitige der Einlagerungsheber.

Abbildung 36: Beispiel zur Konfigurationsauswahl uber die Webseite. ¨

#### 1 Ganggeometrie

<span id="page-134-0"></span>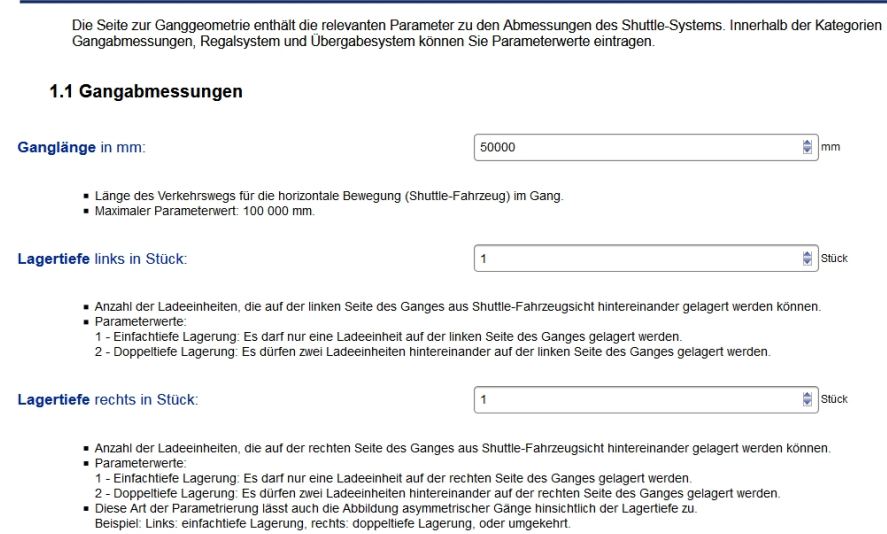

Abbildung 37: Beispiel zur Eingabe von Parametern der Kategorie Ganggeometrie uber ¨ die Webseite.

Die Webseite enthält weiterhin eine Help-Seite, die jeden Parameter erläutert. Das Energiemodell ist ebenfalls als separate Seite veröffentlicht. Der Anwender kann sich nach der Dateneingabe von der Webseite abmelden und gelangt wieder auf die Startseite. Eine Kontaktmöglichkeit ist ebenfalls vorhanden, mit Angabe der E-Mail-Adresse und Telefonnummer des Ansprechpartners der Forschungsstellen.

Während der Dateneingabe wird der Anwender durch die Anzeige von Informationen wie z. B. der Höhe des Shuttle-Systems, der Anzahl der Lagerplätze oder der Anzahl generierter Schnelldreher-Ladeeinheiten unterstützt. Das PHP-Skript greift dazu auf die Parametereingaben des Anwenders zu und berechnet mit programmierten Formeln die Kennzahlen und zeigt sie dann auf der Webseite. Abbildung [38](#page-135-0) zeigt ein Beispiel einer solchen Anzeige nach der Eingabe des Parameters Horizontaler Abstand zweier Ladeeinheiten. Nach der Eingabe dieses Parameters können Informationen zur Anzahl der Lagerplätze angezeigt werden, da hierfür alle Parameterwerte bereits eingegeben sind. Wenn der Anwender feststellt, dass die Informationen nicht seinem Wunsch-System entsprechen, können fehlerhafte Eingaben bisheriger Werte korrigiert werden.

#### <span id="page-135-0"></span>Horizontaler Abstand zweier Ladeeinheiten in mm:

```
100
                 \Boxmm
```
. Legt den Abstand zwischen zwei Ladeeinheiten in Fahrtrichtung des Shuttle-Fahrzeuges fest

- · Die Länge des Lagerplatzes in Fahrtrichtung des Shuttle-Fahrzeuges ergibt sich aus der Länge der Ladeeinheit und des horizontalen Abstandes zweier Ladeeinheiten.
- · Der horizontale Abstand zwischen zwei Lagerplätzen in Fahrtrichtung des Shuttle-Fahrzeugs beträgt mit dieser Eingabe 500 mm. Pro Ebene kann das Shuttle-Fahrzeug damit 100 Positionen ansteuern. Jede Position enthält 1 Lagerplätze auf der linken Seite des Gangs und 1 Lagerplätze auf der rechten Seite des Gangs, d. h. insgesamt stehen 2 Lagerplätze pro Position zur Verfügung. Pro Ebene stehen damit 200 Lagerplätze zur Verfügung. Die Anzahl der Lagerplätze im Shuttle-System beträgt 2400.

Abbildung 38: Anzeige von Informationen w¨ahrend der Dateneingabe.

Nach der Dateneingabe können die Daten über die Schaltlfläche Eingaben absenden zum Server gesendet werden. Zuvor werden alle Eingabefelder überprüft. Sofern sich die Werte außerhalb des festgelegten Bereiches je Parameter befinden, werden diese markiert und dem Anwender angezeigt. Wenn alle Dateneingaben in den vorgegebenen Bereichen liegen und keine sonstigen Fehler (z. B. Buchstaben statt Zahlen in den Eingabefeldern) vorliegen, wird das Senden der Daten zum Server zugelassen.

## 3.6.2 Eintrag der Daten in die Datenbank

Die uber die Webseite eingegebenen Daten werden in einer MS-Access Datenbank ge- ¨ speichert. Die Datenbank enthält unterschiedliche Tabellen. Eingabedaten werden in der Tabelle Eingabefaktoren gespeichert. Jeder Datensatz der Webseite führt zur Erstellung einer neuen Zeile mit einer aufsteigend zählenden *identification number (ID)*, das bedeutet die Zeile mit der höchsten ID ist der zuletzt gesendete Datensatz von der Webseite. Abbildung [39](#page-135-1) zeigt einen Ausschnitt der Tabelle Eingabefaktoren.

<span id="page-135-1"></span>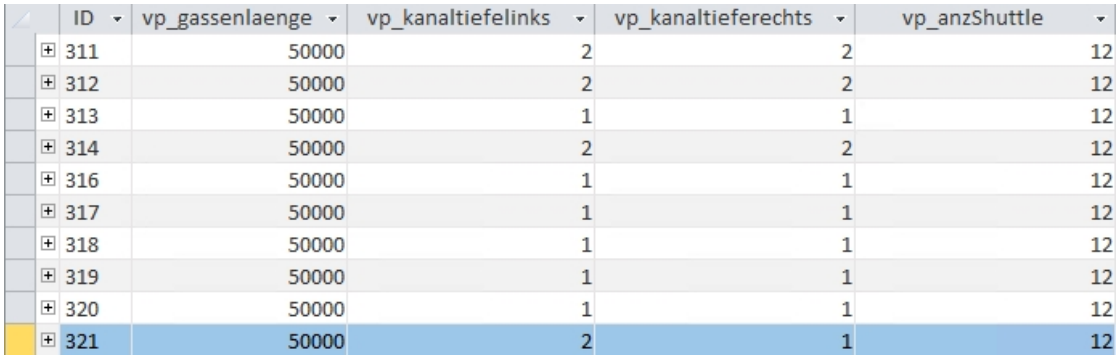

Abbildung 39: Ausschnitt der Tabelle Eingabefaktoren.

## 3.6.3 Starten der Simulationssoftware

Das Programm zur Automatisierung startet das Simulationsprogramm, sofern die Simulationssoftware nicht bereits aktiv ist, und ein neuer, noch nicht bearbeiteter Eingangsdatensatz vorhanden ist. Das Programm prüft alle zehn Sekunden, ob ein neuer Eintrag in der Datenbank vorhanden ist. Das Simulationsprogramm wird im Hintergrund ausgeführt. Es enthält bereits eine voreingestellte Laufzeit, die dann ausgeführt wird. Während des Simulationslaufes werden die Ausgangsdaten gebildet und es endet automatisch.

# 3.6.4 Ausgangsdaten in Datenbank eintragen

Das Simulationsmodell überträgt vor Beendigung des Simulationslaufs alle Ausgangsdaten. Es werden für jede Stunde Ausgangsdaten gebildet. Diese werden in die Tabelle Results\_hr gespeichert. Für einen Simulationslauf werden vierundzwanzig Zeilen der Tabelle beschrieben. Jede Zeile enthält die Nummer des zugehörigen Simulationslaufes und die Angabe der Stunde (eins bis vierundzwanzig). Abbildung [40](#page-136-1) zeigt einen Ausschnitt der Tabelle Results\_hr, der die ersten sechs Stunden der Ausgangsdaten enthält.

<span id="page-136-1"></span>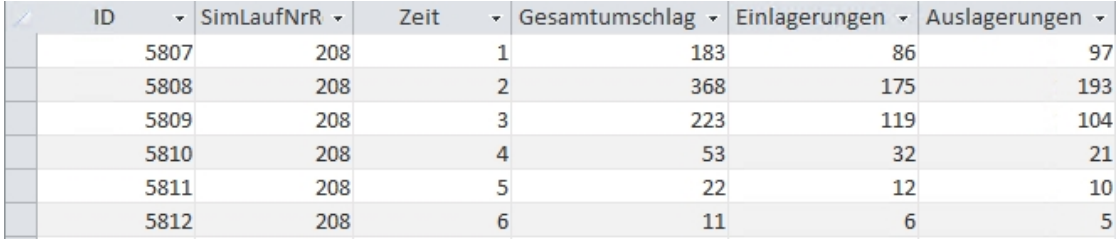

Abbildung 40: Ausschnitt der Tabelle Results hr.

## 3.6.5 Start der MS-Excel Datei

Sobald das Programm zur Automatisierung einen Simulationslauf gestartet hat, pruft es ¨ in einem kurzen Intervall, ob die Simulation beendet ist. Die Prüfung erfolgt über die Datenbank. Diese enthält die Tabelle Lauffertig, die vom Simulationsmodell direkt vor Beendigung des Simulationslaufs mit der Simulationsnummer beschrieben wird. Das Simulationsmodell liest vor Beginn des Simulationslaufs die Simulationsnummer, die in der letzte Zeile der Tabelle Lauffertig gespeichert ist (das ist die Nummer des zuletzt ausgeführten Simulationslaufs). Vor Beendigung des Simulationslaufs wird diese Nummer um 1 erhöht und es wird eine neue leere Zeile der Tabelle Lauffertig mit der Simulationsnummer beschrieben. Das Programm zur Automatisierung erkennt im nächsten Prüfzyklus, dass die Tabelle Lauffertig einen neuen Eintrag hat. Daraufhin wird die MS-Excel Datei gestartet und aktualisiert.

## <span id="page-136-0"></span>3.6.6 Aktualisierung und Darstellung der Daten in MS-Excel

Durch die Aktualisierung greift die MS-Excel Datei auf die verknüpften Abfragen der MS-Access Datenbank zu. Diese Abfragen beziehen sich auf die Tabellen Eingabefaktoren und Results hr. Die Abfragen in der Datenbank lesen die Simulationsnummer der letzte Zeile der Tabelle Lauffertig und übertragen anschließend ausgewählte Spalten aller Zeilen der Tabelle Eingabefaktoren oder der Tabelle Results\_hr (je nach Abfrage), deren Simulationsnummer mit der eingelesenen Simulationsnummer übereinstimmt. Abbildungen [41\(a\)](#page-137-0) und [41\(b\)](#page-137-1) zeigen Ausschnitte zweier Abfragen (Durchsatz in *Ladeeinheiten h* und Fahrtenergiebedarf in *J*); es sind jeweils die ersten sechs Stunden dargestellt.

<span id="page-137-0"></span>

| SimLaufNrResults - | Zeit | - Gesamtumschlag - Einlagerung - Auslagerung - Umlagerung - |    |    |  |
|--------------------|------|-------------------------------------------------------------|----|----|--|
| 231                |      | 110                                                         | 49 |    |  |
| 231                |      |                                                             | 48 | 49 |  |
| 231                |      | 107                                                         | 53 |    |  |
| 231                |      | 105                                                         | 53 |    |  |
| 231                |      | 109                                                         | 54 |    |  |
| 231                |      |                                                             |    |    |  |

(a) Datenbank-Abfrage Durchsatz.

<span id="page-137-1"></span>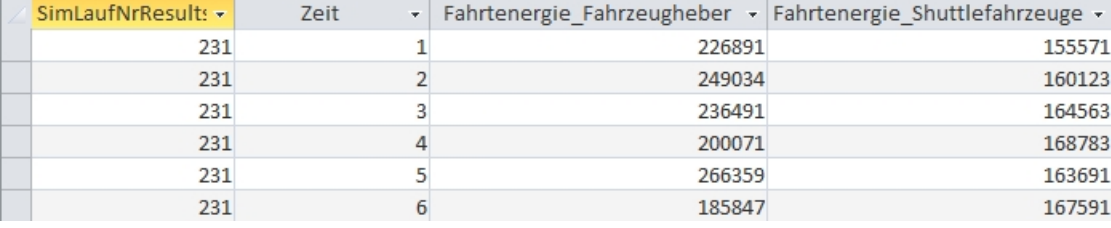

(b) Datenbank-Abfrage Energiebedarf.

Abbildung 41: Datenbank-Abfragen.

Die MS-Excel Datei überträgt diese Abfragen in Tabellen. Zusätzlich sind weitere Tabellen, die Umrechnungen durchführen (z. B. Joule in kWh) oder Werte verschiedener Abfragen in einer Tabelle anzeigen (Sollwerte aus den Eingangsdaten zu IST-Werten aus den Ausgangsdaten), vorhanden. Zu den Tabellen sind Diagramme enthalten, die die Werte visualisieren. Die Diagramme sind standardisiert, die Ordinate enthält den anzuzeigenden Wert (z. B. Durchsatz, Energiebedarf) und die Abszisse die Zeitachse über vierundzwanzig Stunden. Jede Stunde enthält einen Messwert. Zur besseren Verdeutlichung von zeitlichen Verläufen der Messpunkte werden diese mit Linien verbunden und in sogenannten Liniendiagrammen dargestellt. Die Tabelle enthält weiterhin Erläuterungen zu den enthaltenen Daten. Der Anwender kann die Darstellungsart in den Diagrammen bei Bedarf verändern. Abbildungen [42](#page-138-0) [\(a\)](#page-138-1) bis [\(d\)](#page-138-2) zeigen zwei Tabellen (Durchsatz und Fahrtenergiebedarf) der MS-Excel Datei und die zugehörigen zwei Diagramme.

<span id="page-138-1"></span><span id="page-138-0"></span>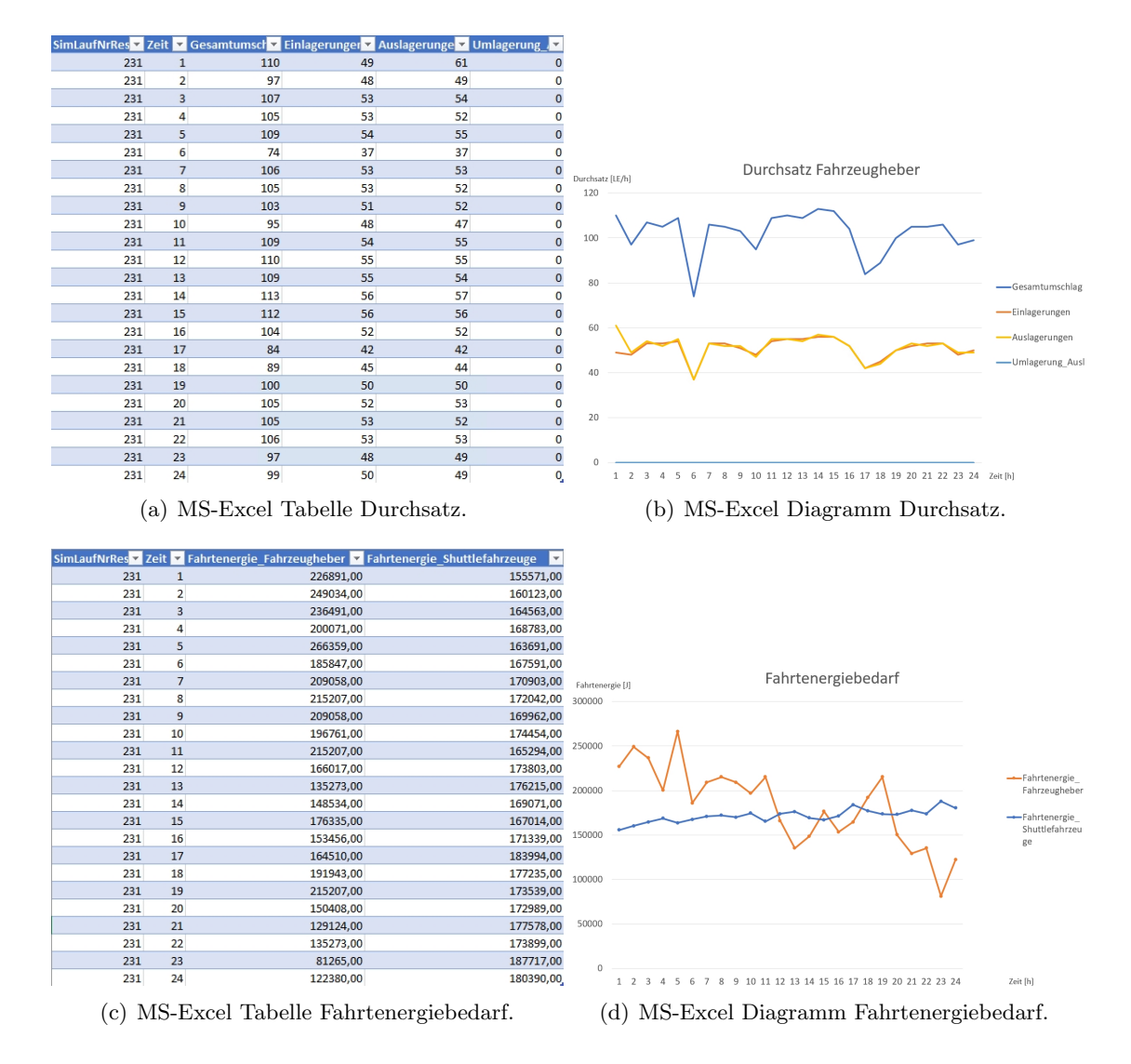

<span id="page-138-2"></span>Abbildung 42: Tabellen und Diagramme in MS-Excel.

Folgende Auswertungen werden dem Anwender über die MS-Excel Datei zur Verfügung gestellt:

- $\bullet$  Eingangsgrößen,
- Durchsatz Fahrzeugheber und/oder Behälterheber (mit SOLL/IST-Vergleich),
- Spielzeit Fahrzeugheber und/oder Behälterheber und Shuttle-Fahrzeuge,
- Auslastungsgrad Fahrzeugheber und/oder Behälterheber und Shuttle-Fahrzeuge,
- Auftragsdurchlaufzeit Ein- und Auslageraufträge,
- Warteschlangenlänge Ein- und Auslageraufträge,
- Lagerfüllgrad,
- Fahrtenergiebedarf Fahrzeugheber und/oder Behälterheber und Shuttle-Fahrzeuge,
- Energiebedarf Lastaufnahme,
- Gesamtenergiebedarf jeder Stunde und über vierundzwanzig Stunden.

Die Aufstellung enthält die Daten jeder Konfiguration. Je nach gewählter Konfiguration werden dem Anwender nur die relevanten Daten angezeigt.

## 3.6.7 Senden der Daten an den Anwender

Das Programm zur Automatisierung fuhrt nach dem Befehl zum Starten der MS-Excel ¨ Datei den Befehl zur Aktualisierung aus. Danach wartet das Programm sechzig Sekunden. Diese Zeit ist für MS-Excel ausreichend, um alle Daten der Datenbank-Abfragen einzulesen und die Tabellen und Diagramme zu aktualisieren.

Das Programm zur Automatisierung wählt anschließend die E-Mail-Adresse des Anwenders aus. Diese ist in der Datenbank in der Tabelle Eingabefaktoren gespeichert. Die MS-Excel Datei wird mit einem Kürzel gespeichert, das auf die ausgewählte Konfiguration des Shuttle-Systems hinweist. Anschließend wird die E-Mail mit einem vordefinierten Text und der angehängten Datei über den Mailhost der Hochschule Heilbronn an die E-Mail-Adresse des Anwenders gesendet.

## 3.7 Erstellung eines Leitfadens zur Anwendung in der Praxis

Der Leitfaden zur Anwendung in der Praxis bietet den Anwendern Hilfestellung zur richtigen Anwendung des Modells. Der Leitfaden ist in die Webseite und die per E-Mail versendeten Auswertungen integriert. Der Leitfaden erläutert die einzugebenden Daten, es werden zusätzlich Zwischenergebnisse, die aus den bereits eingegebenen Parameterwerten resultieren, zur Unterstützung angezeigt.

# <span id="page-140-0"></span>3.8 Auswertungen

Die folgenden Auswertungen zeigen anhand von Beispielen die Anwendung der Webseite mit unterschiedlichen Parametrierungen und die Auswirkung auf die Ausgangsgrößen.

## 3.8.1 Durchsatzbasierte Einlagerung

Die Strategie "Durchsatzbasierte Einlagerung" führt zu kürzeren Wegstrecken der Fördermittel, da häufig benötigte Ladeeinheiten im vorderen Bereich eingelagert werden. Im Folgenden werden vier Varianten beispielhaft gezeigt und beschrieben. Zwei Varianten beziehen sich auf ganggebundene, zwei weitere auf gang- und ebenengebundene Shuttle-Systeme. Dabei zeigt jeweils eine Variante einen durchsatzsteigernden Effekt durch die Zonierung, die andere zeigt diesen Effekt nicht bzw. nur minimal. Die Gründe, in welchen Fällen deutliche Effekte erzielbar sind und in welchen nicht, werden im Folgenden genannt.

Abbildung [43](#page-141-0) zeigt den Durchsatz bei Anwendung der "Durchsatzbasierten Einlagerung" im Vergleich zur Lagerstrategie "Chaotische Einlagerung" bei einem GG-System (Variante 1). Der Auftragseingang ist in beiden Varianten identisch parametriert. Die Schnelldreher-Ladeeinheiten haben eine Zugriffshäufigkeit von achtzig Prozent und machen zwanzig Prozent aller Ladeeinheiten im Lager aus. Der Lagerfüllgrad beträgt fünfundneunzig Prozent. Die Schnelldreher-Zone wird rechteckig nahe des E/A-Punkts gebildet (von zwölf Ebenen sind acht für Schnelldreher-Ladeeinheiten ausgeschlossen). Der E/A-Punkt befindet sich einen Meter oberhalb von Ebene eins, zwischen Ebene zwei und drei. Das führt zur in Abbildung [44](#page-141-1) gezeigten Zonierung. Die mittlere Durchsatzsteigerung bei Anwendung der "Durchsatzbasierten Einlagerung" beträgt für diese Parametrierung dreiundzwanzig Prozent. Die Energiebedarfssenkung fur Fahrten des Hebers, ¨ der Shuttle-Fahrzeuge sowie aller Lastaufnahmemittelvorgänge beträgt sechsunddreißig Prozent.

<span id="page-141-0"></span>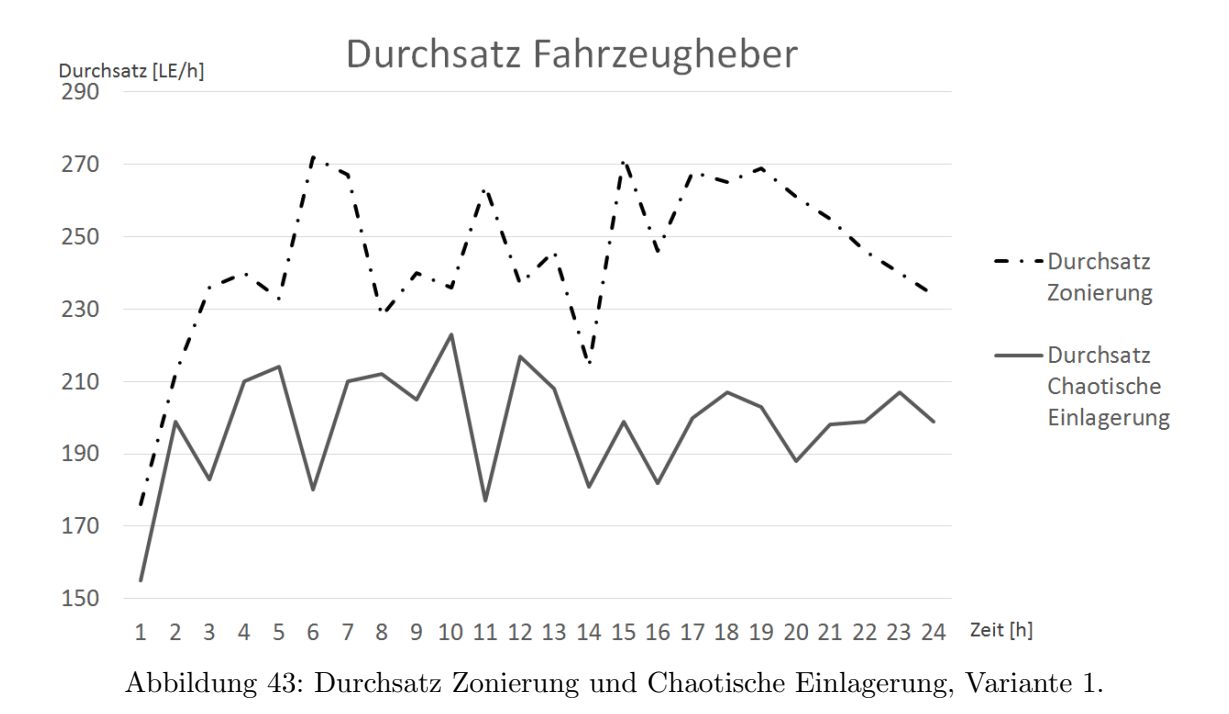

<span id="page-141-1"></span>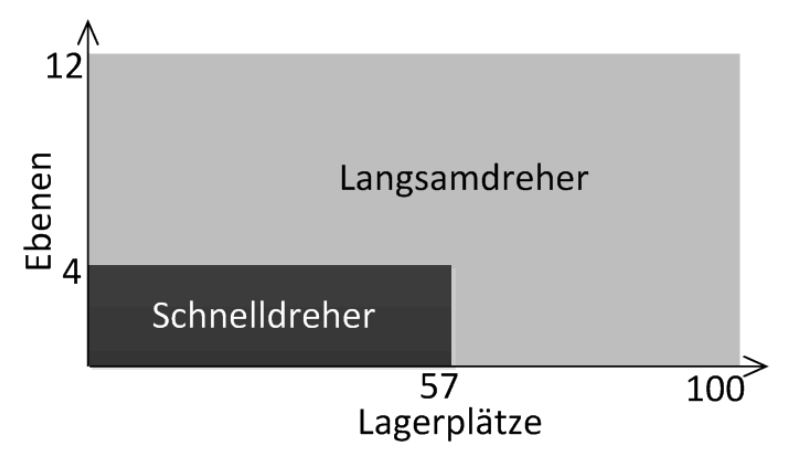

Abbildung 44: Zonierung, Variante 1.

Tabelle [12](#page-142-0) zeigt die Daten zum Durchsatz und Energieverbrauch des in Abbildung [43](#page-141-0) gezeigten simulativen Versuchs sowie weitere Daten. Die vollständigen Eingangsdaten der beschriebenen Versuche befinden sich im Anhang, siehe Kapitel [7.1.](#page-173-0)

| Bezeichnung                       | Variante 1a            | Variante 1b            | Änderung   |
|-----------------------------------|------------------------|------------------------|------------|
| Lagerstrategie                    | Chaotische             | Durchsatzbasierte      |            |
|                                   | Einlagerung            | Einlagerung            |            |
| Mittlerer Durchsatz               | 198, 17 $\frac{LE}{h}$ | 244, 04 $\frac{LE}{h}$ | 23, 15 $%$ |
| Mittlerer Fahrt- und LAM-Energie- |                        |                        |            |
| bedarf pro Fahrauftrag            | 3505, 79 J             | 2233, 98 J             | 36, 28 $%$ |
| Mittlerer Gesamtenergiebedarf     |                        |                        |            |
| pro Fahrauftrag                   | 3525, 98 J             | 2250, 37 J             | $36, 18\%$ |

<span id="page-142-0"></span>Tabelle 12: GG-System, Chaotische Einlagerung und Durchsatzbasierte Einlagerung im Vergleich, Variante 1.

Der sehr deutliche durchsatzsteigernde Effekt kommt durch verschiedene Faktoren zustande. Zum einen wurde die Ebenenanzahl für die Schnelldreher-Zone deutlich eingrenzt, es wurden nur vier Ebenen nahe des  $E/A-Punktes$  für Schnelldreher zugelassen (bei drei Shuttle-Fahrzeugen im Gang). Zum anderen hatte der Heber relativ langsame Geschwindigkeits- und Beschleunigungswerte. Da nur zwanzig Prozent der Ladeeinheiten Schnelldreher-Artikel enthielten, konnten dennoch zusätzlich die Fahrtwege der Shuttle-Fahrzeuge verkürzt werden, indem die hinteren Lagerplätze mit Langsamdreher-Ladeeinheiten befüllt wurden. Die Shuttle-Fahrzeuge konnten den Heber auslasten, es fand kein Wechsel des Engpasses statt. Engpass blieb also der Heber. Durch die Reduzierung der Fahrtwege des Hebers konnte dieser die Aufträge in deutlich schnellerer Zeit bearbeiten. Die Senkung des Energiebedarfs ist auf die Verkurzung der Wegstrecken von ¨ Heber und Shuttle-Fahrzeugen zurückzuführen.

Abbildung [45](#page-143-0) zeigt die Zonierung und Tabelle [13](#page-143-1) die Ausgangsdaten der Variante 2 (GG-System).

<span id="page-143-0"></span>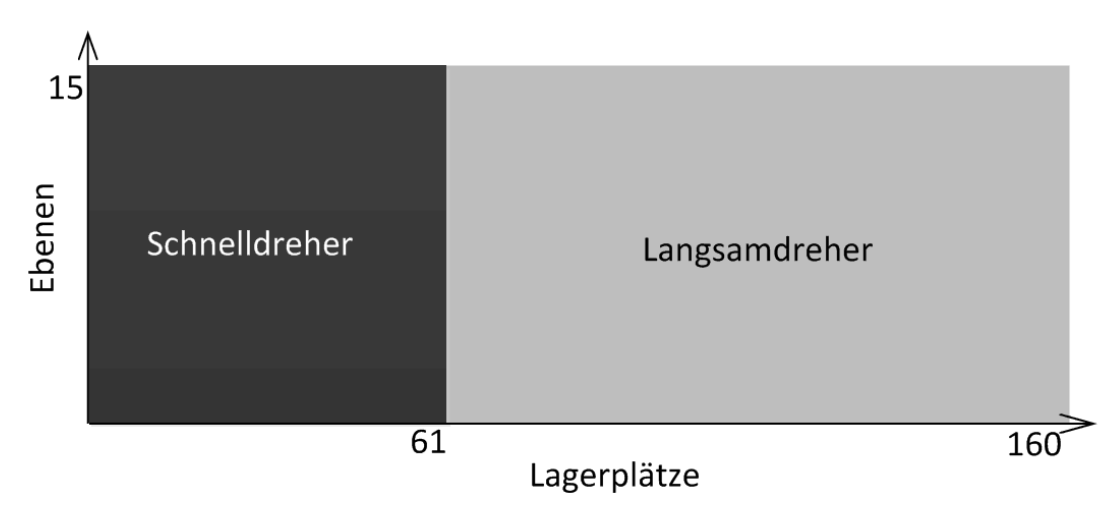

Abbildung 45: Zonierung, Variante 2.

<span id="page-143-1"></span>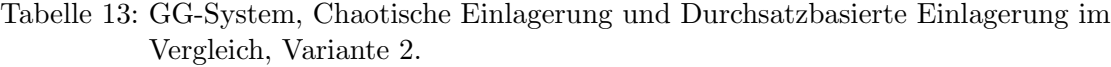

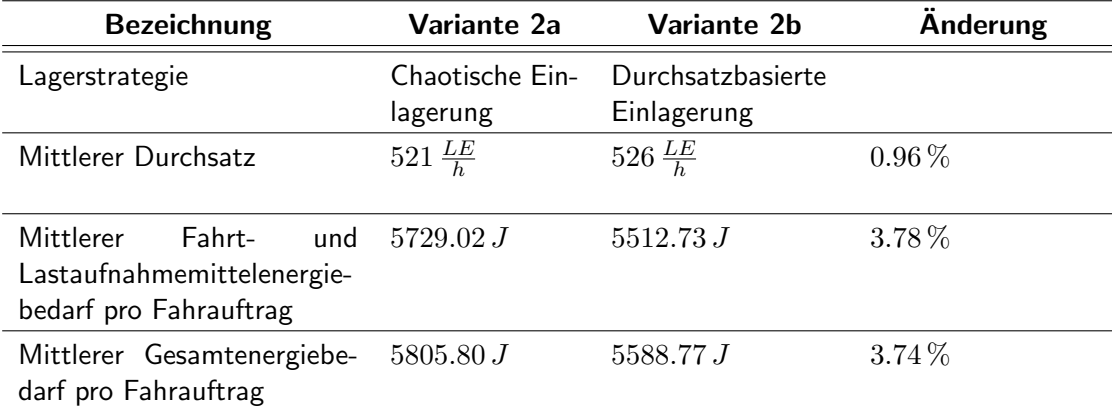

In Variante 2 wird ersichtlich, dass der Durchsatz nur geringfugig steigt. Es wurden keine ¨ Ebenen für Schnelldreher-Ladeeinheiten ausgeschlossen, und es wurden mehr Shuttle-Fahrzeuge als in Variante 1 (fünf) eingesetzt. Auf Schnelldreher-Ladeeinheiten wurde zu siebzig Prozent zugegriffen, vierzig Prozent der Ladeeinheiten im Shuttle-System sind Schnelldreher-Ladeeinheiten. Diese wurden gleichmäßig im vorderen Bereich eingelagert. Die Wegstrecke des Fahrzeughebers wurde dadurch nicht verringert. Der Engpass war in dieser Variante der Heber, die Shuttle-Fahrzeuge konnten ihn auch mit längeren Wegstrecken auslasten. Daher resultiert der kaum vorhandene Effekt auf den Durchsatz bei Verkürzung der Wegstrecken der Shuttle-Fahrzeuge.

Vertikale Hubbewegungen sind fur einen Anteil des Energiebedarfs verantwortlich. ¨ Die vertikalen Hubbewegungen wurden nicht reduziert. Die Energiebedarfssenkung um knapp vier Prozent resultiert aus den kürzeren Wegstrecken der Shuttle-Fahrzeuge.
Abbildung [46](#page-144-0) zeigt die Zonierung und Tabelle [14](#page-144-1) die Ausgangsdaten der Variante 3.

<span id="page-144-0"></span>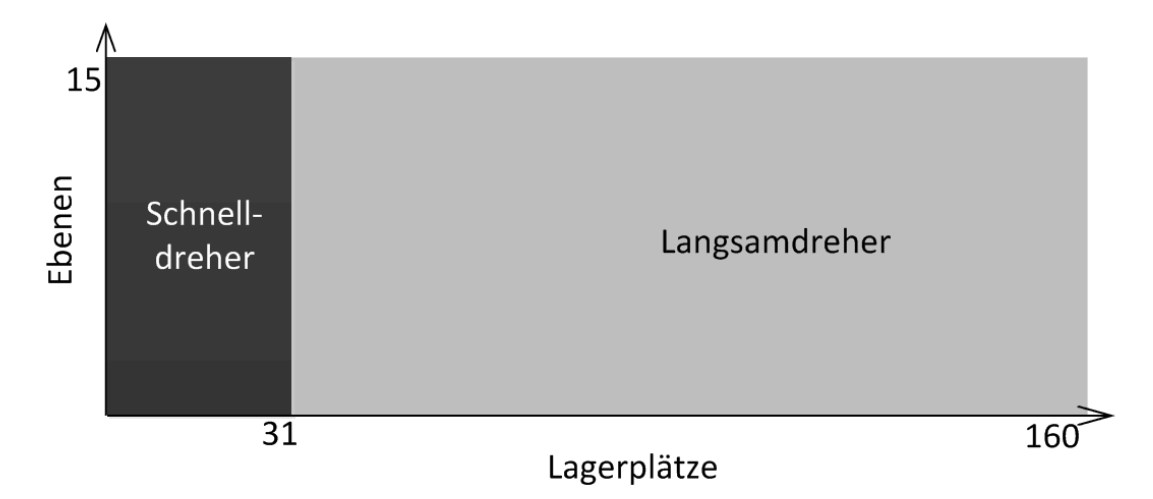

Abbildung 46: Zonierung, Variante 3

<span id="page-144-1"></span>Tabelle 14: GEG-System, Chaotische Einlagerung und Durchsatzbasierte Einlagerung im Vergleich, Variante 3.

| <b>Bezeichnung</b>                                                                 | Variante 3a                 | Variante 3b                      | Änderung    |
|------------------------------------------------------------------------------------|-----------------------------|----------------------------------|-------------|
| Lagerstrategie                                                                     | Chaotische Ein-<br>lagerung | Durchsatzbasierte<br>Einlagerung |             |
| Mittlerer Durchsatz                                                                | $700.25 \frac{LE}{h}$       | 1082.8 $\frac{LE}{h}$            | $54.63\,\%$ |
| Mittlerer<br>Fahrt-<br>und<br>Lastaufnahmemittelenergie-<br>bedarf pro Fahrauftrag | 7617.71 J                   | 5601.89 J                        | $26.46\,\%$ |
| Mittlerer Gesamtenergiebe-<br>darf pro Fahrauftrag                                 | 7703.40 J                   | 5657.30 J                        | 26.56%      |

In Variante 3 wird ersichtlich, dass die Durchsatzbasierte Einlagerung einen hohen Einfluss auf den Durchsatz und den Energiebedarf hat. Das Shuttle-System enthielt funfzehn ¨ Ebenen. Die Heber wurden relativ schnell parametriert, die Shuttle-Fahrzeuge relativ langsam. Die Zonierung verlagerte die Schnelldreher-Ladeeinheiten (zwanzig Prozent) nach vorne. Es wurden keine Ebenen fur Schnelldreher-Ladeeinheiten ausgeschlossen. ¨ Die Shuttle-Fahrzeuge bildeten in dieser Variante den Engpass. Die Shuttle-Fahrzeuge konnten durch die Zonierung ihre Wegstrecken sehr stark verkürzten und dadurch die Heber besser auslasten.

Der Energiebedarf sinkt, da nur noch zwanzig Prozent der Fahrten der Shuttle-Fahrzeuge im Langsamdreher-Bereich stattfinden.

Abbildung [47](#page-145-0) zeigt die Zonierung und Tabelle [15](#page-145-1) die Ausgangsdaten der Variante 4.

<span id="page-145-0"></span>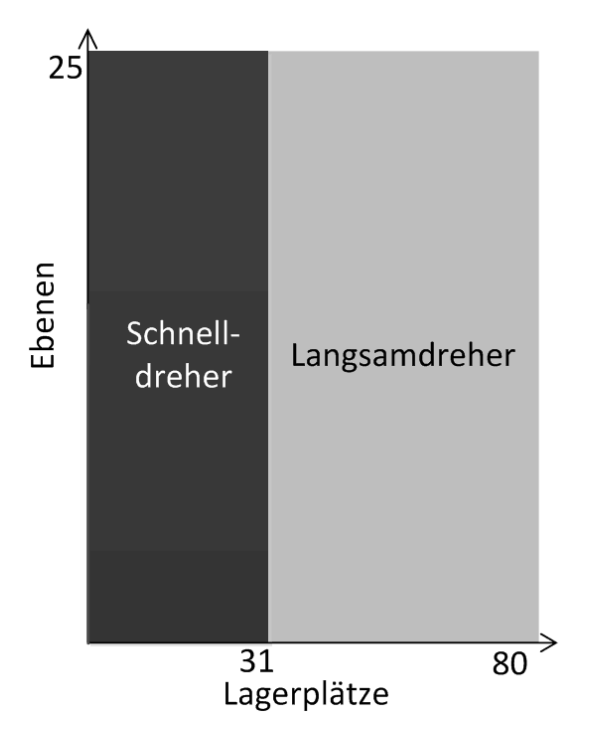

Abbildung 47: Zonierung, Variante 4.

<span id="page-145-1"></span>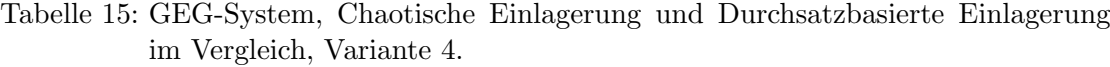

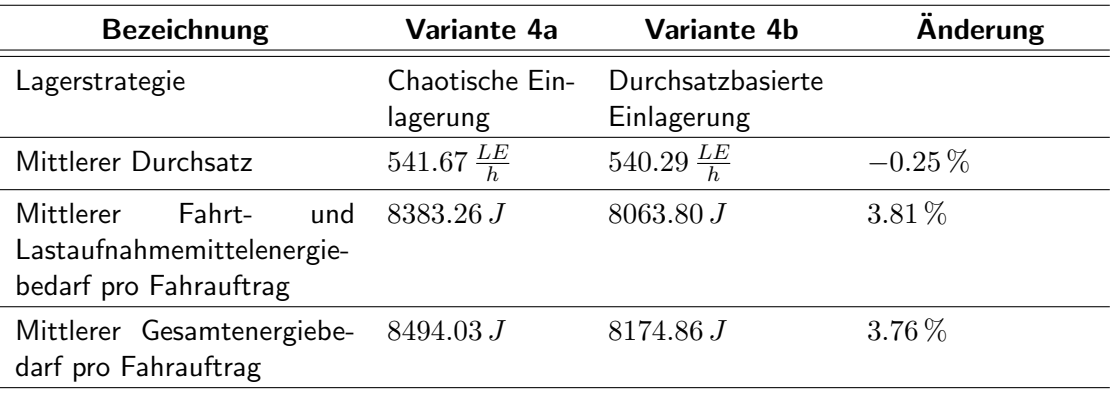

Variante 4 zeigt, dass die Durchsatzbasierte Einlagerung zu keiner Steigerung des Durchsatzes führt. Der Energiebedarf wird um knapp vier Prozent gesenkt. Das Shuttle-System ist relativ kurz und hoch. Die Heber haben lange Wegstrecken zurückzulegen. Bei der Zonierung wurden keine Ebenen für Schnelldreher-Ladeeinheiten ausgeschlossen, sie wurden also gleichmäßig im vorderen Bereich eingelagert. Der Heber bildet in diesem System den Engpass, das bedeutet die Shuttle-Fahrzeuge haben ihn bereits bei einer chaotischen Einlagerung vollständig ausgelastet. Eine Zonierung, die keine Ebenen ausschließt, ändert die Wegstrecke des Hebers nicht. Eine Durchsatzsteigerung ist dadurch nicht möglich.

Der Energiebedarf wird um knapp vier Prozent gesenkt. Der Effekt ist u. a. deshalb weniger stark ausgeprägt, da der Anteil der Schnelldreher-Ladeeinheiten mit vierzig Prozent höher ist. Das führt dazu, dass die Shuttle-Fahrzeuge ihre Wegstrecke weniger stark verkürzen. Zudem ist das Shuttle-System insgesamt kurz, die Fahrtwege sind auch bei der chaotischen Einlagerung nicht sehr lang. Weiterhin wurden die vertikalen Hubbewegungen nicht reduziert.

Die gewählten Parameterwerte der Varianten haben einige Parameterkombinationen, die zu Durchsatzsteigerungen und Energiebedarfssenkungen fuhren, gezeigt. Ebenso wird ¨ gezeigt, in welchen Fällen keine oder geringe Effekte generiert werden, sei es durch ungunstige Bildung der Zonen und/oder durch andere Faktoren. Im Folgenden werden ¨ Schlussfolgerungen zu den Effekten auf Durchsatz und Energiebedarf bei Anwendung der Lagerstrategie Durchsatzbasierte Einlagerung gezogen.

In einem Shuttle-System gibt es einen Engpass. Dieser ist entweder bei den Shuttle-Fahrzeugen oder bei den Hebern zu finden (in der praktischen Anwendung häufiger bei den Hebern). Wenn die Heber der Engpass sind, so kann über den Ausschluss der am weitesten vom  $E/A$ -Punkt entfernten Ebenen für Schnelldreher-Ladeeinheiten die Wegstrecke verkürzt werden. Mit jeder Verkürzung haben die Heber aber gleichzeitig auch weniger Shuttle-Fahrzeuge zur Verfügung (zumindest bei GEG-Systemen), die sie bedienen. Das bedeutet, es gibt einen kritischen Punkt, ab dem ein Wechsel des Engpasses stattfindet. Wenn die Shuttle-Fahrzeuge der Engpass sind, so können die Schnelldreher in jeder Ebene gleichmäßig im vorderen Bereich eingelagert werden. Durch die Verkürzung der Wegstrecken der Shuttle-Fahrzeuge kann der Heber besser ausgelastet werden. Auch hierbei kann ein Wechsel des Engpasses stattfinden, sodass dann ebenfalls ein Ausschluss von Ebenen in Frage kommen kann.

Großen Einfluss hat zudem die Anzahl der Schnelldreher-Ladeeinheiten und deren Zugriffshäufigkeit. Wenn die Anzahl der Schnelldreher-Ladeeinheiten gering und deren Zugriffshäufigkeit hoch ist, so kann die Zonierung hohe Durchsatzsteigerungen und Energiebedarfssenkungen erzielen. Je eher sich die Zugriffshäufigkeit auf die Ladeeinheiten einer Gleichverteilung annähert, desto weniger Effekte zeigt eine Zonierung.

Die kinematischen Parameter führen ebenfalls zu Effekten der Zonierung. Diese führen wieder zur bereits beschriebenen Engpass-Thematik. Wenn die Heber im Vergleich zu den Shuttle-Fahrzeugen relativ langsam agieren und der theoretisch erzielbare Durchsatz (bei der Annahme, dass das Fördermittel nie warten muss) sehr viel geringer als der der Shuttle-Fahrzeuge ist, so ist durch Zonierung viel Potential zur Optimierung vorhanden. Wenn die theoretischen Durchsätze der Shuttle-Fahrzeuge und der Heber sich als Ausgangsbasis sehr ähnlich sind, ist weniger Potential vorhanden.

Bei einem hohen Shuttle-System hat der Heber lange Wegstrecken, wenn diese durch Ebenenausschluss reduziert werden können, kann das zu deutlichen Durchsatzsteigerungen und Energiebedarfssenkungen fuhren. Bei einem sehr langen Shuttle-System kann ¨ die Verkürzung der Wegstrecke der Shuttle-Fahrzeuge ebenfalls dazu führen.

#### 3.8.2 Auftragsbezogene und wegoptimierte Sequenzierung

Im Folgenden wird die Auswirkung der Anwendung einer auftragsbezogenen Sequenzierung mit Einhaltung der Auftrags- und Positionsreihenfolge sowie der alleinigen Einhaltung der Auftragsreihenfolge im Vergleich mit der Anwendung der wegoptimierten Sequenzierung anhand von zwei Varianten gezeigt.

In Variante 1 wurde ein GEG-System mit einem Auftragseingang beaufschlagt, der höher war als der maximal zu erreichende Durchsatz. Das System wurde also überbeansprucht, mit dem Ziel, den Grenzdurchsatz zu ermitteln. Das GEG-System enthält praxisnahe Parameterwerte. Der vollst¨andige Eingangsdatensatz ist im Anhang Kapitel [7.2](#page-190-0) enthalten. Die Auftragslänge schwankte gleichverteilt zwischen fünf und fünfzehn Positionen. Tabelle [16](#page-147-0) zeigt die Durchsätze der Variante 1 bei unterschiedlichen Sequenzierungsstrategien.

<span id="page-147-0"></span>

| <b>Bezeichnung</b>  | Variante 1a                                              | Variante 1b                               | Variante 1c                      |
|---------------------|----------------------------------------------------------|-------------------------------------------|----------------------------------|
| Lagerstrategie      | Sequenzierung<br>Auftrags- und Po-<br>sitionsreihenfolge | Sequenzierung<br>Auftragsreihenfol-<br>ge | Wegoptimierte Se-<br>quenzierung |
| Mittlerer Durchsatz | 566.63 $\frac{LE}{h}$                                    | 626.17 $\frac{LE}{h}$                     | 680.84 $\frac{LE}{h}$            |

Tabelle 16: GEG-System, Durchsätze Sequenzierungsstrategien, Variante 1.

Der Durchsatz kann durch den Wechsel von einer Sequenzierung mit Einhaltung der Auftrags- und Positionsreihenfolge zu einer Sequenzierung mit Einhaltung der Auftragsreihenfolge um zehn Prozent gesteigert werden. Ein Wechsel zu einer wegoptimierten Sequenzierung fuhrt zu einer Durchsatzsteigerung um zwanzig Prozent. Der Wechsel ¨ einer Sequenzierung mit Einhaltung der Auftragsreihenfolge zu einer wegoptimierten Sequenzierung fuhrt zu einer Durchsatzsteigerung um knapp neun Prozent. ¨

Der Durchsatz ist bei Anwendung der Sequenzierung mit Einhaltung der Auftragsreihenfolge von der Auftragslänge abhängig. Je mehr Positionen ein Auftrag beinhaltet, desto mehr Spielraum besteht, eine wegoptimierte Position auszuwählen. Variante 1b wurde zusätzlich mit einer gleichverteilten Auftragslänge zwischen fünfzig und hunderfunfzig Positionen pro Auftrag simuliert, um diesen Effekt zu zeigen. Der mittlere ¨ Durchsatz betrug 677.79 Ladeeinheiten pro Stunde, das entspricht annähernd der wegoptimierten Sequenzierung.

Die Sequenzierung von Auftragsreihenfolgen führt in den meisten Fällen zu einer Durchsatzsenkung im Vergleich zu einer wegoptimieten Wahl des nächsten Auftrags. Das ist vor allem dadurch begründet, dass die Heber bei der nächsten Auslagerung im ungünstigen Fall auf die auszulagernde Ladeeinheit warten müssen, obwohl sich bereits andere Ladeeinheiten in erreichbarer Position befinden.

Weiterhin wird durch die Sequenzierung die Auftragsdurchlaufzeit der Auslageraufträge beeinflusst. Bei einer Sequenzierung mit Einhaltung der Auftrags- und Positionsreihenfolge ist die mittlere Auftragsdurchlaufzeit in den meisten Fällen geringer als bei einer wegoptimierten Sequenzierung. Das gilt nur für einen Auftragseingang, der unterhalb des jeweiligen Grenzdurchsatzes liegt. Die Auftragsdurchlaufzeit ist bei der genannten Sequenzierung deshalb geringer, da jede Position der Reihenfolge nach abgearbeitet wird. Bei der wegoptimierten Sequenzierung kann es vorkommen, das einzelne Positionen sehr lange warten müssen, da sie sich an ungünstigen Positionen befinden. Bei der Bildung des Mittelwerts führen solche Werte (statistisch: Ausreißer) zu dessen deutlicher Erhöhung. Die wegoptimierte Sequenzierung führt dazu, dass viele Positionen sehr schnell abgearbeitet werden, aber einige eine lange Wartezeit aufweisen (hohe Varianz), während die Sequenzierung dazu führt dass alle Positionen in ähnlichen Auftragsdurchlaufzeiten (geringe Varianz) abgearbeitet werden.

Variante 2 quantifiziert die beschriebene Wirkung auf die Auftragsdurchlaufzeiten. Variante 2 enthält dieselben Parameterwerte wie Variante 1, mit einem Unterschied: Der Auftragseingang ist knapp unterhalb des Grenzdurchsatzes der Variante 1a eingestellt. Das bedeutet, die Sequenzierung mit Einhaltung der Auftrags- und Positionsreihenfolge kann die Aufträge ohne dauerhaftes Anwachsen der Warteschlange abarbeiten. Tabelle [17](#page-148-0) zeigt die mittlere Auftragsdurchlaufzeit sowie die zugehörige Varianz. Abbildung [48](#page-149-0) zeigt die gemittelten Auftragsdurchlaufzeiten jeder Stunde über den Verlauf von vierunzwanzig Stunden.

<span id="page-148-0"></span>

|                      | <b>Bezeichnung</b> | Variante 2a                               |           | Variante 2b                      |  |
|----------------------|--------------------|-------------------------------------------|-----------|----------------------------------|--|
| Lagerstrategie       |                    | Sequenzierung<br>und Positionsreihenfolge | Auftrags- | Wegoptimierte Sequenzie-<br>rung |  |
| Mittlere<br>laufzeit | Auftragsdurch-     | 42.67 s                                   |           | 182.25 s                         |  |
| Varianz              |                    | 3.97                                      |           | 6728.69                          |  |

Tabelle 17: Auftragsdurchlaufzeit und Varianz, Variante 2.

<span id="page-149-0"></span>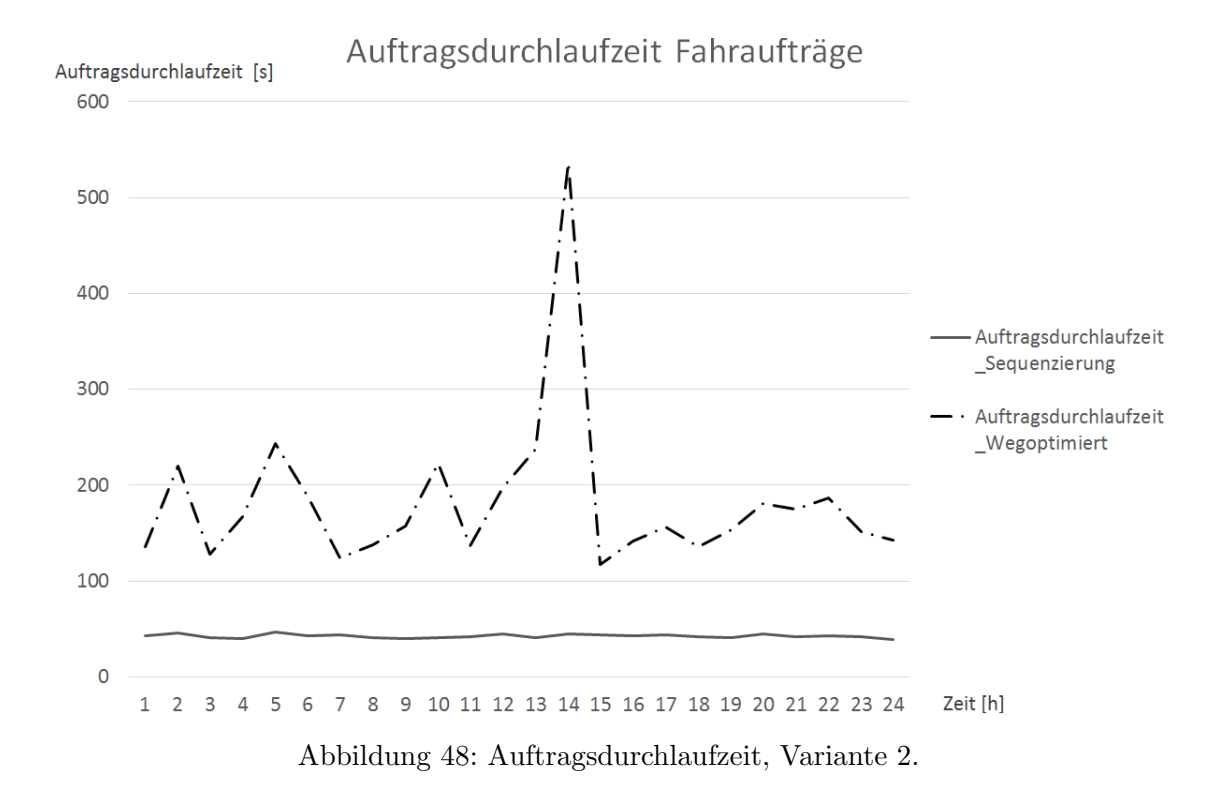

Die Varianz ist ein Streuungsmaß, das zeigt, in welchem Maße die gemessenen Werte um den Mittelwert schwanken. Sie wird in [\[60\]](#page-172-0) für diskrete Werte wie folgt definiert:

$$
\sigma^2 = \frac{1}{n} \sum_{i=1}^n (x_i - \overline{x})^2
$$
\n(61)

*n* steht für die Anzahl der verwendeten Werte,  $x_i$  bezeichnet einen einzelnen Wert *i*,  $\overline{x}$  steht für den Mittelwert der verwendeten Werte.

Bei der berechneten Varianz ist anzumerken, dass die Werte für die Auftragsdurchlauf-zeit bereits gemittelte Werte über den Verlauf einer Stunde sind, siehe Kapitel [3.3.4.8](#page-106-0) zur Standardisierung der Ausgangsgrößen des Simulationsmodells. Das bedeutet, die Werte sind bereits geglättet. Aber selbst bei dieser Glättung zeigt die Varianz den immer noch deutlichen Unterschied bzgl. der Streuung der Werte.

#### 3.8.3 Durchsatzbasierte Kinematik

Im Folgenden wird der Energiebedarf von Shuttle-Systemen bei Anwendung und Nicht-Anwendung der "Durchsatzbasierte Kinematik" verglichen und anhand von simulierten Varianten quantifiziert. Die gezeigten Varianten wurden auch in [\[39\]](#page-171-0) veröffentlicht.

In Variante 1 wurde ein schwankender Auftragseingang gewählt, siehe Abbildung [49.](#page-150-0) Das System fuhrte weiterhin die Lagerstrategie chaotische Einlagerung aus. Alle Para- ¨ meterwerte der Varianten befinden sich im Anhang, siehe Kapitel [7.3.](#page-199-0) Einzelne Parameterwerte werden bei den Schlussfolgerungen zu den Varianten auch in diesem Kapitel erwähnt.

<span id="page-150-0"></span>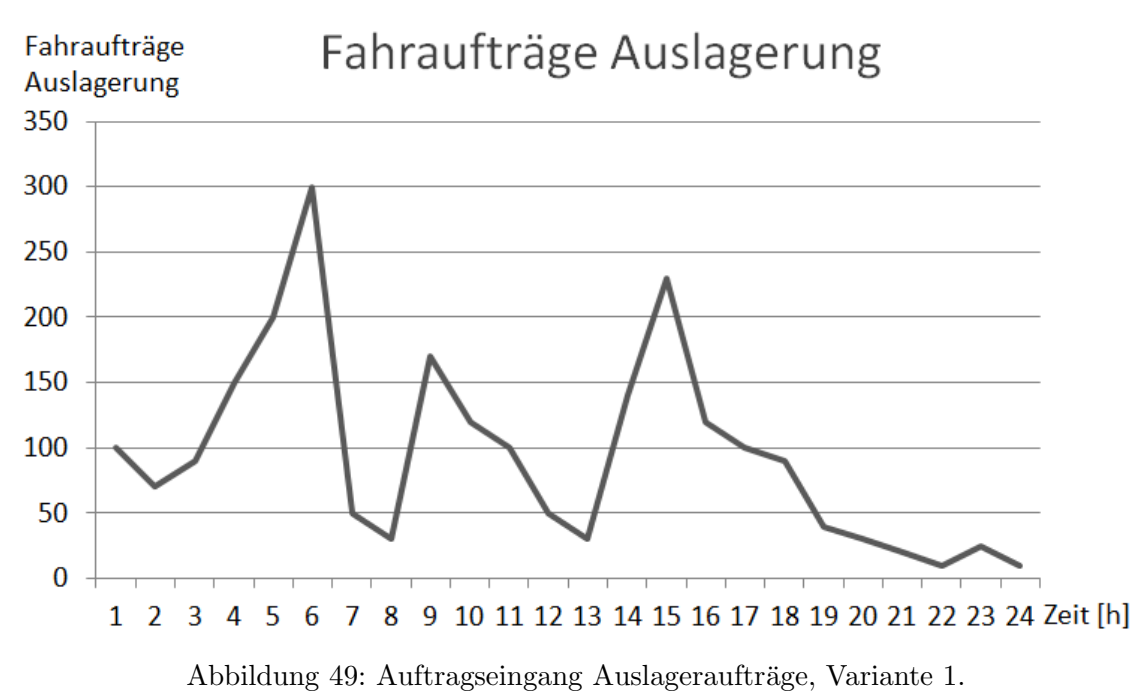

Tabelle [18](#page-150-1) zeigt den Energiebedarf bei Anwendung und Nicht-Anwendung der Lagerstrategie Durchsatzbasierte Kinematik für den Zeitraum von vierundzwanzig Stunden.

<span id="page-150-1"></span>

|                                        | Tabelle To. Effect grovedari, Variante T. |                                           |                 |  |  |  |  |
|----------------------------------------|-------------------------------------------|-------------------------------------------|-----------------|--|--|--|--|
| <b>Bezeichnung</b>                     | Variante 1a                               | Variante 1b                               | <b>Anderung</b> |  |  |  |  |
| Lagerstrategie                         | Durchsatzbasierte<br>Kinematik            | Keine<br>Durchsatz-<br>basierte Kinematik |                 |  |  |  |  |
| Energiebedarf<br>Shuttle-<br>Fahrzeuge | $50094455 \frac{J}{24h}$                  | $56925019 \frac{J}{24h}$                  | 12.00%          |  |  |  |  |
| Energiebedarf Gesamt                   | 71169149 $\frac{J}{24h}$                  | $78000624 \frac{J}{24 h}$                 | 8.76%           |  |  |  |  |

Tabelle 18: Energiebedarf, Variante 1.

Der Energiebedarf ist bei Anwendung der Durchsatzbasierten Kinematik um knapp neun Prozent geringer als bei der Nicht-Anwendung. Die Shuttle-Fahrzeuge benötigen zwölf Prozent weniger Energie. Der Durchsatz wird durch die Durchsatzbasierte Kinematik in Variante 1 nur geringfügig beeinflusst. Dasselbe gilt für die Auftragsdurchlaufzeit. Beides wird in den Abbildungen [50](#page-151-0) und [51](#page-151-1) gezeigt.

<span id="page-151-0"></span>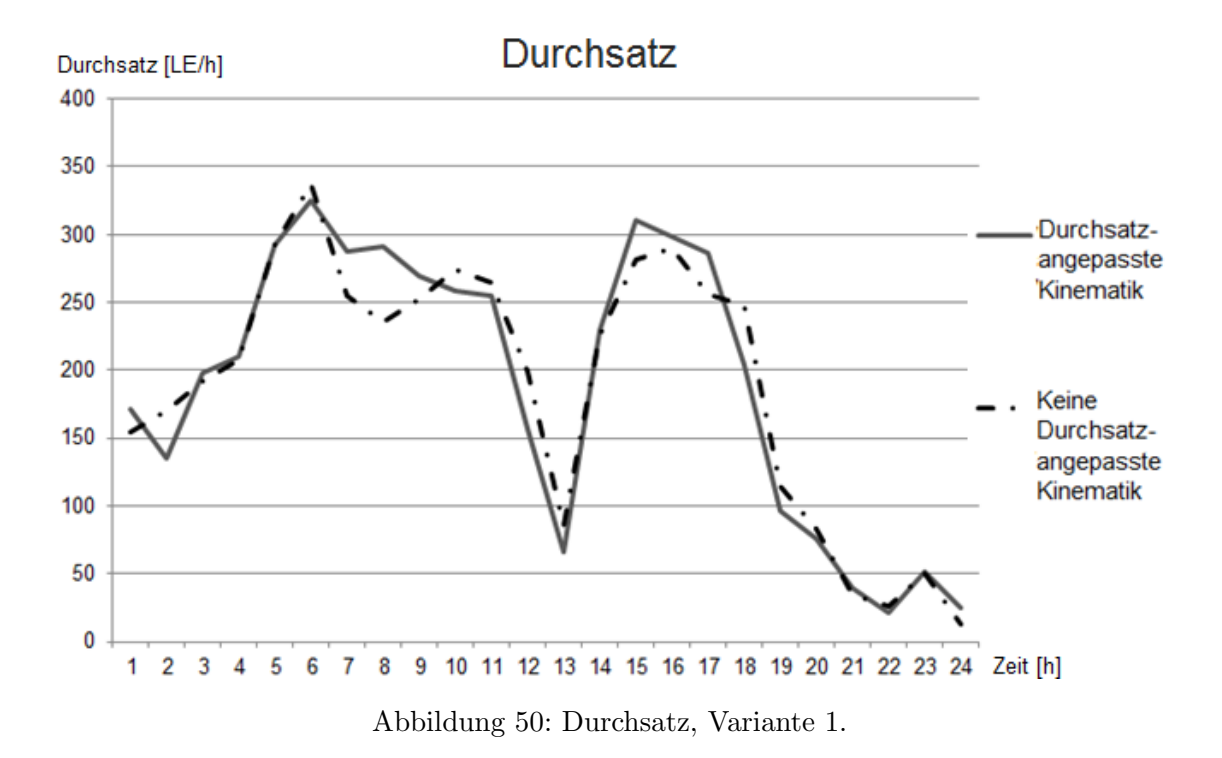

<span id="page-151-1"></span>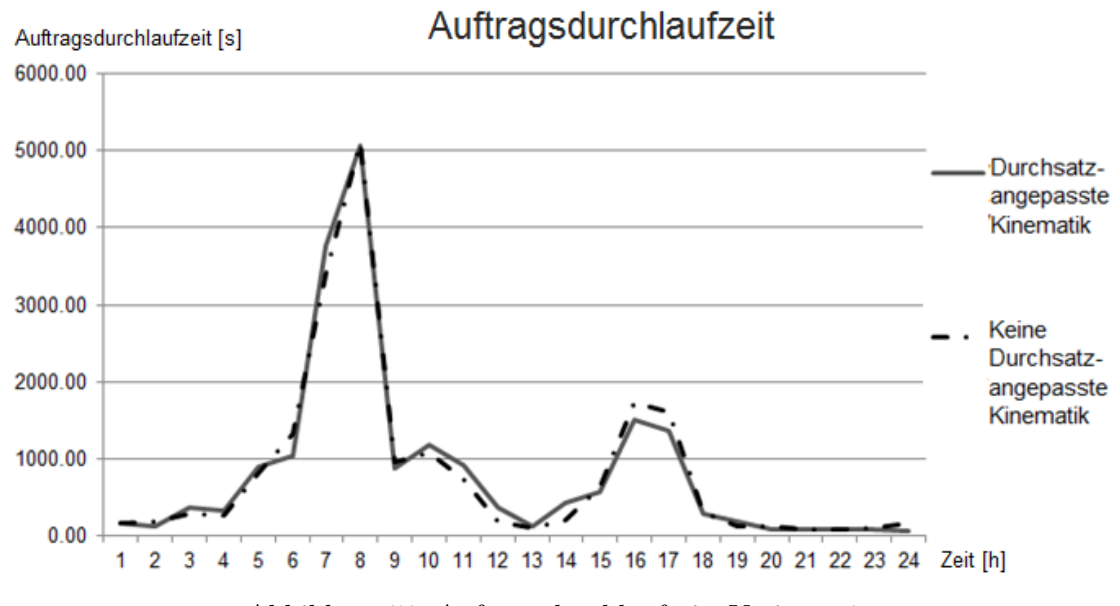

Abbildung 51: Auftragsdurchlaufzeit, Variante 1.

In Variante 2 ist ebenfalls ein schwankender Auftragseingang gew¨ahlt worden. Dieser hat allerdings zwischen den Auftragsspitzen nur wenige Aufträge, siehe Abbildung [52.](#page-152-0) Die Grenzen des Reglers sind relativ niedrig gewählt worden, was zu häufigerem Wech-seln der Geschwindigkeit führt, siehe auch Kapitel [3.2.](#page-74-0) Das System führt weiterhin die Lagerstrategie chaotische Einlagerung aus.

<span id="page-152-0"></span>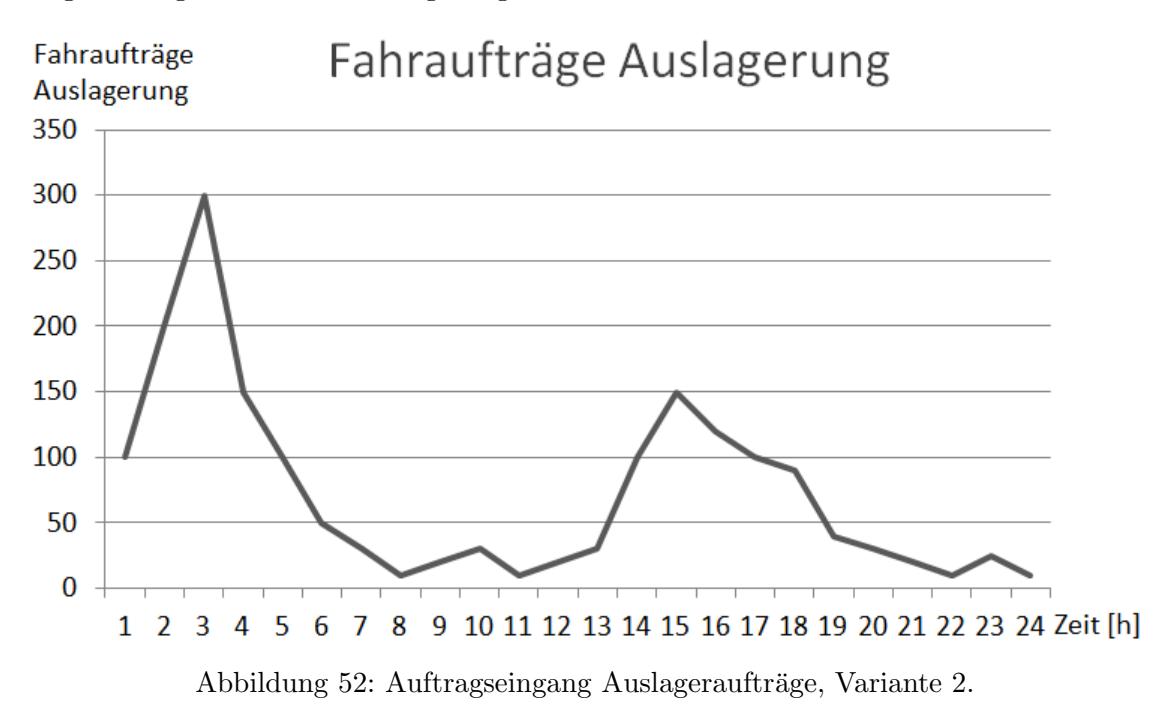

Tabelle [19](#page-152-1) zeigt den Energiebedarf bei Anwendung und Nicht-Anwendung der Lagerstrategie Durchsatzbasierte Kinematik fur den Zeitraum von vierundzwanzig Stunden. ¨

<span id="page-152-1"></span>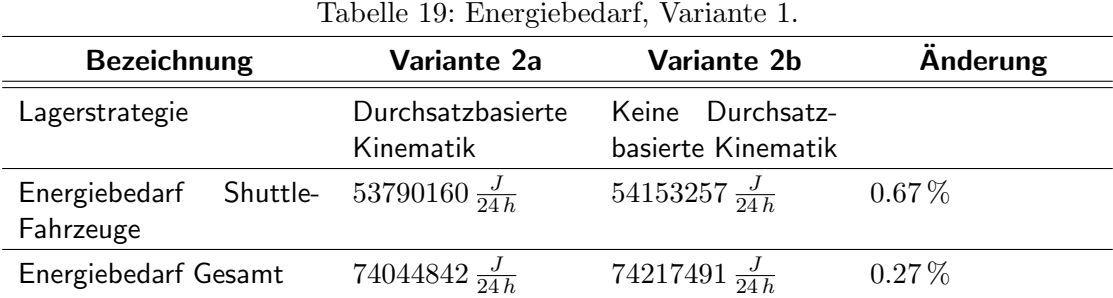

Der Energiebedarf ist bei Anwendung der Durchsatzbasierten Kinematik um weniger als ein Prozent geringer als bei der Nicht-Anwendung. Der Durchsatz wird durch die Durchsatzbasierte Kinematik in Variante 2 ebenfalls nur geringfugig beeinflusst. Dasselbe ¨ gilt für die Auftragsdurchlaufzeit. Das wird in den Abbildungen [53](#page-153-0) und [54](#page-153-1) gezeigt.

<span id="page-153-0"></span>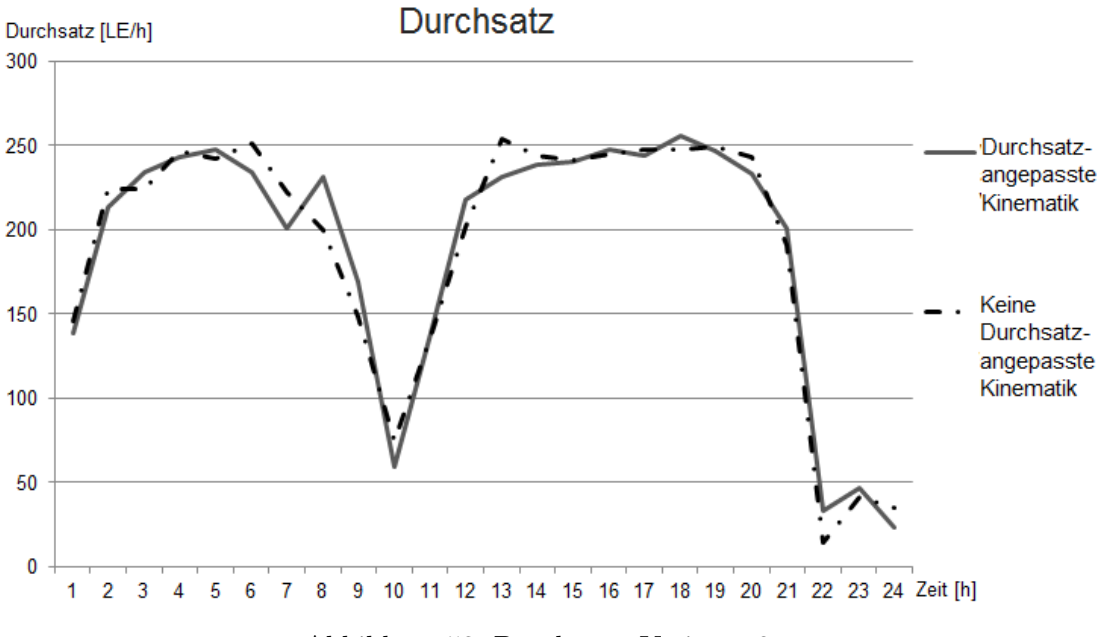

Abbildung 53: Durchsatz, Variante 2.

<span id="page-153-1"></span>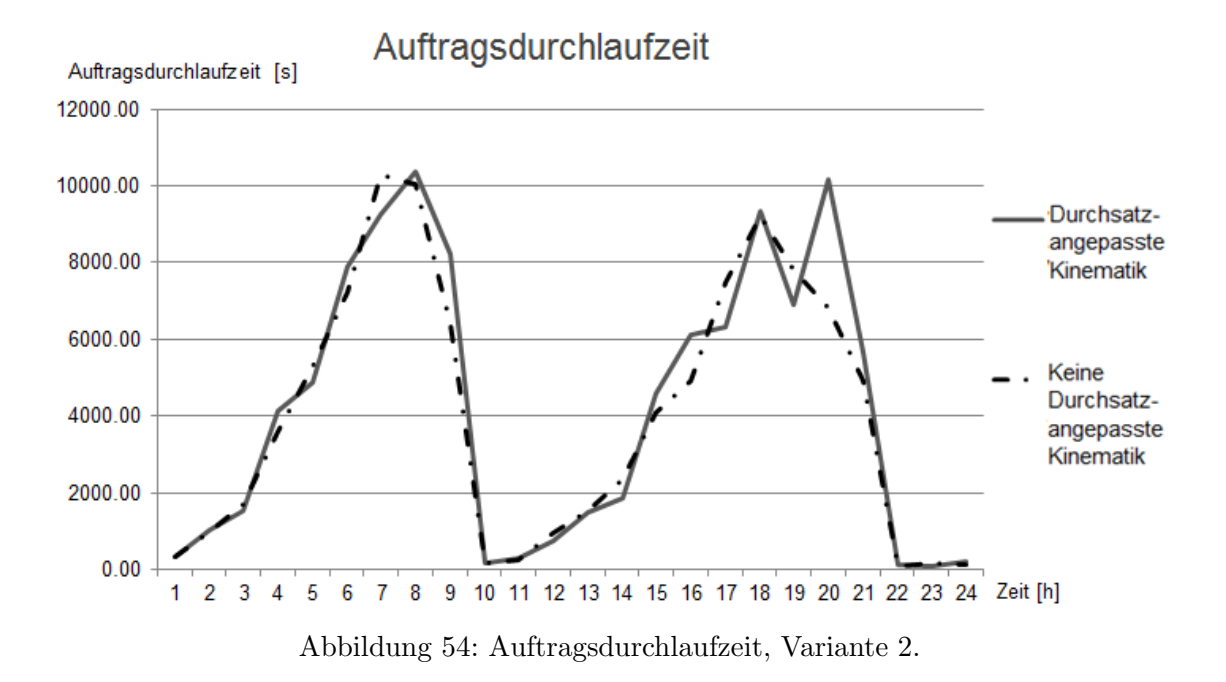

Im Folgenden werden die Gründe des Einflusses der Lagerstrategie Durchsatzbasierte Kinematik der Varianten 1 und 2 auf den Energiebedarf dargelegt.

Variante 1 hat zwischen den Auftragsspitzen mehr Aufträge (Variante 2: weniger) zur Bearbeitung. Das bedeutet, das Shuttle-System hatte mehr Aufträge (Variante 2: weniger) zur Verfügung, die mit geringerer Geschwindigkeit bearbeitet werden können. Das Shuttle-System enthält drei Shuttle-Fahrzeuge (Variante 2: zwei), und kann damit einen höheren Durchsatz als bei Variante 2 erzielen. Weiterhin übergibt der Heber ein Shuttle-Fahrzeug bei Variante 1 schneller in eine Ebene. Das fuhrt dazu, dass Auftragsspitzen ¨ schneller abgebaut werden und anschließend die Geschwindigkeit reduziert wird. Das ist bei Variante 2 nur selten der Fall, da das System einen großen Teil der Zeit mit der Abarbeitung langer Auftragswarteschlangen beschäftigt ist. Zusätzlich sind die Grenzen des Reglers in Variante 1 deutlich höher und mit höheren Abständen als in Variante 1 eingestellt, siehe Abbildung [55.](#page-154-0) Das fuhrt dazu, dass in Variante 2 die Geschwindigkeit ¨ bei niedrigerem Eingang erhöht wird und tendenziell mehr Wechsel der Geschwindigkeit stattfinden, siehe auch Kapitel [3.2.](#page-74-0)

<span id="page-154-0"></span>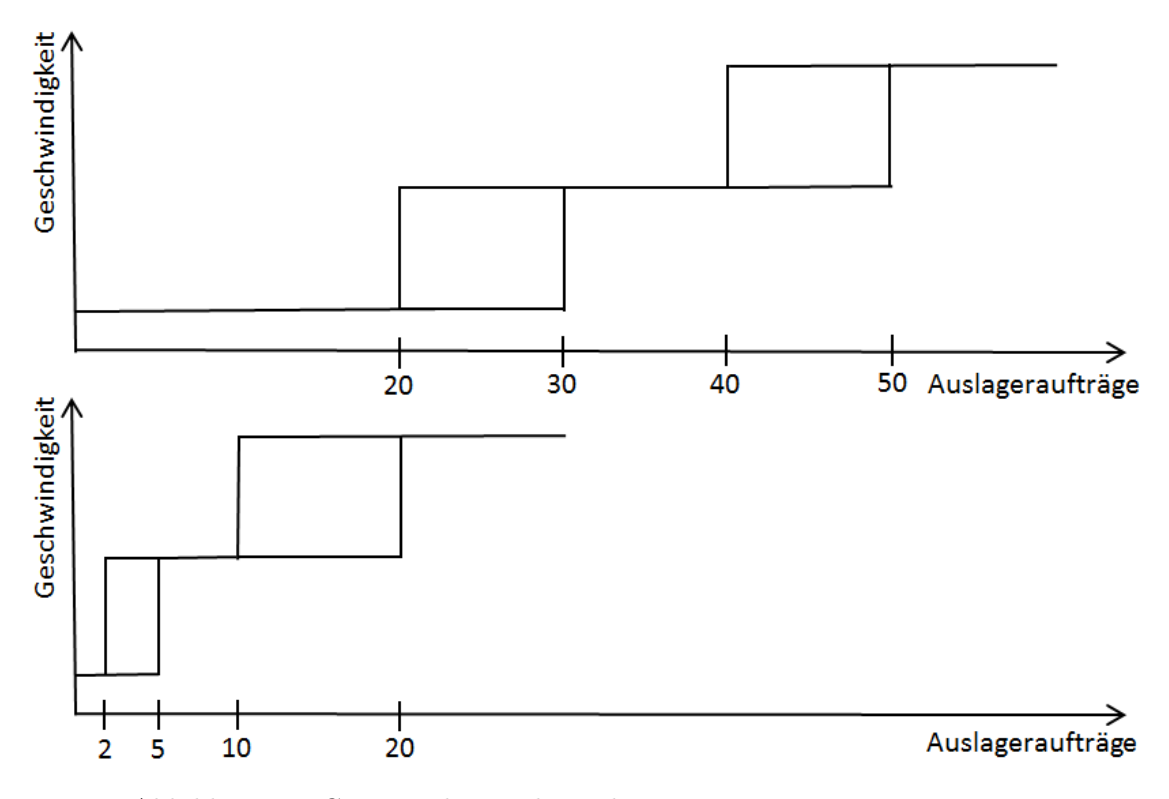

Abbildung 55: Grenzen des Reglers, oben Variante 1, unten Variante 2.

Die Durchsatzbasierte Kinematik kann dann wirksam werden, wenn der Auftragseingang geringer als der Grenzdurchsatz ist (und eine vorherige Auftragsspitze bereits abgearbeitet wurde). Je weiter der Auftragseingang vom Grenzdurchsatz entfernt ist, desto mehr Energie kann eingespart werden.

#### 3.8.4 Lagerreorganisation

Die Lagerreorganisation kann zur Anpassung einer geänderten Zonierung oder zur Vorbereitung auf bereits bekannte Auslageraufträge des nächsten Arbeitszyklus des Shuttle-Systems angewendet werden. Die Ausgabedaten zur Lagerreorganisation beinhalten die benötigte Zeit für die Umlagerung einer definierten Anzahl von Ladeeinheiten und den Energiebedarf.

In Abbildung [56](#page-155-0) wird mit Variante 1 und 2 (GG-System) ein Beispiel zur Vorbereitung auf bereits bekannte Auslageraufträge gezeigt. Alle Eingangsdatensätze zu den Varianten befinden sich im Anhang, siehe Kapitel [7.4.](#page-211-0) Es sollen 418 Ladeeinheiten an günstige Positionen im vorderen Bereich umgelagert werden, da sie zum nächsten Arbeitszyklus benötigt werden. Der Bereich, in den die Ladeeinheiten umgelagert werden, kann wie eine Zone parametriert werden. Der E/A-Punkt befindet sich zwischen der sechsten und siebten Ebene. Variante 1 enthält schnellere kinematische Parameter, Variante 2 langsamere.

<span id="page-155-0"></span>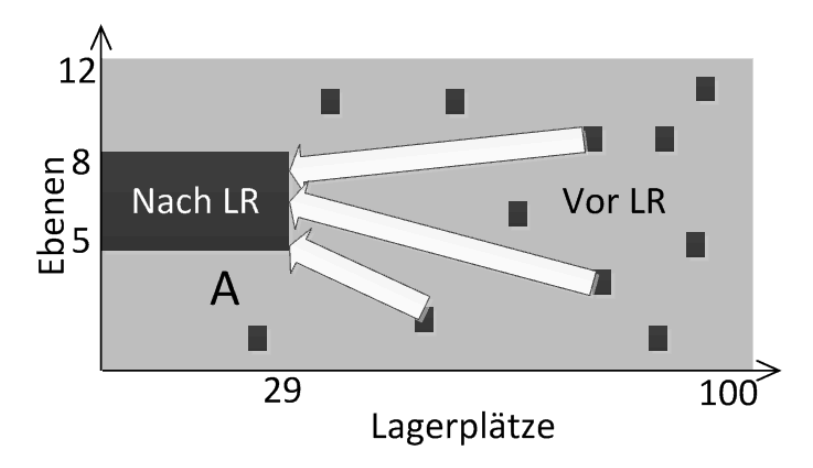

Abbildung 56: Positions¨anderung der Ladeeinheiten durch Lagerreorganisation.

Tabelle [20](#page-156-0) zeigt die benötigte Zeit und den Energiebedarf für die Umlagerung von 418 Ladeeinheiten. Weiterhin wird die Zeit zur Abarbeitung der Auslageraufträge im nächsten Arbeitszyklus gezeigt, einmal bei Anwendung der Lagerreorganisation und einmal ohne eine vorherige Lagerreorganisation.

Die Bearbeitungszeit der vierhundertachtzehn Aufträge (nach Beginn des nächsten Arbeitszyklus) ist für Variante 1 ohne Lagerreorganisation um rund drei Prozent höher als mit Lagerreorganisation (112 *min* ohne Lagerreorganisation und 108 *min* mit Lagerreorganisation). In Variante 2 ist die Bearbeitungszeit ohne Lagerreorganisation um sechsundzwanzig Prozent höher als mit Lagerreorganisation (228 *min* ohne Lagerreorganisation und 181 *min* mit Lagerreorganisation).

In Variante 1 ist der Fahrzeugheber schneller und kann dadurch weniger von den kürzeren Wegstrecken profitieren. Die Shuttle-Fahrzeuge lasten den Heber auch ohne Lagerreorganisation vollständig aus. Das trifft bei Variante 2 nicht zu, hier kann der

<span id="page-156-0"></span>

| <b>Bezeichnung</b>                  | Variante 1   | <b>Variante 2</b> |
|-------------------------------------|--------------|-------------------|
| Zeit für Umlagerungen               | $215\,min$   | $560\,min$        |
| Fahrtenergiebedarf Fahrzeugheber    | 1386013 J    | 1310686 J         |
| Fahrenergiebedarf Shuttle-Fahrzeuge | $1533536\,J$ | 235857 J          |
| Energiebedarf Lastaufnahmemittel    | 711676 J     | 518122 J          |
| Energiebedarf Grundlast             | 133332 J     | 363332 J          |
| Energiebedarf Gesamt                | 3764556 J    | 2427997 J         |

Tabelle 20: Zeit und Energiebedarf, Varianten 1 und 2.

Fahrzeugheber mehr von den kürzeren Wegstrecken profitieren, da er langsamer agiert. Auch die Shuttle-Fahrzeuge können den Fahrzeugheber bei Anwendung der Lagerreorganisation besser auslasten, da sie ebenfalls langsamer agieren.

Variante 3 (GEG-System) wird in [\[38\]](#page-171-1) beschrieben. Es sind vierhundertachzig Ladeeinheiten umgelagert worden. Die Bearbeitungszeit der Aufträge kann durch die Lagerreorganisation um die H¨alfte gesenkt werden (68 *min* ohne Lagerreorganisation und 29 *min* mit Lagerreorganisation). Die Lagerreorganisation selbst nimmt 94 *min* in Anspruch.

Die Beispiele zeigen, dass die Lagerreorganisation fur bestimmte Parameterkombina- ¨ tionen günstige Ergebnisse hinsichtlich einer Vorbereitung auf bekannte Auslageraufträge erzielen kann. Wie schon bei der Durchsatzbasierten Einlagerung sind die Einflussgrößen ähnlich: Es kommt darauf an, welche Fördermittel den Engpass bilden. Wenn die Heber vor und nach einer Lagerreorganisation vollständig ausgelastet sind, dann kann eine Optimierung nur über die Wegstrecke des Hebers erfolgen. Sofern die Shuttle-Fahrzeuge der Engpass sind, dann kann eine Optimierung uber die Wegstrecken der Shuttle-Fahrzeuge ¨ erfolgen.

Bei einer Anpassung der Zonierung aufgrund neuer Artikel und/oder geänderter Zugriffshäufigkeiten ist eine Lagerreorganisation erforderlich (zumindest für eine zeitnahe Zonenumstellung, es ist auch möglich die Zonen langsam anzupassen, über die neuen Einlagerungen). Dann kann uber die Webseite jederzeit ermittelt werden, wie hoch der ¨ zeitliche und energetische Aufwand für die erforderlichen Umlagerungen ist.

# <span id="page-157-0"></span>4 Ergebnistransfer

Während und nach der Projektlaufzeit sind unterschiedliche Transfermaßnahmen durchgeführt worden. Sie werden im Folgenden beschrieben.

## 4.1 Projektbegleitender Ausschuss

Das Projekt ist von den Forschungsstellen mit Unterstutzung eines Projektbegleitenden ¨ Ausschusses durchgeführt worden. Der Projektbegleitende Ausschuss umfasste zwölf Unternehmen, die in drei Gruppen eingeteilt werden können:

- Anwender von Shuttle-Systemen
	- Hahn & Kolb Werkzeuge GmbH
	- Hepack druck+verpackung GmbH
	- Richard Wolf GmbH
	- Systeam GmbH
	- $-$  Theo Förch GmbH & Co. KG
	- Weisser Spulenk¨orper GmbH & Co. KG
- Simulationsdienstleister
	- PPI-Informatik
- Anbieter von Shuttle-Systemen
	- $-$  Gebhardt Fördertechnik GmbH
	- io-consultants GmbH & Co. KG
	- MLOG Logistics GmbH
	- Vanderlande Industries B.V.
	- viastore SYSTEMS GmbH

Der projektbegleitende Ausschuss traf sich während der Projektlaufzeit viermal. Das erste Treffen diente der Festlegung des Rahmens des Projekts, der Formulierung der Ziele sowie einer Diskussion über die Eingangsdaten für das Simulationsmodell und die zu entwickelnden Lagerstrategien. Weiterhin wurden die geplanten Arbeitspakete besprochen. Das zweite und dritte Treffen diente der Vorstellung und Diskussion der Zwischenergebnisse und der inhaltlichen Priorisierung der Arbeitspakete. Die Hinweise der Industriepartner halfen bei der Priorisierung und Fokussierung. Das letzte Treffen diente der Vorstellung des Ergebnisses des Projekts mit einer Demonstration der Webseite bzw. der Softwareumgebung zur Nutzung des Modells und deren Anwendung. Auch dabei wurden Anregungen aufgenommen und noch einmal umgesetzt.

Während der Projektlaufzeit unterstützten die Unternehmen des projektbegleitenden Ausschusses die Forschungsstellen mit Daten zu ihren Shuttle-Systemen (Layouts, Auftragsdaten, Durchsätze, Energiebedarfe). Diese Daten sind zur Validierung der entwickelten Simulationsmodelle genutzt worden.

## 4.2 Vorstellung der Ergebnisse auf Messen und Konferenzen

Während und nach der Projektlaufzeit wurden Zwischenergebnisse auf Messen und Konferenzen vorgestellt. Nachfolgend findet sich eine chronologisch sortierte Liste:

- Logistikmanagement-Konferenz, Stuttgart, 2017
- Konferenz der wissenschaftlichen Gesellschaft für Technische Logistik e.V., Graz, Österreich, 2017
- XXII International Conference on Material Handling, Constructions and Logistics, Belgrad, Serbien, 2017
- Konferenz der Arbeitsgemeinschaft Simulation, Heilbronn, 2018
- Konferenz der Arbeitsgemeinschaft Simulation, Hamburg, 2018
- Vorstellung des Projekts auf der Messe Logimat, Stuttgart, 2018
- Konferenz der wissenschaftlichen Gesellschaft für Technische Logistik e.V., Rostock, 2019
- Vorstellung des Projekts auf der Messe Logimat, Stuttgart, 2019
- XXIII International Conference on Material Handling, Constructions and Logistics, Wien, Österreich, 2019
- Hamburg International Conference of Logistics, Hamburg, 2019
- Deutscher Logistikkongress, Berlin, 2019

### 4.3 Publikationen

Die folgenden Publikationen sind während und nach der Projektlaufzeit entstanden:

- F. Schloz, T. Kriehn K.-H. Wehking, M. Fittinghoff, Durchsatzoptimierung von Shuttle-Systemen durch situationsabhängige Lagerstrategien, Proceedings der Logistikmanagement-Konferenz der Universität Stuttgart, Stuttgart, 2017
- F. Schloz, T. Kriehn, K.-H. Wehking, M. Fittinghoff (2017), Entwicklung situationsabhängiger Lagerstrategien für Hochregallager mit autonomen Fahrzeugen, Logistics Journal : Proceedings, Vol. 2017.
- T. Kriehn, F. Schloz, K.-H. Wehking, M. Fittinghoff. Storage management policies for throughput optimization of shuttle-based storage and retrieval systems. Proceedings of the XXII International Conference on Material Handling, Constructions and Logistics, Planeta Print, Serbien, Belgrad, 2017, S. 177 - 184
- T. Kriehn, F. Schloz, K.-H. Wehking, M. Fittinghoff. Generierung von Simulationsmodellen zur Ermittlung des Systemverhaltens von Shuttle-Systemen. Fachtagung der ASIM/GI Fachgruppen STS und GMM, Heilbronn, 2018, S. 119 - 124
- T. Kriehn, F. Schloz, K.-H. Wehking, M. Fittinghoff. Impact of Class-Based Storage, Sequencing of Retrieval Requests and Warehouse Reorganisation on Throughput of Shuttle-Based Storage and Retrieval Systems. FME Transactions, Bd. 46, Nr. 3, Belgrad, 2018, S. 320 - 329
- A. Langanki, T. Kriehn, F. Schloz, K.-H. Wehking, S. Kuhlins, M. Fittinghoff, Praxisbeispiel: Simulationsmodell eines Shuttle-Systems zur Ermittlung des Systemverhaltens, Proceedings des 24. Symposium Simulationstechnik, 04.-05.10.2018, Hamburg, 2018, S. 171 - 174
- F. Schloz, T. Kriehn, R. Schulz, M. Fittinghoff, Entwicklung einer KI-basierten Reihenfolgestrategie fur Hochregallager mit autonomen Fahrzeugen, Tagungsband ¨ der WGTL-Konferenz, Rostock, 2019
- T. Kriehn, F. Schloz, R. Schulz, M. Fittinghoff, Algorithm and analytical model to optimize class-based storage of shuttle-based storage and retrieval systems, Proceedings of the XXIII International Conference on Material Handling, Construction and Logistics, Wien, 2019, S. 209 - 2014
- T. Kriehn, F. Schloz, R. Schulz, M. Fittinghoff, Algorithm for situation-dependent adaptation of velocity for shuttle based systems, Proceedings of the Hamburg International Conference of Logistics, Hamburg, 2019, S. 224 - 264

## 4.4 Weitere Transfermaßnahmen

Die Ergebnisse des Projekts werden in der akademischen Ausbildung genutzt, insbesondere in den Bachelor- und Masterstudiengängen, in denen Lehrveranstaltungen des Institutes für Fördertechnik und Logistik der Universität Stuttgart stattfinden und im Studiengang Technisches Logistikmanagement der Hochschule Heilbronn.

Über das Softwarewerkzeug und die Zugangsmöglichkeit über das Internet können weitere Anwendungen und Forschungen zum Systemverhalten von Shuttle-Systemen erfolgen. Anwender können dadurch das eigene Shuttle-System analysieren und Optimierungspotentiale ermitteln. Shuttle-Hersteller können das Potential ihrer bisherigen Entwicklungen bei Einsatz der beschriebenen Lagerstrategien ermitteln oder in Planung befindliche Varianten analysieren. Universitäten können beispielsweise Auswirkungen von Parametervariationen erforschen.

Weiterhin sind die Projektpartner in Arbeitskreisen und Gremien vernetzt, z. B. im Intralogistik-Netzwerk in Baden-Wurttemberg. Zum jetzigen Zeitpunkt kann noch nicht ¨ gesagt werden, ob Teile der Forschungsarbeit für zukünftige Normen und Richtlinien zur Anwendung in der Praxis genutzt werden. Das bietet sich allerdings an, da die bisher ver- ¨offentlichten Richtlinien (VDI-2692 [\[2\]](#page-168-0), FEM-9.860 [\[7\]](#page-168-1)) insbesondere die Lagerstrategien von Shuttle-Systemen in geringem Umfang behandeln.

# 5 Einschätzung der geleisteten Arbeit

In diesem Kapitel wird der bewilligte Antrag zum Forschungsvorhaben mit dem erzielten Ergebnis verglichen und eine Einschätzung getroffen, inwieweit die im Antrag genannten Ziele und angestrebten Forschungsergebnisse erreicht worden sind. Folgende Themen werden beschrieben:

- Notwendigkeit und Angemessenheit der geleisteten Arbeit,
- wichtige Positionen der verwendeten Mittel,
- wissenschaftlich-technischer und wirtschaftlicher Nutzen der erzielten Ergebnisse insbesondere für klein- und mittelständische Unternehmen (KMU) sowie ihres innovativen Beitrags und ihrer industriellen Anwendungsmöglichkeiten,
- Einschätzung zur Realisierbarkeit des vorgeschlagenen und aktualisierten Transferkonzepts.

#### 5.1 Notwendigkeit und Angemessenheit der geleisteten Arbeit

Die geleistete Arbeit und das Arbeitsergebnis entsprechen dem begutachteten und bewilligtem Antrag zum Forschungsvorhaben. Die im Antrag genannten Arbeitspakete wurden in der Art und Weise, wie sie im Antrag beschrieben wurden, durchgefuhrt (siehe Kapitel ¨ 4 des Antrags und Kapitel [3](#page-47-0) dieses Schlussberichts).

Im Antrag werden folgende Ziele und angestrebte Forschungsergebnisse formuliert (Kapitel 3.2 des Antrags):

- 1. Die Optimierung des Durchsatzes und der Energieeffizienz durch den Einsatz situationsabhängiger Lagerstrategien für die abgegrenzten Lagerkonfigurationen.
- 2. Ein Modell für Anwender zur Planungsunterstützung oder Bestimmung der optimalen Lagerstrategie eines bereits bestehenden Shuttle-Systems,bezogen auf die Parameter des Anwenders. Das Modell gibt bei einer Planung unterschiedliche Varianten aus.

Die im Antrag genannten angestrebten Forschungsergebnisse sind (Kapitel 3.2 des Antrags):

- eine Parameterliste zur Erfassung aller relevanten Einflussgrößen auf Durchsatz und Energieeffizienz,
- situationsabhängige Lagerstrategien und Algorithmen für den kombinierten Einsatz situationsabhängiger Lagerstrategien,
- ein generalistisches Simulationsmodell zur Ermittlung des Durchsatzes und des Energiebedarfs,
- eine simulative Datenbasis und ein Ersatzmodell zur einfachen und schnellen Ausgabe der Ergebnisse,
- ein Modell für Anwender zur Planungsunterstützung und Bestimmung der optimalen situationsabhängigen Lagerstrategien und
- die Quantifizierung des Durchsatzes und des Energiebedarfs für die jeweilige Parameterkombination.

Die Ziele und angestrebten Forschungsergebnisse wurden sämtlich erreicht. Es ist ein Modell für Anwender zur Planungsunterstützung oder Bestimmung der optimalen Lagerstrategie für die abgegrenzten Lagerkonfigurationen entstanden. Durchsatz und Energieeffizienz können mit diesem Modell und der implementierten situationsabhängigen Lagerstrategien optimiert werden, siehe Kapitel [3.](#page-47-0)

Sämtliche Arbeitspakete wurden nach der Beschreibung im Antrag bearbeitet und mit den jeweiligen Zwischenergebnissen beendet. Es ist eine Parameterliste entstanden, situationsabhängige Lagerstrategien wurden entwickelt und die Algorithmen sind, wie im Antrag beschrieben, der Öffentlichkeit zugänglich gemacht worden (u. a. durch diesen Schlussbericht). Es wurde ein generalistisches Simulationsmodell entwickelt und es wurden Versuche damit durchgeführt. Es wurde ein Ersatzmodell auf Basis künstlicher neuronaler Netze entwickelt und eine Softwareanwendung zur Nutzung des Modells. Die Softwareanwendung ist über eine Website öffentlich zugänglich, d. h. jedes Unternehmen kann jederzeit von den Forschungsergebnissen schnell und einfach profitieren, siehe Kapitel [3.](#page-47-0) Ein Leitfaden zur Anwendung gibt dabei Hilfestellung.

Die geleistete Arbeit war notwendig zur Zielerreichung. Jedes Arbeitspaket diente der Erreichung eines Zwischenergebnisses, das notwendig zur Durchfuhrung der weiteren Ar- ¨ beitspakete war. Beispielsweise war die Parameterliste notwendig für die Erstellung des generalistischen Simulationsmodells. Die entwickelten situationsabhängigen Lagerstrategien waren ebenfalls notwendig für das generalistische Simulationsmodell. Die durchgefuhrten Versuche mit dem Modell waren notwendig zur Quantifizierung des Einflusses ¨ von Durchsatz und Energiebedarf bei Anwendung unterschiedlicher situationsabhängiger Lagerstrategien. Die Softwareanwendung benötigt das Simulationsmodell und die entwickelte Website, um die Versuchsergebnisse dem Anwender schnell und einfach zugänglich zu machen. Sämtliche bewilligten Mittel sind zur Bearbeitung des Projekts erforderlich gewesen und wurden auch benötigt.

Die geleistete Arbeit war angemessen. Es wurden die beantragten Mittel verwendet. Alle Mittel wurden ausschließlich zur Erreichung des Ziels der Arbeit eingesetzt. Das waren im wesentlichen Personalkosten, wissenschaftliche Mitarbeiter sowie Hilfskräfte. Das Ziel wurde mit den eingesetzten Mitteln erreicht.

#### 5.2 Wichtige Positionen der verwendeten Mittel

Die wichtigste Position ist die Position Personalkosten. Die Mittel wurden wie beantragt für wissenschaftliche Mitarbeiter und Hilfskräfte eingesetzt (siehe jährlichen Nachweise der Mittelverwendung). Die Personalkosten fur wissenschaftliche Mitarbeiter und Hilfs- ¨ kräfte entsprachen dem Antrag sowie dem Zuwendungsbescheid (siehe jährliche Nachweise, Antrag und Zuwendungsbescheid). Die wissenschaftlichen Mitarbeiter wurden für die beantragte Zeit zur Bearbeitung des Forschungsvorhabens eingesetzt (siehe jährliche Nachweise, Antrag und Zuwendungsbescheid). Die im Antrag vorgesehene Zeit wurde kostenneutral um drei Monate verlängert (kostenneutral: siehe hierzu jährliche Nachweise zur Mittelverwendung).

Weiterhin sind die Mitarbeiter mit den erforderlichen Arbeitsmitteln, d. h. einem Computer mit Betriebssystem und notwendigen Softwarepaketen, ausgestattet worden (siehe jährliche Nachweise der Mittelverwendung).

Zum Transfer der Ergebnisse des Forschungsprojekts war weiterhin die Teilnahme an Messen und Konferenzen erforderlich; dafur wurde ein geringer Anteil der beantragten ¨ Mittel verwendet (siehe jährliche Nachweise der Mittelverwendung).

Von Seiten der Partnerunternehmen wurden Messungen durchgefuhrt und Daten ge- ¨ liefert, die erforderlich zur Entwicklung des Simulationsmodells und der energetischen Betrachtung waren. Sämtliche Daten wurden den Forschungsstellen unentgeltlich zur Verfügung gestellt.

Zusammenfassend ist festzustellen, dass die Mittel entsprechend des zu erreichenden Ziels in angemessener Weise eingesetzt wurden.

#### 5.3 Wissenschaftlich-technischer und wirtschaftlicher Nutzen

Im Folgenden wird auf den wissenschaftlich-technischen und wirtschaftlichen Nutzen der erzielten Ergebnisse insbesondere für klein- und mittelständische Unternehmen (KMU) sowie ihres innovativen Beitrags und ihrer industriellen Anwendungsmöglichkeiten eingegangen.

Im Antrag ist hierzu Folgendes formuliert (Kapitel 2.1 des Antrags):

Die eingesetzten Lagerstrategien der Hersteller sind nicht veröffentlicht und im Detail ist nicht bekannt, welche Lagerstrategien in Shuttle-Systemen eingesetzt werden. Es ist davon auszugehen, dass derzeit hauptsächlich statische Lagerstrategien eingesetzt werden. Die Berücksichtigung auftragsbezogener Parameter zur Optimierung des Durchsatzes erfolgt kaum. Des Weiteren ist nicht davon auszugehen, dass kombinierte situationsabhängige Lagerstrategien eingesetzt werden. Die Anbieter halten ihre Lagerstrategien weitgehend geheim. Wie durch die Rückmeldungen der Partnerunternehmen bestätigt wurde, stellen Shuttle-Systeme insbesondere in KMU eine Black-Box dar. Dem Anwender ist häufig nicht bekannt, nach welchen Regeln das Shuttle-System ein-, ausoder umlagert. Auch der Planungsprozess wird durch das Fehlen exakter Methoden zur Durchsatzermittlung erschwert. Durch das Forschungsvorhaben sollen Hersteller, Planer sowie Betreiber von Shuttle-Systemen unterstützt werden, indem ein Modell entwickelt wird, das Ergebnisse zu Durchsatz und Energieeffizienz sowie die optimale situationsabhängige Lagerstrategie für die Parameterkombination des Anwenders bestimmt.

Weiterhin wird im Antrag festgehalten (Kapitel 2.2 des Antrags):

Das im Forschungsprojekt entwickelte Modell zur Planungsunterstützung und Optimierung führt zu positiven Effekten, die zu einer Steigerung der Wettbewerbsfähigkeit von KMU beitragen. Shuttle-Systeme können sehr genau geplant und eingesetzt werden, da genaue Ergebnisse zu Durchsatz und Energieeffizienz ermittelbar sind. Die Planungskosten werden durch aufwandsreduzierte und transparente Planung gesenkt. Der Energiebedarf und damit die Energiekosten der eingesetzten Shuttle-Systeme werden ebenfalls gesenkt. Durch die geringeren Betriebskosten können Shuttle-Systeme für KMU zugänglich gemacht werden. Die Durchsatzoptimierung ist mit vorhandenen Kapazitäten möglich. Bei bestehenden Shuttle-Systemen ist keine zusätzliche Hardware (z. B. neue Gassen und Fördermittel mit hohen Investitionskosten) zur Steigerung des Durchsatzes erforderlich. Dadurch erfolgt eine wirtschaftlichere Nutzung der vorhandenen Kapazitäten/Hardware. Shuttle-Systeme stellen für Anwender keine Black-Box mehr dar. Erreichbare Durchsätze, Energiebedarf und angewandte Lagerstrategien sind bekannt. Die Versorgungssicherheit und Liefertreue wird erhöht, Engpässe werden vermieden. Die Flexibilität des Shuttle-Systems wird erhöht, Spitzenbelastungen werden besser bewältigt (Wellenglättung durch z. B. Lagerreorganisation). Bestehende Shuttle-Systeme in KMU können durch Anwendung der situationsabhängigen Lagerstrategien des Modells optimiert werden, die veröffentlichten Algorithmen können in die jeweilige Steuerungssoftware implementiert werden.

Folgendes kann nach Abschluss des Projekts ergänzt bzw. nochmals hervorgehoben werden:

- Das entwickelte Modell liefert Kennzahlen zu Shuttle-Systemen, die den Anwendern häufig nicht zugänglich sind. Das Shuttle-System stellt dadurch keine Black-Box mehr dar. Es können wichtige Einblicke in das Systemverhalten gewonnen werden und durch Vergleich zwischen Realsystem und Modell Potenziale bzgl. Durchsatzsteigerung und Energieeinsparung abgeleitet werden.
- Die im Antrag genannten positiven Effekte treffen zu, insbesondere kann die Planung und Auslegung von Shuttle-Systeme für KMU zugänglich gemacht werden. Wenn KMU bereits Shuttle-Systeme nutzen, so können diese optimiert werden.
- Alle entwickelten Algorithmen sind öffentlich zugänglich und können in die jeweilige Steuerungssoftware vom Betreiber bzw. Hersteller implementiert werden.
- Kostenintensive Hardwareanpassungen können verhindert oder verzögert werden.
- KMU können die gewonnen Einblicke in das Shuttle-System für die Optimierung des gesamten Materialflusses nutzen (Betrachtung des Shuttle-Systems als Teil eines Gesamtkomplexes und dessen optimierte Einbindung durch die Erlangung neuer Erkenntnisse).

Der innovative Beitrag des Forschungsvorhabens besteht zum einen in der Entwicklung der situationsabh¨angiger Lagerstrategien und des generalistischen Simulationsmodells und zum anderen in der schnellen und einfachen öffentlich zugänglichen Anwendungsmöglichkeit des Modells. Es können Kennzahlen generiert werden, die z. B. Optimierungspotentiale aufzeigen, und Algorithmen zu bisher fur Shuttle-Systeme nicht bekann- ¨ ten oder nicht veröffentlichten Lagerstrategien können zur Optimierung genutzt werden.

Die industriellen Anwendungsmöglichkeiten können wie folgt zusammengefasst werden:

- Nutzung der Website zur Ermittlung von Kennzahlen und Optimierungspotentialen des interessierenden Shuttle-Systems oder zum Variantenvergleich bei Planungszwecken,
- Nutzung der veröffentlichten Algorithmen zur Implementierung in die Steuerungssoftware eines Shuttle-Systems.

## 5.4 Einschätzung zur Realisierung des Transferkonzepts

Im Folgenden wird das in Kapitel [4](#page-157-0) beschrieben Transferkonzept bzgl. der Realisierung eingeschätzt. Schwerpunkt dieses Kapitels bilden zukünftige Maßnahmen.

Im Antrag wurde fur die Zeit nach Abschluss des Forschungsprojekts folgendes for- ¨ muliert (Kapitel 5.2.2 des Antrags):

- Publikation in wissenschaftlichen und praxisnahen Zeitschriften,
- Arbeit in Gremien,
- Dissertation,
- Einbindung in die akademische Ausbildung,
- Öffentliche Anwendung des Modells.

Die bisher erfolgten Publikationen wurden in Kapitel [4](#page-157-0) genannt. Weitere Publikationen werden, wie im Antrag geschrieben, im Jahr 2020 erfolgen. Das Modell bietet vielfältige Forschungsm¨oglichkeiten, da ein großer Parameterraum vorhanden ist. Die Erstellung weiterer Publikationen mit neuen Forschungsergebnissen wird daher als realistisch bzw. gut umsetzbar eingeschätzt.

Die zukünftige Arbeit in Gremien und das dortige Einbringen der Forschungsergebnisse kann durch die Vernetzung der Projektbeteiligten, insbesondere im Rahmen des Intralogistik-Netzwerkes Baden-Wurttemberg, aber auch des VDI, ebenfalls als realis- ¨ tisch eingeschätzt werden.

Im Rahmen dieses Forschungsvorhabens ist eine Dissertation begonnen worden. Diese wird voraussichtlich 2020 abgeschlossen.

Die Einbindung in die akademische Ausbildung erfolgte bereits w¨ahrend der Projektlaufzeit und wird auch weiterhin erfolgen. Durch die Lehrveranstaltungen an der Universität Stuttgart und der Hochschule Heilbronn mit entsprechendem thematischem Bezug ist diese Maßnahme bereits umgesetzt worden und wird auch zukünftig umgesetzt.

Die öffentliche Anwendung des Modells ist über das Internet jederzeit möglich. Ergänzend zu dem im Antrag formulierten Transferkonzept wird auch die Teilnahme an Messen (z. B. die Messe Logimat 2020) mit Demonstration der Anwendung stattfinden. Die Maßnahme wird als realistisch eingeschätzt.

Zusammenfassend kann ausgesagt werden, dass alle Maßnahmen des Transferkonzepts als realistisch eingeschätzt werden.

# 6 Zusammenfassung und Ausblick

Das Forschungsprojekt SmartShuttle hat zum Ziel, Anwendern und Herstellern von Shuttle-Systemen Unterstutzung bei der Planung von Shuttle-Systemen zu bieten. Op- ¨ timierungspotentiale bzgl. des Durchsatzes und Energiebedarfs durch den Einsatz situationsabhängiger Lagerstrategien sollen aufgezeigt werden. Shuttle-Systeme im laufenden Betrieb können durch die entwickelten Lagerstrategien optimiert werden, kostenintensive Hardwareanpassungen oder -erweiterungen, um Durchsatzanforderungen zu erfullen, ¨ können so verhindert oder verzögert werden. Die Ermittlung von Kennzahlen zu Shuttle-Systemen soll öffentlich zugänglich sein, was durch die Einrichtung einer Webseite mit Zugriff auf das entwickelte Simulationsmodell ermöglicht worden ist. Dadurch ist es Anwendern möglich vergleichsweise einfach von der Forschungsarbeit direkt zu profitieren.

Im Projektverlauf erfolgte zunächst die Festlegung der zu untersuchenden Shuttle-Systeme nach dem Kriterium der am meisten in der Praxis genutzten Systeme. Das sind gang- und ebenengebundene, ganggebundene und kombinierte Shuttle-Systeme. Sie unterscheiden sich durch die Möglichkeit des Ebenenwechsels für Shuttle-Fahrzeuge und die Art der eingesetzten Heber (Beh¨alterheber, Fahrzeugheber). Es folgte die Aufstellung einer Parameterliste, die alle notwendigen Eingangsparameter für die Modellierung definierte.

Anschließend sind situationsabhängige Lagerstrategien entwickelt und zum Teil mit nicht situationsabhängigen Lagerstrategien kombiniert worden. Die durchsatzbasierte Einlagerung ordnet Ladeeinheiten nach dem Kriterium der Zugriffsh¨aufigkeit Zonen zu. Dadurch kann der Durchsatz gesteigert und der Energiebedarf gesenkt werden. Artikelreine Kanäle führen dazu, dass in doppeltiefen Shuttle-Systemen keine Umlagerungen notwendig sind und können dadurch den Durchsatz erhöhen. Die auftragsbezogene Sequenzierung sortiert Aufträge nach den Kriterien Auftragsreihenfolgeeinhaltung oder Auftragsreihenfolge- und Positionseinhaltung. Anwender von Shuttle-Systemen, die fur ¨ z. B. nachfolgende Kommissionierstationen die Ladeeinheiten in vorgegebener Reihenfolge benötigen, können anhand dieser Lagerstrategie ermitteln, in welchem Maße der Durchsatz durch die Sequenzierung sinkt. Die wegoptimierte Sequenzierung ordnet die Aufträge nach dem Kriterium des kürzesten Wegs an. Das führt zu einer Erhöhung des Durchsatzes. Die Durchsatzbasierte Kinematik passt die Geschwindigkeit der Shuttle-Fahrzeuge an die aktuelle Auftragslage an. Das senkt den Energiebedarf und reduziert den Durchsatz bei geeigneter Parametrierung nicht oder minimal. Der Wechsel des Verweilpunkts anhand der aktuellen Auftragslage fuhrt zu einer Senkung der Auftragsdurch- ¨ laufzeit. Je nach Situation wartet das Fördermittel an der zuletzt befindlichen Position oder fährt zum  $E/A$ -Punkt (Heber) bzw. zum Ganganfang (Shuttle-Fahrzeug). Der Ebenenwechsel fur Shuttle-Fahrzeuge ist bei kombinierten Shuttle-Systemen erforderlich, bei ¨ geeigneter Parametrierung finden wenige Wechsel mit dennoch stabilem Durchsatz statt. Die Lagerreorganisation lagert Ladeeinheiten nach Kriterien um. Das kann die Abbildung einer neuen Zonendefinition sein oder die Vorbereitung auf bereits bekannte Aufträge des nächsten Arbeitszyklus des Shuttle-Systems. Bei der Vorbereitung auf bekannte Aufträge wird mit Beginn des nächsten Arbeitszyklus die Auftragsdurchlaufzeit gesenkt und der Durchsatz erhöht. Weiterhin ist auch die in der Praxis häufig angewandte chaotische Einlagerung parametrierbar, sie kann als Referenz zur Ermittlung von Optimierungspotentialen dienen. Die Einlagerung nahe  $E/A$  wird für die meisten Parameterkombinationen automatisch angewendet. Wenn in doppeltiefen Shuttle-Systemen umgelagert werden muss, um eine verdeckte Ladeeinheit auszulagern, so wird die vordere Ladeeinheit nahe der auszulagernden Ladeeinheit wieder eingelagert. Wenn mehrere Ladeeinheiten mit derselben Artikelnummer erreichbar sind, so wird immer die Ladeeinheit mit der kürzesten Distanz zum Fördermittel gewählt.

Die entwickelten situationsabhängigen Lagerstrategien sind im Simulationsmodell implementiert. Die Entwicklung des Simulationsmodells erfolgte mit dem Simulationswerkzeug AutoMod. Dabei wurden unterschiedliche Methoden der Generalisierung angewandt und es können beliebige Parameterkombinationen verarbeitet werden. Das bedeutet, der Anwender kann ein Shuttle-System nach seinen Vorgaben parametrieren. Das Simulationsmodell führt einen Simulationslauf voreingestellt über 24 Stunden aus; für jede Stunde werden parametrierte Aufträge gleichverteilt ins Modell eingebracht und bearbeitet. Das Simulationsmodell erzeugt stündlich Ausgangsgrößen wie Durchsatz, Auftragsdurchlaufzeit, Warteschlangenlänge, Spielzeit, Wartezeit und Energiebedarf.

Die Durchführung simulativer Versuche diente der Erforschung der Effekte unterschiedlicher Parameterkombinationen auf Durchsatz und Energiebedarf und der Ermittlung von Optimierungspotentialen.

Weiterhin ist eine Ersatzmodellbildung auf Basis der Simulationsdaten mit dem Ziel vorgenommen worden, bestimmte Parameterkombinationen ohne die Nutzung des Simulationsmodells abzubilden. Es zeigte sich, dass eine Ersatzmodellbildung mit künstlichen neuronalen Netzen nur für eine stark eingegrenzte Parameterkombination möglich ist.

Um die Ergebnisse des Forschungsprojekts dem Anwender einfach zugänglich zu machen, existiert nun eine Webseite zur Modellanwendung. Die Webseite basiert auf htmlund php-Programmierung und verfügt über Kontrollmechanismen bzgl. der einzugebenden Werte. Die vom Anwender eingegebenen Daten werden an einen Server gesendet. Dort sorgt ein Programm zur Automatisierung für die Übergabe der Werte in eine Datenbank und das Starten des Simulationslaufes. Das Simulationsmodell trägt dann alle Ausgangsgrößen in die Datenbank ein. Sobald der Simulationslauf beendet ist, überträgt das Programm zur Automatisierung die Ausgabegrößen in eine vordefinierte MS-Excel Datei. Diese erzeugt mit den Daten entsprechende Tabellen und Diagramme. Die MS-Excel Datei wird automatisiert an die E-Mail-Adresse des Anwenders verschickt, sofern diese ordnungsgem¨aß registriert worden ist. Im Normalfall dauert dieser Vorgang bis zu fünf Minuten.

Der Leitfaden zur Anwendung des Simulationsmodells in der Praxis ist in die Webseite integriert. Es gibt eine umfangreiche Seite mit Erläuterungen. Zudem wird der Anwender durch Zwischenergebnisse während der Eingabe der Parameter unterstützt. Beispielsweise wird angezeigt, wie viele Lagerplätze das Shuttle-System beinhaltet, wie lang und wie hoch es ist oder wie viele Schnelldreher-Ladeeinheiten erzeugt werden.

Es sind Auswertungen zur Anwendung der Lagerstrategien fur unterschiedliche Va- ¨ rianten durchgefuhrt worden. Diese zeigen, dass ein erhebliches Optimierungspotential ¨ bei deren Einsatz bzgl. des Durchsatzes und der Energieeffizienz bestehen. Da der Parameterraum sehr groß ist, können zukünftig weitere Auswirkungen unterschiedlichster Parametervariationen erforscht werden.

Das Ziel des Forschungsprojekts ist erreicht worden. Im Planungsprozess oder im laufenden Betrieb eines Shuttle-Systems können Optimierungspotentiale ermittelt werden. Die Ergebnisse des Forschungsprojekts tragen zu einem höheren Durchsatz, geringeren Energiekosten, aufwandsreduzierter Planung und einer höheren Anpassungsfähigkeit an wechselnde Anforderungen für Shuttle-Systeme bei.

# Literaturverzeichnis

- [1] R. Irrgang, Skalierbar und vielseitig: Shuttles erobern alle Branchen, http://www.materialfluss.de/forder-und-hebetechnik/regalbediengerate/skalierbarund-vielseitig-shuttles-erobern-alle-branchen/, 17.06.2016.
- <span id="page-168-0"></span>[2] VDI-2692, Shuttle-Systeme fur kleine Ladeeinheiten, Beuth-Verlag, Berlin, 2015 ¨
- [3] M. ten Hompel, T. Schmidt, J. Dregger, Materialflusssysteme, 4. Auflage, Springer-Verlag, Berlin, 2018
- [4] Richtlinie 2012/27/EU des Europäischen Parlaments und des Rates vom 25. Oktober 2012 zur Energieeffizienz, zur Anderung der Richtlinien 2009/125/EG und ¨ 2010/30/EU und zur Aufhebung der Richtlinien 2004/8/EG und 2006/32/EG, https://eur-lex.europa.eu/legal-content/DE/TXT/?uri=CELEX:02012L0027- 20130701
- [5] T. Sommer, Entwicklung und Bewertung von Lagerstrategien zur Steigerung der Energieeffizienz in automatischen Hochregallagern unter Beachtung des Umschlags, Dissertation, Universität Stuttgart, 2015
- [6] M. ten Hompel, T. Schmidt, Warehouse Management: Organisation und Steuerung von Lager- und Kommissioniersystemen, 4. Auflage, Springer-Verlag, Berlin, 2010
- <span id="page-168-1"></span>[7] FEM-9.860, Cycle time calculation for automated vehicle storage and retrieval systems, VDMA Verlag, Stuttgart, 2017
- [8] FEM-9.865, Energy consumption determination methods (ECoDeMISE) Calculation, measurement and evaluation methods of Intralogistics Systems and material handling equipment, VDMA Verlag, Stuttgart, 2017
- [9] VDI-3633, Simulation von Logistik-, Materialfluss-, und Produktionssystemen Begriffe, Beuth-Verlag, Berlin, 2013
- [10] VDI-4465, Modellierung und Simulation Modellbildungsprozess, Berlin: Beuth-Verlag, 2016
- [11] M. Epp, S. Wiedemann, K. Furmans, A discrete-time queueing network approach to performance evaluation of autonomous vehicle storage and retrieval systems, International Journal of Production Research, Bd. 55, Nr. 4, 2017, S. 960 - 978
- [12] T. Lerher, Throughput and energy related performance calculations for shuttle based storage and retrieval systems, Nova Verlag, New York, 2016
- [13] C. J. Malmborg, Conceptualizing tools for autonomous vehicle storage and retrieval systems, International Journal of Production Research, Bd. 40, Nr. 8, 2002, S. 1807 - 1822
- [14] C. J. Malmborg, Design optimization models for storage and retrieval systems using rail guided vehicles, Applied Mathematical Modelling, Bd. 27, Nr. 12, 2003, S. 929 - 94
- [15] S. Heragu, X. Cai, A .Krishnamurthy, C. J. Malmborg, Analysis of Autonomous Vehicle Storage and Retrieval System by Open Queueing Network, 5th Annual IEEE Conference on Automation Science and Engineering, Bangalore, 2009
- [16] S. Heragu, X. Cai, A. Krishnamurthy, C. J. Malmborg, Analytical Models for analysis of automated warehouse material handling systems, International Journal of Production Research, Bd. 49, Nr. 22, 2011, S. 6833 - 6861
- [17] L. Zhang, A. Krishnamurthy, C. J. Malmborg, S. Heragu, Variance-based approximations of transaction waiting times in autonomous vehicle storage and retrieval systems, European Journal of Industrial Engineering, Bd. 3, Nr. 2, 2009, S. 146 - 169
- [18] P.-H. Kuo, A. Krishnamurthy, C. J. Malmborg, Performance modelling of autonomous vehicle storage and retrieval systems using class-based storage policies, International Journal of Computer Applications in Technology, Bd. 31, Nr. 3/4, 2008, S. 238 - 248
- [19] M. Fukunari, C. J. Malmborg, A network queuing approach for evaluation of performance measures in autonomous vehicle storage and retrieval systems, European Journal of Operational Research, Bd. 193, Nr. 1, 2009, S. 152 - 167
- [20] D. Roy, A. Krishnamurthy, S. Heragu, C. J. Malmborg, Vehicle Interference Effects in Warehousing Systems with Autonomous Vehicles, 6th annual IEEE Conference on Automation Science and Engineering, Toronto, 2010, S. 674 - 679
- [21] D. Roy, A. Krishnamurthy, S. Heragu, C. J. Malmborg, A multi-tier linking approach to analyze performance of autonomous vehicle-based storage and retrieval systems, Computers and Operations Research, Bd. 83, 2017, Seiten 173 - 188
- [22] B. Y. Ekren, S. Heragu, A. Krishnamurthy, C. J. Malmborg, An approximate solution for semi-open queueing network model of an autonomous vehicle storage and retrieval system, Transactions on Automation Science and Engineering, Bd. 68, Nr. 1, 2013, S. 205 - 215
- [23] B. Y. Ekren, Z. Sari, T. Lerher, Warehouse design under class-based storage policy of shuttle-based storage and retrieval system, IFAC-PapersOnLine, Bd. 48, Nr. 3, 2015, S. 1152 - 1154
- [24] Y. Fang, M. Tang, The AVS/RS scheduling optimization based on improved AFSA, International Journal of Control Automation, Bd. 7, Nr. 10, 2014, S. 53 - 64
- [25] E. Tappia, G. Marchet, M. Melacini, S. Perotti, Incorporating the environmental dimension in the assessment of automated warehouses, Production Planning & Control, Bd. 26, Nr. 10, 2015, S. 824 - 838
- [26] T. Lerher, B. Y. Ekren, G. Dukic, B. Rosi, Travel time model for shuttle-based storage and retrieval systems, International Journal of Advanced Manufacturing Technology 78, Nr. 9 ? 12, 2015, S. 1705 - 1725
- [27] T. Lerher, Design of Experiments for Identifying the throughput performance of shuttle-based storage and retrieval systems, Procedia Engineering, Bd. 187, 2017, S. 324 - 334
- [28] B. Y. Ekren, S. Heragu, A. Krishnamurthy, C. J. Malmborg, Simulation based experimental design to identify factors affecting performance of AVS/RS, Computers and Industrial Engineering, Bd. 58, Nr. 1, 2010, S. 175 - 185
- [29] M. Fukunari, K. P. Bennett, C. J. Malmborg, Decision-Tree Learning in Dwell Point Policies in Autonomous Vehicle Storage and Retrieval Systems (AVSRS), Proceedings International Conference on Machine Learning and Applications, Louisville, 2004
- [30] M. Güller, T. Hegmanns, Simulation-based performance analysis of a miniload multishuttle order picking system, Variety Management in Manufacturing, Proceedings of the 47th CIRP Conference on Manuafcturing Systems, 2014, S. 475 - 480
- [31] H. Carlo, I. Vis, Sequencing dynamic storage systems with multiple lifts and shuttles, International Journal of Production Economics, Bd. 140, 2012, S. 844 - 853
- [32] A. Kumar, D. Roy, M. K. Tiware, Optimal partitioning of vertical zones in vehiclebased warehouse systems, International Journal of Production Research, Bd. 52, Nr. 5, 2014, S. 1285 - 1305
- [33] S. Kaczmarek, J. Goldenstein, M. Ten Hompel, Performance analysis of autonomous vehicle storage and retrieval systems depending on storage management policies, IEEE International Conference on Industrial Engineering and Engineering Management, Bandar Sunway, 2014, S. 1424 - 1428
- [34] T. Lerher, Travel time model for double-deep shuttle-based storage and retrieval systems, International Journal of Production Research, Vol. 54, Nr. 9, S. 2519 - 2540,
- [35] M. Rabe, Verifikation und Validierung für die Simulation in Produktion und Logistik: Vorgehensmodelle und Techniken, Springer-Verlag, Berlin, 2008
- [36] K. Bichler, R. Krohn, P. Philippi, F. Schneidereit, Kompakt-Lexikon Logistik: 2.250 Begriffe nachschlagen, verstehen, anwenden, 3. Auflage, Springer Gabler, Wiesbaden, 2017
- [37] F. Schloz, T. Kriehn, K.-H. Wehking und M. Fittinghoff, Entwicklung situationsabhängiger Lagerstrategien für Hochregallager mit autonomen Fahrzeugen, Logistics Journal: Proceedings, 2017
- <span id="page-171-1"></span>[38] T. Kriehn, F. Schloz, K.-H. Wehking und M. Fittinghoff, Impact of Class-Based Storage, Sequencing of Retrieval Requests and Warehouse Reorganisation on Throughput of Shuttle-Based Storage and Retrieval Systems, FME Transactions, Bd. 46, Nr. 3, Belgrad, 2018, S. 320 - 329
- <span id="page-171-0"></span>[39] T. Kriehn, F. Schloz, R. Schulz, M. Fittinghoff, Algorithm for situation-dependent adaptation of velocity for shuttle based systems, Proceedings of the Hamburg International Conference of Logistics, Hamburg, 2019, S. 224 - 264
- $[40]$  Firma RÄDER-VOGEL, RÄDER- UND ROLLENFABRIK GMBH & CO. KG, https://www.raedervogel.de/service/downloads/standard-radwerkstoffetechnische-informationen/, Aufruf am 24.01.2019
- [41] B. Heißing, M. Ersoy, S. Gies (Hrsg.), Fahrwerkhandbuch Grundlagen, Fahrdynamik, Komponenten, Systeme, Mechatronik, Perspektiven, 4. Auflage, Springer Vieweg, Wiesbaden, 2013
- [42] M. Scheffler, Grundlagen der Fördertechnik Elemente, Triebwerke. Vieweg, Wiesbaden, 1994
- [43] A. Siegel, R. Schulz, T. Schmidt, H. Zadek, Modellierung des Energiebedarfs von Regalbediengeräten und verschiedener Lagerbetriebsstrategien zur Reduzierung des Energiebedarfs, Logistics Journal: Proceedings, 2013
- [44] A. M. Law, Simulation Modelling and Analysis, 5. Auflage, McGraw-Hill Education, New York, 2015
- [45] J. Hartung, B. Elpelt, K-H. Klösener, Statistik Lehr- und Handbuch der angewandten Statistik, 15. Auflage, Oldenbourg Verlag, München, 2009
- [46] W. H. Press, S. A. Teukolsky, W. T. Vetterling, B. P. Flannery, Numerical recipes in C++: the art of scientific computing, 3. Auflage, Cambridge University Press, Cambridge, 2007
- [47] R. Kraul, Ersatzmodelle fur die Leistungsbewertung von automatischen Lagersys- ¨ temen, Herbert Utz Verlag, München, 2010
- [48] F. Schulze, Neue Methoden zur Modellbildung fur die Planung und Steuerung von ¨ Materialflußsystemen, Universität Dresden, 2000
- [49] U. Markwardt, Modellierung modularer Materialfluss-Systeme mit Hilfe von kunst- ¨ lichen neuronalen Netzen, Universität Dresden, 2004
- [50] U. Markwardt, H. G. Marquardt, Neuronale Netze zur Verhaltensprognose von Materialfluss-Systemen, Institut für Fördertechnik, Baumaschinen und Logistik, Universität Dresden, 2003
- [51] A. Zell, Simulation neuronaler Netze, Addison-Wesley, Bonn, 1994
- [52] Offizielle Webseite Scikit-learn, https://scikit-learn.org/stable/, aufgerufen am 15.10.2019
- [53] Offizielle Webseite Keras, https://keras.io/, aufgerufen am 15.10.2019
- [54] Offizielle Webseite TensorFlow, https://www.tensorflow.org/, aufgerufen am 15.10.2019
- [55] Webseite zu Theano, https://github.com/Theano/Theano, aufgerufen am 15.10.2019
- [56] T. Rashid, Neuronale Netze selbst programmieren: Ein verständlicher Einstieg mit Phyton, O'Reilly, 2017
- [57] K. Siebertz, D. van Bebber, T. Hochkirchen, Statistische Versuchsplanung, Springer Vieweg, 2017
- [58] D. Powers, PHP 7 Solutions: Dynamic Web Design Made Easy, Apress, London, 2019
- [59] Offizielle Apache HTTP Server Projektseite, https://httpd.apache.org/, aufgerufen am 16.10.2019
- <span id="page-172-0"></span>[60] W. Kohn, Statistik, Springer-Verlag, Berlin, 2005

# 7 Anhang

## 7.1 Eingangsdatensätze Durchsatzbasierte Einlagerung

Die Tabellen [21](#page-174-0) bis [36](#page-189-0) zeigen die Eingangsdatensätze der in Kapitel [3.8.1](#page-140-0) untersuchten Varianten. Die gezeigten Datensätze sind die von der Webseite an die Datenbank übergebenen. Zu beachten ist, dass nicht alle Daten für jede Konfiguration relevant sind. Das Simulationsmodell nutzt nur diejenigen Parameter, die für die gewählte Konfiguration einen Einfluss haben.

<span id="page-174-0"></span>

| Bezeichnung                                                                                                | Einheit                             | V. 1a        | V.1 <sub>b</sub> |
|----------------------------------------------------------------------------------------------------|-------------------------------------|--------------|------------------|
| Gassenlänge                                                                                                | $\,mm$                              | 50000        | 50000            |
| Kanaltiefe Links                                                                                           |                                     | 1            | 1                |
| Kanaltiefe Links                                                                                           |                                     | 1            | 1                |
| Anzahl Ebenen                                                                                              |                                     | 12           | 12               |
| Anzahl eingesetzter Shuttle-Fahrzeuge im Shuttle-<br>System (ein Gang)                                     |                                     | 3            | 3                |
| Höhe Ladeeinheit                                                                                           | $\,mm$                              | 400          | 400              |
| Breite Ladeeinheit (Fahrtrichtung Lastaufnahme-<br>mittel)                                                 | mm                                  | 400          | 400              |
| Ladeeinheit<br>(Fahrtrichtung)<br>Shuttle-<br>Länge<br>Fahrzeug)                                           | mm                                  | 400          | 400              |
| Horizontaler Abstand zwischen zwei Ladeeinhei-<br>ten (Fahrtrichtung Shuttle-Fahrzeug)                     | ~mm                                 | 100          | 100              |
| Horizontaler Abstand zwischen zwei Ladeeinhei-<br>ten in der Tiefe (Fahrtrichtung Lastaufnahmemit-<br>tel) | mm                                  | 100          | 100              |
| Vertikaler Abstand zwischen zwei Ladeeinheiten                                                             | mm                                  | 100          | 100              |
| Parametrierung des Zeitbedarfs des Lastaufnah-<br>memittels                                                |                                     | 1            | 1                |
| Geschwindigkeit Fahrzeugheber                                                                              | $\mathbf{m}$<br>$\boldsymbol{s}$    | $\mathbf{1}$ | $\mathbf 1$      |
| Geschwindigkeit Shuttle-Fahrzeug                                                                           | $\underline{m}$<br>$\boldsymbol{s}$ | $\mathbf 1$  | 1                |
| Geschwindigkeit Lastaufnahmemittel unbeladen                                                               | $_{m}$<br>$\boldsymbol{s}$          | 1            | $\mathbf{1}$     |
| Geschwindigkeit Lastaufnahmemittels, beladen                                                               | $\mathbf{m}$<br>$\boldsymbol{s}$    | 1            | $\mathbf 1$      |
| Beschleunigung Fahrzeugheber                                                                               | $\frac{m}{s^2}$                     | 1            | $\mathbf{1}$     |
| Beschleunigung Shuttle-Fahrzeug                                                                            | $\frac{m}{s^2}$                     | $\mathbf{1}$ | $\mathbf{1}$     |
| Beschleunigung Lastaufnahmemittel                                                                          | $\frac{m}{s^2}$                     | 1            | 1                |
| Beschleunigung Lastaufnahmemittels, beladen                                                                | $\frac{m}{s^2}$                     | $\mathbf 1$  | $\mathbf{1}$     |
| Bremsbeschleunigung Fahrzeugheber                                                                          | $\frac{m}{s^2}$                     | $\mathbf 1$  | $\mathbf{1}$     |
| Bremsbeschleunigung Shuttle-Fahrzeug                                                                       | $\frac{m}{s^2}$                     | 1            | $\mathbf 1$      |
| Bremsbeschleunigung Lastaufnahmemittel, unbe-<br>laden                                                     | $\frac{m}{s^2}$                     | $\mathbf{1}$ | $\mathbf{1}$     |

Tabelle 21: Eingangsdatensatz Teil 1, Variante 1.

| Bezeichnung                                                                                                    | Einheit          | V. 1a          | V.1 <sub>b</sub> |
|----------------------------------------------------------------------------------------------------|------------------|----------------|------------------|
| Bremsbeschleunigung Lastaufnahmemittel, bela-<br>den                                                                                                    | $\frac{m}{s^2}$  | 1              | 1                |
| Dauer, die zum Anheben oder Absetzen der La-<br>deeinheit durch das Lastaufnahmemittel benötigt<br>wird                                                                            | $\boldsymbol{s}$ | 1              | 1                |
| Übergabe des Shuttle-Fahrzeuges von der Ebene<br>auf den Fahrzeugheber oder vom Fahrzeugheber<br>in die Ebene                                                                      | $\boldsymbol{s}$ | $\overline{4}$ | 4                |
| Schalt- und Positionierzeit Fahrzeugheber                                                                                                    | S                | 1              | $\mathbf{1}$     |
| Schalt- und Positionierzeit Shuttle-Fahrzeug                                                                                                    | S                | 0.1            | 0.1              |
| für<br>die<br>$\text{Aufnahme}/\text{Abgabe}$<br>$\mathop{\rm der}\nolimits$<br>$La-$<br>Zeit<br>deeinheit<br>durch<br>$_{\rm das}$<br>Shuttle-Fahrzeug<br>am<br>Ein/Auslagerpunkt |                  | $\overline{4}$ | 4                |
| Zeit für einen Lastaufnahmevorgang einfachtief                                                                                                    | $\boldsymbol{s}$ | 4              | 4                |
| Zeit für einen Lastaufnahmevorgang doppeltief                                                                                                    | $\boldsymbol{s}$ | 6              | 6                |
| Parametrierung des Energiebedarfs des Lastauf-<br>nahmemittels                                                                                                    |                  | 0              | 0                |
| Reibungskoeffizient für Shuttle-Fahrzeug                                                                                                    |                  |                |                  |
| Reibungskoeffizient für Lastaufnahmemittel                                                                                                    |                  | 0.5            | 0.5              |
| Masse Fahrzeugheber                                                                                                    | kg               | 50             | 50               |
| Masse Shuttle-Fahrzeug                                                                                                    | kg               | 50             | 50               |
| Masse Ladeeinheit                                                                                                    | kg               | 50             | 50               |
| Masse Lastaufnahmemittel (bewegte Masse)                                                                                                    | kg               | 5              | 5                |
| Wirkungsgrad Fahrzeugheber                                                                                                    | %                | 70             | 70               |
| Wirkungsgrad des Shuttle-Fahrzeugs                                                                                                    | %                | 70             | 70               |
| Wirkungsgrad Lastaufnahmemittel                                                                                                    | %                | 70             | 70               |
| Rückgewinnungswirkungsgrad Fahrzeugheber                                                                                                    | %                | 50             | 50               |
| Rückgewinnungswirkungsgrad Shuttle-Fahrzeug                                                                                                    | %                | 50             | 50               |
| Rückgewinnungswirkungsgrad Lastaufnahmemit-<br>tel                                                                                                    | %                | $2000\,$       | 2000             |
| Grundlast des Fahrzeughebers                                                                                                    | $\frac{J}{h}$    | 2000           | 2000             |
| Grundlast des Shuttle-Fahrzeugs                                                                                                    | $\frac{J}{h}$    | 200            | 200              |
| Energiebedarf für eine einfachtiefe Lastaufnahme                                                                                                    | $\,$ J           | 400            | 400              |

Tabelle 22: Eingangsdatensatz Teil 2, Variante 1.

| Bezeichnung                                                                                                    | Einheit | V.1a             | V.1 <sub>b</sub> |
|----------------------------------------------------------------------------------------------------|---------|------------------|------------------|
| Anzahl der Artikel(nummern) des Anwenders                                                                             |         | 1000             | 1000             |
| Energiebedarf für eine doppeltiefe Lastaufnahme                                                                       | J       | 50               | 50               |
| Anzahl der Artikel(nummern) der Schnelldreher-<br>Artikel des Anwenders                                               |         | 100              | 20               |
| Anteil<br>der<br>Schnelldreher-Ladeeinheiten<br>im<br>Shuttle-System (ein Gang)                                       | $\%$    | 100              | 20               |
| Zugriffshäufigkeit für Schnelldreher-Ladeeinheiten                                                                    | %       | 100              | 80               |
| Füllgrad des Shuttle-Systems (ein Gang)                                                                               | %       | 95               | 95               |
| Zonierungsstrategie des Shuttle-Systems                                                                               |         | $\overline{2}$   | 3                |
| Zonierung eines Rechteckes                                                                                            |         |                  |                  |
| Ebenenausschluss für Rechteckzonierung                                                                                |         | 8                | 8                |
| Parametrierung Regler zur Geschwindigkeitsan-<br>passung (Anwenden: Ja/Nein)                                          |         | $\theta$         | $\Omega$         |
| Stufe Null der Geschwindigkeit, die Geschwindig-<br>keit wird auf den eingetragenen Wert reduziert                    | $\%$    | 100              | 100              |
| Stufe Eins der Geschwindigkeit, die Geschwindig-<br>keit wird auf den eingetragenen Wert reduziert                    | $\%$    | 70               | 70               |
| Stufe Zwei der Geschwindigkeit, die Geschwindig-<br>keit wird auf den eingetragenen Wert reduziert                    | $\%$    | 20               | 20               |
| Anzahl Obergrenze Auslagerungen Max                                                                                   |         | 50               | 50               |
| Anzahl Obergrenze Auslagerungen Min                                                                                   |         | 30               | 30               |
| Anzahl Untergrenze Auslagerungen Max                                                                                  |         | 20               | 20               |
| Anzahl Untergrenze Auslagerungen Min                                                                                  |         | 5                | 5                |
| Anzahl Obergrenze Einlagerung                                                                                         |         | 50               | 50               |
| Parametrierung Regler zur Ruhepositionsstrategie<br>(Anwenden: Ja/Nein)                                               |         | $\boldsymbol{0}$ | $\boldsymbol{0}$ |
| Obergrenze Auslageraufträge                                                                                           |         | 50               | 50               |
| Untergrenze Auslageraufträge                                                                                          |         | 10               | 10               |
| Obergrenze Einlageraufträge                                                                                           |         | 50               | 50               |
| Untergrenze Einlageraufträge                                                                                          |         | 30               | $30\,$           |
| Mittlere Zeitverzögerung bis eine ausgelagerte La-<br>deeinheit als Einlagerauftrag zum Shuttle-System<br>zurückkehrt | S       | 500              | 500              |

Tabelle 23: Eingangsdatensatz Teil 3, Variante 1.

| Bezeichnung                                                                                                    |    | Einheit   V. 1a   V. 1b |     |     |
|----------------------------------------------------------------------------------------------------|----|-------------------------|-----|-----|
| Mittlere Schwankungsbreite der Zeitverzögerung,<br>bis eine ausgelagerte Ladeeinheit als Einlagerauf-<br>trag zum Shuttle-System zurückkehrt | -S |                         | 300 | 300 |
| Mittlere Auftragslänge eines Auftrags (Anzahl an<br>Positionen)                                                                              |    |                         | 10  |     |
| Schwankungsbreite der mittleren Auftragslänge                                                                                                |    |                         | 5   |     |
| Anzahl stündliche Fahraufträge                                                                                                    |    |                         | 150 | I÷T |

Tabelle 24: Eingangsdatensatz Teil 4, Variante 1.

| Bezeichnung                                                                                                | Einheit                              | V. 2a          | V. 2b            |
|----------------------------------------------------------------------------------------------------|--------------------------------------|----------------|------------------|
| Gassenlänge                                                                                                | $\,mm$                               | 80000          | 80000            |
| Kanaltiefe Links                                                                                           |                                      | $\overline{2}$ | $\overline{2}$   |
| Kanaltiefe Links                                                                                           |                                      | $\overline{2}$ | $\overline{2}$   |
| Anzahl Ebenen                                                                                              |                                      | 15             | 15               |
| Anzahl eingesetzter Shuttle-Fahrzeuge im Shuttle-<br>System (ein Gang)                                     |                                      | 5              | $5\overline{)}$  |
| Höhe Ladeeinheit                                                                                           | ~mm                                  | 400            | 400              |
| Breite Ladeeinheit (Fahrtrichtung Lastaufnahme-<br>mittel)                                                 | mm                                   | 400            | 400              |
| Ladeeinheit<br>(Fahrtrichtung)<br>Shuttle-<br>Länge<br>Fahrzeug)                                           | mm                                   | 400            | 400              |
| Horizontaler Abstand zwischen zwei Ladeeinhei-<br>ten (Fahrtrichtung Shuttle-Fahrzeug)                     | ~mm                                  | 100            | 100              |
| Horizontaler Abstand zwischen zwei Ladeeinhei-<br>ten in der Tiefe (Fahrtrichtung Lastaufnahmemit-<br>tel) | mm                                   | 100            | 100              |
| Vertikaler Abstand zwischen zwei Ladeeinheiten                                                             | mm                                   | 100            | 100              |
| Parametrierung des Zeitbedarfs des Lastaufnah-<br>memittels                                                |                                      | 1              | 1                |
| Geschwindigkeit Fahrzeugheber                                                                              | $\mathbf{m}$<br>$\boldsymbol{s}$     | $\overline{5}$ | $\overline{5}$   |
| Geschwindigkeit Shuttle-Fahrzeug                                                                           | $\underline{m}$<br>$\boldsymbol{s}$  | $\overline{4}$ | 4                |
| Geschwindigkeit Lastaufnahmemittel unbeladen                                                               | $\frac{m}{s}$                        | 3              | 3                |
| Geschwindigkeit Lastaufnahmemittels, beladen                                                               | $\boldsymbol{m}$<br>$\boldsymbol{s}$ | 3              | $\boldsymbol{3}$ |
| Beschleunigung Fahrzeugheber                                                                               | $\frac{m}{s^2}$                      | 5              | $\overline{5}$   |
| Beschleunigung Shuttle-Fahrzeug                                                                            | $\,m$<br>$\frac{1}{s^2}$             | 4 <sup>1</sup> | $\overline{4}$   |
| Beschleunigung Lastaufnahmemittel                                                                          | $\frac{m}{s^2}$                      | 3              | 3                |
| Beschleunigung Lastaufnahmemittels, beladen                                                                | $\frac{m}{s^2}$                      | 3              | 3                |
| Bremsbeschleunigung Fahrzeugheber                                                                          | $\frac{m}{s^2}$                      | 5              | $\overline{5}$   |
| Bremsbeschleunigung Shuttle-Fahrzeug                                                                       | $\frac{m}{s^2}$                      | 4              | $\overline{4}$   |
| Bremsbeschleunigung Lastaufnahmemittel, unbe-<br>laden                                                     | $\frac{m}{s^2}$                      | 3              | $\boldsymbol{3}$ |

Tabelle 25: Eingangsdatensatz Teil 1, Variante 2.

| Bezeichnung                                                                                                    | Einheit                     | V. 2a          | V.2b           |
|----------------------------------------------------------------------------------------------------|-----------------------------|----------------|----------------|
| Bremsbeschleunigung Lastaufnahmemittel, bela-<br>den                                                                                                    | $\frac{m}{s^2}$             | 3              | 3              |
| Dauer, die zum Anheben oder Absetzen der La-<br>deeinheit durch das Lastaufnahmemittel benötigt<br>wird                                                    | $\mathcal{S}_{\mathcal{S}}$ | 1              | 1              |
| Übergabe des Shuttle-Fahrzeuges von der Ebene<br>auf den Fahrzeugheber oder vom Fahrzeugheber<br>in die Ebene                                              | $\boldsymbol{s}$            | $\overline{2}$ | $\overline{2}$ |
| Schalt- und Positionierzeit Fahrzeugheber                                                                                                    | $\boldsymbol{s}$            | 0.1            | 0.1            |
| Schalt- und Positionierzeit Shuttle-Fahrzeug                                                                                                    | $\boldsymbol{s}$            | 0.1            | 0.1            |
| für<br>die<br>$\text{Aufnahme}/\text{Abgabe}$<br>der<br>$La-$<br>Zeit<br>deeinheit<br>durch<br>$_{\rm das}$<br>Shuttle-Fahrzeug<br>am<br>Ein/Auslagerpunkt |                             | 3              | 3              |
| Zeit für einen Lastaufnahmevorgang einfachtief                                                                                                    | $\mathcal{S}_{\mathcal{S}}$ | $\overline{2}$ | $\overline{2}$ |
| Zeit für einen Lastaufnahmevorgang doppeltief                                                                                                    | $\boldsymbol{s}$            | 5              | 5              |
| Parametrierung des Energiebedarfs des Lastauf-<br>nahmemittels                                                                                             |                             | 0              | $\theta$       |
| Reibungskoeffizient für Shuttle-Fahrzeug                                                                                                    |                             |                |                |
| Reibungskoeffizient für Lastaufnahmemittel                                                                                                    |                             | 0.5            | $0.5\,$        |
| Masse Fahrzeugheber                                                                                                    | kg                          | 50             | 50             |
| Masse Shuttle-Fahrzeug                                                                                                    | kg                          | 50             | 50             |
| Masse Ladeeinheit                                                                                                    | kg                          | 50             | 50             |
| Masse Lastaufnahmemittel (bewegte Masse)                                                                                                    | kg                          | 5              | 5              |
| Wirkungsgrad Fahrzeugheber                                                                                                    | %                           | 70             | 70             |
| Wirkungsgrad des Shuttle-Fahrzeugs                                                                                                    | %                           | 70             | 70             |
| Wirkungsgrad Lastaufnahmemittel                                                                                                    | $\%$                        | 70             | 70             |
| Rückgewinnungswirkungsgrad Fahrzeugheber                                                                                                    | %                           | 10             | 10             |
| Rückgewinnungswirkungsgrad Shuttle-Fahrzeug                                                                                                    | %                           | 10             | 10             |
| Rückgewinnungswirkungsgrad Lastaufnahmemit-<br>tel                                                                                                    | %                           | 20000          | 20000          |
| Grundlast des Fahrzeughebers                                                                                                    | $\frac{J}{h}$               | 20000          | 20000          |
| Grundlast des Shuttle-Fahrzeugs                                                                                                    | $\frac{J}{h}$               | 200            | 200            |
| Energiebedarf für eine einfachtiefe Lastaufnahme                                                                                                    | $\boldsymbol{J}$            | 400            | 400            |

Tabelle 26: Eingangsdatensatz Teil 2, Variante 2.
| Bezeichnung                                                                                                    | Einheit          | V.2a           | V.2b             |
|----------------------------------------------------------------------------------------------------|------------------|----------------|------------------|
| Energiebedarf für eine doppeltiefe Lastaufnahme                                                                       | $J_{\rm}$        | 10             | 10               |
| Anzahl der Artikel(nummern) des Anwenders                                                                             |                  | 1000           | 1000             |
| Anzahl der Artikel(nummern) der Schnelldreher-<br>Artikel des Anwenders                                               |                  | 100            | 40               |
| Schnelldreher-Ladeeinheiten<br>Anteil<br>der<br>$\operatorname{im}$<br>Shuttle-System (ein Gang)                      | %                | 100            | 40               |
| Zugriffshäufigkeit für Schnelldreher-Ladeeinheiten                                                                    | %                | 100            | 70               |
| Füllgrad des Shuttle-Systems (ein Gang)                                                                               | $\%$             | 95             | 95               |
| Zonierungsstrategie des Shuttle-Systems                                                                               |                  | $\overline{2}$ | $\overline{2}$   |
| Zonierung eines Rechteckes                                                                                            |                  |                |                  |
| Ebenenausschluss für Rechteckzonierung                                                                                |                  | $\overline{2}$ | $\overline{2}$   |
| Parametrierung Regler zur Geschwindigkeitsan-<br>passung (Anwenden: Ja/Nein)                                          |                  | 0              | 0                |
| Stufe Null der Geschwindigkeit, die Geschwindig-<br>keit wird auf den eingetragenen Wert reduziert                    | $\%$             | 100            | 100              |
| Stufe Eins der Geschwindigkeit, die Geschwindig-<br>keit wird auf den eingetragenen Wert reduziert                    | %                | 70             | 70               |
| Stufe Zwei der Geschwindigkeit, die Geschwindig-<br>keit wird auf den eingetragenen Wert reduziert                    | $\%$             | 20             | 20               |
| Anzahl Obergrenze Auslagerungen Max                                                                                   |                  | 50             | 50               |
| Anzahl Obergrenze Auslagerungen Min                                                                                   |                  | 30             | 30               |
| Anzahl Untergrenze Auslagerungen Max                                                                                  |                  | 20             | 20               |
| Anzahl Untergrenze Auslagerungen Min                                                                                  |                  | 5              | 5                |
| Anzahl Obergrenze Einlagerung                                                                                         |                  | 50             | 50               |
| Parametrierung Regler zur Ruhepositionsstrategie<br>(Anwenden: Ja/Nein)                                               |                  | $\theta$       | $\boldsymbol{0}$ |
| Obergrenze Auslageraufträge                                                                                           |                  | 50             | 50               |
| Untergrenze Auslageraufträge                                                                                          |                  | 10             | 10               |
| Obergrenze Einlageraufträge                                                                                           |                  | 50             | 50               |
| Untergrenze Einlageraufträge                                                                                          |                  | 30             | $30\,$           |
| Mittlere Zeitverzögerung bis eine ausgelagerte La-<br>deeinheit als Einlagerauftrag zum Shuttle-System<br>zurückkehrt | $\boldsymbol{s}$ | 500            | 500              |

Tabelle 27: Eingangsdatensatz Teil 3, Variante 2.

| Bezeichnung                                                                                                    |   | Einheit   V. 2a   V. 2b |     |     |
|----------------------------------------------------------------------------------------------------|---|-------------------------|-----|-----|
| Mittlere Schwankungsbreite der Zeitverzögerung,<br>bis eine ausgelagerte Ladeeinheit als Einlagerauf-<br>trag zum Shuttle-System zurückkehrt | S |                         | 300 | 300 |
| Mittlere Auftragslänge eines Auftrags (Anzahl an<br>Positionen)                                                                              |   |                         | 10  |     |
| Schwankungsbreite der mittleren Auftragslänge                                                                                                |   |                         | 5   | 5   |
| Anzahl Fahraufträge Stunde 1                                                                                                    |   |                         | 300 |     |

Tabelle 28: Eingangsdatensatz Teil 4, Variante 2.

| Bezeichnung                                                                                                | Einheit                              | V. 3a          | V.3b           |
|----------------------------------------------------------------------------------------------------|--------------------------------------|----------------|----------------|
| Gassenlänge                                                                                                | mm                                   | 80000          | 80000          |
| Kanaltiefe Links                                                                                           |                                      | $\overline{2}$ | 2              |
| Kanaltiefe Links                                                                                           |                                      | $\overline{2}$ | $\overline{2}$ |
| Anzahl Ebenen                                                                                              |                                      | 15             | 15             |
| Anzahl eingesetzter Shuttle-Fahrzeuge im Shuttle-<br>System (ein Gang)                                     |                                      | 1              | $\mathbf 1$    |
| Anzahl der Ebenen, die ein Shuttle-Fahrzeug be-<br>dient $(1, 2$ oder maximal 3)                           | mm                                   | 1              | 1              |
| Höhe Ladeeinheit                                                                                           | mm                                   | 400            | 400            |
| Breite Ladeeinheit (Fahrtrichtung Lastaufnahme-<br>mittel)                                                 | mm                                   | 400            | 400            |
| Ladeeinheit<br>(Fahrtrichtung)<br>Shuttle-<br>Länge<br>Fahrzeug)                                           | mm                                   | 400            | 400            |
| Horizontaler Abstand zwischen zwei Ladeeinhei-<br>ten (Fahrtrichtung Shuttle-Fahrzeug)                     | mm                                   | 100            | 100            |
| Horizontaler Abstand zwischen zwei Ladeeinhei-<br>ten in der Tiefe (Fahrtrichtung Lastaufnahmemit-<br>tel) | mm                                   | 100            | 100            |
| Vertikaler Abstand zwischen zwei Ladeeinheiten                                                             | mm                                   | 100            | 100            |
| Parametrierung des Zeitbedarfs des Lastaufnah-<br>memittels                                                |                                      | $\theta$       | $\overline{0}$ |
| Geschwindigkeit Auslagerheber                                                                              | $\mathbf{m}$<br>$\boldsymbol{s}$     | 6              | 6              |
| Geschwindigkeit Einlagerheber                                                                              | $\underline{m}$<br>$\boldsymbol{s}$  | 6              | 6              |
| Geschwindigkeit Fahrzeugheber                                                                              | $\mathbf{m}$<br>$\boldsymbol{s}$     | 1              | $\mathbf 1$    |
| Geschwindigkeit Shuttle-Fahrzeug                                                                           | $\boldsymbol{m}$<br>$\boldsymbol{s}$ | 1              | $\mathbf{1}$   |
| Geschwindigkeit Lastaufnahmemittel unbeladen                                                               | $\mathbf{m}$<br>$\boldsymbol{s}$     | 1              | $\mathbf{1}$   |
| Geschwindigkeit Lastaufnahmemittels, beladen                                                               | $\underline{m}$<br>$\boldsymbol{s}$  | 1              | 1              |
| Beschleunigung Auslagerheber                                                                               | $_{m}$<br>$\boldsymbol{s}$           | $\,6$          | 6              |
| Beschleunigung Einlagerheber                                                                               | $\frac{m}{s^2}$                      | 6              | 6              |
| Beschleunigung Fahrzeugheber                                                                               | $\frac{m}{s^2}$                      | 1              | $\mathbf{1}$   |
| Beschleunigung Shuttle-Fahrzeug                                                                            | $\frac{m}{s^2}$                      | 1              | $\mathbf{1}$   |
| Beschleunigung Lastaufnahmemittel                                                                          | $\frac{m}{s^2}$                      | 1              | $\mathbf{1}$   |

Tabelle 29: Eingangsdatensatz Teil 1, Variante 3.

| Bezeichnung                                                                                                    | Einheit                     | V. 3a          | V.3b           |
|----------------------------------------------------------------------------------------------------|-----------------------------|----------------|----------------|
| Beschleunigung Lastaufnahmemittel, beladen                                                                     | $\frac{m}{s^2}$             | 1              | 1              |
| Bremsbeschleunigung Auslagerheber                                                                              | $\frac{m}{s^2}$             | 6              | 6              |
| Bremsbeschleunigung Einlagerheber                                                                              | $\frac{m}{s^2}$             | 6              | 6              |
| Bremsbeschleunigung Fahrzeugheber                                                                              | $\frac{m}{s^2}$             | 1              | $\mathbf{1}$   |
| Bremsbeschleunigung Shuttle-Fahrzeug                                                                           | $\frac{m}{s^2}$             | 1              | $\mathbf{1}$   |
| Bremsbeschleunigung Lastaufnahmemittel, unbe-<br>laden                                                         | $\frac{m}{s^2}$             | 1              | 1              |
| Bremsbeschleunigung Lastaufnahmemittel, bela-<br>den                                                           | $\frac{m}{s^2}$             | $\mathbf{1}$   | 1              |
| Übergabezeit des Shuttle-Fahrzeugs zur Lastauf-<br>nahme/abgabe einer Ladeeinheit auf einen Über-<br>gabeplatz | $\mathcal{S}_{\mathcal{S}}$ | 4              | $\overline{4}$ |
| Übergabezeit des Auslagerhebers zur Lastaufnah-<br>me/abgabe einer Ladeeinheit auf einen Übergabe-<br>platz    | $\mathcal{S}_{\mathcal{S}}$ | $\overline{2}$ | $\overline{2}$ |
| Übergabezeit des Einlagerhebers zur Lastaufnah-<br>me/abgabe einer Ladeeinheit auf einen Übergabe-<br>platz    | $\boldsymbol{s}$            | $\overline{2}$ | $\overline{2}$ |
| Dauer, die zum Anheben oder Absetzen der La-<br>deeinheit durch das Lastaufnahmemittel benötigt<br>wird        | $\mathcal{S}_{0}$           | 0.5            | 0.5            |
| Zeit für einen Lastaufnahmevorgang einfachtief                                                                 | $\boldsymbol{s}$            | 1              | 1              |
| Zeit für einen Lastaufnahmevorgang doppeltief                                                                  | $\boldsymbol{s}$            | 1              | $\mathbf{1}$   |
| Kapazität der Übergabeplätze zur Auslagerung                                                                   |                             | 1              | $\mathbf{1}$   |
| Kapazität der Übergabeplätze zur Einlagerung                                                                   |                             | 1              | 1              |
| Kapazität des Auslagerhebers                                                                                   |                             | 1              | $\perp$        |
| Kapazität des Einlagerhebers                                                                                   |                             | 1              | 1              |
| Parametrierung des Energiebedarfs des Lastauf-<br>nahmemittels                                                 |                             | $\theta$       | $\theta$       |
| Reibungskoeffizient für Shuttle-Fahrzeug                                                                       |                             | 0.05           | 0.05           |
| Reibungskoeffizient für Lastaufnahmemittel                                                                     |                             | $0.5\,$        | $0.5\,$        |
| Masse Auslagerheber                                                                                            | m                           | 50             | 50             |
| Masse Einlagerheber                                                                                            | m                           | 50             | 50             |

Tabelle 30: Eingangsdatensatz Teil 2, Variante 3.

| Bezeichnung                                                                     | Einheit       | V. 3a | V.3b  |
|---------------------------------------------------------------------------------|---------------|-------|-------|
| Masse Fahrzeugheber                                                             | m             | 50    | 50    |
| Masse Shuttle-Fahrzeug                                                          | m             | 50    | 50    |
| Masse Ladeeinheit                                                               | m             | 50    | 50    |
| Masse Lastaufnahmemittel (bewegte Masse)                                        | m             | 15    | 15    |
| Wirkungsgrad Auslagerheber                                                      | %             | 70    | 70    |
| Wirkungsgrad Einlagerheber                                                      | %             | 70    | 70    |
| Wirkungsgrad Fahrzeugheber                                                      | %             | 70    | 70    |
| Wirkungsgrad des Shuttle-Fahrzeugs                                              | %             | 70    | 70    |
| Wirkungsgrad Lastaufnahmemittel                                                 | %             | 70    | 70    |
| Rekuperationswirkungsgrad Auslagerheber                                         | %             | 10    | 10    |
| Rekuperationswirkungsgrad Einlagerheber                                         | %             | 10    | 10    |
| Rückgewinnungswirkungsgrad Fahrzeugheber                                        | %             | 50    | 50    |
| Rückgewinnungswirkungsgrad Shuttle-Fahrzeug                                     | %             | 10    | 10    |
| Rückgewinnungswirkungsgrad Lastaufnahmemit-<br>tel                              | %             | 10    | 10    |
| Grundlast Auslagerheber                                                         | $\frac{J}{h}$ | 20000 | 20000 |
| Grundlast Einlagerhaber                                                         | $\frac{J}{h}$ | 20000 | 20000 |
| Grundlast Fahrzeugheber                                                         | $\frac{J}{h}$ | 2000  | 2000  |
| Grundlast des Shuttle-Fahrzeugs                                                 | $\frac{J}{h}$ | 20000 | 20000 |
| Energiebedarf für eine Lastaufnahme/abgabe des<br>Auslagerhebers                | $\frac{J}{h}$ | 300   | 300   |
| Energiebedarf für eine Lastaufnahme/abgabe des<br>Einlagerhebers                | $\frac{J}{h}$ | 300   | 300   |
| Energiebedarf für eine einfachtiefe Lastaufnahme                                | $\frac{J}{h}$ | 200   | 200   |
| Energiebedarf für eine doppeltiefe Lastaufnahme                                 | $\frac{J}{h}$ | 400   | 400   |
| Anzahl der Artikel(nummern) des Anwenders                                       |               | 10000 | 10000 |
| Anzahl der Artikel(nummern) der Schnelldreher-<br>Artikel des Anwenders         |               | 100   | 20    |
| Schnelldreher-Ladeeinheiten<br>Anteil<br>der<br>im<br>Shuttle-System (ein Gang) | %             | 100   | 20    |
| Zugriffshäufigkeit für Schnelldreher-Ladeeinheiten                              | %             | 100   | 80    |

Tabelle 31: Eingangsdatensatz Teil 3, Variante 3.

| Bezeichnung                                                                                                    | Einheit          | V. 3a          | V.3b           |
|----------------------------------------------------------------------------------------------------|------------------|----------------|----------------|
| Füllgrad des Shuttle-Systems (ein Gang)                                                                                                    | $\%$             | 95             | 95             |
| Zonierungsstrategie des Shuttle-Systems                                                                                                    |                  | $\overline{2}$ | $\overline{2}$ |
| Parametrierung Regler zur Geschwindigkeitsan-<br>passung (Anwenden: Ja/Nein)                                                                 |                  | $\Omega$       | $\Omega$       |
| Stufe Null der Geschwindigkeit, die Geschwindig-<br>keit wird auf den eingetragenen Wert reduziert                                           | %                | 100            | 100            |
| Stufe Eins der Geschwindigkeit, die Geschwindig-<br>keit wird auf den eingetragenen Wert reduziert                                           | %                | 70             | 70             |
| Stufe Zwei der Geschwindigkeit, die Geschwindig-<br>keit wird auf den eingetragenen Wert reduziert                                           | $\%$             | 20             | 20             |
| Anzahl Obergrenze Auslagerungen Max                                                                                                    |                  | 50             | $50\,$         |
| Anzahl Obergrenze Auslagerungen Min                                                                                                    |                  | 30             | $30\,$         |
| Anzahl Untergrenze Auslagerungen Max                                                                                                    |                  | 20             | 20             |
| Anzahl Untergrenze Auslagerungen Min                                                                                                    |                  | 5              | 5              |
| Anzahl Obergrenze Einlagerung                                                                                                    |                  | 50             | 50             |
| Mittlere Zeitverzögerung bis eine ausgelagerte La-<br>deeinheit als Einlagerauftrag zum Shuttle-System<br>zurückkehrt                        | $\boldsymbol{S}$ | 500            | 500            |
| Mittlere Schwankungsbreite der Zeitverzögerung,<br>bis eine ausgelagerte Ladeeinheit als Einlagerauf-<br>trag zum Shuttle-System zurückkehrt | S                | 300            | 300            |
| Mittlere Auftragslänge eines Auftrags (Anzahl an<br>Positionen)                                                                              |                  | 10             | 10             |
| Schwankungsbreite der mittleren Auftragslänge                                                                                                |                  | $\overline{5}$ | 5              |
| Anzahl stündliche Fahraufträge                                                                                                    |                  | 450            | 600            |

Tabelle 32: Eingangsdatensatz Teil 4, Variante 3.

| Bezeichnung                                                                                                | Einheit                              | V. 4a          | V. 4b          |
|----------------------------------------------------------------------------------------------------|--------------------------------------|----------------|----------------|
| Gassenlänge                                                                                                | mm                                   | 40000          | 40000          |
| Kanaltiefe Links                                                                                           |                                      | 1              | 1              |
| Kanaltiefe Links                                                                                           |                                      | 1              | 1              |
| Anzahl Ebenen                                                                                              |                                      | 25             | 25             |
| Anzahl eingesetzter Shuttle-Fahrzeuge im Shuttle-<br>System (ein Gang)                                     |                                      | 1              | 1              |
| Anzahl der Ebenen, die ein Shuttle-Fahrzeug be-<br>dient $(1, 2$ oder maximal 3)                           | mm                                   | 1              | 1              |
| Höhe Ladeeinheit                                                                                           | mm                                   | 400            | 400            |
| Breite Ladeeinheit (Fahrtrichtung Lastaufnahme-<br>mittel)                                                 | mm                                   | 400            | 400            |
| Länge<br>Ladeeinheit<br>(Fahrtrichtung)<br>Shuttle-<br>Fahrzeug)                                           | mm                                   | 400            | 400            |
| Horizontaler Abstand zwischen zwei Ladeeinhei-<br>ten (Fahrtrichtung Shuttle-Fahrzeug)                     | mm                                   | 100            | 100            |
| Horizontaler Abstand zwischen zwei Ladeeinhei-<br>ten in der Tiefe (Fahrtrichtung Lastaufnahmemit-<br>tel) | mm                                   | 100            | 100            |
| Vertikaler Abstand zwischen zwei Ladeeinheiten                                                             | mm                                   | 100            | 100            |
| Parametrierung des Zeitbedarfs des Lastaufnah-<br>memittels                                                |                                      | $\theta$       | $\overline{0}$ |
| Geschwindigkeit Auslagerheber                                                                              | $\mathbf{m}$<br>$\boldsymbol{s}$     | 3              | 3              |
| Geschwindigkeit Einlagerheber                                                                              | $\underline{m}$<br>$\boldsymbol{s}$  | 3              | 3              |
| Geschwindigkeit Fahrzeugheber                                                                              | $_{m}$<br>$\boldsymbol{s}$           | 1              | $\mathbf{1}$   |
| Geschwindigkeit Shuttle-Fahrzeug                                                                           | $\boldsymbol{m}$<br>$\boldsymbol{s}$ | $\overline{2}$ | $\overline{2}$ |
| Geschwindigkeit Lastaufnahmemittel unbeladen                                                               | $\mathbf{m}$<br>$\boldsymbol{s}$     | 1              | $\mathbf{1}$   |
| Geschwindigkeit Lastaufnahmemittels, beladen                                                               | $\underline{m}$<br>$\boldsymbol{s}$  | $\mathbf{1}$   | 1              |
| Beschleunigung Auslagerheber                                                                               | $_{m}$<br>$\boldsymbol{s}$           | 3              | 3              |
| Beschleunigung Einlagerheber                                                                               | $\frac{m}{s^2}$                      | 3              | 3              |
| Beschleunigung Fahrzeugheber                                                                               | $\frac{m}{s^2}$                      | $\mathbf{1}$   | $\mathbf{1}$   |
| Beschleunigung Shuttle-Fahrzeug                                                                            | $\frac{m}{s^2}$                      | $\overline{2}$ | $\overline{2}$ |
| Beschleunigung Lastaufnahmemittel                                                                          | $\frac{m}{s^2}$                      | 1              | $\mathbf{1}$   |

Tabelle 33: Eingangsdatensatz Teil 1, Variante 4.

| Bezeichnung                                                                                                    | Einheit                     | V. 4a          | V. 4b            |
|----------------------------------------------------------------------------------------------------|-----------------------------|----------------|------------------|
| Beschleunigung Lastaufnahmemittel, beladen                                                                     | $\frac{m}{s^2}$             | 1              | 1                |
| Bremsbeschleunigung Auslagerheber                                                                              | $\frac{m}{s^2}$             | 3              | 3                |
| Bremsbeschleunigung Einlagerheber                                                                              | $\frac{m}{s^2}$             | 3              | 3                |
| Bremsbeschleunigung Fahrzeugheber                                                                              | $\frac{m}{s^2}$             | 1              | 1                |
| Bremsbeschleunigung Shuttle-Fahrzeug                                                                           | $\frac{m}{s^2}$             | $\overline{2}$ | $\boldsymbol{2}$ |
| Bremsbeschleunigung Lastaufnahmemittel, unbe-<br>laden                                                         | $\frac{m}{s^2}$             | $\mathbf{1}$   | $\mathbf 1$      |
| Bremsbeschleunigung Lastaufnahmemittel, bela-<br>den                                                           | $\frac{m}{s^2}$             | 1              | 1                |
| Übergabezeit des Shuttle-Fahrzeugs zur Lastauf-<br>nahme/abgabe einer Ladeeinheit auf einen Über-<br>gabeplatz | $\mathcal{S}_{0}$           | 5              | $\overline{5}$   |
| Übergabezeit des Auslagerhebers zur Lastaufnah-<br>me/abgabe einer Ladeeinheit auf einen Übergabe-<br>platz    | $\boldsymbol{s}$            | 4              | 4                |
| Übergabezeit des Einlagerhebers zur Lastaufnah-<br>me/abgabe einer Ladeeinheit auf einen Übergabe-<br>platz    | $\mathcal{S}_{\mathcal{S}}$ | 4              | $\overline{4}$   |
| Dauer, die zum Anheben oder Absetzen der La-<br>deeinheit durch das Lastaufnahmemittel benötigt<br>wird        | $\mathcal{S}_{\mathcal{S}}$ | 4              | $\overline{4}$   |
| Zeit für einen Lastaufnahmevorgang einfachtief                                                                 | $\boldsymbol{s}$            | 1              | 1                |
| Zeit für einen Lastaufnahmevorgang doppeltief                                                                  | $\boldsymbol{S}$            | 1              | $\mathbf 1$      |
| Kapazität der Übergabeplätze zur Auslagerung                                                                   |                             | $\mathbf{1}$   | $\mathbf{1}$     |
| Kapazität der Übergabeplätze zur Einlagerung                                                                   |                             | 1              | 1                |
| Kapazität des Auslagerhebers                                                                                   |                             | 1              | 1                |
| Kapazität des Einlagerhebers                                                                                   |                             | 1              | $\mathbf{1}$     |
| Parametrierung des Energiebedarfs des Lastauf-<br>nahmemittels                                                 |                             | $\theta$       | $\overline{0}$   |
| Reibungskoeffizient für Shuttle-Fahrzeug                                                                       |                             | 0.05           | 0.05             |
| Reibungskoeffizient für Lastaufnahmemittel                                                                     |                             | $0.5\,$        | $0.5\,$          |
| Masse Auslagerheber                                                                                            | $\mathbf m$                 | 50             | 50               |
| Masse Einlagerheber                                                                                            | m                           | 50             | 50               |

Tabelle 34: Eingangsdatensatz Teil 2, Variante 4.

| Bezeichnung                                                                     | Einheit       | V. 4a   | V. 4b   |
|---------------------------------------------------------------------------------|---------------|---------|---------|
| Masse Fahrzeugheber                                                             | m             | 50      | 50      |
| Masse Shuttle-Fahrzeug                                                          | m             | 50      | 50      |
| Masse Ladeeinheit                                                               | m             | 50      | 50      |
| Masse Lastaufnahmemittel (bewegte Masse)                                        | m             | 15      | 15      |
| Wirkungsgrad Auslagerheber                                                      | %             | 70      | 70      |
| Wirkungsgrad Einlagerheber                                                      | %             | 70      | 70      |
| Wirkungsgrad Fahrzeugheber                                                      | %             | 70      | 70      |
| Wirkungsgrad des Shuttle-Fahrzeugs                                              | $\%$          | 70      | 70      |
| Wirkungsgrad Lastaufnahmemittel                                                 | %             | 70      | 70      |
| Rekuperationswirkungsgrad Auslagerheber                                         | %             | 10      | 10      |
| Rekuperationswirkungsgrad Einlagerheber                                         | %             | 10      | 10      |
| Rückgewinnungswirkungsgrad Fahrzeugheber                                        | %             | 50      | 50      |
| Rückgewinnungswirkungsgrad Shuttle-Fahrzeug                                     | %             | 10      | 10      |
| Rückgewinnungswirkungsgrad Lastaufnahmemit-<br>tel                              | %             | 10      | 10      |
| Grundlast Auslagerheber                                                         | $\frac{J}{h}$ | 20000   | 20000   |
| Grundlast Einlagerhaber                                                         | $\frac{J}{h}$ | 20000   | 20000   |
| Grundlast Fahrzeugheber                                                         | $\frac{J}{h}$ | 2000    | 2000    |
| Grundlast des Shuttle-Fahrzeugs                                                 | $\frac{J}{h}$ | 20000   | 20000   |
| Energiebedarf für eine Lastaufnahme/abgabe des<br>Auslagerhebers                | $\frac{J}{h}$ | 300     | 300     |
| Energiebedarf für eine Lastaufnahme/abgabe des<br>Einlagerhebers                | $\frac{J}{h}$ | $300\,$ | $300\,$ |
| Energiebedarf für eine einfachtiefe Lastaufnahme                                | $\frac{J}{h}$ | 200     | 200     |
| Energiebedarf für eine doppeltiefe Lastaufnahme                                 | $\frac{J}{h}$ | 400     | 400     |
| Anzahl der Artikel(nummern) des Anwenders                                       |               | 10000   | 10000   |
| Anzahl der Artikel(nummern) der Schnelldreher-<br>Artikel des Anwenders         |               | 100     | 40      |
| Schnelldreher-Ladeeinheiten<br>Anteil<br>der<br>im<br>Shuttle-System (ein Gang) | %             | 100     | 40      |
| Zugriffshäufigkeit für Schnelldreher-Ladeeinheiten                              | %             | 100     | 70      |

Tabelle 35: Eingangsdatensatz Teil 3, Variante 4.

| Bezeichnung                                                                                                    | Einheit | V. 4a          | V. 4b          |
|----------------------------------------------------------------------------------------------------|---------|----------------|----------------|
| Füllgrad des Shuttle-Systems (ein Gang)                                                                                                    | %       | 95             | 93             |
| Zonierungsstrategie des Shuttle-Systems                                                                                                    |         | $\overline{2}$ | $\overline{2}$ |
| Parametrierung Regler zur Geschwindigkeitsan-<br>passung (Anwenden: Ja/Nein)                                                                 |         | $\Omega$       | $\Omega$       |
| Stufe Null der Geschwindigkeit, die Geschwindig-<br>keit wird auf den eingetragenen Wert reduziert                                           | $\%$    | 100            | 100            |
| Stufe Eins der Geschwindigkeit, die Geschwindig-<br>keit wird auf den eingetragenen Wert reduziert                                           | %       | 70             | 70             |
| Stufe Zwei der Geschwindigkeit, die Geschwindig-<br>keit wird auf den eingetragenen Wert reduziert                                           | $\%$    | 20             | 20             |
| Anzahl Obergrenze Auslagerungen Max                                                                                                    |         | 50             | $50\,$         |
| Anzahl Obergrenze Auslagerungen Min                                                                                                    |         | 30             | $30\,$         |
| Anzahl Untergrenze Auslagerungen Max                                                                                                    |         | 20             | 20             |
| Anzahl Untergrenze Auslagerungen Min                                                                                                    |         | 5              | 5              |
| Anzahl Obergrenze Einlagerung                                                                                                    |         | 50             | 50             |
| Mittlere Zeitverzögerung bis eine ausgelagerte La-<br>deeinheit als Einlagerauftrag zum Shuttle-System<br>zurückkehrt                        | S       | 500            | 500            |
| Mittlere Schwankungsbreite der Zeitverzögerung,<br>bis eine ausgelagerte Ladeeinheit als Einlagerauf-<br>trag zum Shuttle-System zurückkehrt | S       | 300            | 300            |
| Mittlere Auftragslänge eines Auftrags (Anzahl an<br>Positionen)                                                                              |         | 10             | 10             |
| Schwankungsbreite der mittleren Auftragslänge                                                                                                |         | $\overline{5}$ | 5              |
| Anzahl stündliche Fahraufträge                                                                                                    |         | 300            | 320            |

Tabelle 36: Eingangsdatensatz Teil 4, Variante 4.

## 7.2 Eingangsdatensätze Sequenzierung

Die Tabellen [37](#page-191-0) bis [44](#page-198-0) zeigen die Eingangsdatensätze der in Kapitel [3.8.2](#page-147-0) untersuchten Varianten. Die gezeigten Datensätze sind die von der Webseite an die Datenbank übergebenen. Zu beachten ist, dass nicht alle Daten für jede Konfiguration relevant sind. Das Simulationsmodell nutzt nur diejenigen Parameter, die für die gewählte Konfiguration einen Einfluss haben.

<span id="page-191-0"></span>

| Bezeichnung                                                                                                | Einheit                             | V. 1a            | V.1 <sub>b</sub> | V.1c           |
|----------------------------------------------------------------------------------------------------|-------------------------------------|------------------|------------------|----------------|
| Gassenlänge                                                                                                | mm                                  | 50000            | 50000            | 50000          |
| Kanaltiefe Links                                                                                           |                                     | $\overline{2}$   | $\overline{2}$   | $\overline{2}$ |
| Kanaltiefe Links                                                                                           |                                     | $\overline{2}$   | $\overline{2}$   | $\overline{2}$ |
| Anzahl Ebenen                                                                                              |                                     | 12               | 12               | 12             |
| Anzahl eingesetzter Shuttle-Fahrzeuge im Shuttle-<br>System (ein Gang)                                     |                                     | 1                | 1                | $\mathbf{1}$   |
| Anzahl der Ebenen, die ein Shuttle-Fahrzeug be-<br>dient $(1, 2$ oder maximal 3)                           | mm                                  | 1                | $\mathbf{1}$     | $\mathbf 1$    |
| Höhe Ladeeinheit                                                                                           | mm                                  | 400              | 400              | 400            |
| Breite Ladeeinheit (Fahrtrichtung Lastaufnahme-<br>mittel)                                                 | mm                                  | 400              | 400              | 400            |
| (Fahrtrichtung)<br>Shuttle-<br>Länge<br>Ladeeinheit<br>Fahrzeug)                                           | mm                                  | 400              | 400              | 400            |
| Horizontaler Abstand zwischen zwei Ladeeinhei-<br>ten (Fahrtrichtung Shuttle-Fahrzeug)                     | mm                                  | 100              | 100              | 100            |
| Horizontaler Abstand zwischen zwei Ladeeinhei-<br>ten in der Tiefe (Fahrtrichtung Lastaufnahmemit-<br>tel) | mm                                  | 100              | 100              | 100            |
| Vertikaler Abstand zwischen zwei Ladeeinheiten                                                             | mm                                  | 100              | 100              | 100            |
| Parametrierung des Zeitbedarfs des Lastaufnah-<br>memittels                                                |                                     | 1                | 1                | 1              |
| Geschwindigkeit Auslagerheber                                                                              | m/s                                 | 4                | 4                | $\overline{4}$ |
| Geschwindigkeit Einlagerheber                                                                              | m/s                                 | 4                | $\overline{4}$   | $\overline{4}$ |
| Geschwindigkeit Fahrzeugheber                                                                              | m/s                                 | 1                | $\mathbf{1}$     | $\mathbf{1}$   |
| Geschwindigkeit Shuttle-Fahrzeug                                                                           | $\rm m/s$                           | 3                | 3                | 3              |
| Geschwindigkeit Lastaufnahmemittel unbeladen                                                               | $\underline{m}$<br>$\boldsymbol{s}$ | 3                | 3                | 3              |
| Geschwindigkeit Lastaufnahmemittels, beladen                                                               | $\underline{m}$<br>$\boldsymbol{s}$ | 3                | 3                | 3              |
| Beschleunigung Auslagerheber                                                                               | $\,m$<br>$\boldsymbol{s}$           | $\overline{4}$   | 4                | $\overline{4}$ |
| Beschleunigung Einlagerheber                                                                               | $\frac{m}{s^2}$                     | 4                | $\overline{4}$   | $\overline{4}$ |
| Beschleunigung Fahrzeugheber                                                                               | $\frac{m}{s^2}$                     | 1                | 1                | $\mathbf{1}$   |
| Beschleunigung Shuttle-Fahrzeug                                                                            | $\frac{m}{s^2}$                     | 3                | 3                | 3              |
| Beschleunigung Lastaufnahmemittel                                                                          | $\frac{m}{s^2}$                     | $\boldsymbol{3}$ | $\sqrt{3}$       | 3              |

Tabelle 37: Eingangsdatensatz Teil 1, Variante 1.

| Bezeichnung                                                                                                    | Einheit                     | V. 1a          | V.1b             | V. 1c          |
|----------------------------------------------------------------------------------------------------|-----------------------------|----------------|------------------|----------------|
| Beschleunigung Lastaufnahmemittels, beladen                                                                    | $\frac{m}{s^2}$             | 3              | 3                | 3              |
| Bremsbeschleunigung Auslagerheber                                                                              | $\frac{m}{s^2}$             | $\overline{4}$ | 4                | $\overline{4}$ |
| Bremsbeschleunigung Einlagerheber                                                                              | $\frac{m}{s^2}$             | $\overline{4}$ | $\overline{4}$   | 4              |
| Bremsbeschleunigung Fahrzeugheber                                                                              | $\,m$<br>$s^2$              | 1              | 1                | 1              |
| Bremsbeschleunigung Shuttle-Fahrzeug                                                                           | $\frac{m}{s^2}$             | 3              | 3                | 3              |
| Bremsbeschleunigung Lastaufnahmemittel, unbe-<br>laden                                                         | $\frac{m}{s^2}$             | 3              | 3                | 3              |
| Bremsbeschleunigung Lastaufnahmemittel, bela-<br>den                                                           | $\frac{m}{s^2}$             | 3              | 3                | 3              |
| Übergabezeit des Shuttle-Fahrzeugs zur Lastauf-<br>nahme/abgabe einer Ladeeinheit auf einen Über-<br>gabeplatz | $\mathcal{S}_{\mathcal{S}}$ | 3              | 3                | 3              |
| Übergabezeit des Auslagerhebers zur Lastaufnah-<br>me/abgabe einer Ladeeinheit auf einen Übergabe-<br>platz    | $\boldsymbol{s}$            | 4              | 4                | 4              |
| Übergabezeit des Einlagerhebers zur Lastaufnah-<br>me/abgabe einer Ladeeinheit auf einen Übergabe-<br>platz    | $\boldsymbol{s}$            | $\overline{4}$ | $\overline{4}$   | $\overline{4}$ |
| Dauer, die zum Anheben oder Absetzen der La-<br>deeinheit durch das Lastaufnahmemittel benötigt<br>wird        | $\boldsymbol{s}$            | $\mathbf{1}$   | $\mathbf{1}$     | $\mathbf{1}$   |
| Zeit für einen Lastaufnahmevorgang einfachtief                                                                 | $\mathcal{S}_{\mathcal{S}}$ | 3              | 3                | 3              |
| Zeit für einen Lastaufnahmevorgang doppeltief                                                                  | $\boldsymbol{s}$            | 5              | 5                | $\overline{5}$ |
| Kapazität der Übergabeplätze zur Auslagerung                                                                   |                             | 1              | 1                | $\mathbf{1}$   |
| Kapazität der Übergabeplätze zur Einlagerung                                                                   |                             | 1              | 1                | $\mathbf 1$    |
| Kapazität des Auslagerhebers                                                                                   |                             | $\mathbf{1}$   | 1 <sup>1</sup>   | $\mathbf{1}$   |
| Kapazität des Einlagerhebers                                                                                   |                             | 1              | 1                | $\mathbf 1$    |
| Parametrierung des Energiebedarfs des Lastauf-<br>nahmemittels                                                 |                             | $\theta$       | $\boldsymbol{0}$ | $\overline{0}$ |
| Reibungskoeffizient für Shuttle-Fahrzeug                                                                       |                             | 0.05           | 0.05             | 0.05           |
| Reibungskoeffizient für Lastaufnahmemittel                                                                     |                             | $0.5\,$        | 0.5              | $0.5\,$        |
| Masse Auslagerheber                                                                                            | m                           | 50             | 50               | 50             |
| Masse Einlagerheber                                                                                            | m                           | 50             | 50               | $50\,$         |

Tabelle 38: Eingangsdatensatz Teil 2, Variante 1.

| Bezeichnung                                                                     | Einheit       | V. 1a | V.1b  | V. 1c   |
|---------------------------------------------------------------------------------|---------------|-------|-------|---------|
| Masse Fahrzeugheber                                                             | m             | 50    | 50    | 50      |
| Masse Shuttle-Fahrzeug                                                          | m             | 50    | 50    | 50      |
| Masse Ladeeinheit                                                               | m             | 50    | 50    | 50      |
| Masse Lastaufnahmemittel (bewegte Masse)                                        | m             | 15    | 15    | 15      |
| Wirkungsgrad Auslagerheber                                                      | $\%$          | 70    | 70    | 70      |
| Wirkungsgrad Einlagerheber                                                      | %             | 70    | 70    | 70      |
| Wirkungsgrad Fahrzeugheber                                                      | %             | 70    | 70    | 70      |
| Wirkungsgrad des Shuttle-Fahrzeugs                                              | %             | 70    | 70    | 70      |
| Wirkungsgrad Lastaufnahmemittel                                                 | %             | 70    | 70    | 70      |
| Rekuperationswirkungsgrad Auslagerheber                                         | %             | 10    | 10    | 10      |
| Rekuperationswirkungsgrad Einlagerheber                                         | %             | 10    | 10    | 10      |
| Rückgewinnungswirkungsgrad Fahrzeugheber                                        | $\%$          | 50    | 50    | 50      |
| Rückgewinnungswirkungsgrad Shuttle-Fahrzeug                                     | %             | 10    | 10    | 10      |
| Rückgewinnungswirkungsgrad Lastaufnahmemit-<br>tel                              | %             | 10    | 10    | 10      |
| Grundlast Auslagerheber                                                         | $\frac{J}{h}$ | 20000 | 20000 | 20000   |
| Grundlast Einlagerhaber                                                         | $\frac{J}{h}$ | 20000 | 20000 | 20000   |
| Grundlast Fahrzeugheber                                                         | $\frac{J}{h}$ | 2000  | 2000  | 2000    |
| Grundlast des Shuttle-Fahrzeugs                                                 | $\frac{J}{h}$ | 20000 | 20000 | 20000   |
| Energiebedarf für eine Lastaufnahme/abgabe des<br>Auslagerhebers                | $\frac{J}{h}$ | 300   | 300   | 300     |
| Energiebedarf für eine Lastaufnahme/abgabe des<br>Einlagerhebers                | $\frac{J}{h}$ | 300   | 300   | 300     |
| Energiebedarf für eine einfachtiefe Lastaufnahme                                | $\frac{J}{h}$ | 200   | 200   | $200\,$ |
| Energiebedarf für eine doppeltiefe Lastaufnahme                                 | $\frac{J}{h}$ | 400   | 400   | 400     |
| Anzahl der Artikel(nummern) des Anwenders                                       |               | 1000  | 1000  | 1000    |
| Anzahl der Artikel(nummern) der Schnelldreher-<br>Artikel des Anwenders         |               | 40    | 40    | 40      |
| Schnelldreher-Ladeeinheiten<br>Anteil<br>der<br>im<br>Shuttle-System (ein Gang) | %             | 40    | 40    | 40      |
| Zugriffshäufigkeit für Schnelldreher-Ladeeinheiten                              | %             | 70    | 70    | 70      |

Tabelle 39: Eingangsdatensatz Teil 3, Variante 1.

| $\alpha$<br>Bezeichnung                                                                                                    | Einheit | V. 1a          | V.1 <sub>b</sub> | V.1c            |
|----------------------------------------------------------------------------------------------------|---------|----------------|------------------|-----------------|
| Füllgrad des Shuttle-Systems (ein Gang)                                                                                                    | %       | 70             | 70               | 70              |
| Zonierungsstrategie des Shuttle-Systems                                                                                                    |         | $\overline{2}$ | $\overline{2}$   | $\overline{2}$  |
| Parametrierung Regler zur Geschwindigkeitsan-<br>passung (Anwenden: Ja/Nein)                                                                 |         | $\theta$       | $\overline{0}$   | $\Omega$        |
| Stufe Null der Geschwindigkeit, die Geschwindig-<br>keit wird auf den eingetragenen Wert reduziert                                           | $\%$    | 100            | 100              | 100             |
| Stufe Eins der Geschwindigkeit, die Geschwindig-<br>keit wird auf den eingetragenen Wert reduziert                                           | %       | 70             | 70               | 70              |
| Stufe Zwei der Geschwindigkeit, die Geschwindig-<br>keit wird auf den eingetragenen Wert reduziert                                           | $\%$    | 20             | 20               | 20              |
| Anzahl Obergrenze Auslagerungen Max                                                                                                    |         | 50             | 50               | $50\,$          |
| Anzahl Obergrenze Auslagerungen Min                                                                                                    |         | 30             | 30               | 30              |
| Anzahl Untergrenze Auslagerungen Max                                                                                                    |         | 20             | 20               | 20              |
| Anzahl Untergrenze Auslagerungen Min                                                                                                    |         | 5              | $\overline{5}$   | $5\overline{)}$ |
| Anzahl Obergrenze Einlagerung                                                                                                    |         | 50             | 50               | 50              |
| Mittlere Zeitverzögerung bis eine ausgelagerte La-<br>deeinheit als Einlagerauftrag zum Shuttle-System<br>zurückkehrt                        | S       | 500            | 500              | 500             |
| Mittlere Schwankungsbreite der Zeitverzögerung,<br>bis eine ausgelagerte Ladeeinheit als Einlagerauf-<br>trag zum Shuttle-System zurückkehrt | S       | 300            | 300              | 300             |
| Mittlere Auftragslänge eines Auftrags (Anzahl an<br>Positionen)                                                                              |         | 10             | 10               | 10              |
| Schwankungsbreite der mittleren Auftragslänge                                                                                                |         | $\overline{5}$ | $\overline{5}$   | $5\overline{)}$ |
| Anzahl stündliche Fahraufträge                                                                                                    |         | 300            | 350              | 450             |

Tabelle 40: Eingangsdatensatz Teil 4, Variante 1.

| Bezeichnung                                                                                                | Einheit                              | V. 2a          | V. 2b            |
|----------------------------------------------------------------------------------------------------|--------------------------------------|----------------|------------------|
| Gassenlänge                                                                                                | mm                                   | 50000          | 50000            |
| Kanaltiefe Links                                                                                           |                                      | 2              | 2                |
| Kanaltiefe Links                                                                                           |                                      | $\overline{2}$ | $\overline{2}$   |
| Anzahl Ebenen                                                                                              |                                      | 12             | 12               |
| Anzahl eingesetzter Shuttle-Fahrzeuge im Shuttle-<br>System (ein Gang)                                     |                                      | 1              | $\mathbf 1$      |
| Anzahl der Ebenen, die ein Shuttle-Fahrzeug be-<br>dient $(1, 2$ oder maximal 3)                           | mm                                   | 1              | 1                |
| Höhe Ladeeinheit                                                                                           | mm                                   | 400            | 400              |
| Breite Ladeeinheit (Fahrtrichtung Lastaufnahme-<br>mittel)                                                 | mm                                   | 400            | 400              |
| Ladeeinheit<br>(Fahrtrichtung)<br>Shuttle-<br>Länge<br>Fahrzeug)                                           | mm                                   | 400            | 400              |
| Horizontaler Abstand zwischen zwei Ladeeinhei-<br>ten (Fahrtrichtung Shuttle-Fahrzeug)                     | mm                                   | 100            | 100              |
| Horizontaler Abstand zwischen zwei Ladeeinhei-<br>ten in der Tiefe (Fahrtrichtung Lastaufnahmemit-<br>tel) | mm                                   | 100            | 100              |
| Vertikaler Abstand zwischen zwei Ladeeinheiten                                                             | mm                                   | 100            | 100              |
| Parametrierung des Zeitbedarfs des Lastaufnah-<br>memittels                                                |                                      | 1              | 1                |
| Geschwindigkeit Auslagerheber                                                                              | $\mathbf{m}$<br>$\boldsymbol{s}$     | 4              | 4                |
| Geschwindigkeit Einlagerheber                                                                              | $\underline{m}$<br>$\boldsymbol{s}$  | $\overline{4}$ | 4                |
| Geschwindigkeit Fahrzeugheber                                                                              | $\mathbf{m}$<br>$\boldsymbol{s}$     | 1              | $\mathbf 1$      |
| Geschwindigkeit Shuttle-Fahrzeug                                                                           | $\boldsymbol{m}$<br>$\boldsymbol{s}$ | 3              | 3                |
| Geschwindigkeit Lastaufnahmemittel unbeladen                                                               | $\mathbf{m}$<br>$\boldsymbol{s}$     | 3              | $\boldsymbol{3}$ |
| Geschwindigkeit Lastaufnahmemittels, beladen                                                               | $\underline{m}$<br>$\boldsymbol{s}$  | 3              | 3                |
| Beschleunigung Auslagerheber                                                                               | $_{m}$<br>$\boldsymbol{s}$           | 4              | $\overline{4}$   |
| Beschleunigung Einlagerheber                                                                               | $\frac{m}{s^2}$                      | 4              | $\overline{4}$   |
| Beschleunigung Fahrzeugheber                                                                               | $\frac{m}{s^2}$                      | 1              | $\mathbf{1}$     |
| Beschleunigung Shuttle-Fahrzeug                                                                            | $\frac{m}{s^2}$                      | 3              | 3                |
| Beschleunigung Lastaufnahmemittel                                                                          | $\frac{m}{s^2}$                      | 3              | 3                |

Tabelle 41: Eingangsdatensatz Teil 1, Variante 2.

| Bezeichnung                                                                                                    | Einheit                     | V.2a           | V.2b             |
|----------------------------------------------------------------------------------------------------|-----------------------------|----------------|------------------|
| Beschleunigung Lastaufnahmemittel, beladen                                                                     | $\frac{m}{s^2}$             | 3              | 3                |
| Bremsbeschleunigung Auslagerheber                                                                              | $\frac{m}{s^2}$             | 4              | 4                |
| Bremsbeschleunigung Einlagerheber                                                                              | $\frac{m}{s^2}$             | 4              | 4                |
| Bremsbeschleunigung Fahrzeugheber                                                                              | $\frac{m}{s^2}$             | 1              | 1                |
| Bremsbeschleunigung Shuttle-Fahrzeug                                                                           | $\frac{m}{s^2}$             | 3              | $\boldsymbol{3}$ |
| Bremsbeschleunigung Lastaufnahmemittel, unbe-<br>laden                                                         | $\frac{m}{s^2}$             | 3              | 3                |
| Bremsbeschleunigung Lastaufnahmemittel, bela-<br>den                                                           | $\frac{m}{s^2}$             | 3              | 3                |
| Übergabezeit des Shuttle-Fahrzeugs zur Lastauf-<br>nahme/abgabe einer Ladeeinheit auf einen Über-<br>gabeplatz | $\mathcal{S}_{\mathcal{S}}$ | 3              | 3                |
| Übergabezeit des Auslagerhebers zur Lastaufnah-<br>me/abgabe einer Ladeeinheit auf einen Übergabe-<br>platz    | $\boldsymbol{s}$            | 4              | 4                |
| Übergabezeit des Einlagerhebers zur Lastaufnah-<br>me/abgabe einer Ladeeinheit auf einen Übergabe-<br>platz    | $\mathcal{S}_{\mathcal{S}}$ | 4              | $\overline{4}$   |
| Dauer, die zum Anheben oder Absetzen der La-<br>deeinheit durch das Lastaufnahmemittel benötigt<br>wird        | $\mathcal{S}_{0}$           | $\mathbf{1}$   | $\mathbf{1}$     |
| Zeit für einen Lastaufnahmevorgang einfachtief                                                                 | $\boldsymbol{s}$            | 3              | $\boldsymbol{3}$ |
| Zeit für einen Lastaufnahmevorgang doppeltief                                                                  | $\boldsymbol{s}$            | $\overline{5}$ | $\overline{5}$   |
| Kapazität der Übergabeplätze zur Auslagerung                                                                   |                             | $\mathbf{1}$   | $\mathbf{1}$     |
| Kapazität der Übergabeplätze zur Einlagerung                                                                   |                             | 1              | 1                |
| Kapazität des Auslagerhebers                                                                                   |                             | 1              | 1                |
| Kapazität des Einlagerhebers                                                                                   |                             | 1              | $\mathbf{1}$     |
| Parametrierung des Energiebedarfs des Lastauf-<br>nahmemittels                                                 |                             | $\theta$       | $\overline{0}$   |
| Reibungskoeffizient für Shuttle-Fahrzeug                                                                       |                             | 0.05           | 0.05             |
| Reibungskoeffizient für Lastaufnahmemittel                                                                     |                             | $0.5\,$        | $0.5\,$          |
| Masse Auslagerheber                                                                                            | $\mathbf m$                 | 50             | 50               |
| Masse Einlagerheber                                                                                            | m                           | 50             | 50               |

Tabelle 42: Eingangsdatensatz Teil 2, Variante 2.

| Bezeichnung                                                                     | Einheit       | V. 2a  | V.2b   |
|---------------------------------------------------------------------------------|---------------|--------|--------|
| Masse Fahrzeugheber                                                             | m             | 50     | 50     |
| Masse Shuttle-Fahrzeug                                                          | m             | $50\,$ | 50     |
| Masse Ladeeinheit                                                               | m             | 50     | 50     |
| Masse Lastaufnahmemittel (bewegte Masse)                                        | m             | 15     | 15     |
| Wirkungsgrad Auslagerheber                                                      | %             | 70     | 70     |
| Wirkungsgrad Einlagerheber                                                      | %             | 70     | 70     |
| Wirkungsgrad Fahrzeugheber                                                      | %             | 70     | 70     |
| Wirkungsgrad des Shuttle-Fahrzeugs                                              | %             | 70     | 70     |
| Wirkungsgrad Lastaufnahmemittel                                                 | %             | 70     | 70     |
| Rekuperationswirkungsgrad Auslagerheber                                         | %             | 10     | 10     |
| Rekuperationswirkungsgrad Einlagerheber                                         | %             | 10     | 10     |
| Rückgewinnungswirkungsgrad Fahrzeugheber                                        | %             | 50     | $50\,$ |
| Rückgewinnungswirkungsgrad Shuttle-Fahrzeug                                     | %             | 10     | 10     |
| Rückgewinnungswirkungsgrad Lastaufnahmemit-<br>tel                              | %             | 10     | 10     |
| Grundlast Auslagerheber                                                         | $\frac{J}{h}$ | 20000  | 20000  |
| Grundlast Einlagerhaber                                                         | $\frac{J}{h}$ | 20000  | 20000  |
| Grundlast Fahrzeugheber                                                         | $\frac{J}{h}$ | 2000   | 2000   |
| Grundlast des Shuttle-Fahrzeugs                                                 | $\frac{J}{h}$ | 20000  | 20000  |
| Energiebedarf für eine Lastaufnahme/abgabe des<br>Auslagerhebers                | $\frac{J}{h}$ | 300    | 300    |
| Energiebedarf für eine Lastaufnahme/abgabe des<br>Einlagerhebers                | $\frac{J}{h}$ | 300    | 300    |
| Energiebedarf für eine einfachtiefe Lastaufnahme                                | $\frac{J}{h}$ | 200    | 200    |
| Energiebedarf für eine doppeltiefe Lastaufnahme                                 | $\frac{J}{h}$ | 400    | 400    |
| Anzahl der Artikel(nummern) des Anwenders                                       |               | 1000   | 1000   |
| Anzahl der Artikel(nummern) der Schnelldreher-<br>Artikel des Anwenders         |               | 40     | 40     |
| Schnelldreher-Ladeeinheiten<br>Anteil<br>der<br>im<br>Shuttle-System (ein Gang) | %             | 40     | 40     |
| Zugriffshäufigkeit für Schnelldreher-Ladeeinheiten                              | %             | 70     | 70     |

Tabelle 43: Eingangsdatensatz Teil 3, Variante 2.

<span id="page-198-0"></span>

| Bezeichnung                                                                                                    | Einheit | V. 2a          | V. 2b          |
|----------------------------------------------------------------------------------------------------|---------|----------------|----------------|
| Füllgrad des Shuttle-Systems (ein Gang)                                                                                                    | %       | 70             | 70             |
| Zonierungsstrategie des Shuttle-Systems                                                                                                    |         | $\overline{2}$ | $\overline{2}$ |
| Parametrierung Regler zur Geschwindigkeitsan-<br>passung (Anwenden: Ja/Nein)                                                                 |         | $\Omega$       | $\overline{0}$ |
| Stufe Null der Geschwindigkeit, die Geschwindig-<br>keit wird auf den eingetragenen Wert reduziert                                           | %       | 100            | 100            |
| Stufe Eins der Geschwindigkeit, die Geschwindig-<br>keit wird auf den eingetragenen Wert reduziert                                           | %       | 70             | 70             |
| Stufe Zwei der Geschwindigkeit, die Geschwindig-<br>keit wird auf den eingetragenen Wert reduziert                                           | %       | 20             | 20             |
| Anzahl Obergrenze Auslagerungen Max                                                                                                    |         | 50             | 50             |
| Anzahl Obergrenze Auslagerungen Min                                                                                                    |         | 30             | $30\,$         |
| Anzahl Untergrenze Auslagerungen Max                                                                                                    |         | 20             | 20             |
| Anzahl Untergrenze Auslagerungen Min                                                                                                    |         | $\overline{5}$ | 5              |
| Anzahl Obergrenze Einlagerung                                                                                                    |         | 50             | $50\,$         |
| Mittlere Zeitverzögerung bis eine ausgelagerte La-<br>deeinheit als Einlagerauftrag zum Shuttle-System<br>zurückkehrt                        | S       | 500            | 500            |
| Mittlere Schwankungsbreite der Zeitverzögerung,<br>bis eine ausgelagerte Ladeeinheit als Einlagerauf-<br>trag zum Shuttle-System zurückkehrt | S       | 300            | 300            |
| Mittlere Auftragslänge eines Auftrags (Anzahl an<br>Positionen)                                                                              |         | 10             | 10             |
| Schwankungsbreite der mittleren Auftragslänge                                                                                                |         | $\overline{5}$ | 5              |
| Anzahl Fahraufträge Stunde 1                                                                                                    |         | 260            | 260            |

Tabelle 44: Eingangsdatensatz Teil 4, Variante 2.

## 7.3 Eingangsdatensätze Durchsatzbasierte Kinematik

Die Tabellen [45](#page-200-0) bis [56](#page-211-0) zeigen die Eingangsdatensätze der in Kapitel [3.8.3](#page-149-0) untersuchten Varianten. Die gezeigten Datensätze sind die von der Webseite an die Datenbank übergebenen. Zu beachten ist, dass nicht alle Daten für jede Konfiguration relevant sind. Das Simulationsmodell nutzt nur diejenigen Parameter, die für die gewählte Konfiguration einen Einfluss haben.

<span id="page-200-0"></span>

| Bezeichnung                                                                                                | Einheit                              | V.1a           | V.1 <sub>b</sub> |
|----------------------------------------------------------------------------------------------------|--------------------------------------|----------------|------------------|
| Gassenlänge                                                                                                | mm                                   | 50000          | 50000            |
| Kanaltiefe Links                                                                                           |                                      | $\overline{2}$ | $\overline{2}$   |
| Kanaltiefe Links                                                                                           |                                      | $\overline{2}$ | $\overline{2}$   |
| Anzahl Ebenen                                                                                              |                                      | 12             | 12               |
| Anzahl eingesetzter Shuttle-Fahrzeuge im Shuttle-<br>System (ein Gang)                                     |                                      | 3              | 3                |
| Höhe Ladeeinheit                                                                                           | mm                                   | 300            | 300              |
| Breite Ladeeinheit (Fahrtrichtung Lastaufnahme-<br>mittel)                                                 | mm                                   | 400            | 400              |
| Ladeeinheit<br>(Fahrtrichtung)<br>Shuttle-<br>Länge<br>Fahrzeug)                                           | mm                                   | 400            | 400              |
| Horizontaler Abstand zwischen zwei Ladeeinhei-<br>ten (Fahrtrichtung Shuttle-Fahrzeug)                     | mm                                   | 100            | 100              |
| Horizontaler Abstand zwischen zwei Ladeeinhei-<br>ten in der Tiefe (Fahrtrichtung Lastaufnahmemit-<br>tel) | mm                                   | 100            | 100              |
| Vertikaler Abstand zwischen zwei Ladeeinheiten                                                             | mm                                   | 100            | 100              |
| Parametrierung des Zeitbedarfs des Lastaufnah-<br>memittels                                                |                                      | 1              | 1                |
| Geschwindigkeit Fahrzeugheber                                                                              | $\mathbf{m}$<br>$\boldsymbol{s}$     | $\overline{4}$ | 4                |
| Geschwindigkeit Shuttle-Fahrzeug                                                                           | $\underline{m}$<br>$\boldsymbol{s}$  | 7              | 7                |
| Geschwindigkeit Lastaufnahmemittel unbeladen                                                               | $\mathbf{m}$<br>$\overline{s}$       | $\overline{2}$ | $\overline{2}$   |
| Geschwindigkeit Lastaufnahmemittel, beladen                                                                | $\boldsymbol{m}$<br>$\boldsymbol{s}$ | 1              | $\mathbf{1}$     |
| Beschleunigung Fahrzeugheber                                                                               | $\frac{m}{s^2}$                      | 4              | $\overline{4}$   |
| Beschleunigung Shuttle-Fahrzeug                                                                            | $_{m}$<br>$\frac{1}{s^2}$            | 6 <sup>1</sup> | 6 <sup>1</sup>   |
| Beschleunigung Lastaufnahmemittel                                                                          | $\frac{m}{s^2}$                      | $\overline{2}$ | $\overline{2}$   |
| Beschleunigung Lastaufnahmemittels, beladen                                                                | $\frac{m}{s^2}$                      | $\mathbf{1}$   | 1                |
| Bremsbeschleunigung Fahrzeugheber                                                                          | $\frac{m}{s^2}$                      | $\overline{4}$ | $\overline{4}$   |
| Bremsbeschleunigung Shuttle-Fahrzeug                                                                       | $\frac{m}{s^2}$                      | 6              | $6\phantom{.0}$  |
| Bremsbeschleunigung Lastaufnahmemittel, unbe-<br>laden                                                     | $\frac{m}{s^2}$                      | $\overline{2}$ | $\boldsymbol{2}$ |

Tabelle 45: Eingangsdatensatz Teil 1,Variante 1.

| Bezeichnung                                                                                                    | Einheit          | V. 1a          | V.1b    |
|----------------------------------------------------------------------------------------------------|------------------|----------------|---------|
| Bremsbeschleunigung Lastaufnahmemittel, bela-<br>den                                                                                                    | $\frac{m}{s^2}$  | 1              | 1       |
| Dauer, die zum Anheben oder Absetzen der La-<br>deeinheit durch das Lastaufnahmemittel benötigt<br>wird                                                                            | $\boldsymbol{s}$ | 4              | 4       |
| Übergabe des Shuttle-Fahrzeuges von der Ebene<br>auf den Fahrzeugheber oder vom Fahrzeugheber<br>in die Ebene                                                                      | $\boldsymbol{s}$ | $\overline{4}$ | 4       |
| Schalt- und Positionierzeit Fahrzeugheber                                                                                                    | S                | 0.1            | 0.1     |
| Schalt- und Positionierzeit Shuttle-Fahrzeug                                                                                                    | $\boldsymbol{s}$ | 0.1            | 0.1     |
| für<br>die<br>$\text{Aufnahme}/\text{Abgabe}$<br>$\mathop{\rm der}\nolimits$<br>$La-$<br>Zeit<br>deeinheit<br>durch<br>$_{\rm das}$<br>Shuttle-Fahrzeug<br>am<br>Ein/Auslagerpunkt |                  | $\overline{4}$ | 4       |
| Zeit für einen Lastaufnahmevorgang einfachtief                                                                                                    | $\boldsymbol{s}$ | 4              | 4       |
| Zeit für einen Lastaufnahmevorgang doppeltief                                                                                                    | $\boldsymbol{s}$ | 6              | 6       |
| Parametrierung des Energiebedarfs des Lastauf-<br>nahmemittels                                                                                                    |                  | 0              | 0       |
| Reibungskoeffizient für Shuttle-Fahrzeug                                                                                                    |                  | 0.06           | 0.06    |
| Reibungskoeffizient für Lastaufnahmemittel                                                                                                    |                  | 0.5            | $0.5\,$ |
| Masse Fahrzeugheber                                                                                                    | kg               | 100            | 100     |
| Masse Shuttle-Fahrzeug                                                                                                    | kg               | 100            | 100     |
| Masse Ladeeinheit                                                                                                    | kg               | 50             | 50      |
| Masse Lastaufnahmemittel (bewegte Masse)                                                                                                    | kg               | 15             | 15      |
| Wirkungsgrad Fahrzeugheber                                                                                                    | %                | 70             | 70      |
| Wirkungsgrad des Shuttle-Fahrzeugs                                                                                                    | %                | 70             | 70      |
| Wirkungsgrad Lastaufnahmemittel                                                                                                    | %                | 70             | 70      |
| Rückgewinnungswirkungsgrad Fahrzeugheber                                                                                                    | %                | 40             | 40      |
| Rückgewinnungswirkungsgrad Shuttle-Fahrzeug                                                                                                    | %                | 40             | 40      |
| Rückgewinnungswirkungsgrad Lastaufnahmemit-<br>tel                                                                                                    | %                | 40             | 40      |
| Grundlast des Fahrzeughebers                                                                                                    | $\frac{J}{h}$    | 2000           | 2000    |
| Grundlast des Shuttle-Fahrzeugs                                                                                                    | $\frac{J}{h}$    | 2000           | 2000    |
| Energiebedarf für eine einfachtiefe Lastaufnahme                                                                                                    | $\,$ J           | 400            | 400     |

Tabelle 46: Eingangsdatensatz Teil 2, Variante 1.

| Bezeichnung                                                                                                    | Einheit          | V. 1a          | V.1b             |
|----------------------------------------------------------------------------------------------------|------------------|----------------|------------------|
| Energiebedarf für eine doppeltiefe Lastaufnahme                                                                       | $\boldsymbol{J}$ | 600            | 600              |
| Anzahl der Artikel(nummern) des Anwenders                                                                             |                  | 1000           | 1000             |
| Anzahl der Artikel(nummern) der Schnelldreher-<br>Artikel des Anwenders                                               |                  | 100            | 20               |
| Schnelldreher-Ladeeinheiten<br>Anteil<br>der<br>im<br>Shuttle-System (ein Gang)                                       | %                | 100            | 20               |
| Zugriffshäufigkeit für Schnelldreher-Ladeeinheiten                                                                    | %                | 100            | 80               |
| Füllgrad des Shuttle-Systems (ein Gang)                                                                               | %                | 95             | 95               |
| Zonierungsstrategie des Shuttle-Systems                                                                               |                  | $\overline{2}$ | 3                |
| Zonierung eines Rechteckes                                                                                            |                  |                |                  |
| Ebenenausschluss für Rechteckzonierung                                                                                |                  | 8              | 8                |
| Parametrierung Regler zur Geschwindigkeitsan-<br>passung (Anwenden: Ja/Nein)                                          |                  | 1              | $\overline{0}$   |
| Stufe Null der Geschwindigkeit, die Geschwindig-<br>keit wird auf den eingetragenen Wert reduziert                    | %                | 100            | 100              |
| Stufe Eins der Geschwindigkeit, die Geschwindig-<br>keit wird auf den eingetragenen Wert reduziert                    | %                | 40             | 40               |
| Stufe Zwei der Geschwindigkeit, die Geschwindig-<br>keit wird auf den eingetragenen Wert reduziert                    | $\%$             | 10             | 10               |
| Anzahl Obergrenze Auslagerungen Max                                                                                   |                  | 50             | 50               |
| Anzahl Obergrenze Auslagerungen Min                                                                                   |                  | 30             | 30               |
| Anzahl Untergrenze Auslagerungen Max                                                                                  |                  | 40             | 20               |
| Anzahl Untergrenze Auslagerungen Min                                                                                  |                  | 20             | 5                |
| Anzahl Obergrenze Einlagerung                                                                                         |                  | 50             | 50               |
| Parametrierung Regler zur Ruhepositionsstrategie<br>(Anwenden: Ja/Nein)                                               |                  | $\theta$       | $\boldsymbol{0}$ |
| Obergrenze Auslageraufträge                                                                                           |                  | 50             | 50               |
| Untergrenze Auslageraufträge                                                                                          |                  | 10             | 10               |
| Obergrenze Einlageraufträge                                                                                           |                  | 50             | 50               |
| Untergrenze Einlageraufträge                                                                                          |                  | 30             | $30\,$           |
| Mittlere Zeitverzögerung bis eine ausgelagerte La-<br>deeinheit als Einlagerauftrag zum Shuttle-System<br>zurückkehrt | $\boldsymbol{s}$ | 500            | 500              |

Tabelle 47: Eingangsdatensatz Teil 3, Variante 1.

| Bezeichnung                                                                                                    | Einheit | V. 1a          | V.1 <sub>b</sub> |
|----------------------------------------------------------------------------------------------------|---------|----------------|------------------|
| Mittlere Auftragslänge eines Auftrags (Anzahl an<br>Positionen)                                                                              |         | 10             | 10               |
| Schwankungsbreite der mittleren Auftragslänge                                                                                                |         | $\overline{5}$ | $\overline{5}$   |
| Anzahl stündliche Fahraufträge                                                                                                    |         | 150            | 150              |
| Stufe Null der Geschwindigkeit, die Geschwindig-<br>keit wird auf den eingetragenen Wert reduziert                                           | $\%$    | 100            | 100              |
| Stufe Eins der Geschwindigkeit, die Geschwindig-<br>keit wird auf den eingetragenen Wert reduziert                                           | $\%$    | 70             | 70               |
| Stufe Zwei der Geschwindigkeit, die Geschwindig-<br>keit wird auf den eingetragenen Wert reduziert                                           | $\%$    | 20             | 20               |
| Anzahl Obergrenze Auslagerungen Max                                                                                                    |         | 50             | 50               |
| Anzahl Obergrenze Auslagerungen Min                                                                                                    |         | 30             | 30               |
| Anzahl Untergrenze Auslagerungen Max                                                                                                    |         | 20             | 20               |
| Anzahl Untergrenze Auslagerungen Min                                                                                                    |         | 5              | $\overline{5}$   |
| Anzahl Obergrenze Einlagerung                                                                                                    |         | 50             | 50               |
| Mittlere Zeitverzögerung bis eine ausgelagerte La-<br>deeinheit als Einlagerauftrag zum Shuttle-System<br>zurückkehrt                        | S       | 500            | 500              |
| Mittlere Schwankungsbreite der Zeitverzögerung,<br>bis eine ausgelagerte Ladeeinheit als Einlagerauf-<br>trag zum Shuttle-System zurückkehrt | S       | 300            | $300\,$          |
| Mittlere Auftragslänge eines Auftrags (Anzahl an<br>Positionen)                                                                              |         | 10             | 10               |
| Schwankungsbreite der mittleren Auftragslänge                                                                                                |         | $\overline{5}$ | $\overline{5}$   |

Tabelle 48: Eingangsdatensatz Teil 4, Variante 1.

| Bezeichnung                                                                                                | Einheit                             | V. 2a          | V. 2b          |
|----------------------------------------------------------------------------------------------------|-------------------------------------|----------------|----------------|
| Gassenlänge                                                                                                | mm                                  | 50000          | 50000          |
| Kanaltiefe Links                                                                                           |                                     | $\overline{2}$ | 2              |
| Kanaltiefe Links                                                                                           |                                     | $\overline{2}$ | $\overline{2}$ |
| Anzahl Ebenen                                                                                              |                                     | 12             | 12             |
| Anzahl eingesetzter Shuttle-Fahrzeuge im Shuttle-<br>System (ein Gang)                                     |                                     | $\overline{2}$ | $\overline{2}$ |
| Höhe Ladeeinheit                                                                                           | mm                                  | 300            | 300            |
| Breite Ladeeinheit (Fahrtrichtung Lastaufnahme-<br>mittel)                                                 | mm                                  | 400            | 400            |
| Ladeeinheit<br>(Fahrtrichtung)<br>Shuttle-<br>Länge<br>Fahrzeug)                                           | mm                                  | 400            | 400            |
| Horizontaler Abstand zwischen zwei Ladeeinhei-<br>ten (Fahrtrichtung Shuttle-Fahrzeug)                     | mm                                  | 100            | 100            |
| Horizontaler Abstand zwischen zwei Ladeeinhei-<br>ten in der Tiefe (Fahrtrichtung Lastaufnahmemit-<br>tel) | mm                                  | 100            | 100            |
| Vertikaler Abstand zwischen zwei Ladeeinheiten                                                             | mm                                  | 100            | 100            |
| Parametrierung des Zeitbedarfs des Lastaufnah-<br>memittels                                                |                                     | 1              | $\mathbf 1$    |
| Geschwindigkeit Fahrzeugheber                                                                              | $\underline{m}$<br>$\boldsymbol{s}$ | $\overline{4}$ | 4              |
| Geschwindigkeit Shuttle-Fahrzeug                                                                           | $\mathbf{m}$<br>$\boldsymbol{s}$    | 7              | 7              |
| Geschwindigkeit Lastaufnahmemittel unbeladen                                                               | $_{m}$<br>$\boldsymbol{s}$          | $\overline{2}$ | $\overline{2}$ |
| Geschwindigkeit Lastaufnahmemittel, beladen                                                                | $\mathbf{m}$<br>$\boldsymbol{s}$    | 1              | 1              |
| Beschleunigung Fahrzeugheber                                                                               | $\frac{m}{s^2}$                     | 4              | 4              |
| Beschleunigung Shuttle-Fahrzeug                                                                            | $\frac{m}{s^2}$                     | 6 <sup>1</sup> | 6 <sup>1</sup> |
| Beschleunigung Lastaufnahmemittel                                                                          | $\frac{m}{s^2}$                     | $\overline{2}$ | $\overline{2}$ |
| Beschleunigung Lastaufnahmemittels, beladen                                                                | $\frac{m}{s^2}$                     | 1              | $\mathbf{1}$   |
| Bremsbeschleunigung Fahrzeugheber                                                                          | $\frac{m}{s^2}$                     | $\overline{4}$ | 4              |
| Bremsbeschleunigung Shuttle-Fahrzeug                                                                       | $\frac{m}{s^2}$                     | 6              | 6              |
| Bremsbeschleunigung Lastaufnahmemittel, unbe-<br>laden                                                     | $\frac{m}{s^2}$                     | $\overline{2}$ | $\overline{2}$ |

Tabelle 49: Eingangsdatensatz Teil 1, Variante 2.

| Bezeichnung                                                                                                    | Einheit          | V. 2a          | V.2b    |
|----------------------------------------------------------------------------------------------------|------------------|----------------|---------|
| Bremsbeschleunigung Lastaufnahmemittel, bela-<br>den                                                                                                    | $\frac{m}{s^2}$  | 1              | 1       |
| Dauer, die zum Anheben oder Absetzen der La-<br>deeinheit durch das Lastaufnahmemittel benötigt<br>wird                                                                            | $\boldsymbol{s}$ | $\overline{4}$ | 4       |
| Übergabe des Shuttle-Fahrzeuges von der Ebene<br>auf den Fahrzeugheber oder vom Fahrzeugheber<br>in die Ebene                                                                      | $\boldsymbol{s}$ | $\overline{4}$ | 4       |
| Schalt- und Positionierzeit Fahrzeugheber                                                                                                    | S                | 0.1            | 0.1     |
| Schalt- und Positionierzeit Shuttle-Fahrzeug                                                                                                    | $\boldsymbol{s}$ | 0.1            | 0.1     |
| für<br>die<br>$\text{Aufnahme}/\text{Abgabe}$<br>$\mathop{\rm der}\nolimits$<br>$La-$<br>Zeit<br>deeinheit<br>durch<br>$_{\rm das}$<br>Shuttle-Fahrzeug<br>am<br>Ein/Auslagerpunkt |                  | $\overline{4}$ | 4       |
| Zeit für einen Lastaufnahmevorgang einfachtief                                                                                                    | $\boldsymbol{s}$ | 4              | 4       |
| Zeit für einen Lastaufnahmevorgang doppeltief                                                                                                    | $\boldsymbol{s}$ | 6              | 6       |
| Parametrierung des Energiebedarfs des Lastauf-<br>nahmemittels                                                                                                    |                  | 0              | 0       |
| Reibungskoeffizient für Shuttle-Fahrzeug                                                                                                    |                  | 0.06           | 0.06    |
| Reibungskoeffizient für Lastaufnahmemittel                                                                                                    |                  | 0.5            | $0.5\,$ |
| Masse Fahrzeugheber                                                                                                    | kg               | 100            | 100     |
| Masse Shuttle-Fahrzeug                                                                                                    | kg               | 100            | 100     |
| Masse Ladeeinheit                                                                                                    | kg               | 50             | 50      |
| Masse Lastaufnahmemittel (bewegte Masse)                                                                                                    | kg               | 15             | 15      |
| Wirkungsgrad Fahrzeugheber                                                                                                    | %                | 70             | 70      |
| Wirkungsgrad des Shuttle-Fahrzeugs                                                                                                    | %                | 70             | 70      |
| Wirkungsgrad Lastaufnahmemittel                                                                                                    | %                | 70             | 70      |
| Rückgewinnungswirkungsgrad Fahrzeugheber                                                                                                    | %                | 40             | 40      |
| Rückgewinnungswirkungsgrad Shuttle-Fahrzeug                                                                                                    | %                | 40             | 40      |
| Rückgewinnungswirkungsgrad Lastaufnahmemit-<br>tel                                                                                                    | %                | 40             | 40      |
| Grundlast des Fahrzeughebers                                                                                                    | $\frac{J}{h}$    | 2000           | 2000    |
| Grundlast des Shuttle-Fahrzeugs                                                                                                    | $\frac{J}{h}$    | 2000           | 2000    |
| Energiebedarf für eine einfachtiefe Lastaufnahme                                                                                                    | $\,$ J           | 400            | 400     |

Tabelle 50: Eingangsdatensatz Teil 2, Variante 2.

| Bezeichnung                                                                                                    | Einheit          | V. 2a          | V.2b             |
|----------------------------------------------------------------------------------------------------|------------------|----------------|------------------|
| Energiebedarf für eine doppeltiefe Lastaufnahme                                                                       | $\overline{J}$   | 600            | 600              |
| Anzahl der Artikel(nummern) des Anwenders                                                                             |                  | 1000           | 1000             |
| Anzahl der Artikel(nummern) der Schnelldreher-<br>Artikel des Anwenders                                               |                  | 100            | 20               |
| Schnelldreher-Ladeeinheiten<br>Anteil<br>der<br>im<br>Shuttle-System (ein Gang)                                       | %                | 100            | 20               |
| Zugriffshäufigkeit für Schnelldreher-Ladeeinheiten                                                                    | %                | 100            | 80               |
| Füllgrad des Shuttle-Systems (ein Gang)                                                                               | %                | 95             | 95               |
| Zonierungsstrategie des Shuttle-Systems                                                                               |                  | $\overline{2}$ | 3                |
| Zonierung eines Rechteckes                                                                                            |                  |                |                  |
| Ebenenausschluss für Rechteckzonierung                                                                                |                  | 8              | 8                |
| Parametrierung Regler zur Geschwindigkeitsan-<br>passung (Anwenden: Ja/Nein)                                          |                  | 1              | $\overline{0}$   |
| Stufe Null der Geschwindigkeit, die Geschwindig-<br>keit wird auf den eingetragenen Wert reduziert                    | $\%$             | 100            | 100              |
| Stufe Eins der Geschwindigkeit, die Geschwindig-<br>keit wird auf den eingetragenen Wert reduziert                    | %                | 40             | 40               |
| Stufe Zwei der Geschwindigkeit, die Geschwindig-<br>keit wird auf den eingetragenen Wert reduziert                    | %                | 10             | 10               |
| Anzahl Obergrenze Auslagerungen Max                                                                                   |                  | 50             | 50               |
| Anzahl Obergrenze Auslagerungen Min                                                                                   |                  | 30             | 30               |
| Anzahl Untergrenze Auslagerungen Max                                                                                  |                  | 40             | 20               |
| Anzahl Untergrenze Auslagerungen Min                                                                                  |                  | 20             | 5                |
| Anzahl Obergrenze Einlagerung                                                                                         |                  | 50             | 50               |
| Parametrierung Regler zur Ruhepositionsstrategie<br>(Anwenden: Ja/Nein)                                               |                  | $\overline{0}$ | $\boldsymbol{0}$ |
| Obergrenze Auslageraufträge                                                                                           |                  | 20             | 20               |
| Untergrenze Auslageraufträge                                                                                          |                  | 10             | 10               |
| Obergrenze Einlageraufträge                                                                                           |                  | 5              | 5                |
| Untergrenze Einlageraufträge                                                                                          |                  | $\overline{2}$ | $\overline{2}$   |
| Mittlere Zeitverzögerung bis eine ausgelagerte La-<br>deeinheit als Einlagerauftrag zum Shuttle-System<br>zurückkehrt | $\boldsymbol{s}$ | 500            | 500              |

Tabelle 51: Eingangsdatensatz Teil 3, Variante 2.

| Bezeichnung                                                                                                    | Einheit | V. 2a          | V.2b           |
|----------------------------------------------------------------------------------------------------|---------|----------------|----------------|
| Mittlere Schwankungsbreite der Zeitverzögerung,<br>bis eine ausgelagerte Ladeeinheit als Einlagerauf-<br>trag zum Shuttle-System zurückkehrt | S       | 100            | 100            |
| Mittlere Auftragslänge eines Auftrags (Anzahl an<br>Positionen)                                                                              |         | 10             | 10             |
| Schwankungsbreite der mittleren Auftragslänge                                                                                                |         | $\overline{5}$ | $\overline{5}$ |
| Anzahl stündliche Fahraufträge                                                                                                    |         | 150            | 150            |
| Stufe Null der Geschwindigkeit, die Geschwindig-<br>keit wird auf den eingetragenen Wert reduziert                                           | $\%$    | 100            | 100            |
| Stufe Eins der Geschwindigkeit, die Geschwindig-<br>keit wird auf den eingetragenen Wert reduziert                                           | %       | 70             | 70             |
| Stufe Zwei der Geschwindigkeit, die Geschwindig-<br>keit wird auf den eingetragenen Wert reduziert                                           | %       | 20             | 20             |
| Anzahl Obergrenze Auslagerungen Max                                                                                                    |         | 50             | 50             |
| Anzahl Obergrenze Auslagerungen Min                                                                                                    |         | 30             | 30             |
| Anzahl Untergrenze Auslagerungen Max                                                                                                    |         | 20             | 20             |
| Anzahl Untergrenze Auslagerungen Min                                                                                                    |         | $\overline{5}$ | $\overline{5}$ |
| Anzahl Obergrenze Einlagerung                                                                                                    |         | 50             | 50             |
| Mittlere Zeitverzögerung bis eine ausgelagerte La-<br>deeinheit als Einlagerauftrag zum Shuttle-System<br>zurückkehrt                        | S       | 500            | 500            |
| Mittlere Schwankungsbreite der Zeitverzögerung,<br>bis eine ausgelagerte Ladeeinheit als Einlagerauf-<br>trag zum Shuttle-System zurückkehrt | S       | 300            | 300            |
| Mittlere Auftragslänge eines Auftrags (Anzahl an<br>Positionen)                                                                              |         | 10             | 10             |
| Schwankungsbreite der mittleren Auftragslänge                                                                                                |         | $\overline{5}$ | $\overline{5}$ |

Tabelle 52: Eingangsdatensatz Teil 4, Variante 2.

| Bezeichnung                                                                                                | Einheit                             | V. $1a - 1d$    |
|----------------------------------------------------------------------------------------------------|-------------------------------------|-----------------|
| Gassenlänge                                                                                                | mm                                  | 80000           |
| Kanaltiefe Links                                                                                           |                                     | $\overline{2}$  |
| Kanaltiefe Links                                                                                           |                                     | $\overline{2}$  |
| Anzahl Ebenen                                                                                              |                                     | 25              |
| Anzahl eingesetzter Shuttle-Fahrzeuge im Shuttle-<br>System (ein Gang)                                     |                                     | 1               |
| Anzahl der Ebenen, die ein Shuttle-Fahrzeug be-<br>dient $(1, 2$ oder maximal 3)                           | mm                                  | 1               |
| Höhe Ladeeinheit                                                                                           | mm                                  | 400             |
| Breite Ladeeinheit (Fahrtrichtung Lastaufnahme-<br>mittel)                                                 | mm                                  | 400             |
| (Fahrtrichtung)<br>Shuttle-<br>Länge<br>Ladeeinheit<br>Fahrzeug)                                           | mm                                  | 400             |
| Horizontaler Abstand zwischen zwei Ladeeinhei-<br>ten (Fahrtrichtung Shuttle-Fahrzeug)                     | mm                                  | 100             |
| Horizontaler Abstand zwischen zwei Ladeeinhei-<br>ten in der Tiefe (Fahrtrichtung Lastaufnahmemit-<br>tel) | mm                                  | 100             |
| Vertikaler Abstand zwischen zwei Ladeeinheiten                                                             | mm                                  | 100             |
| Parametrierung des Zeitbedarfs des Lastaufnah-<br>memittels                                                |                                     | 1               |
| Geschwindigkeit Auslagerheber                                                                              | m/s                                 | 6               |
| Geschwindigkeit Einlagerheber                                                                              | m/s                                 | $6\phantom{.}$  |
| Geschwindigkeit Fahrzeugheber                                                                              | $\rm m/s$                           | $\mathbf 1$     |
| Geschwindigkeit Shuttle-Fahrzeug                                                                           | m/s                                 | 6               |
| Geschwindigkeit Lastaufnahmemittel unbeladen                                                               | $\underline{m}$<br>$\boldsymbol{s}$ | 3               |
| Geschwindigkeit Lastaufnahmemittels, beladen                                                               | $\underline{m}$<br>$\boldsymbol{s}$ | 3               |
| Beschleunigung Auslagerheber                                                                               | $_{m}$<br>$\boldsymbol{s}$          | 6               |
| Beschleunigung Einlagerheber                                                                               | $\frac{m}{s^2}$                     | $6\phantom{.0}$ |
| Beschleunigung Fahrzeugheber                                                                               | $\frac{m}{s^2}$                     | $\mathbf{1}$    |
| Beschleunigung Shuttle-Fahrzeug                                                                            | $\frac{m}{s^2}$                     | $6\phantom{.}$  |
| Beschleunigung Lastaufnahmemittel                                                                          | $\frac{m}{s^2}$                     | 3               |

Tabelle 53: Eingangsdatensatz Teil 1, Variante 3.

| Bezeichnung                                                                                                    | Einheit                     | V. $1a - 1d$     |
|----------------------------------------------------------------------------------------------------|-----------------------------|------------------|
| Beschleunigung Lastaufnahmemittel, beladen                                                                     | $\frac{m}{s^2}$             | 3                |
| Bremsbeschleunigung Auslagerheber                                                                              | $\frac{m}{s^2}$             | 6                |
| Bremsbeschleunigung Einlagerheber                                                                              | $\frac{m}{s^2}$             | 6                |
| Bremsbeschleunigung Fahrzeugheber                                                                              | $\frac{m}{s^2}$             | 1                |
| Bremsbeschleunigung Shuttle-Fahrzeug                                                                           | $\frac{m}{s^2}$             | $6\,$            |
| Bremsbeschleunigung Lastaufnahmemittel, unbe-<br>laden                                                         | $\frac{m}{s^2}$             | 3                |
| Bremsbeschleunigung Lastaufnahmemittel, bela-<br>den                                                           | $\frac{m}{s^2}$             | 3                |
| Übergabezeit des Shuttle-Fahrzeugs zur Lastauf-<br>nahme/abgabe einer Ladeeinheit auf einen Über-<br>gabeplatz | $\mathcal{S}_{\mathcal{S}}$ | $\overline{2}$   |
| Übergabezeit des Auslagerhebers zur Lastaufnah-<br>me/abgabe einer Ladeeinheit auf einen Übergabe-<br>platz    | $\boldsymbol{s}$            | $\overline{2}$   |
| Übergabezeit des Einlagerhebers zur Lastaufnah-<br>me/abgabe einer Ladeeinheit auf einen Übergabe-<br>platz    | $\mathcal{S}_{\mathcal{S}}$ | $\overline{2}$   |
| Dauer, die zum Anheben oder Absetzen der La-<br>deeinheit durch das Lastaufnahmemittel benötigt<br>wird        | $\boldsymbol{s}$            | 1                |
| Zeit für einen Lastaufnahmevorgang einfachtief                                                                 | $\boldsymbol{s}$            | $\overline{2}$   |
| Zeit für einen Lastaufnahmevorgang doppeltief                                                                  | $\boldsymbol{s}$            | $\boldsymbol{3}$ |
| Kapazität der Übergabeplätze zur Auslagerung                                                                   |                             | 1                |
| Kapazität der Übergabeplätze zur Einlagerung                                                                   |                             | 1                |
| Kapazität des Auslagerhebers                                                                                   |                             | T                |
| Kapazität des Einlagerhebers                                                                                   |                             | 1                |
| Parametrierung des Energiebedarfs des Lastauf-<br>nahmemittels                                                 |                             | $\theta$         |
| Reibungskoeffizient für Shuttle-Fahrzeug                                                                       |                             | 0.05             |
| Reibungskoeffizient für Lastaufnahmemittel                                                                     |                             | $0.5\,$          |
| Masse Auslagerheber                                                                                            | m                           | 50               |
| Masse Einlagerheber                                                                                            | m                           | 50               |

Tabelle 54: Eingangsdatensatz Teil 2, Variante 3.

| Bezeichnung                                                                     | Einheit       | $V. 1a - 1d$ |
|---------------------------------------------------------------------------------|---------------|--------------|
| Masse Fahrzeugheber                                                             | m             | 50           |
| Masse Shuttle-Fahrzeug                                                          | m             | 50           |
| Masse Ladeeinheit                                                               | m             | 50           |
| Masse Lastaufnahmemittel (bewegte Masse)                                        | m             | 15           |
| Wirkungsgrad Auslagerheber                                                      | %             | 70           |
| Wirkungsgrad Einlagerheber                                                      | $\%$          | 70           |
| Wirkungsgrad Fahrzeugheber                                                      | $\%$          | 70           |
| Wirkungsgrad des Shuttle-Fahrzeugs                                              | %             | 70           |
| Wirkungsgrad Lastaufnahmemittel                                                 | $\%$          | 70           |
| Rekuperationswirkungsgrad Auslagerheber                                         | %             | $\theta$     |
| Rekuperationswirkungsgrad Einlagerheber                                         | %             | $\theta$     |
| Rückgewinnungswirkungsgrad Fahrzeugheber                                        | %             | 50           |
| Rückgewinnungswirkungsgrad Shuttle-Fahrzeug                                     | %             | $\theta$     |
| Rückgewinnungswirkungsgrad Lastaufnahmemit-<br>tel                              | %             | $\theta$     |
| Grundlast Auslagerheber                                                         | $\frac{J}{h}$ | 20000        |
| Grundlast Einlagerhaber                                                         | $\frac{J}{h}$ | 20000        |
| Grundlast Fahrzeugheber                                                         | $\frac{J}{h}$ | 2000         |
| Grundlast des Shuttle-Fahrzeugs                                                 | $\frac{J}{h}$ | 20000        |
| Energiebedarf für eine Lastaufnahme/abgabe des<br>Auslagerhebers                | $\frac{J}{h}$ | 300          |
| Energiebedarf für eine Lastaufnahme/abgabe des<br>Einlagerhebers                | $\frac{J}{h}$ | 300          |
| Energiebedarf für eine einfachtiefe Lastaufnahme                                | $\frac{J}{h}$ | 200          |
| Energiebedarf für eine doppeltiefe Lastaufnahme                                 | $\frac{J}{h}$ | 400          |
| Anzahl der Artikel(nummern) des Anwenders                                       |               | 1000         |
| Anzahl der Artikel(nummern) der Schnelldreher-<br>Artikel des Anwenders         |               | 100          |
| Schnelldreher-Ladeeinheiten<br>Anteil<br>der<br>im<br>Shuttle-System (ein Gang) | %             | 100          |
| Zugriffshäufigkeit für Schnelldreher-Ladeeinheiten                              | %             | 100          |

Tabelle 55: Eingangsdatensatz Teil 3, Variante 3.

<span id="page-211-0"></span>

| Bezeichnung                                                                                                    | Einheit | $V. 1a - 1d$   |
|----------------------------------------------------------------------------------------------------|---------|----------------|
| Füllgrad des Shuttle-Systems (ein Gang)                                                                                                    | %       | 95             |
| Zonierungsstrategie des Shuttle-Systems                                                                                                    |         | $\overline{2}$ |
| Parametrierung Regler zur Geschwindigkeitsan-<br>passung (Anwenden: Ja/Nein)                                                                 |         | $\Omega$       |
| Stufe Null der Geschwindigkeit, die Geschwindig-<br>keit wird auf den eingetragenen Wert reduziert                                           | %       | 100            |
| Stufe Eins der Geschwindigkeit, die Geschwindig-<br>keit wird auf den eingetragenen Wert reduziert                                           | $\%$    | 70             |
| Stufe Zwei der Geschwindigkeit, die Geschwindig-<br>keit wird auf den eingetragenen Wert reduziert                                           | %       | 20             |
| Anzahl Obergrenze Auslagerungen Max                                                                                                    |         | 50             |
| Anzahl Obergrenze Auslagerungen Min                                                                                                    |         | 40             |
| Anzahl Untergrenze Auslagerungen Max                                                                                                    |         | 30             |
| Anzahl Untergrenze Auslagerungen Min                                                                                                    |         | 20             |
| Anzahl Obergrenze Einlagerung                                                                                                    |         | 100            |
| Mittlere Zeitverzögerung bis eine ausgelagerte La-<br>deeinheit als Einlagerauftrag zum Shuttle-System<br>zurückkehrt                        | S       | 500            |
| Mittlere Schwankungsbreite der Zeitverzögerung,<br>bis eine ausgelagerte Ladeeinheit als Einlagerauf-<br>trag zum Shuttle-System zurückkehrt | S       | 300            |
| Mittlere Auftragslänge eines Auftrags (Anzahl an<br>Positionen)                                                                              |         | 10             |
| Schwankungsbreite der mittleren Auftragslänge                                                                                                |         | $\overline{5}$ |

Tabelle 56: Eingangsdatensatz Teil 4, Variante 3.

## 7.4 Eingangsdatensätze Lagerreorganisation

Die Tabellen [57](#page-212-0) bis [59](#page-214-0) zeigen die Eingangsdatensätze der in Kapitel [3.8.4](#page-155-0) untersuchten Varianten. Die gezeigten Datensätze sind die von der Webseite an die Datenbank übergebenen. Zu beachten ist, dass nicht alle Daten für jede Konfiguration relevant sind. Das Simulationsmodell nutzt nur diejenigen Parameter, die für die gewählte Konfiguration einen Einfluss haben.

<span id="page-212-0"></span>

| Bezeichnung                                                                                                | Einheit                               | V.1            | V.2            |
|----------------------------------------------------------------------------------------------------|---------------------------------------|----------------|----------------|
| Gassenlänge                                                                                                |                                       | 50000          | 50000          |
| Kanaltiefe Links                                                                                           |                                       | $\overline{2}$ | $\overline{2}$ |
| Kanaltiefe Links                                                                                           |                                       | $\overline{2}$ | $\overline{2}$ |
| Anzahl Ebenen                                                                                              |                                       | 12             | 12             |
| Anzahl eingesetzter Shuttle-Fahrzeuge im Shuttle-<br>System (ein Gang)                                     |                                       | 4              | $\overline{4}$ |
| Höhe Ladeeinheit                                                                                           | mm                                    | 400            | 400            |
| Breite Ladeeinheit (Fahrtrichtung Lastaufnahme-<br>mittel)                                                 | mm                                    | 400            | 400            |
| Ladeeinheit<br>(Fahrtrichtung)<br>Shuttle-<br>Länge<br>Fahrzeug)                                           | mm                                    | 400            | 400            |
| Horizontaler Abstand zwischen zwei Ladeeinhei-<br>ten (Fahrtrichtung Shuttle-Fahrzeug)                     | mm                                    | 100            | 100            |
| Horizontaler Abstand zwischen zwei Ladeeinhei-<br>ten in der Tiefe (Fahrtrichtung Lastaufnahmemit-<br>tel) | mm                                    | 100            | 100            |
| Vertikaler Abstand zwischen zwei Ladeeinheiten                                                             | mm                                    | 100            | 100            |
| Parametrierung des Zeitbedarfs des Lastaufnah-<br>memittels                                                |                                       | 1              | 1              |
| Geschwindigkeit Fahrzeugheber                                                                              | $_{m}$<br>$\boldsymbol{s}$            | 3              | $\mathbf{1}$   |
| Geschwindigkeit Shuttle-Fahrzeug                                                                           | $\underline{m}$<br>$\boldsymbol{s}$   | 3              | 1              |
| Geschwindigkeit Lastaufnahmemittel unbeladen                                                               | $_{m}$<br>$\mathcal{S}_{\mathcal{S}}$ | 3              | 1              |
| Geschwindigkeit Lastaufnahmemittels, beladen                                                               | $_{m}$<br>$\boldsymbol{s}$            | 3              | $\mathbf{1}$   |
| Beschleunigung Fahrzeugheber                                                                               | $\frac{m}{s^2}$                       | 3              | $\mathbf{1}$   |
| Beschleunigung Shuttle-Fahrzeug                                                                            | $\,m$<br>$\frac{1}{s^2}$              | $\overline{3}$ | $\mathbf{1}$   |
| Beschleunigung Lastaufnahmemittel                                                                          | $\frac{m}{s^2}$                       | 3              | $\mathbf{1}$   |
| Beschleunigung Lastaufnahmemittels, beladen                                                                | $\frac{m}{s^2}$                       | 3              | 1              |
| Bremsbeschleunigung Fahrzeugheber                                                                          | $\frac{m}{s^2}$                       | 3              | $\mathbf{1}$   |
| Bremsbeschleunigung Shuttle-Fahrzeug                                                                       | $\frac{m}{s^2}$                       | 3              | $\mathbf{1}$   |
| Bremsbeschleunigung Lastaufnahmemittel, unbe-<br>laden                                                     | $\frac{m}{s^2}$                       | 3              | $\mathbf{1}$   |

Tabelle 57: Eingangsdatensatz Teil 1, Varianten 1 und 2.

| Bezeichnung                                                                                                   | Einheit                     | V.1              | V. 2             |
|----------------------------------------------------------------------------------------------------|-----------------------------|------------------|------------------|
| Bremsbeschleunigung Lastaufnahmemittel, bela-<br>den                                                          | $\frac{m}{s^2}$             | 3                | 1                |
| Dauer, die zum Anheben oder Absetzen der La-<br>deeinheit durch das Lastaufnahmemittel benötigt<br>wird       | $\boldsymbol{s}$            | 1                | 1                |
| Übergabe des Shuttle-Fahrzeuges von der Ebene<br>auf den Fahrzeugheber oder vom Fahrzeugheber<br>in die Ebene | $\mathcal{S}_{\mathcal{S}}$ | 3                | 6                |
| Schalt- und Positionierzeit Fahrzeugheber                                                                     | S                           | 0.1              | 0.1              |
| Schalt- und Positionierzeit Shuttle-Fahrzeug                                                                  | S                           | 0.1              | 0.1              |
| Zeit für einen Lastaufnahmevorgang einfachtief                                                                | $\boldsymbol{s}$            | 3                | 6                |
| Zeit für einen Lastaufnahmevorgang doppeltief                                                                 | $\mathcal{S}_{\mathcal{S}}$ | 5                | 8                |
| Parametrierung des Energiebedarfs des Lastauf-<br>nahmemittels                                                |                             | 0                | 0                |
| Reibungskoeffizient für Shuttle-Fahrzeug                                                                      |                             |                  |                  |
| Reibungskoeffizient für Lastaufnahmemittel                                                                    |                             | 0.5              | $0.5\,$          |
| Masse Fahrzeugheber                                                                                           | kg                          | 50               | 50               |
| Masse Shuttle-Fahrzeug                                                                                        | kg                          | 50               | 50               |
| Masse Ladeeinheit                                                                                             | kg                          | 50               | 50               |
| Masse Lastaufnahmemittel (bewegte Masse)                                                                      | kg                          | 15               | 15               |
| Wirkungsgrad Fahrzeugheber                                                                                    | $\%$                        | 70               | 70               |
| Wirkungsgrad des Shuttle-Fahrzeugs                                                                            | $\%$                        | 70               | 70               |
| Wirkungsgrad Lastaufnahmemittel                                                                               | %                           | 70               | 70               |
| Rückgewinnungswirkungsgrad Fahrzeugheber                                                                      | %                           | $\theta$         | $\overline{0}$   |
| Rückgewinnungswirkungsgrad Shuttle-Fahrzeug                                                                   | %                           | $\boldsymbol{0}$ | $\boldsymbol{0}$ |
| Rückgewinnungswirkungsgrad Lastaufnahmemit-<br>tel                                                            | %                           | $\overline{0}$   | $\overline{0}$   |
| Anzahl der Artikel(nummern) des Anwenders                                                                     |                             | 3000             | 3000             |
| Anzahl der Artikel(nummern) der Schnelldreher-<br>Artikel des Anwenders                                       |                             | 10               | 10               |
| Schnelldreher-Ladeeinheiten<br>Anteil<br>der<br>im<br>Shuttle-System (ein Gang)                               | $\%$                        | 10               | 10               |

Tabelle 58: Eingangsdatensatz Teil 2, Varianten 1 und 2.

<span id="page-214-0"></span>

| Bezeichnung                                        | Einheit          | V.1        | $\rm V.~2$ |
|----------------------------------------------------|------------------|------------|------------|
| Zugriffshäufigkeit für Schnelldreher-Ladeeinheiten | %                | 70         | 70         |
| Füllgrad des Shuttle-Systems (ein Gang)            | %                | 95         | 95         |
| Zonierungsstrategie des Shuttle-Systems            |                  | 3          | 3          |
| Zonierung eines Rechteckes                         |                  |            |            |
| Ebenenausschluss für Rechteckzonierung             |                  | 8          | 8          |
| Grundlast des Fahrzeughebers                       | $\frac{J}{h}$    | 20000      | 20000      |
| Grundlast des Shuttle-Fahrzeugs                    | $\frac{J}{h}$    | 20000      | 20000      |
| Energiebedarf für eine einfachtiefe Lastaufnahme   | .1               | <b>200</b> | 200        |
| Energiebedarf für eine doppeltiefe Lastaufnahme    | $\boldsymbol{J}$ | 400        | 400        |
| Anzahl durchzuführender Umlagerungen               |                  | 418        | 418        |

Tabelle 59: Eingangsdatensatz Teil 3, Varianten 1 und 2.